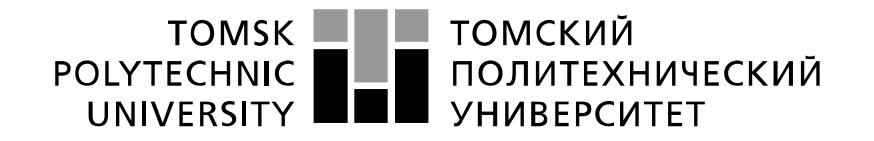

#### Министерство науки и высшего образования Российской Федерации федеральное государственное автономное образовательное учреждение высшего образования «Национальный исследовательский Томский политехнический университет» (ТПУ)

Школа Инженерная школа новых производственных технологий Направление подготовки 15.04.01 «Машиностроение» Отделение школы (НОЦ) Отделение материаловедения

## **МАГИСТЕРСКАЯ ДИССЕРТАЦИЯ**

**Тема работы**

Повышение глубины сверления отверстий ружейными сверлами на многооперационных станках

УДК.621.952.8.114

Студент

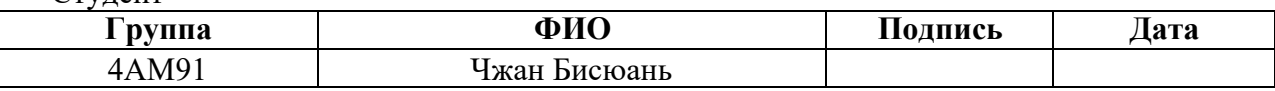

Руководитель

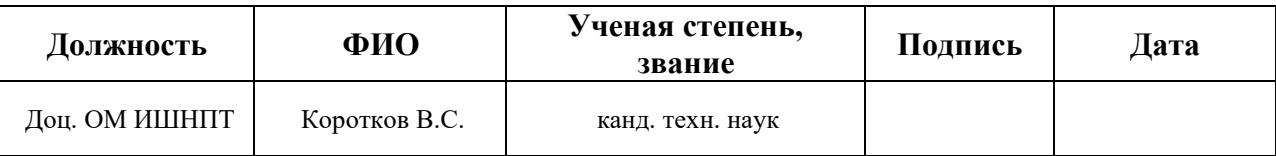

## **КОНСУЛЬТАНТЫ:**

По разделу «Финансовый менеджмент, ресурсоэффективность и ресурсосбережение»

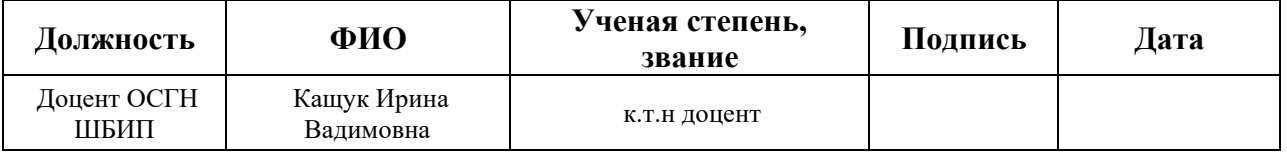

По разделу «Социальная ответственность»

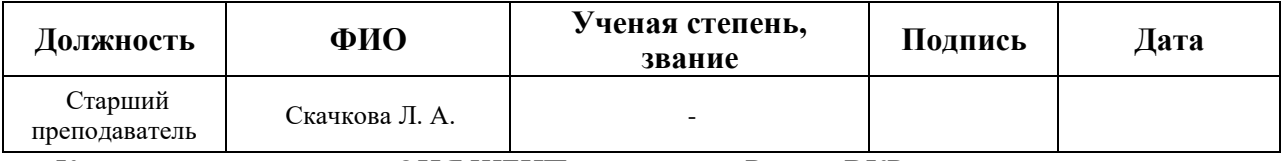

Консультант – лингвист ОИЯ ШБИП по разделу «Раздел ВКР на иностранном языке»

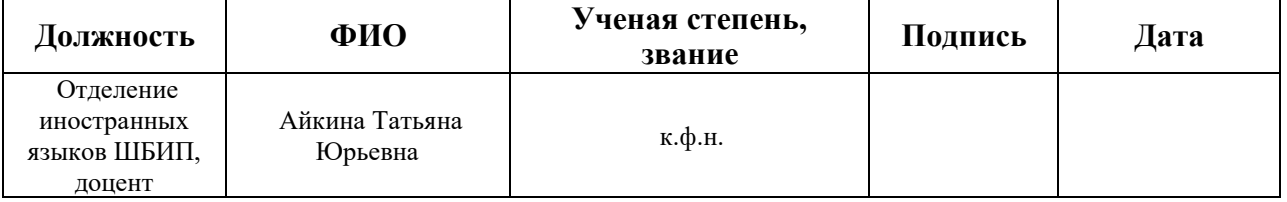

## **ДОПУСТИТЬ К ЗАЩИТЕ:**

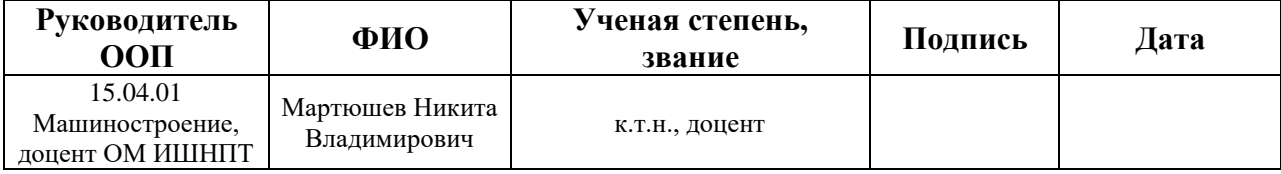

## **Результаты обучения**

## **Направление 15.04.01 Машиностроение**

#### **ООП: Автоматизация технологических процессов и производств в машиностроении**

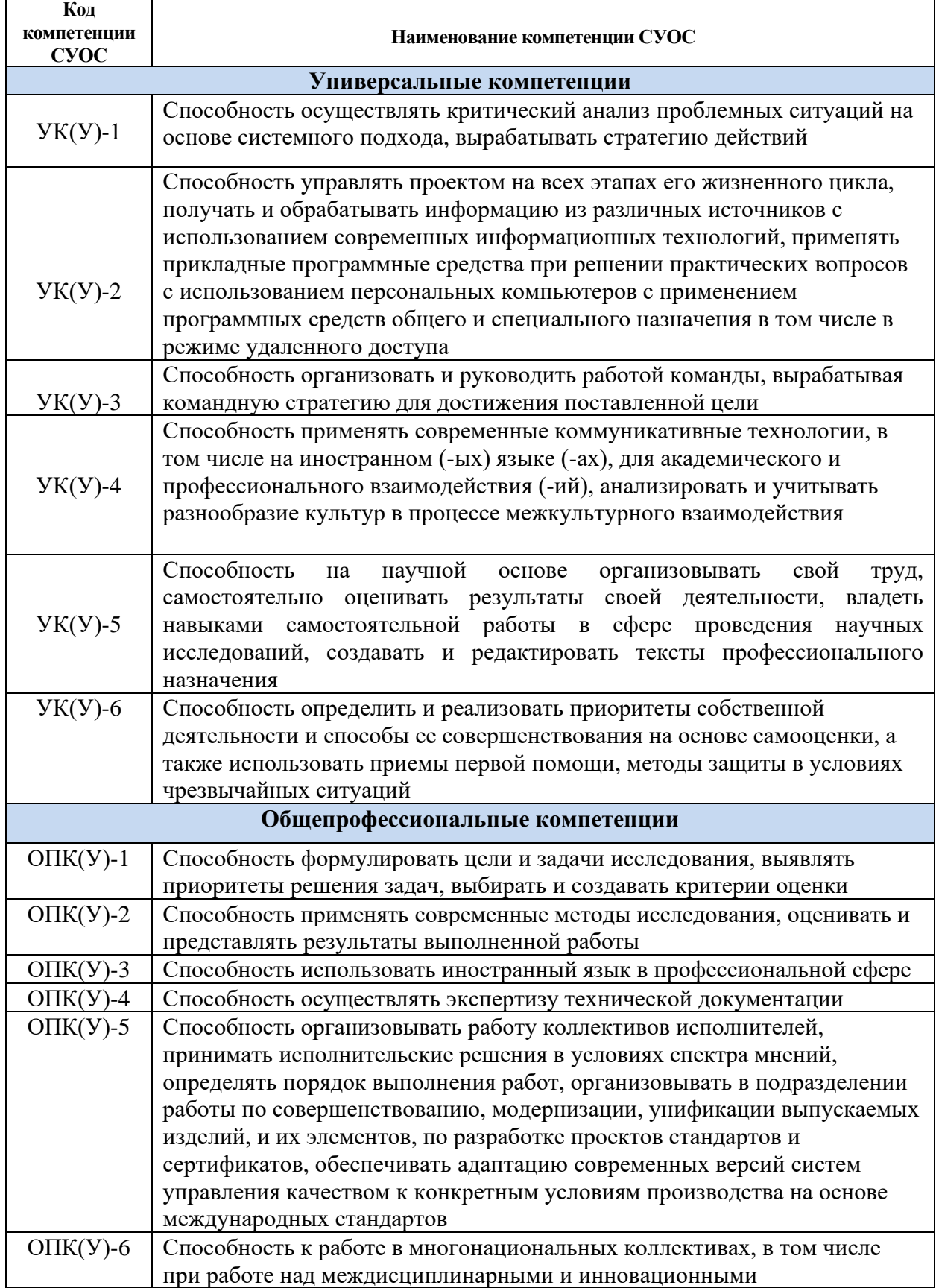

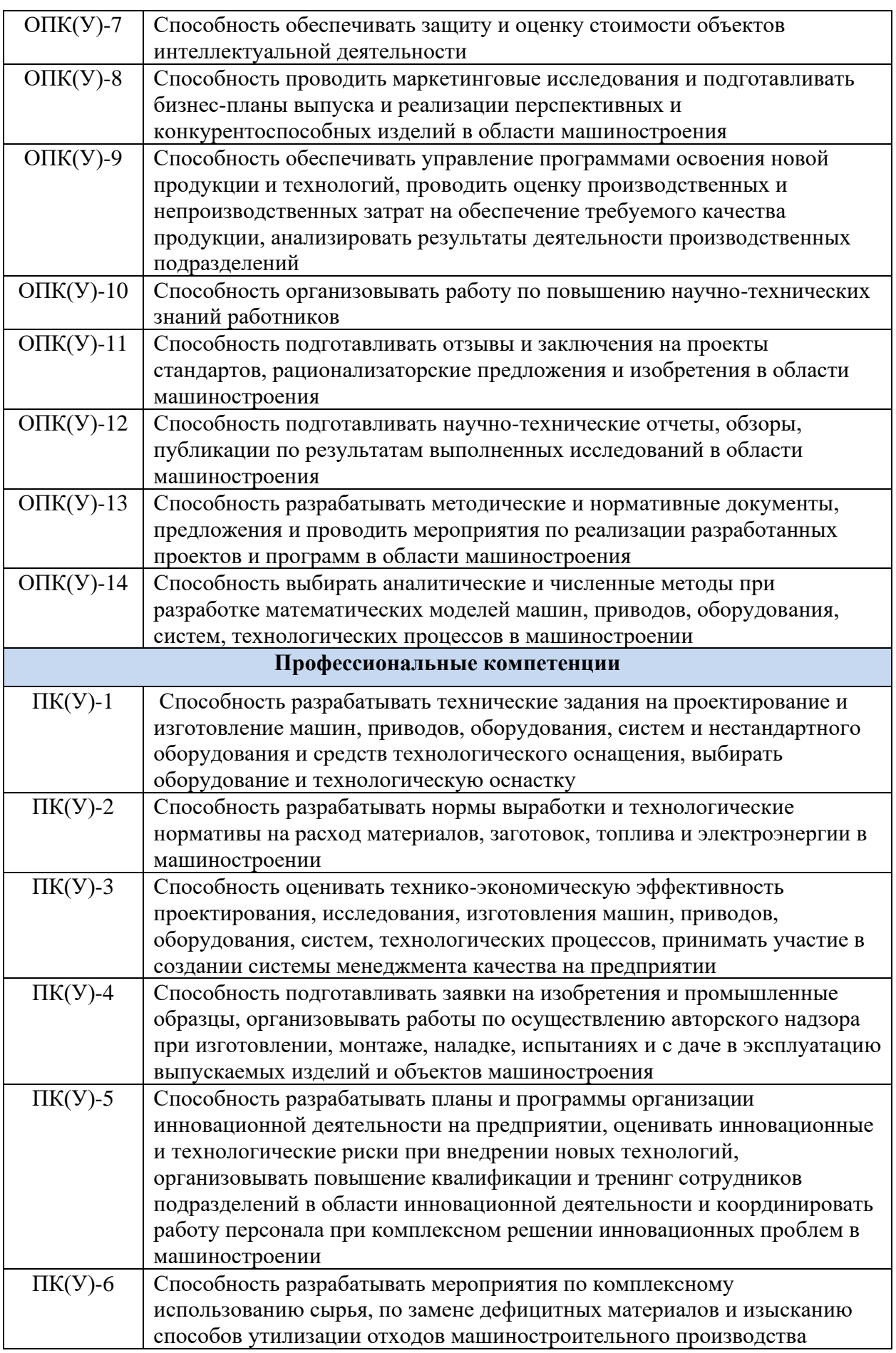

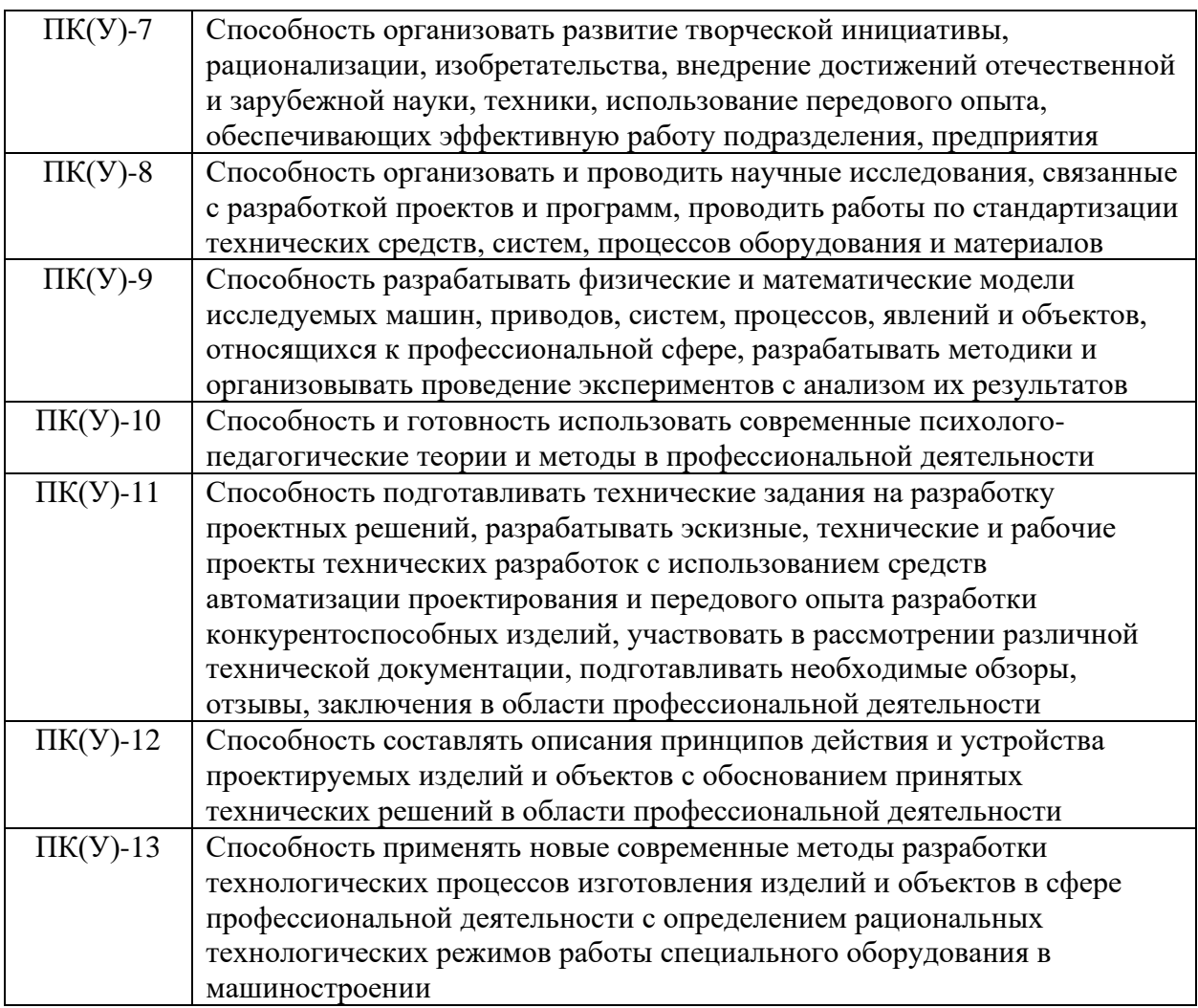

#### **Министерство науки и высшего образования Российской Федерации**

федеральное государственное автономное образовательное учреждение

#### высшего образования **«НАЦИОНАЛЬНЫЙ ИССЛЕДОВАТЕЛЬСКИЙ ТОМСКИЙ ПОЛИТЕХНИЧЕСКИЙ УНИВЕРСИТЕТ»**

Школа ИШНПТ

Направление подготовки (специальность) 15.04.01 Машиностроение Отделение школы (НОЦ) Отделение Материаловедения

> УТВЕРЖДАЮ: Руководитель ООП 15.04.01  $M$ артюшев Н.В.  $\rightarrow$  2021

#### **ЗАДАНИЕ**

#### **на выполнение выпускной квалификационной работы**

В форме:

## **МАГИСТЕРСКАЯ ДИССЕРТАЦИЯ**

(бакалаврской работы, дипломного проекта/работы, магистерской диссертации)

Студенту:

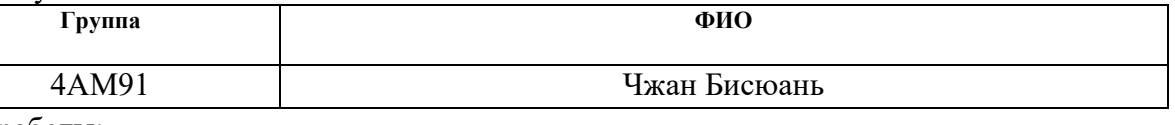

Тема работы:

Повышение глубины сверления отверстий ружейными сверлами на многооперационных станках. Утверждена приказом директора ИШНПТ (дата, номер) 12.04.2021 №102-33/с

Срок сдачи студентом выполненной работы: 05.06.2021

## **ТЕХНИЧЕСКОЕ ЗАДАНИЕ:**

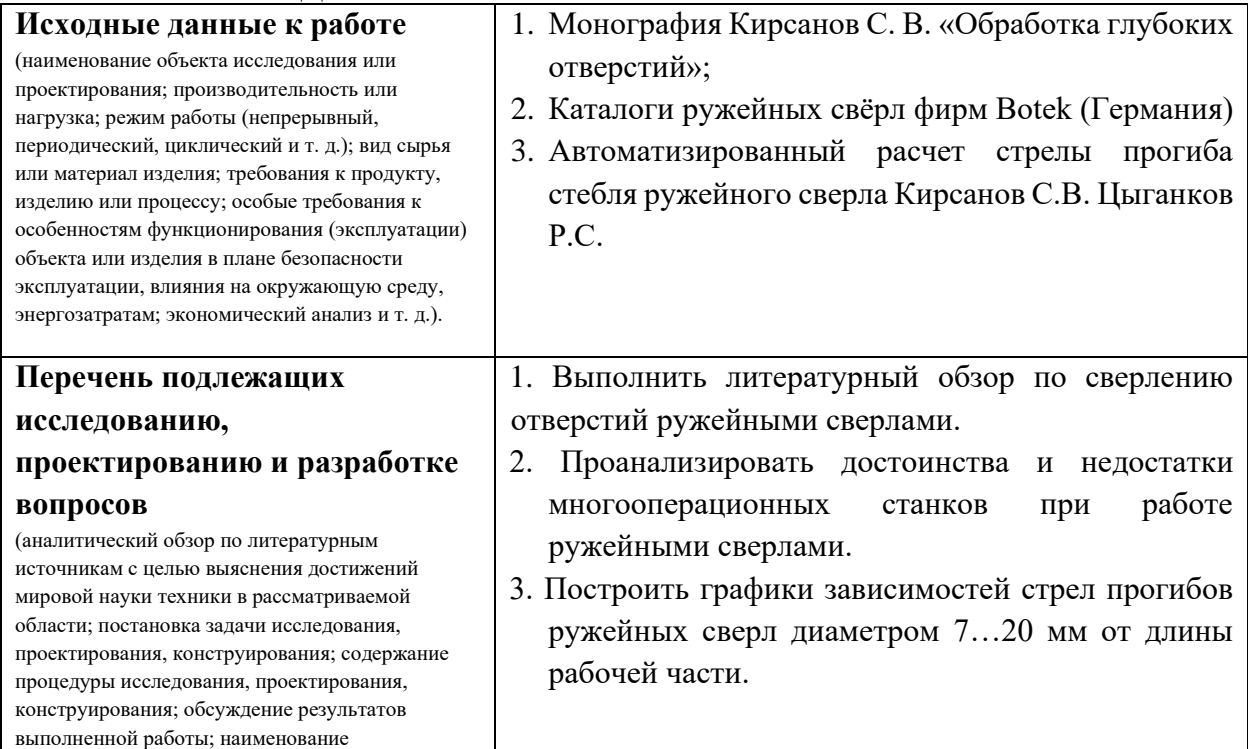

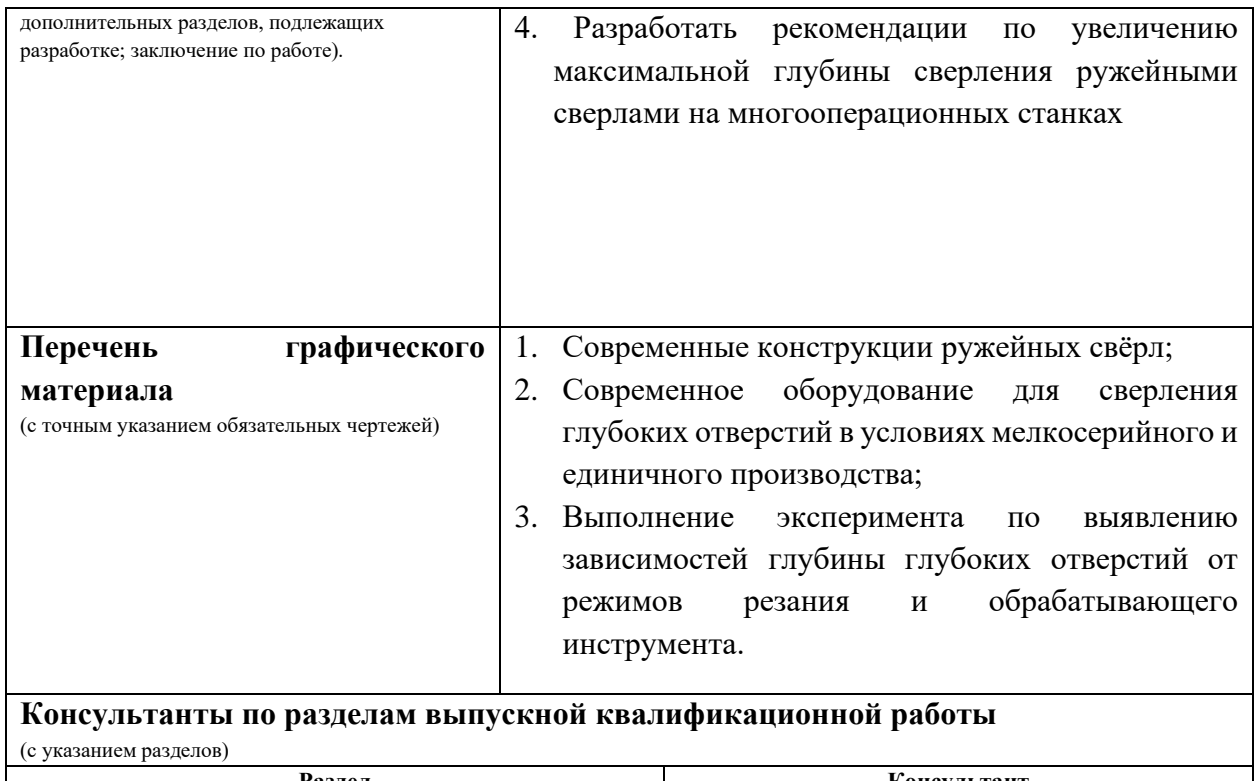

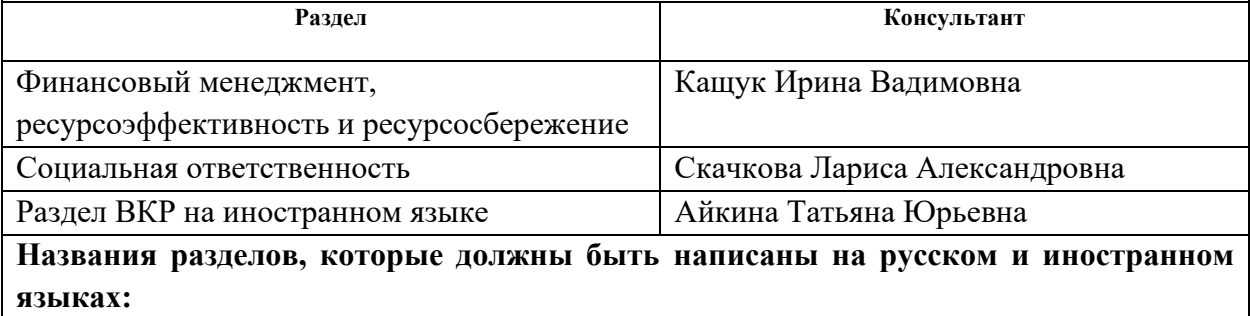

Increasing hole depth with gun drills on multi-operation machines

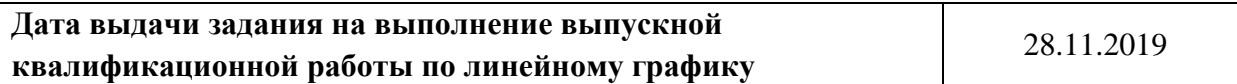

## **Задание выдал руководитель / консультант (при наличии):**

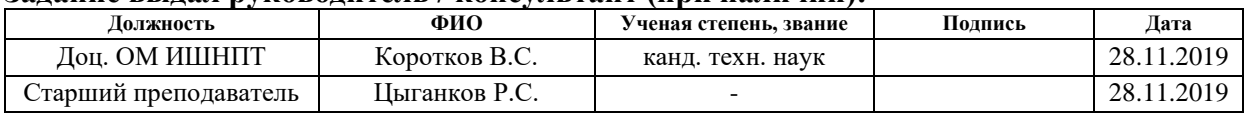

## **Задание принял к исполнению студент:**

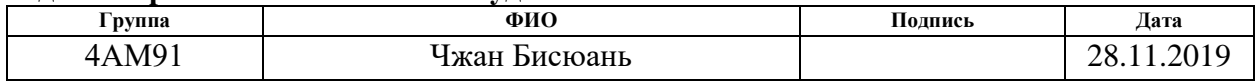

## **РЕФЕРАТ**

**Выпускная квалификационная работа** 135 страниц, 63 рисунков, 61 таблиц, 30 формул, 32 источника, 1 приложений.

**Ключевые слова:** обработка глубоких отверстий, ружейное сверло, глубина, многооперационный станок, стрела прогиба стержня.

**Объектом исследования является** сверление глубоких отверстий ружейными свёрлами на многооперационных станках.

**Предметом исследования является** глубины глубоких отверстий, полученных ружейными свёрлами на многооперационных станках.

**Цель работы –** выявление зависимостей глубины глубоких отверстий от режимов резания и обрабатывающего инструмента.

**В процессе исследования проводились** изучение современных конструкций ружейных свёрл, а также современного оборудования для сверления глубоких отверстий в условиях мелкосерийного и единичного производства; изучение факторов, влияющих на глубину обработки глубоких отверстий; изучение силы резания в процессе обработки глубоких отверстий; расчет максимального прогиба ружейного сверла; выполнение эксперимента по выявлению зависимостей глубины глубоких отверстий от режимов резания и обрабатывающего инструмента.

**В результате исследования** определено влияние применения цельнотвердосплавных ружейных сверл и опоры на глубину.

**Основные конструктивные, технологические и техникоэксплуатационные характеристики:** ружейное сверло диаметром 7, 10, 14, 16, 20 мм, обрабатываемые материалы - стали 45, и 40Х13, чугун СЧ 21, дюралюминии Д16Т.

**Степень внедрения:** рекомендуется к использованию на машиностроительных предприятиях для многооперационных станков с насосной станцией для подачи СОЖ высокого давления.

**Область применения:** Машиностроительные предприятия различных областей и типов производств.

7

**Экономическая эффективность/значимость работы:** снижение затрат на сверление глубоких отверстий и повышение эффективности работы за счет использования специальных инструментов на многооперационных станках при единичном и мелкосерийном производстве.

# **Содержание**

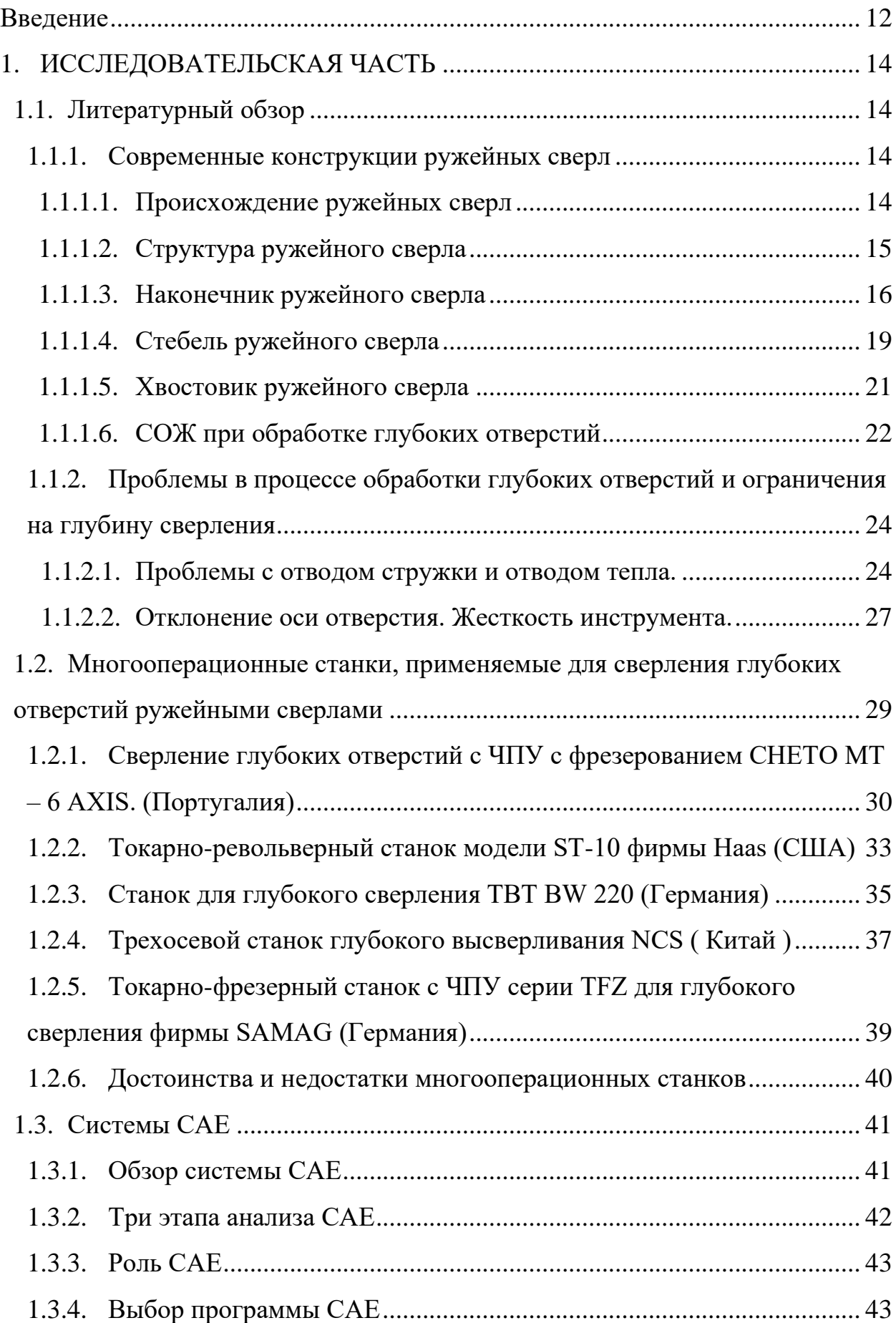

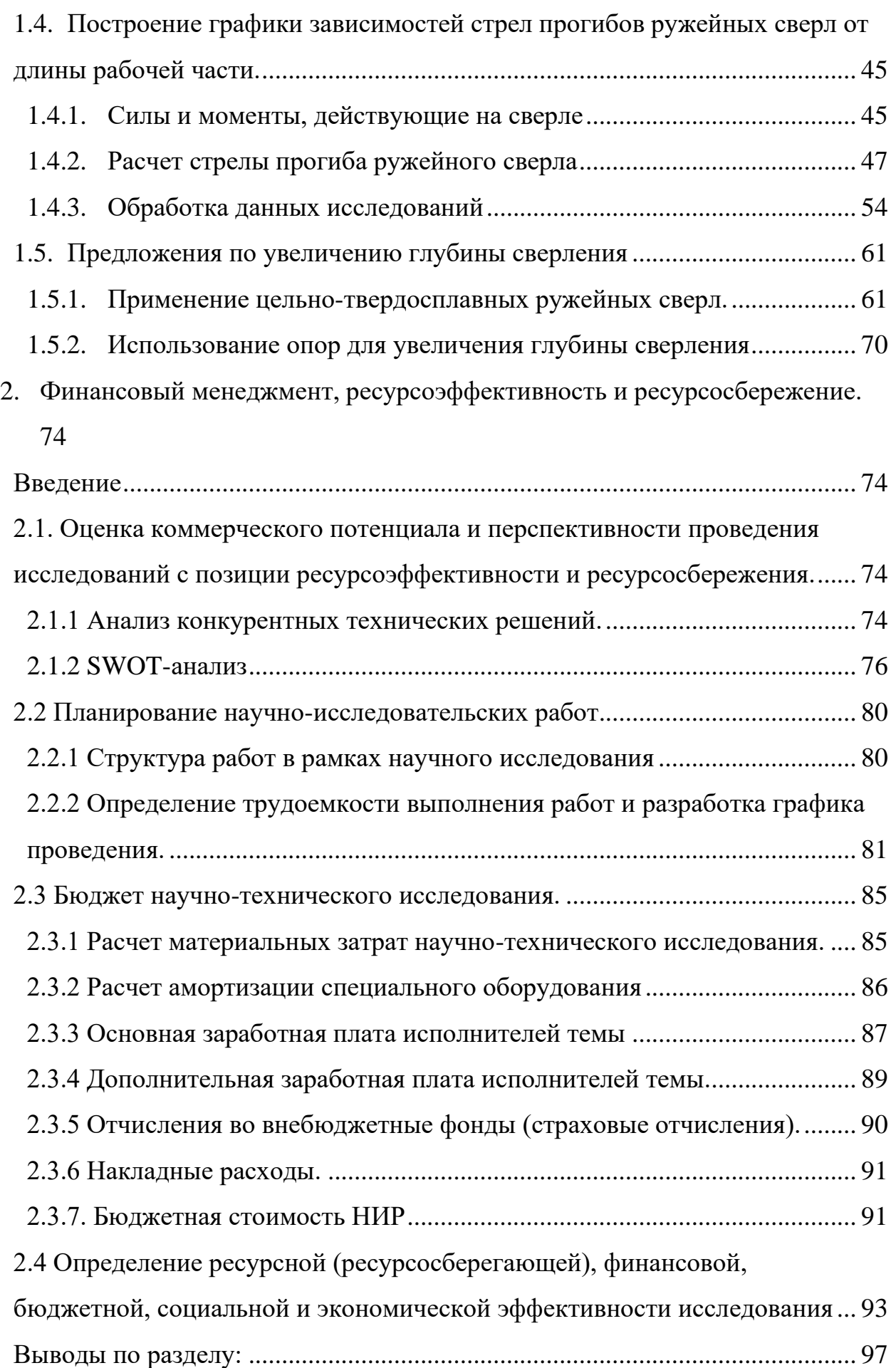

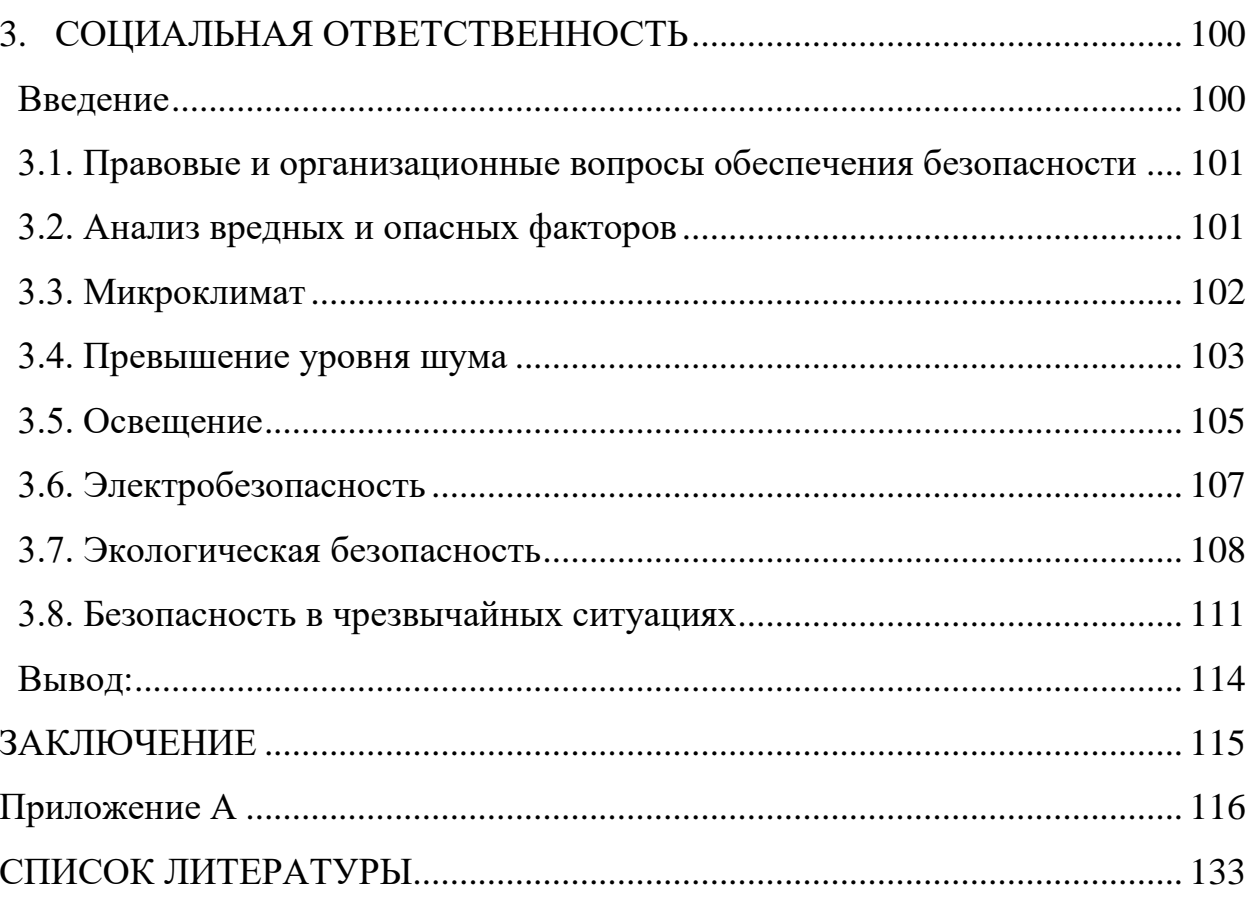

#### **Введение**

<span id="page-11-0"></span>Технология обработки глубоких отверстий берет свое начало в процессе производства стволов. Когда мировая модель вступает в эру миростроительства, технология обработки глубоких отверстий широко используется в добыче энергии, в аэрокосмической промышленности, производстве двигателей, текстильном машиностроении, приборостроении и других областях промышленности. Различные отрасли промышленности выдвинули значительные требования к технологии обработки глубоких отверстий и к современному оборудованию для обработки глубоких отверстий. В связи с этим актуальной является разработка передовых технологий обработки глубоких отверстий.

В данной работе исследованы технологические возможности ружейных свёрл, предложены рекомендации по эксплуатации на многооперационных станках.

**Объектом исследования является** сверление глубоких отверстий ружейными свёрлами на многооперационных станках.

**Предметом исследования является** глубины глубоких отверстий, полученных ружейными свёрлами на многооперационных станках.

**Целью исследования является** выявление зависимостей глубины глубоких отверстий от режимов резания и обрабатывающего инструмента.

**Экономическая эффективность/значимость работы:** снижение затрат на сверление глубоких отверстий и повышение эффективности работы за счет использования специальных инструментов на многооперационных станках при единичном и мелкосерийном производстве.

**Научная новизна:** исследованы зависимости глубины глубоких отверстий от режимов резания и обрабатывающего инструмента.

#### **Задачи исследования:**

1. Выполнить литературный обзор по сверлению отверстий ружейными сверлами.

12

2. Проанализировать достоинства и недостатки многооперационных станков при работе ружейными сверлами.

3. Построить графики зависимостей стрел прогибов ружейных сверл диаметром 7…20 мм от длины рабочей части.

4. Разработать рекомендации по увеличению максимальной глубины сверления ружейными сверлами на многооперационных станках.

## <span id="page-13-0"></span>**1. ИССЛЕДОВАТЕЛЬСКАЯ ЧАСТЬ**

### <span id="page-13-1"></span>**1.1. Литературный обзор**

<span id="page-13-2"></span>1.1.1. Современные конструкции ружейных сверл

<span id="page-13-3"></span>1.1.1.1.Происхождение ружейных сверл

В механическом производстве цилиндрическое отверстие с глубиной отверстия более чем в 5 раз превышает диаметр отверстия (L> 5D), называется глубоким отверстием.

Спиральное сверло - наиболее часто используемый в производстве сверлильный инструмент. При использовании спиральных сверл для сверления отверстий глубина отверстия, которое можно просверлить за одну непрерывную подачу, обычно не превышает диаметра отверстия более чем в 3-5 раз, и инструмент необходимо отвести, чтобы удалить стружку. Чтобы не забивать стружку и не повредить наконечник сверла и заготовку. По мере увеличения глубины отверстия частота отвода сверла увеличивается. Следовательно, хотя спиральное сверло считается наиболее эффективным инструментом при сверлении неглубоких отверстий, эффективность по времени значительно снижается, поскольку при сверлении глубоких отверстий инструмент необходимо часто отводить и выдвигать. Кроме того, поскольку наконечник сверла легко отклоняется от центральной линии отверстия во время процесса сверления спиральным сверлом, ошибка обработки велика.

В конце 19 века в связи с расширением размаха и масштабов войны потребовалось массовое производство орудий и артиллерии. С увеличением производства огнестрельного оружия технология обработки ствола с глубокими отверстиями впоследствии стала серьезной проблемой. На этом историческом фоне в начале 1930-х годов родилось ружейное сверло, первое современное сверло для обработки глубоких отверстий, в котором реализована автоматическая подача масла и удаление стружки, что позволило технологии обработки глубоких отверстий перейти на современную стадию развития.

14

## <span id="page-14-0"></span>1.1.1.2.Структура ружейного сверла

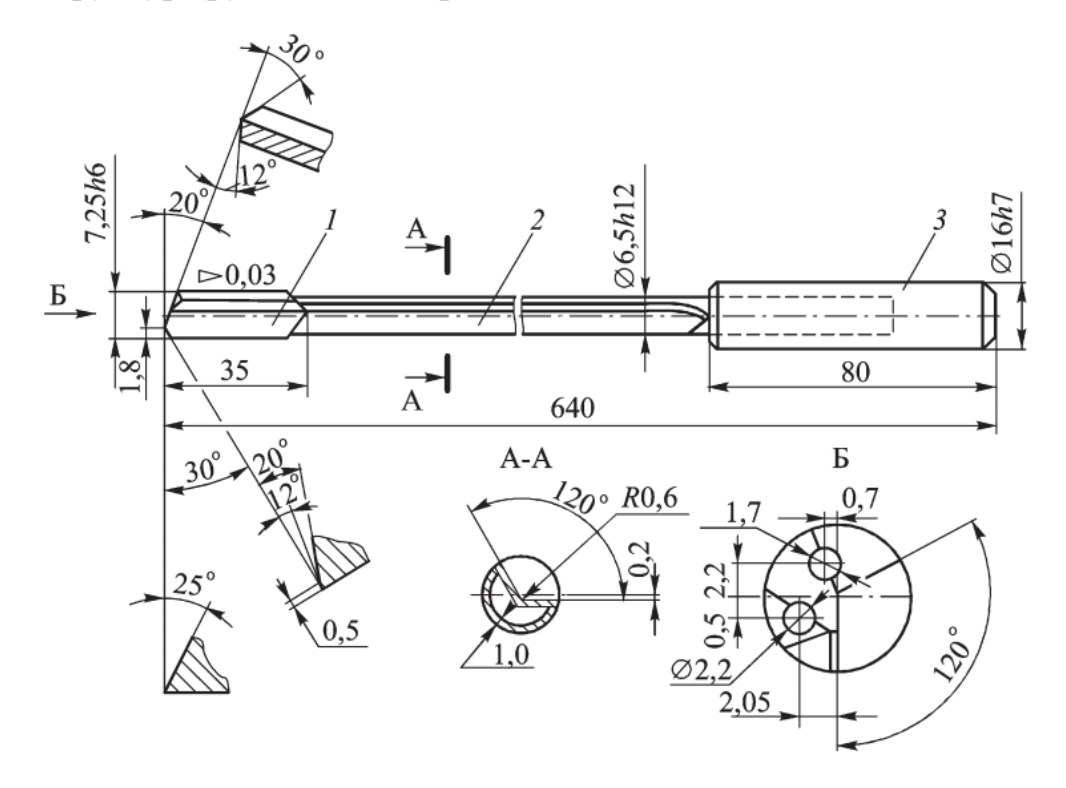

*Рис. 1.1. Ружейное сверло 1 –Наконечник;2 – стебель;3 – хвостовик*

Ружейное сверло состоит из трех частей: наконечник, стебель и хвостовик сверла (рис.1.1.). Режущая часть сверла вырезана из цилиндра, и его контур аналогичен контуру пушечного сверла. Разница заключается в том, что внешняя сторона ружейного сверла имеется V-образная канавка, которая проходит через переднюю и заднюю части для выгрузки стружки. На противоположной стороне V-образной канавки расположены отверстия для масла для смазочно-охлаждающей жидкости. Стебель сформирован из тонкостенной бесшовной стальной трубы с V-образной канавкой, а затем сварен с наконечником, чтобы сформировать единое целое. Поскольку конец стебля тонкий, его трудно зажимать, и коаксиальная толстостенная втулка приварена к концу стебля, чтобы стать хвостовиком. Поскольку хвостовик выполняет функцию приведения в движение, его также называют водителем (Driver).

В процессе сверления СОЖ под давлением подается в зону резания через отверстия в стебле 2 и наконечнике 1 сверла. Стружка отводится по V- образной канавке в стружкоприемник 3 и далее в стружкосборник станка (рис. 1.2.).

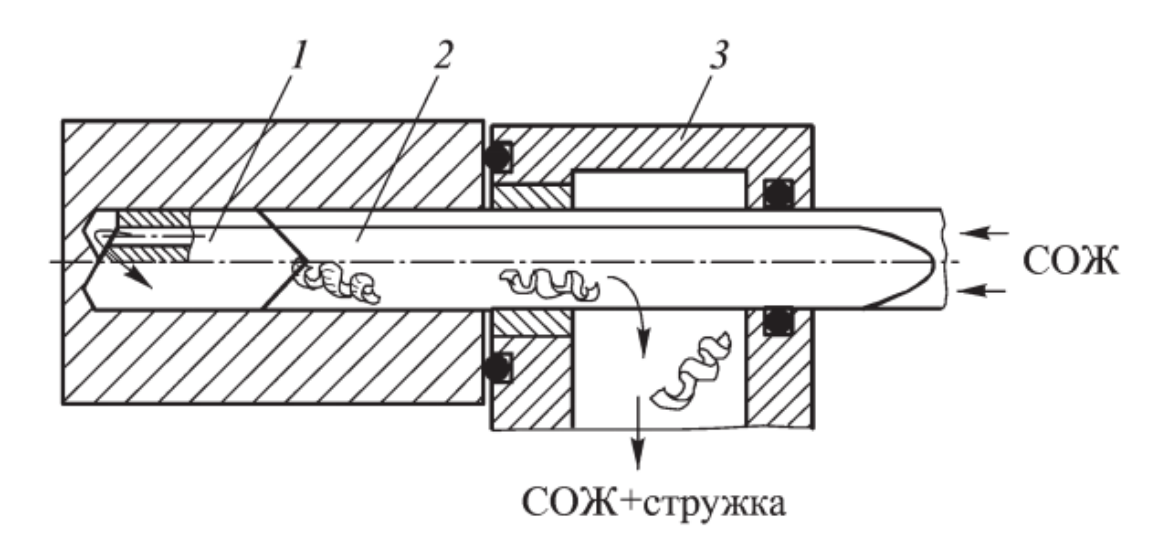

*Рис. 1.2. Схема обработки глубокого отверстия ружейным сверлом: 1 — наконечник; 2 — стебель; 3 — стружкоприемник*

<span id="page-15-0"></span>1.1.1.3.Наконечник ружейного сверла

До 1960-х годов большинство наконечников ружейных сверл изготавливались из монолитной быстрорежущей стали, которая подвергалась термообработке и шлифовке. Ось наконечника ружейного сверла и сверла стебля должны оставаться строго соосными, в противном случае легко вызвать трение между сверла стеблем и стенкой отверстия, подлежащей обработке, или вызвать отклонение наконечника сверла. По этой причине лучше всего затачивать наконечник сверла после стыковой сварки наконечника сверла и сверла стебля.

После 1960-х годов твердый сплав быстро заменил быстрорежущую сталь. Наконечник сверла малого диаметра изготавливается из твердосплавной стали в виде монолитной заготовки наконечника сверла, которая затем сваривается и шлифуется (рис. 1.3.).

В целях экономии твердого сплава наконечник сверла большого диаметра может быть инкрустирован на стальной корпус наконечника сверла тремя кусками твердого сплава (рис. 1.4.).

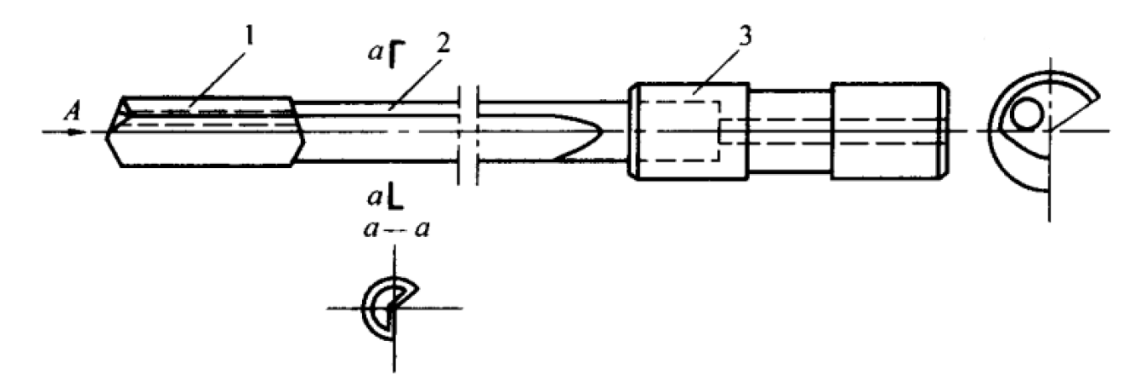

*Рис. 1.3. Ружейное сверло со встроенным наконечником из твердого сплава.*

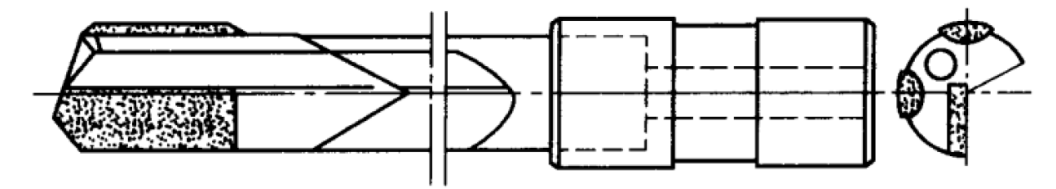

*Рис. 1.4. Ружейное сверло с тремя твердосплавными пластинами, вставленными на стальной наконечник сверла.*

Структура ружейного сверла показана на рис.1.5. который состоит из пяти плоскостей S1 – S5. Режущая кромка разделена на внешнюю и внутреннюю режущие кромки. Угол V-образной канавки обычно составляет от 110 до 130 °,  $b = 0.25D$ ,  $l = 0.03D$ . Наконечник имеет направляющий пояс в окружном направлении, который служит для ориентации и сглаживания. Основные геометрические параметры наконечника сверла показаны на рис.1.5б. Определение условных обозначений на рис.1.5. показано в таблице 1.1.

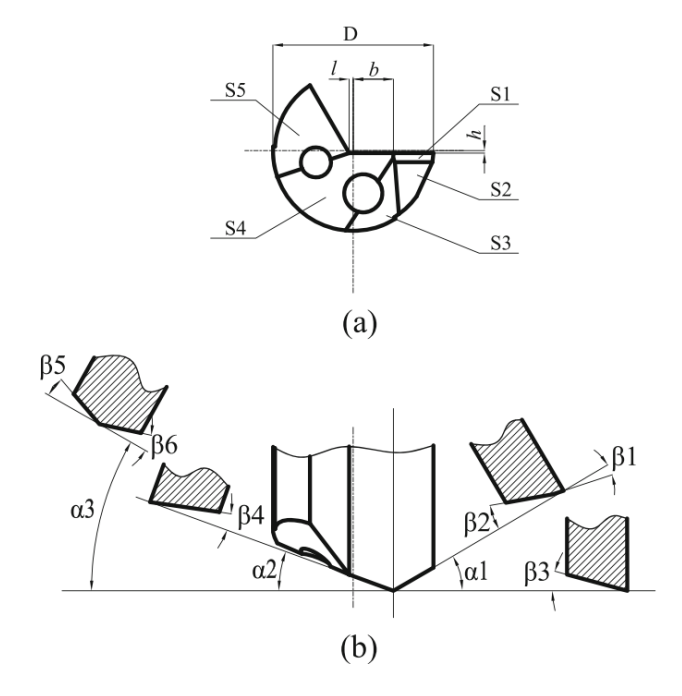

*Рис. 1.5. Структурная схема ружейного сверла*

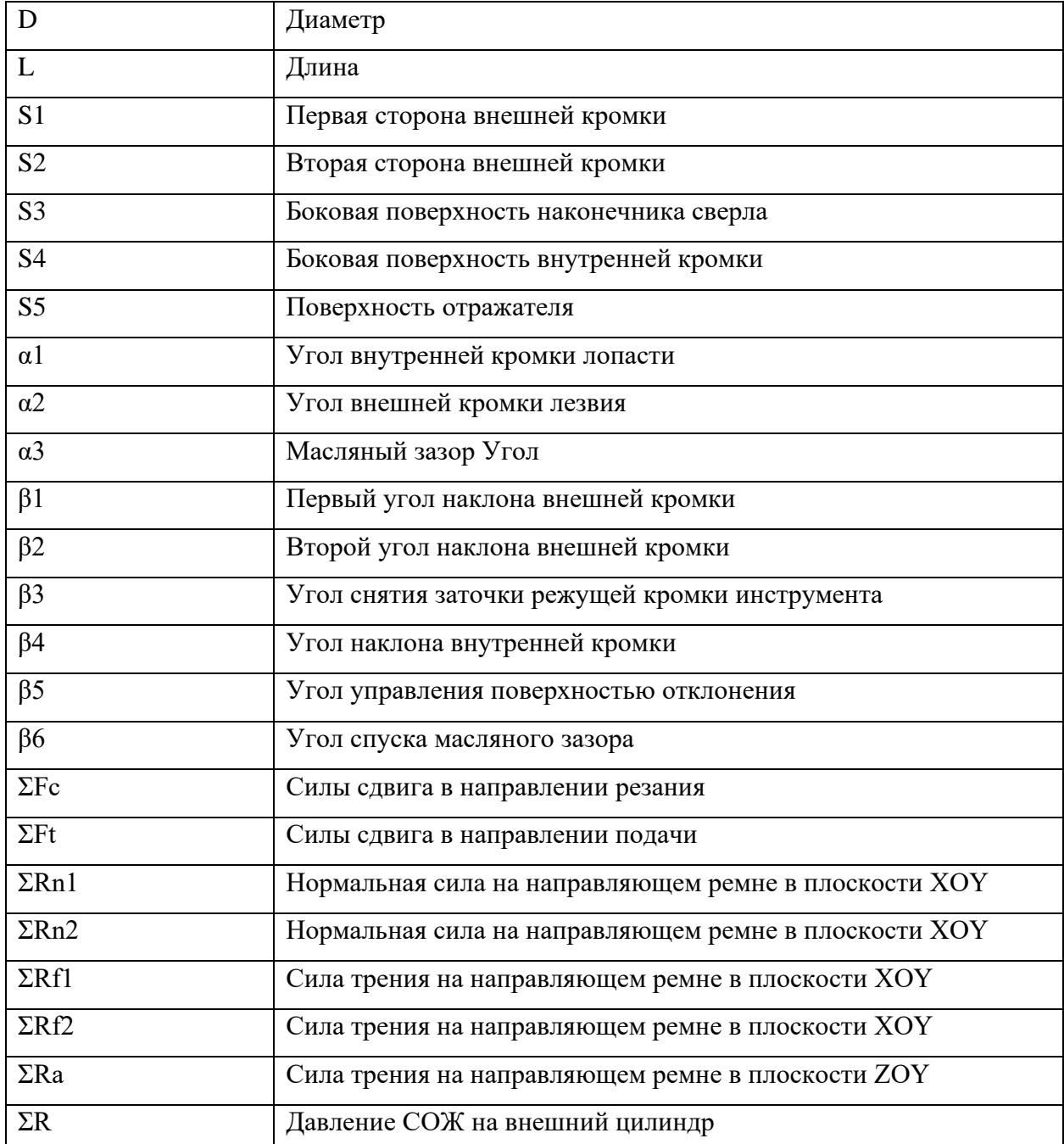

Чтобы уменьшить трение между наконечником сверла и обработанной стенкой отверстия, наконечник сверла должен иметь обратную конусность, то есть диаметр уменьшается по направлению к хвостовику. Настройка его размера напрямую повлияет на качество обрабатываемого отверстия. Если обратная конусность является слишком большим, поддерживающим эффект наконечника сверла будет уменьшен, а обработанное отверстие будет легко отклоняться от оси. Если обратная конусность слишком мал, это вызовет чрезмерное трение, увеличит крутящий момент, воспринимаемый ружейным

сверлом, и даже скрутит ружейное сверло. Обычно обратная конусность равен 0,02d на 100 мм.

<span id="page-18-0"></span>1.1.1.4.Стебель ружейного сверла

Стебель ружейного сверла может быть изготовлена из твердого сплава или стали. В России в основном используются 15хм, 20хм и т. Д.

Структура стебля сверла показана на рисунке 6. Диаметр стебля сверла  $d_{cr}$  $= 0.92d$ , толщина стенки s =  $(0.12... 0.15) d<sub>cr</sub>$ .

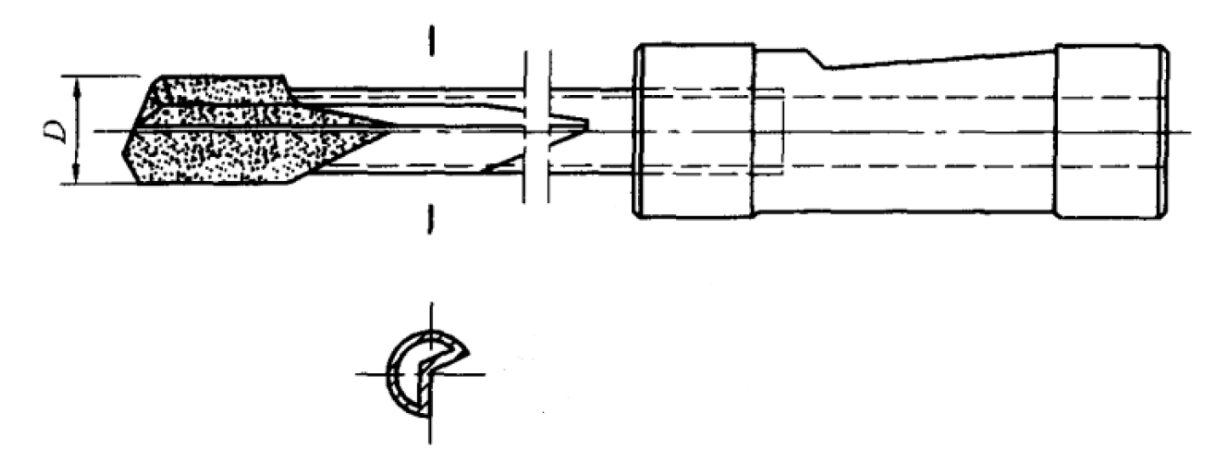

*Рис. 1.6. Структура стебля сверла*

Ружейное свёрла botek с припаянной головкой состоят из сверлильной головки (твердосплавной или стальной с твердосплавными пластинами), стержня сверла из улучшенной стали, а также стального хвостовика. Сверлильная головка и хвостовик припаяны к стержню сверла.

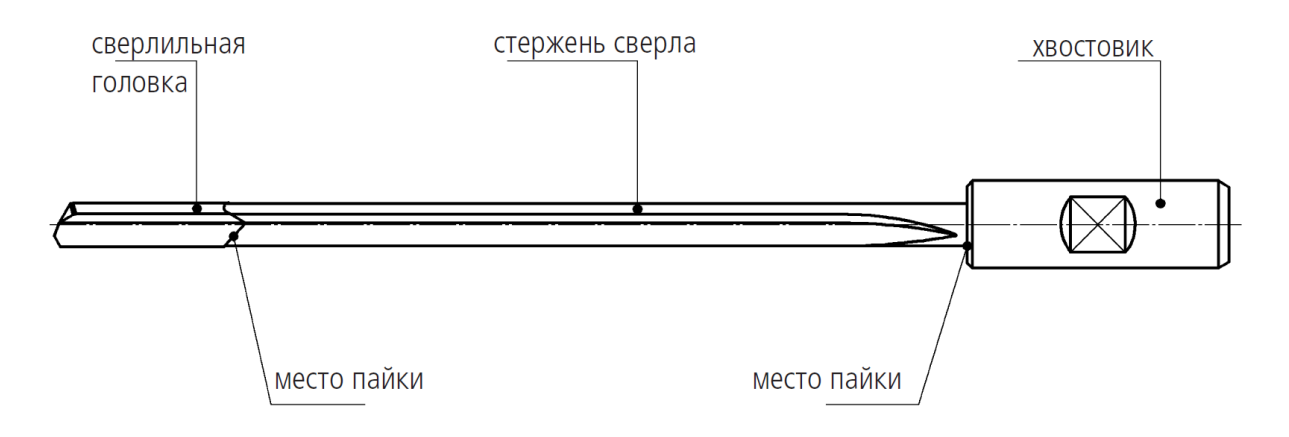

*Рис. 1.7. Ружейное свёрла botek с припаянной головкой*

Для обеспечения точного стыкового соединения наконечника сверла и стебель сверла, и способности выдерживать большой крутящий момент поверхность стыка этих двух элементов обрабатывается с получением острого угла 60 ° или плоского дна 90 °, которые соответствуют друг другу, и потом сварили в единое целое (рис. 1.8.).

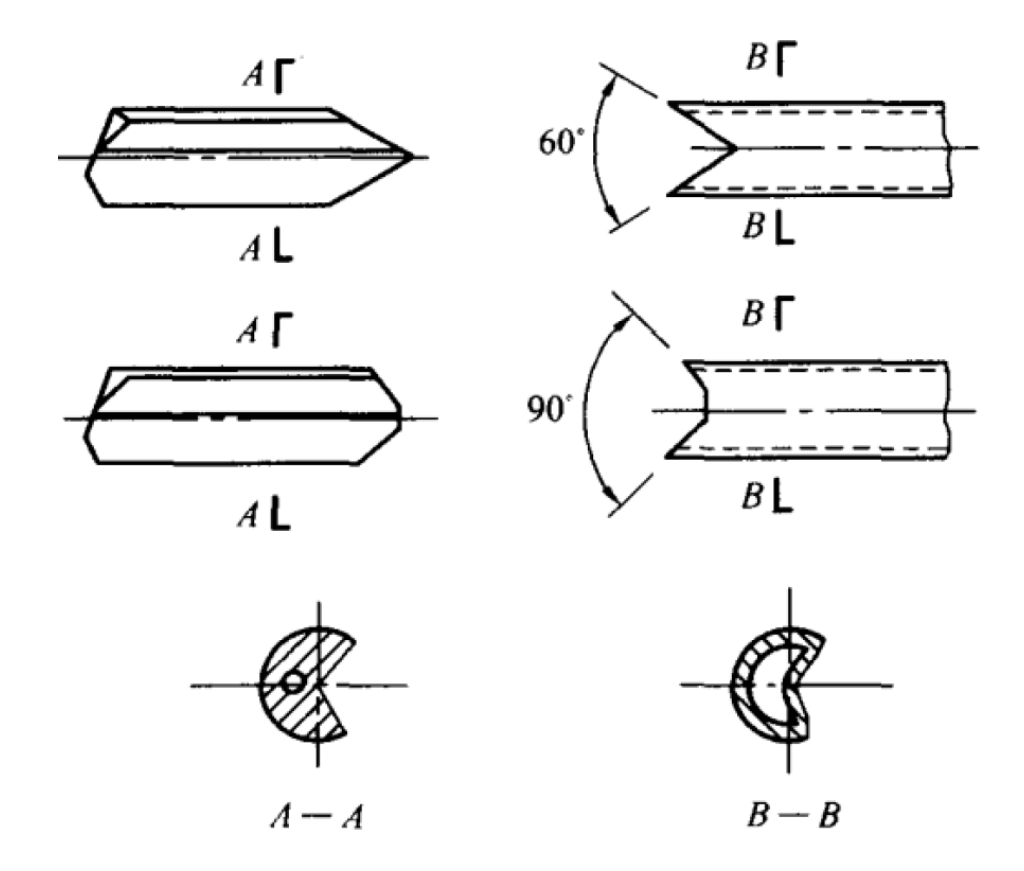

*Рис. 1.8. Тип соединения наконечника сверла и стебель сверла.*

Сверлильная голова и стержень цельного твердосплавного ружейного сверла изготавливаются из твердосплавного столбика. Этот инструмент отличается высокой технологической надежностью и производительностью.

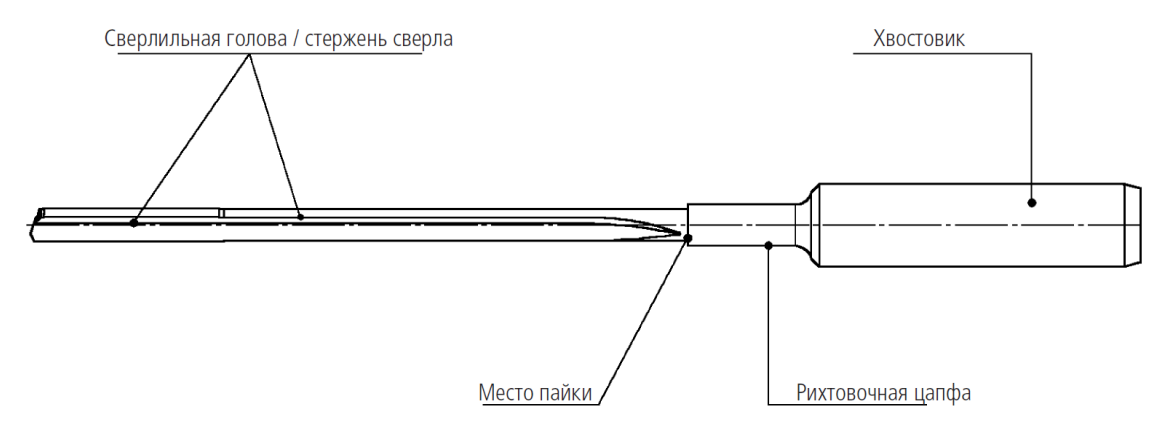

*Рис. 1.9. Цельное твердосплавное ружейное сверла*

## <span id="page-20-0"></span>1.1.1.5.Хвостовик ружейного сверла

Хвостовик сверла предназначен для стыкового соединения со станком, выдерживает зажимное усилие и передает крутящий момент и усилие подачи. И подайте смазочно-охлаждающую жидкость под высоким давлением к наконечнику сверла в герметичных условиях. Его внешний диаметр должен быть строго соосным с стеблем сверла, а диаметр должен быть достаточно большим для крепления.

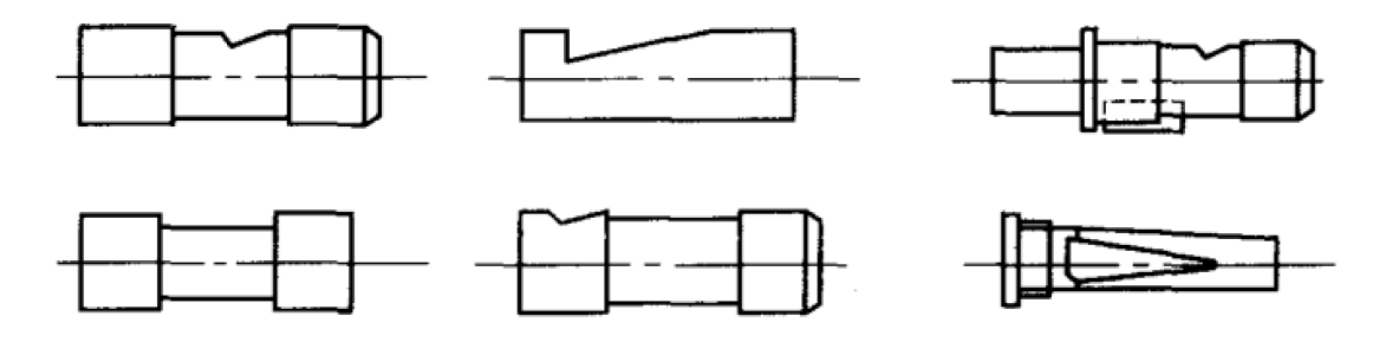

*Рис. 1.10. Распространенные типы хвостовиков сверл.*

Компания Botek предоставляет некоторые часто используемые параметры хвостовика сверла.

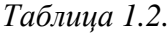

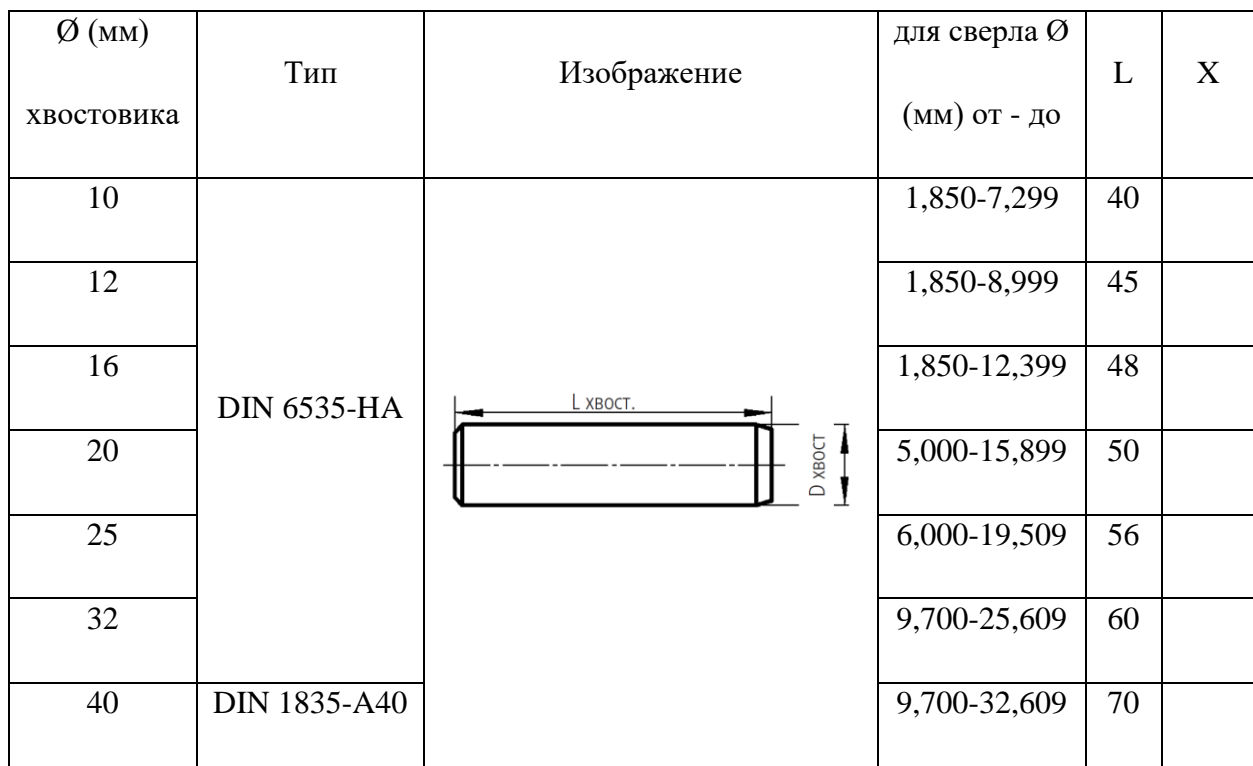

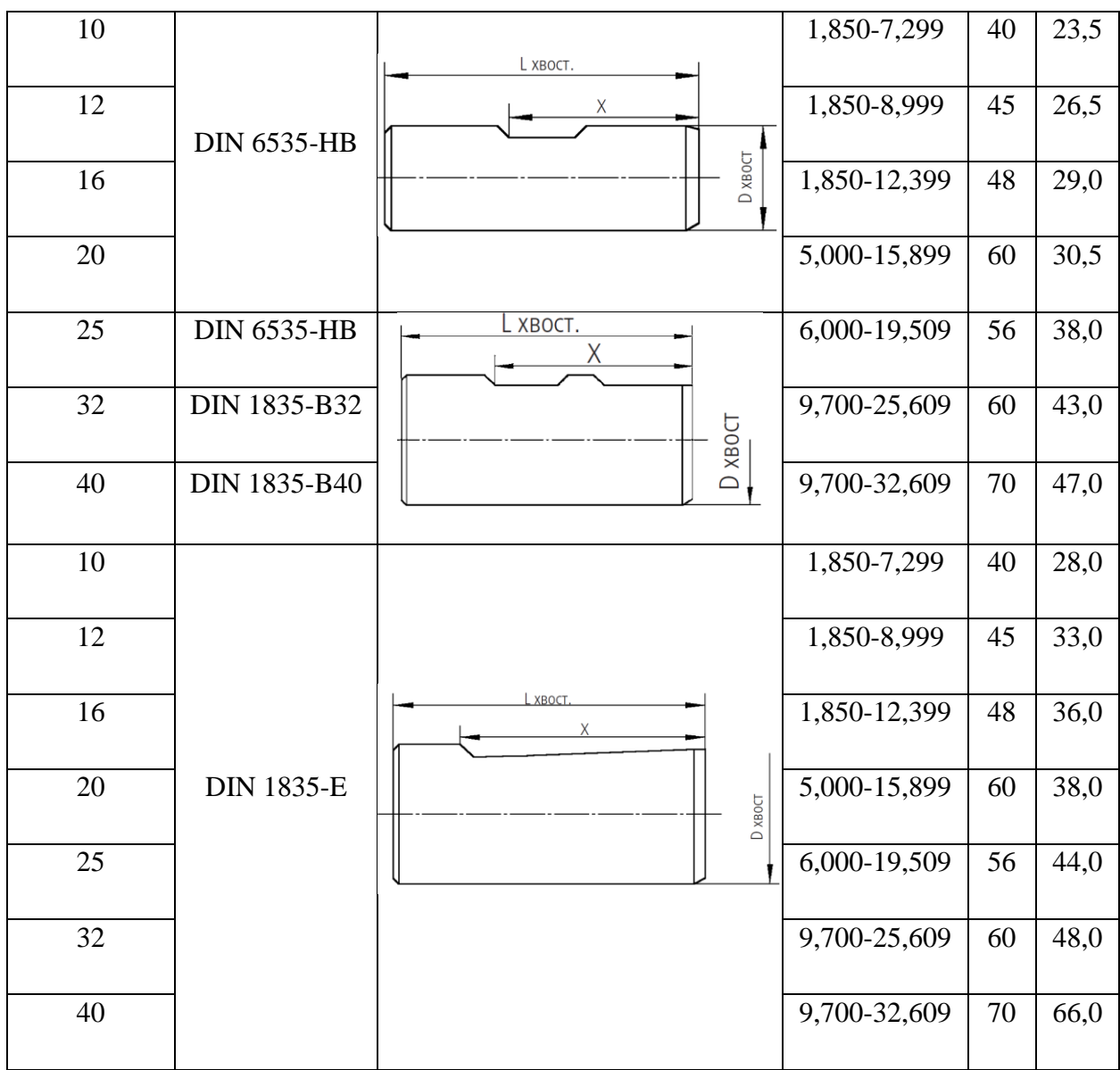

<span id="page-21-0"></span>1.1.1.6.СОЖ при обработке глубоких отверстий

В процессе обработки глубоких отверстий СОЖ играет очень важную роль:

- Отводите тепло от зоны обработки
- Удаление стружки для обеспечения плавной обработки
- Смазка между инструментом и заготовкой для уменьшения износа инструмента
- Обеспечить высокое качество поверхности обработанного отверстия.

Конструкция режущего инструмента определяет выбор охлаждающей жидкости и способа ее подачи. Обычно это в основном масляный теплоноситель, такой как МП-3, МП-7, МП-4.

*Таблица 1.3.*

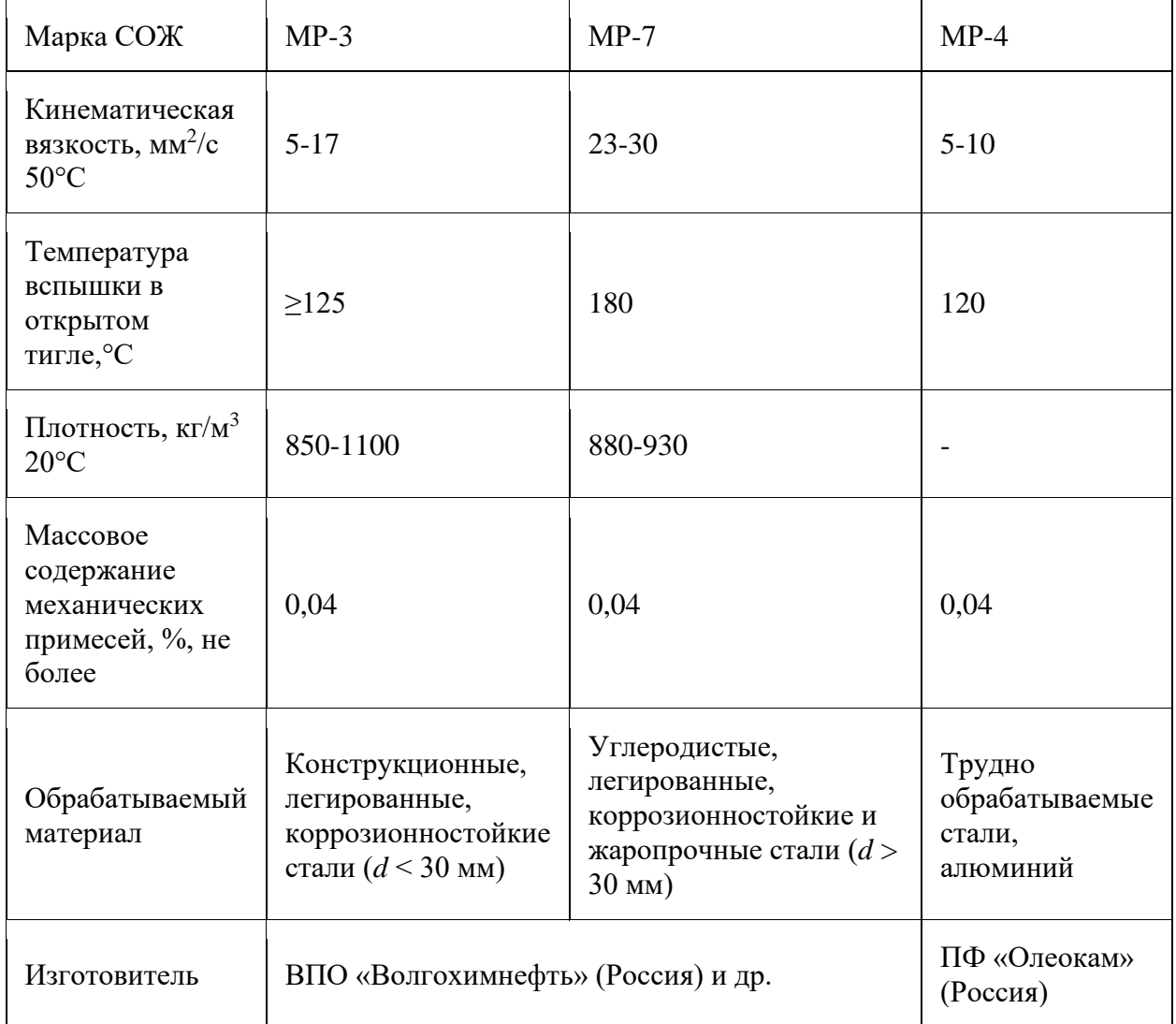

Однако в ряде случаев из-за несоответствия свойствам об рабатываемого материала масляные СОЖ применять нельзя. Например, при обработке серого чугуна и алюминия используют водные СОЖ, а при обработке графита сжатый воздух. Иногда масляные СОЖ нельзя применять и по эксплуатационным причинам, например на обрабатывающих центрах (ОЦ), для которых характерна единая система подачи СОЖ для всех операций. В этом случае обычно используют водные СОЖ, рискуя снижением стойкости инструмента и качества обработанной поверхности.

В процессе обработки глубоких отверстий объем СОЖ в системе охлаждения инструмента постоянно уменьшается, так как часть жидкости уносится стружкой и деталями, а часть испаряется и разбрызгивается, что требует периодического долива недостающей части жидкости.

<span id="page-23-0"></span>1.1.2. Проблемы в процессе обработки глубоких отверстий и ограничения на глубину сверления

В процессе резания по мере увеличения глубины обработка становится более сложной, например из-за сильного износа инструмента, затрудненного отвода стружки и высокой температуры резания. Сверление глубоких отверстий осуществляется в полностью закрытом или полузакрытом состоянии обработки, пространство обработки чрезвычайно узкое, и трудно непосредственно наблюдать положение обработки. В процессе обработки путь отвода стружки слишком длинный, слишком широкий или слишком длинный приведет к блокировке канала отвода стружки; во время процесса резания будет генерироваться большое количество тепла резания, которое не может быть эффективно отведено за короткое время, а накопление тепла приведет к возникновению высокой температуры, что повлияет на производительность инструмента. Долговечность приводит к износу инструмента и не может гарантировать качество внутреннего отверстия после обработки; система обработки имеет низкую жесткость, подвержена вибрации и трудно обеспечить плоскостность внутреннего отверстия.

<span id="page-23-1"></span>1.1.2.1.Проблемы с отводом стружки и отводом тепла.

Если нет надлежащего удаления стружки, ружейное сверло не будет работать при сильном нагревании и механической нагрузке во время сверления глубоких отверстий в жаропрочных жаропрочных сплавах (таких как Inconel 718).

Форма скручивания и длина стружки напрямую влияют на удаление стружки при обработке глубоких отверстий. Когда коэффициент объема резания R <50, стружка удаляется плавно. В процессе обработки на форму стружки будет влиять изменение скорости шпинделя и скорости подачи.

24

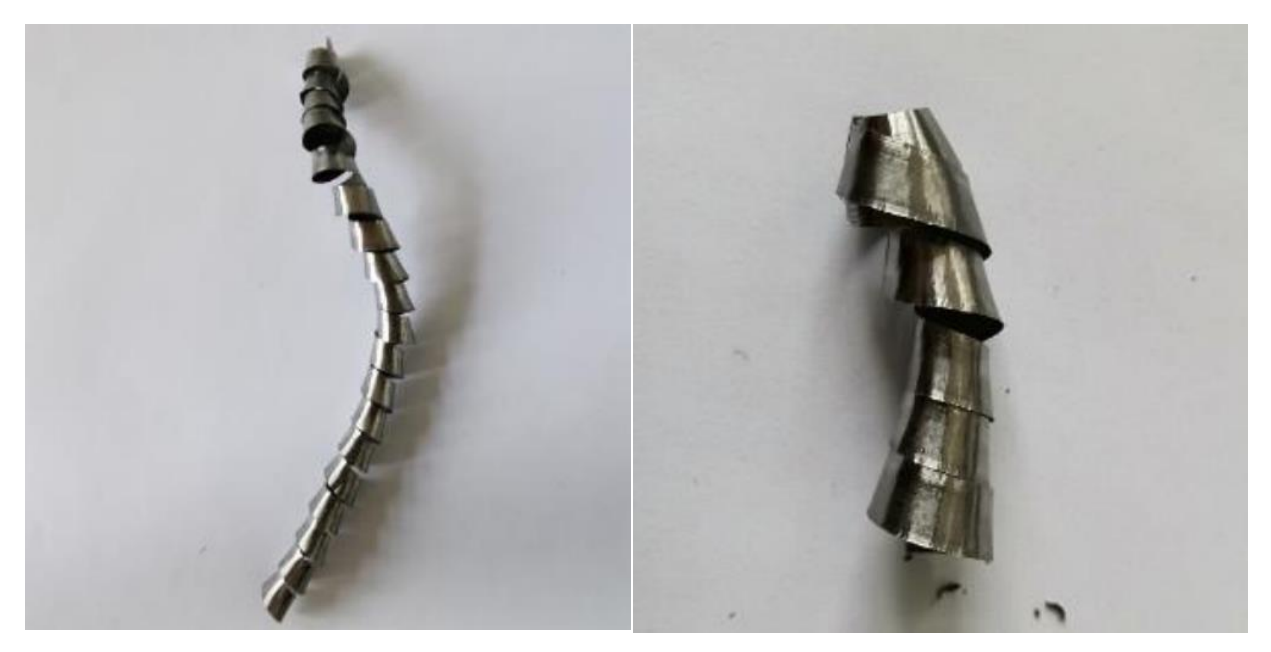

 $(a) n = 98$  *r/min*  $V_f = 0.10$  *mm/r* (6)  $n = 98$  *r/min*  $V_f = 0.20$  *mm/r Рис. 1.11. Морфология чипа*

Как показано на рис. 1.11., морфология стружки будет расширяться все больше и больше с увеличением скорости шпинделя при постоянной скорости подачи. Когда скорость шпинделя увеличивается, увеличивается температура резания, увеличивается пластичность стружки, увеличивается удлинение материала, увеличивается деформация разрушения, уменьшается толщина стружки, что не способствует разрушению стружки, и стружка становится длиннее и расширяется. Когда скорость вращения шпинделя постоянна, форма стружки становится длиннее и более изогнутой с уменьшением подачи. Когда скорость подачи уменьшается, толщина стружки становится меньше, энергия деформации изгиба канавки стружколомания уменьшается, деформация стружки уменьшается, и стружку труднее сломать.

Удаление стружки напрямую влияет на скорость износа, характер отказов и срок службы перфорационных сверл. Стружка, которая не удаляется эффективно, будет препятствовать охлаждению режущих кромок, где тепло выделяется за счет непрерывного потока стружки за счет трения. В то же время смазка на опорных поверхностях будет нарушена без надлежащего воздействия на зону стружкообразования, что приведет к чрезмерному выглаживанию отверстия. В результате общая производительность резания ухудшится из-за резкого увеличения крутящей нагрузки и последующего быстрого развития деградации сверла.

Успешное выполнение ружейных сверл зависит от эффективного применения охлаждающей жидкости, особенно при удалении стружки из зоны резания. При непрерывном производстве стружки в процессе обработки отказ от удаления стружки приведет к накоплению стружки, ее повторному резанию, интенсивному накоплению тепла и увеличению силы резания. В конце концов, сверло выйдет из строя, и детали будут повреждены, что приведет к дорогостоящему браку материала и простоям.

Например, в процессе сверления глубоких отверстий в титановом сплаве TC18 сила резания высока, температура резания высока, а явление наклепа является серьезным, что легко приводит к поломке инструмента, диффузионному износу, износу передней и задней поверхности и износу направляющего блока.

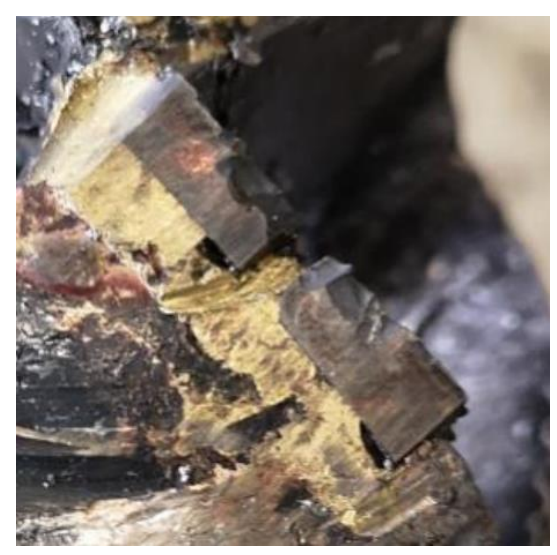

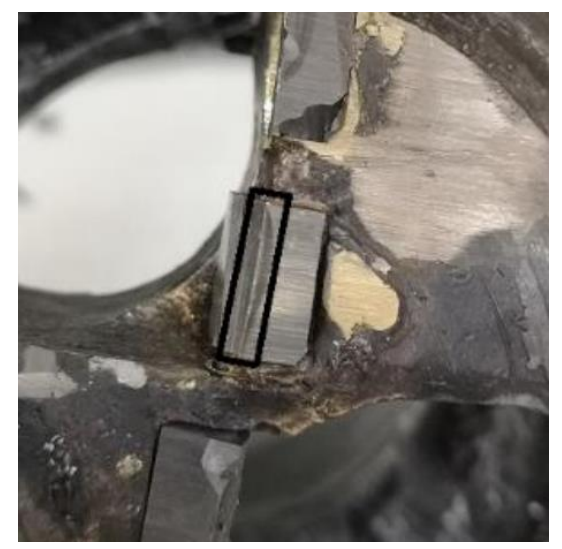

*(а) Заглушка (б) Диффузионный износ*

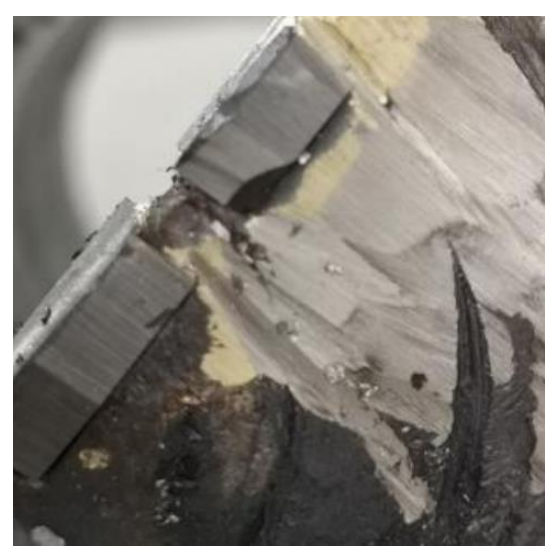

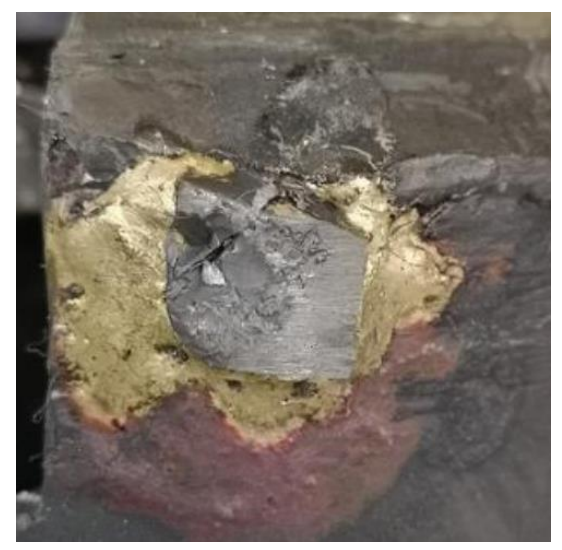

*(в)Износ по задней поверхности (г) Износ направляющего блока Рис. 1.12. Износ инструмента*

Такие суровые условия. Как показано на рис. 1.12.а, режущая кромка непрерывно режется в процессе обработки, вызывая износ и снижая прочность режущей кромки. Когда сила резания на режущей кромке превышает предел прочности материала инструмента на разрыв, кромка инструмента разрушается. как показано на картинке. Как показано на рисунках 1.12.б и 1.12.в, упругая деформация титановых сплавов велика, а химическое сродство титана к режущим инструментам велико. Во время резки выделяется большое количество тепла при резке из-за трения о заготовку, что приводит к адгезионному износу режущего инструмента, влияя на срок службы режущего инструмента и вызывая износ передней и задней поверхностей режущего инструмента. Как показано на рисунке 1.12.г, направляющий блок не только играет направляющую роль, но также должен компенсировать радиальную силу, возникающую в процессе резки. Во время процесса резки направляющий блок постоянно сжимается и имеет трение скольжения о стенку отверстия, вызывая сильное отслаивание и поломку направляющего блока.

<span id="page-26-0"></span>1.1.2.2.Отклонение оси отверстия. Жесткость инструмента.

По мере увеличения длины ружейного сверла его жесткость будет уменьшаться. Из-за особенностей обработки глубоких отверстий внутри заготовки во время обработки буровой штанги нет вспомогательной опоры. Под действием силы стержень сверла, который является наименее жестким элементом технической системы, будет гнуться и легко деформироваться. Это может привести к контакту штока клапана с поверхностью обработанного отверстия и повреждению инструмента.

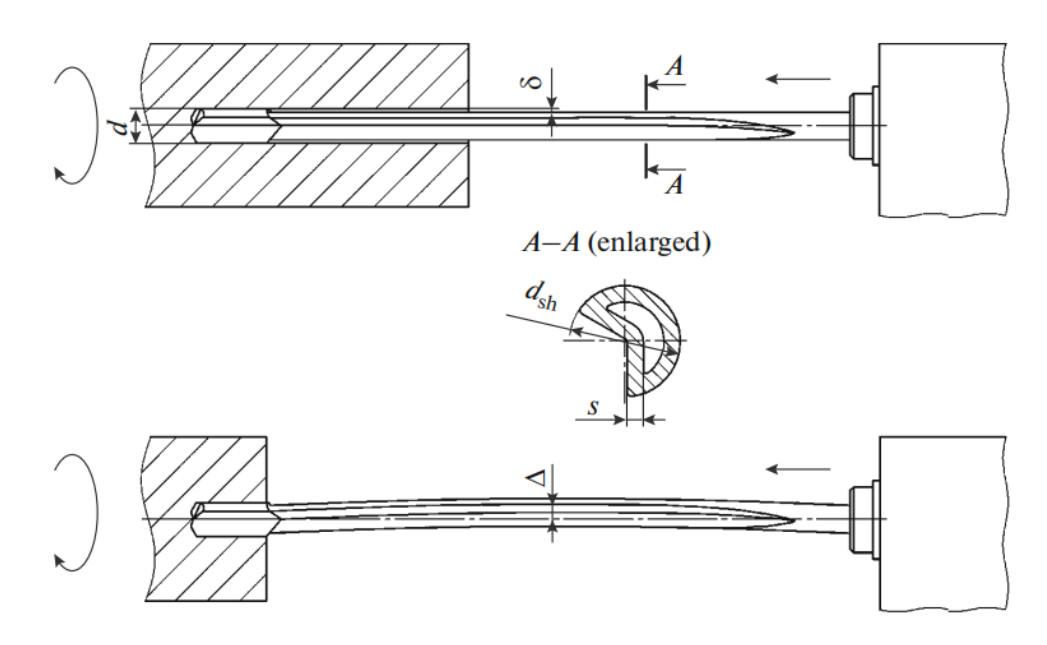

*Рис.1.13. Чертеж стебля ружейного сверла в процессе сверления (с прогибом).*

Поэтому стрела прогиба Δ стебля должна быть меньше величины начального зазора  $\delta$  между стеблем и стенкой отверстия:  $\Delta < \delta$ , где  $\delta = (d - d_{cr})/2$ (рис. 1.13.).

В процессе обработки наиболее фундаментальным фактором, ограничивающим глубину сверления, является жесткость инструмента. В данной работе основное исследование - влияние жесткости инструмента на глубину сверления.

## <span id="page-28-0"></span>**1.2. Многооперационные станки, применяемые для сверления**

## **глубоких отверстий ружейными сверлами**

Многооперационные станки, применяемые для сверления глубоких отверстий ружейными сверлами, должны отвечать следующим требованием:

- Иметь достаточную длину перемещения по оси Z, а максимальная длина инструмента, который может быть установлен в инструментальном магазине, соответствует требованиям.
- Иметь насосную станцию высокого давления с системой очистки СОЖ.

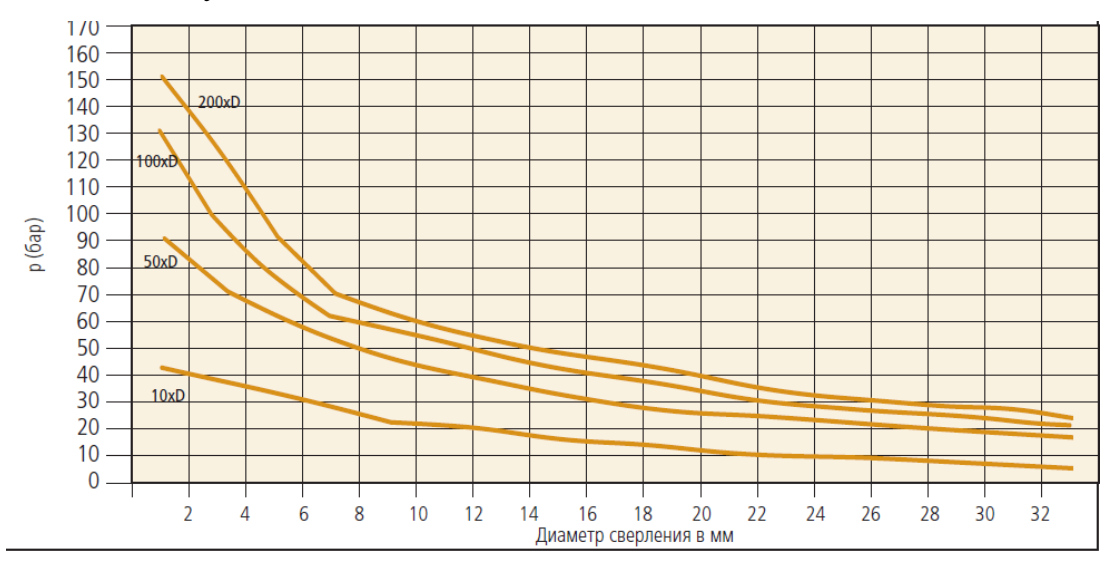

*Рис. 1.14. Ружейные свёрла с припаянной твердосплавной головкой Давление СОЖ p с учетом глубины сверления*

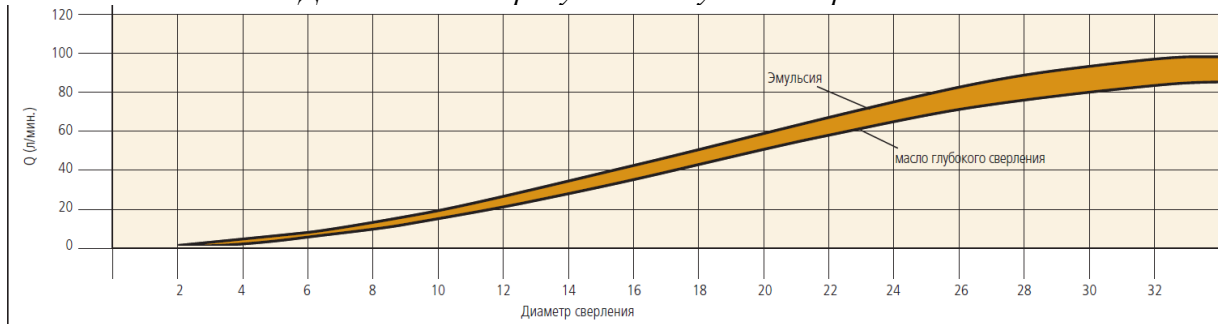

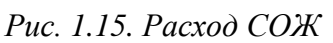

• Диапазон режимов резания: скорость резания - 30…300 м/мин, подача – 0,001…1,0 мм/об.

<span id="page-29-0"></span>1.2.1. Сверление глубоких отверстий с ЧПУ с фрезерованием CHETO MT – 6 AXIS. (Португалия)

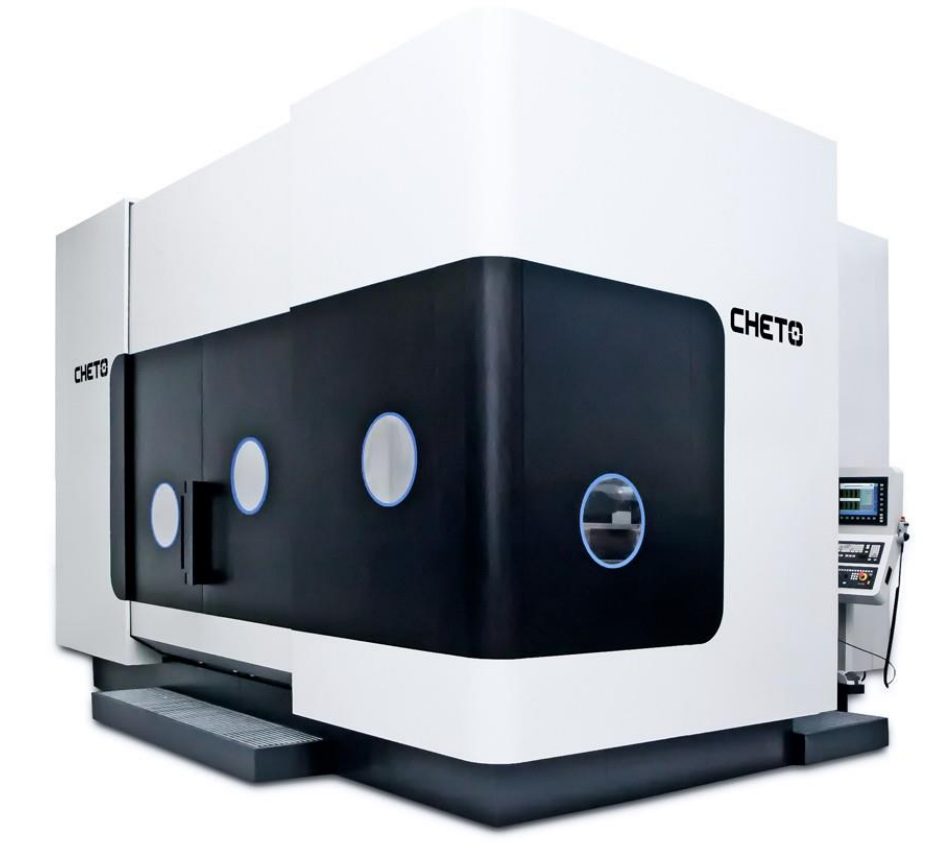

Машина CHETO выполняет несколько задач. На одном станке можно выполнять глубокое сверление, стандартное сверление, фрезерование, нарезание резьбы, растачивание и другие операции. Встроенные процессы сверления и механической обработки сводят к минимуму человеческий фактор. Его превосходные показатели затрат и выдающийся бренд получили международное признание в индустрии прессформ.

# **ТЕХНИЧЕСКИЕ ДАННЫЕ**

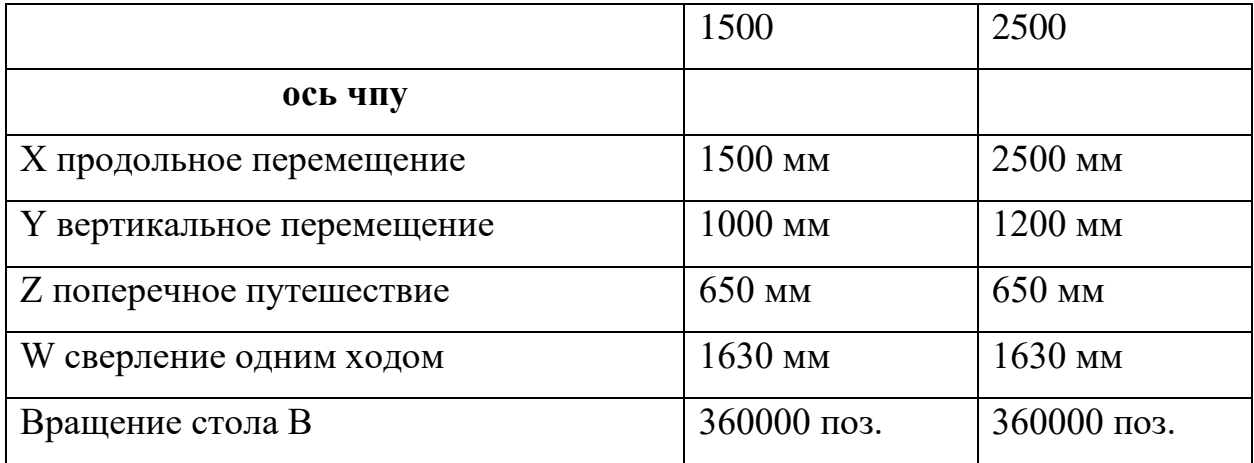

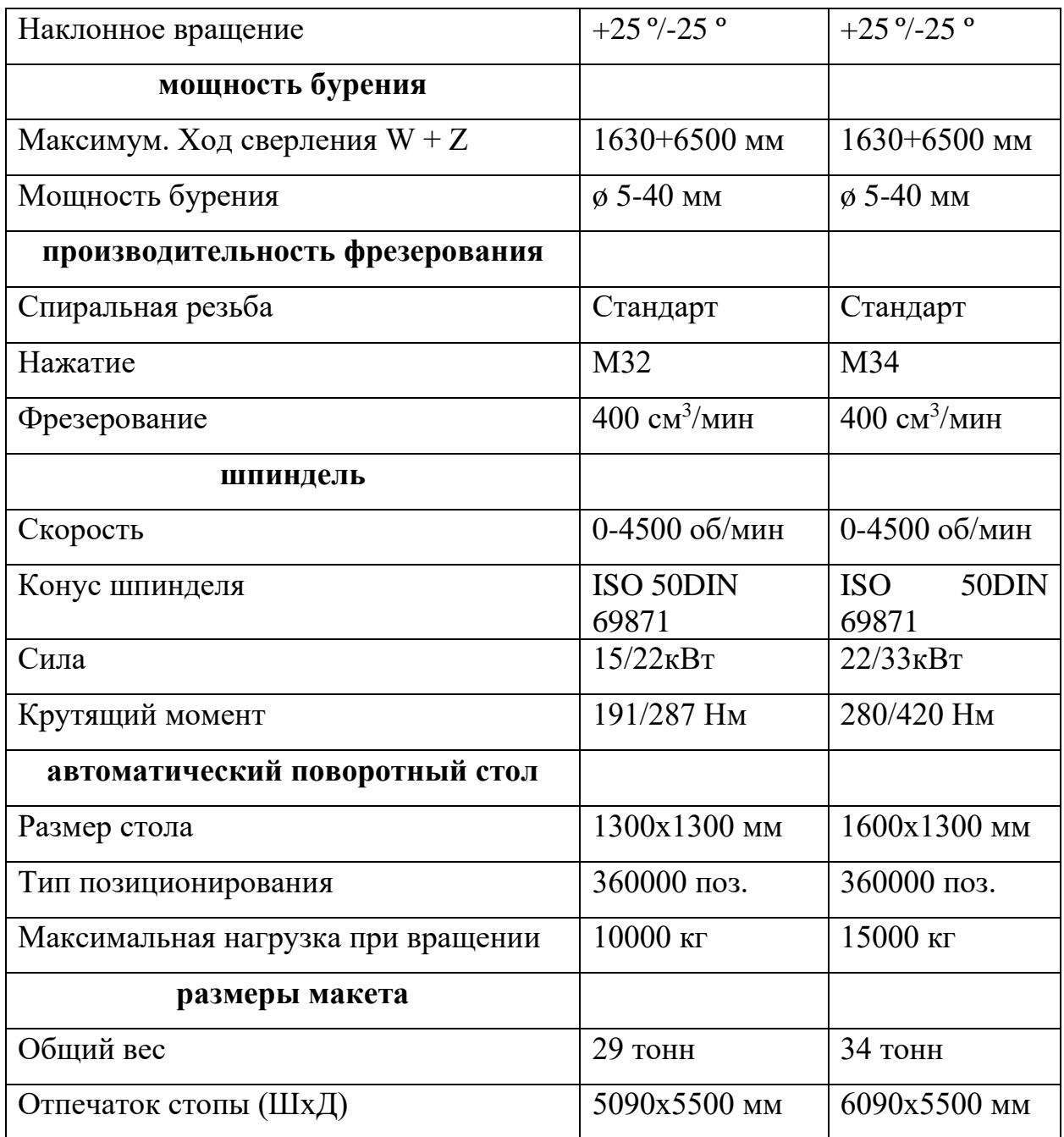

# **ОБОРУДОВАНИЕ**

СТАНДАРТНОЕ ОБОРУДОВАНИЕ

- ⚫ ЧПУ FAGOR 8065 Windows 7
- ⚫ Связь ethernet / USB
- ⚫ Электронный маховик
- ⚫ Цифровые оптические приводы SERCOS
- ⚫ Удаленный ввод / вывод
- ⚫ Двойной противовес азота
- ⚫ Линейные роликовые направляющие
- $\bullet$  Стеклянные весы по всем осям, кроме оси W
- RTCP к инструменту (ось  $A$ )
- ⚫ Функция RTCP для исходной точки детали (ось B)
- ⚫ Жесткое нарезание резьбы
- ⚫ Быстрое переключение между сверлением / фрезерованием
- Насос высокого давления 80 бар, 100 л / мин | 1160 фунтов на квадратный дюйм, 26,5 галлонов / мин
- ⚫ Бак охлаждающей жидкости с автоматической фильтрацией
- Погружной насос Carter для рециркуляции масла
- ⚫ Автоматический транспортер стружки
- ⚫ Полная обшивка с раздвижными дверями

# ДОПОЛНИТЕЛЬНОЕ ОБОРУДОВАНИЕ

- ⚫ Автоматическая смена инструмента ATC (40 или 24 инструмента)
- ⚫ Шпиндель 6000 об / мин
- ⚫ Мудрая программная система
- ⚫ AC для электрического шкафа Погружной чиллер для масла / эмульсии
- Размер стола 2000x2000 мм | 78,7 х 78,7 дюймов
- ⚫ Зеркальная версия
- Ось  $Y = 1500$  мм | 59,1 дюйма
- Ось  $W = 2000$  мм | 78,7 дюйма

<span id="page-32-0"></span>1.2.2. Токарно-револьверный станок модели ST-10 фирмы Haas (США)

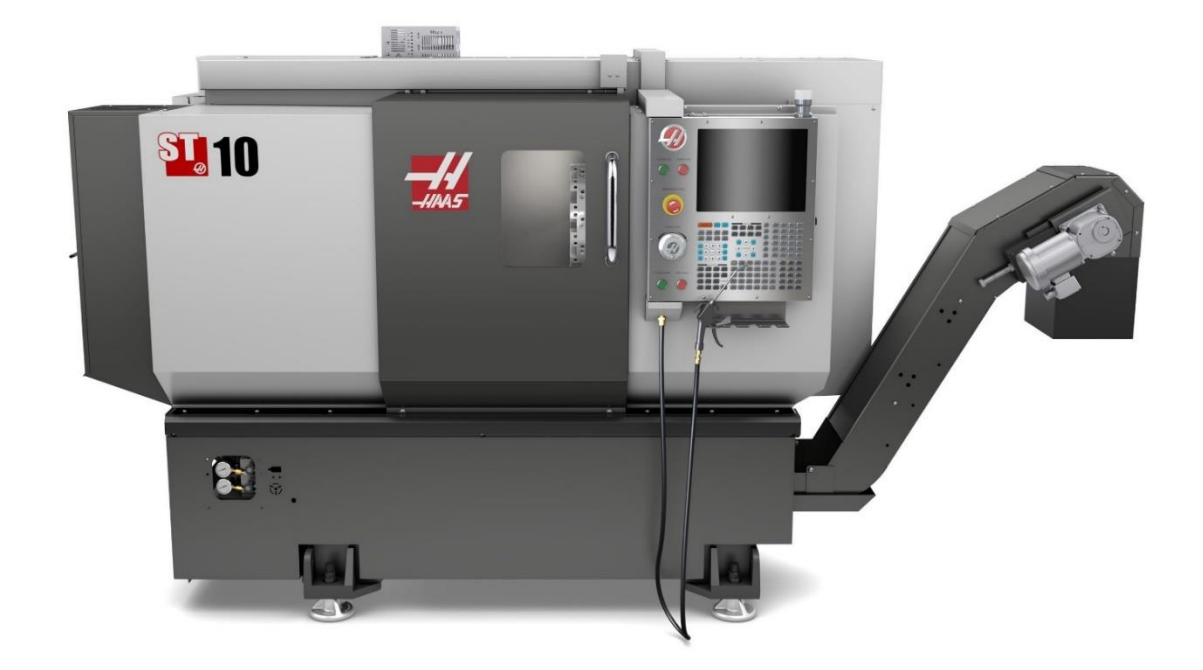

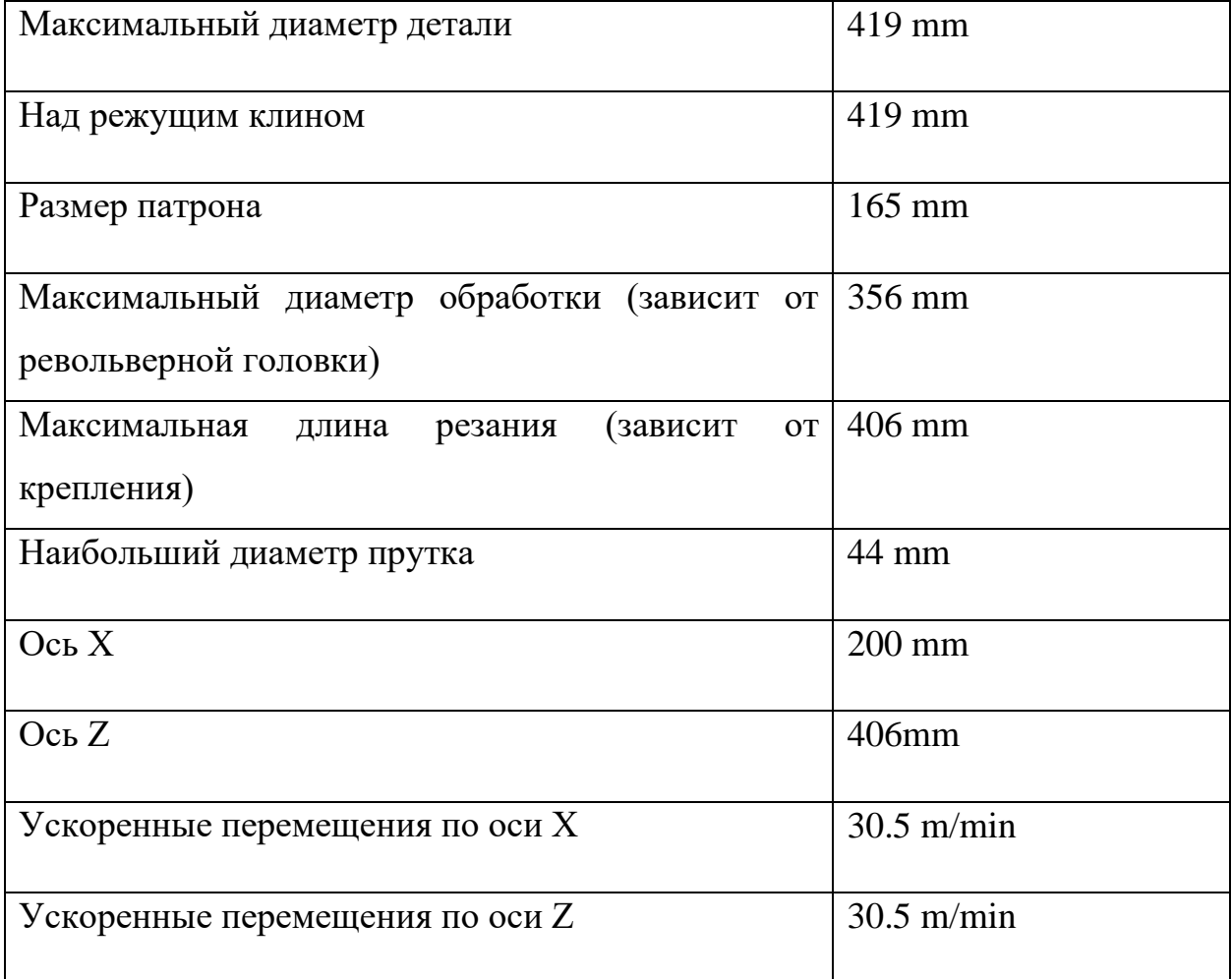

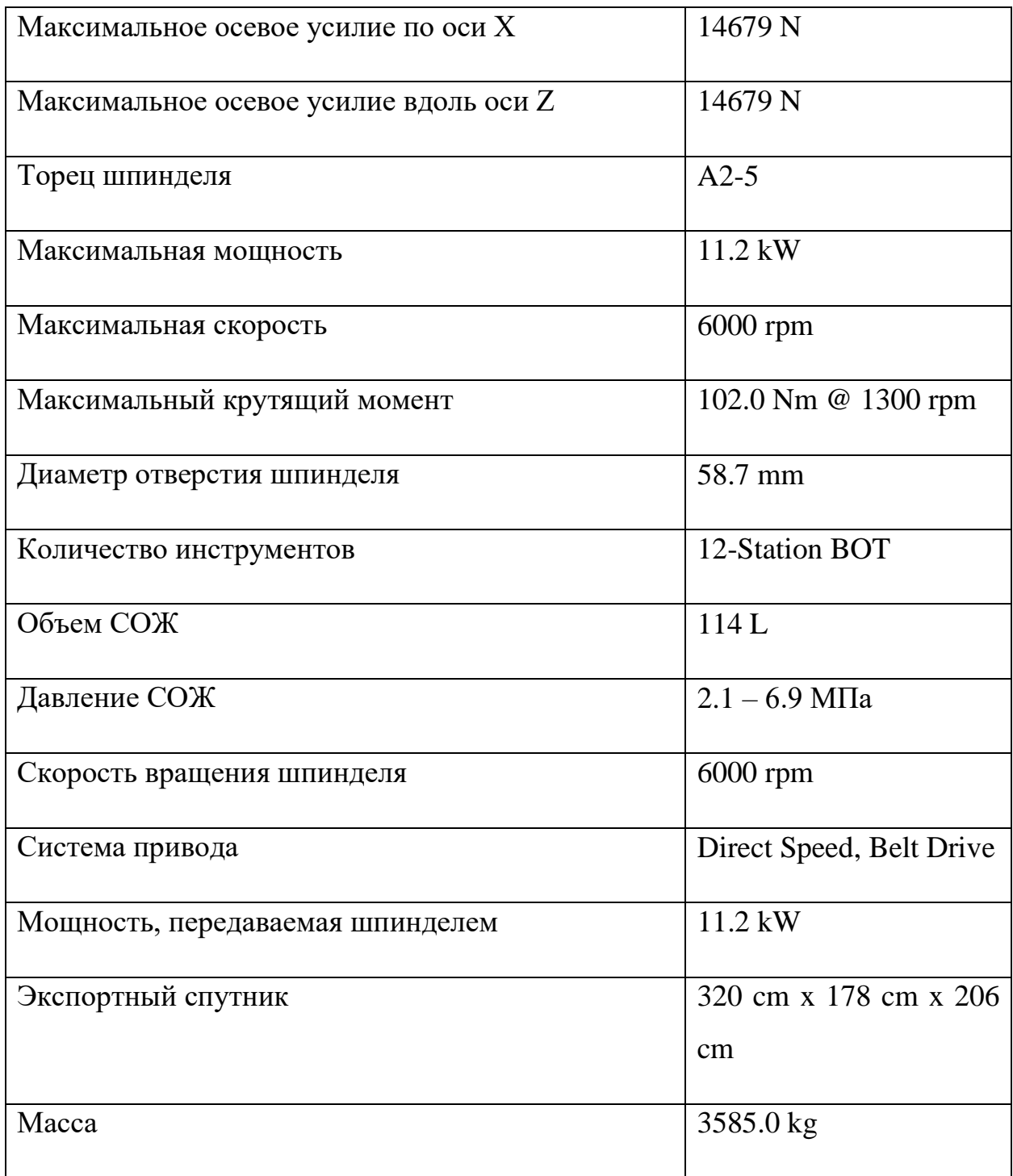

# <span id="page-34-0"></span>1.2.3. Станок для глубокого сверления TBT BW 220 (Германия)

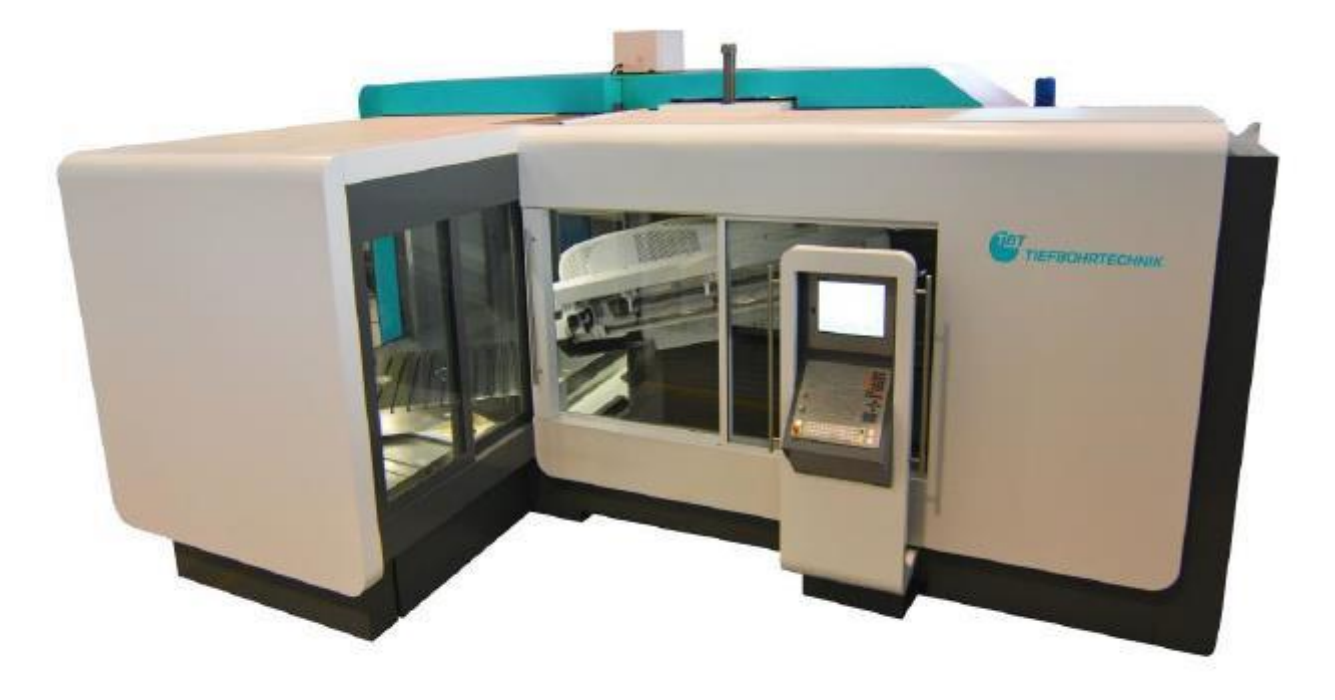

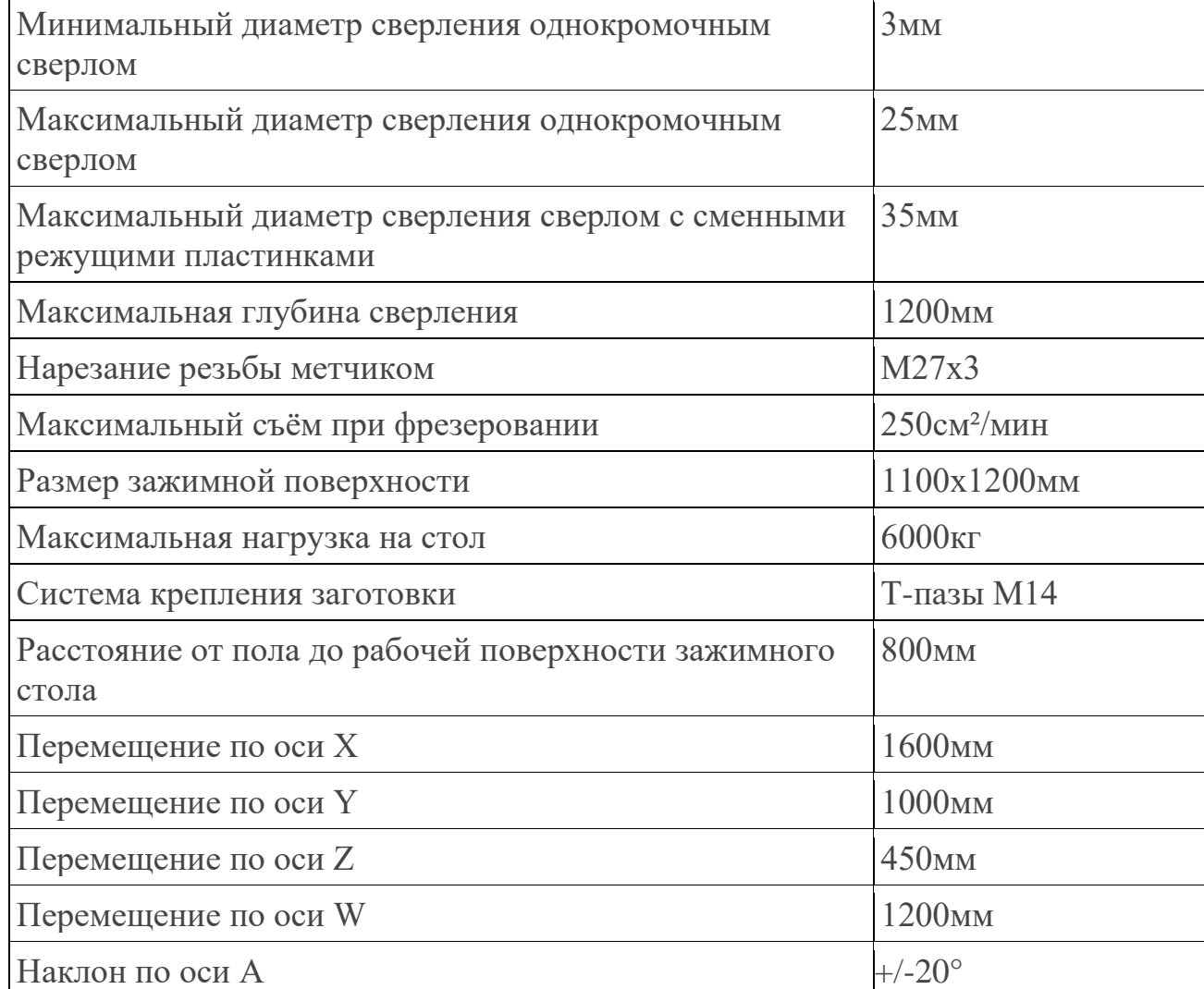

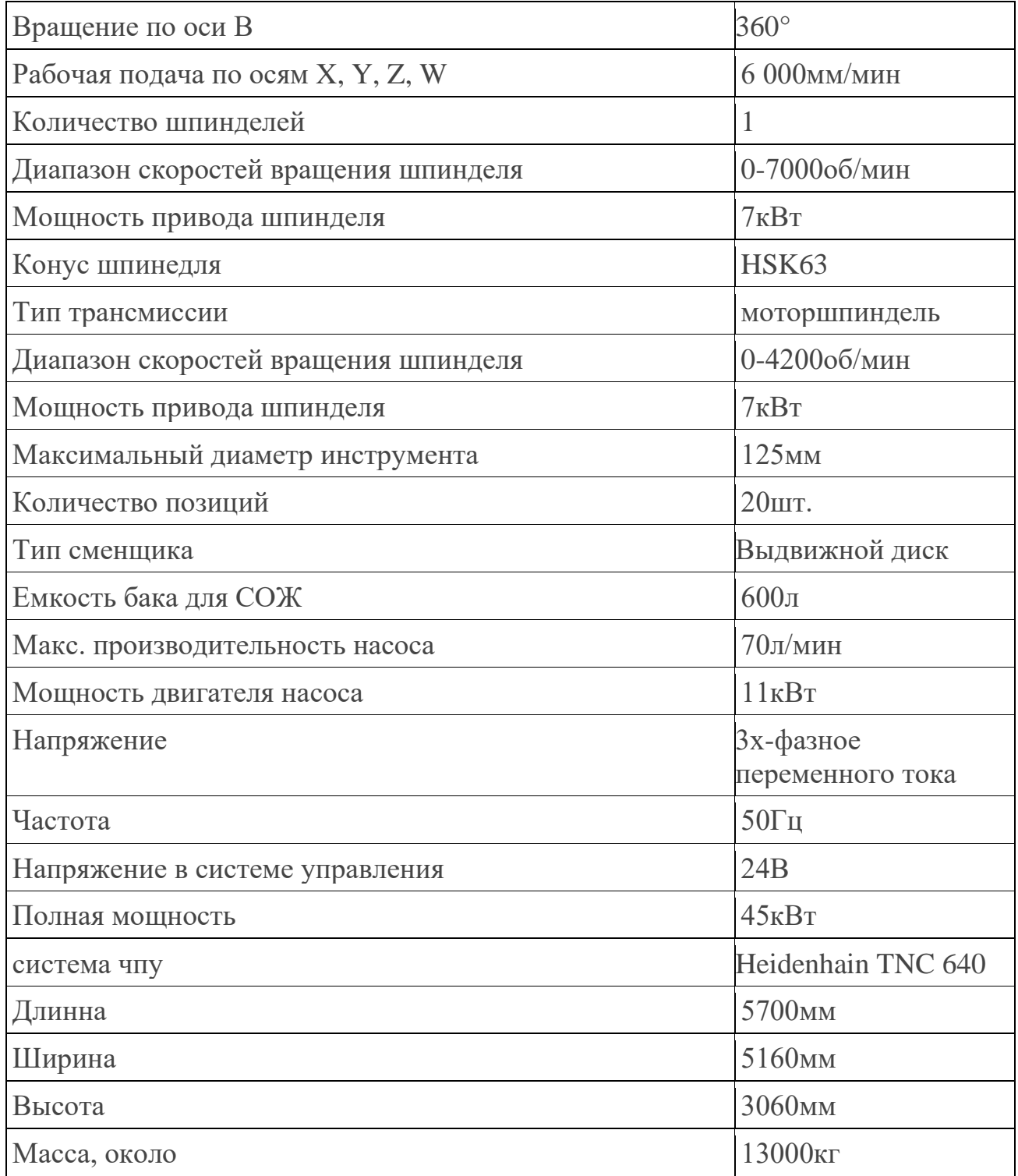
1.2.4. Трехосевой станок глубокого высверливания NCS ( Китай )

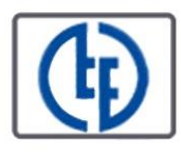

Three-axis deep drilling machine series NCS

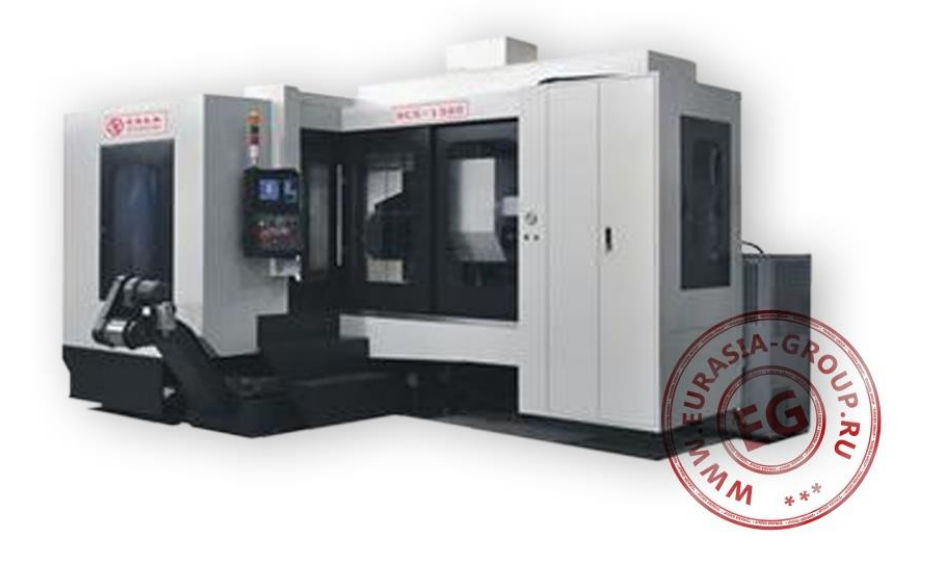

Оборудование для глубокого высверливания серии NCS представляет собой габаритный стационарный автоматический электромеханический высокоскоростной металлорежущий трех-осевой станок горизонтального типа цикличного действия.

Станок может точно просверливать глубокие отверстия на металлическом валу. В серии NCS восемь моделей трехосных станков для глубокого сверления. Цифровое значение в названии станка указывает на максимальную глубину сверления. Их NCS-600, NCS-800, NCS-1000, NCS-1300, NCS-1300F, NCS-1500, NCS-1600, NCS-2000.

3-осевой станок для глубокого сверления серии NCS оснащается системой автоматического управления на базе программируемого логического контроллера Siemens со значительным багажом функций.

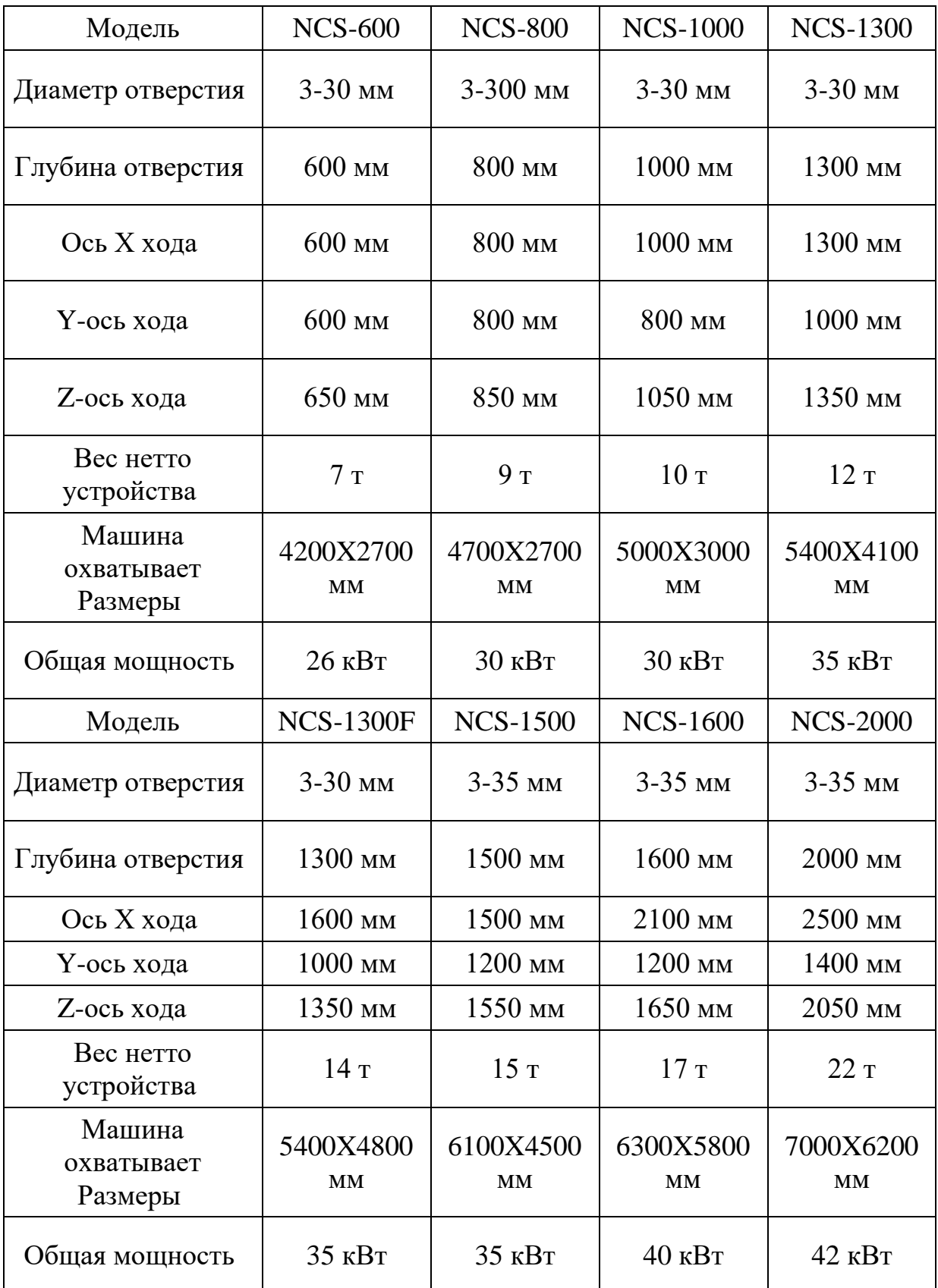

1.2.5. Токарно-фрезерный станок с ЧПУ серии TFZ для глубокого сверления фирмы SAMAG (Германия)

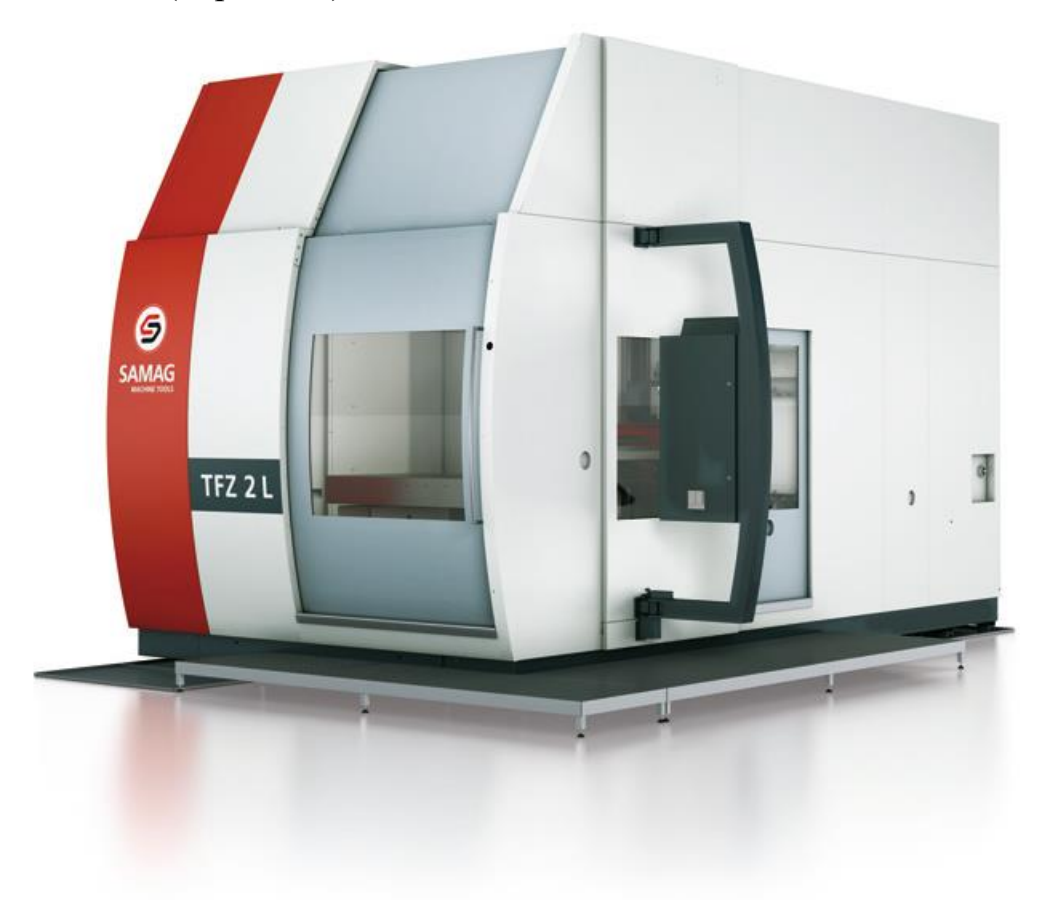

⚫ Высокая жесткость станка позволяет использовать ограничения производительности при глубоком сверлении с одной кромкой.

⚫ Обеспечение необходимой охлаждающей смазкой, эмульсией или маслом в системах охлаждения с помощью оптимизированных для процесса насосов высокого давления и фильтров.

⚫ Точное ведение инструмента с помощью буровой втулки и подвижных люнетов.

- ⚫ Контроль температуры смазочно-охлаждающей жидкости.
- ⚫ Изменяемая конструкция охлаждающей жидкости.

⚫ Оптимальные размеры систем охлаждающей жидкости и насосов высокого давления.

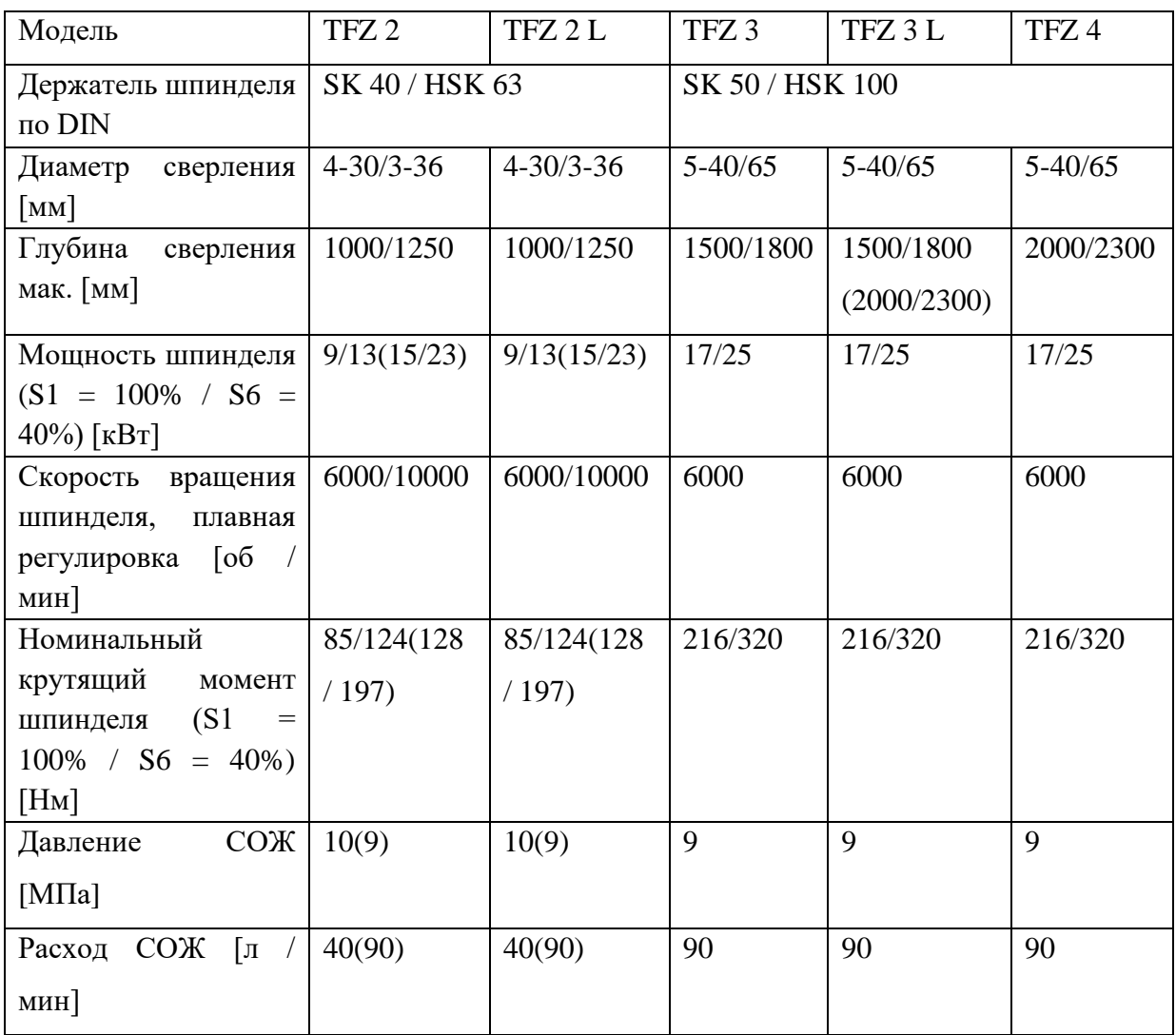

1.2.6. Достоинства и недостатки многооперационных станков

достоинства:

1. Легко изменить операцию и может использоваться для изготовления деталей с различным дизайном.

2. Высокая точность обработки.

3. Высокая эффективность производства.

4. Высокая степень автоматизации

Недостатки:

1. Из-за высокой стоимости не подходит для обработки большого количества деталей.

2. Операторы требуют высокого качества и высоких затрат на оплату труда.

3. Система сложна, а стоимость обслуживания высока.

## **1.3. Системы CAE**

### 1.3.1. Обзор системы CAE

CAE (Computer Aided Engineering) – это автоматизированное решение для комплексного проектирования и анализа и расчета структурной прочности, жесткости, устойчивости к продольному изгибу, динамического отклика, теплопроводности, трехмерного контакта нескольких тел, упругопластичности и других механических свойств. А также конструктивная оптимизация характеристик конструкции и другие вопросы. Метод приблизительного численного анализа.

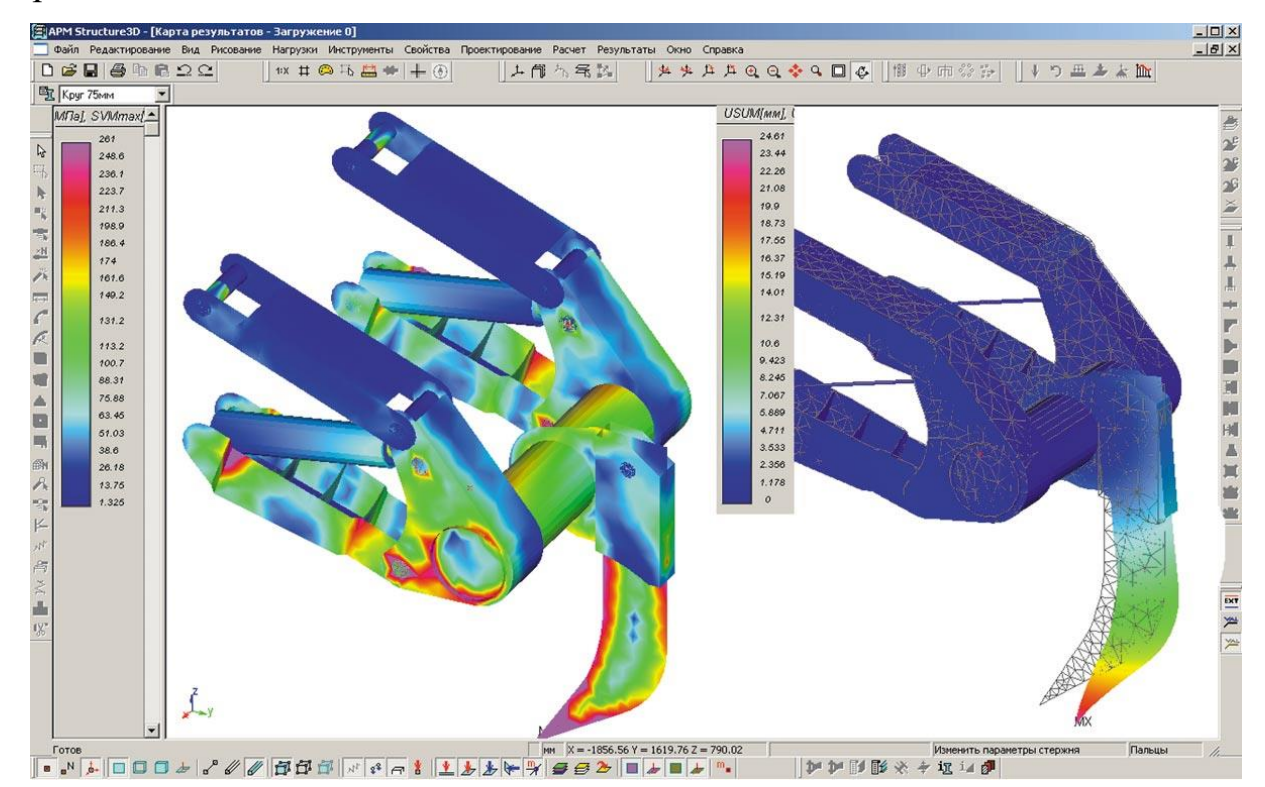

### *Рис. 1.16. Пример системы CAE*

С популяризацией и постоянным совершенствованием компьютерных технологий функции и точность расчетов систем CAE были значительно улучшены. Появились различные системы CAE, основанные на цифровом моделировании продукта, которые стали важными инструментами для структурного анализа и оптимизации конструкций. часть автоматизированной системы 4C (CAD / CAE / CAPP / CAM).

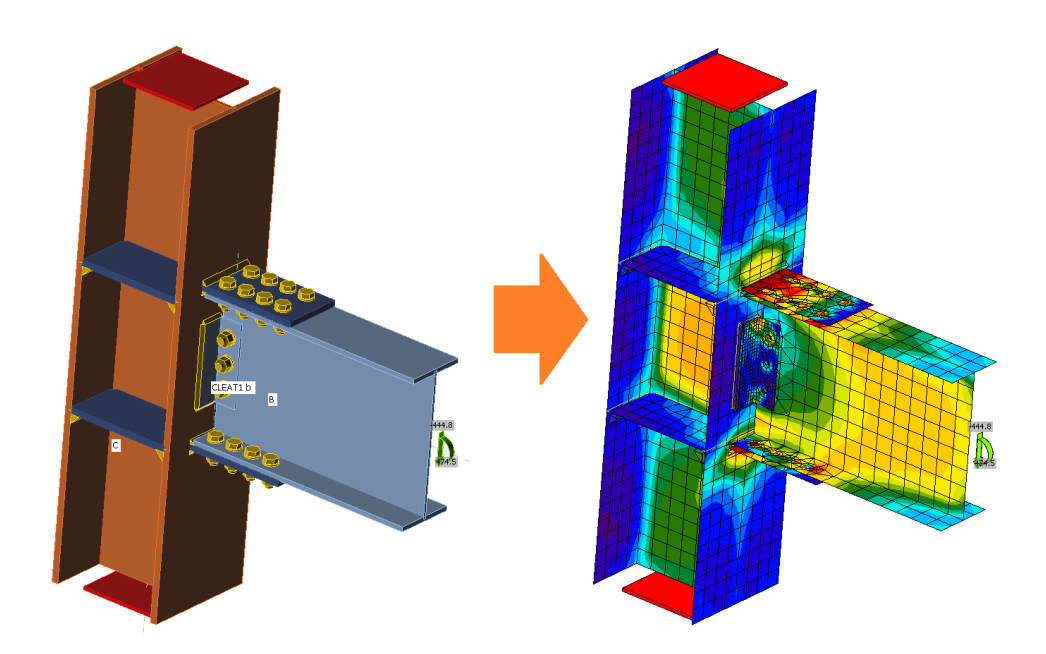

Рис. 1.17. Дискретизация модели

Основная идея системы САЕ заключается в дискретизации структуры, то есть фактическая структура дискретизируется на конечное число регулярных комбинаций единиц. Физические свойства фактической структуры могут быть проанализированы  $\mathbf{c}$ помощью дискретного тела ДЛЯ получения приблизительного результаты, которые соответствуют инженерной точности вместо реальной конструкции. Таким образом, он может решить множество сложных проблем, которые необходимо решить в реальных проектах, но не могут быть решены теоретическим анализом.

1.3.2. Три этапа анализа САЕ

При применении программного обеспечения САЕ для анализа и моделирования производительности проекта или продукта оно обычно проходит через следующие три процесса:

• Предварительная обработка: смоделируйте проект или продукт и создайте разумную модель анализа методом конечных элементов.

• Анализ методом конечных элементов: анализ характеристик элементов модели конечных элементов, сборки конечных элементов, преобразования системы конечных элементов и создания результатов конечных элементов.

• Постобработка: в соответствии с требованиями проектирования или производства и проектирования результаты анализа методом конечных элементов обрабатываются и проверяются в соответствии с требованиями пользователя, и они предоставляются пользователю в графическом виде, чтобы помочь пользователю определить рациональность расчета. результаты и дизайн-план.

 $133$  Pour CAE

• Увеличить функцию проектирования и обеспечить рациональность дизайна продукта с помощью компьютерного анализа и расчетов, а также снизить стоимость проектирования;

• Сократить цикл проектирования и анализа;

• Функция «виртуального прототипа» прототипа для анализа САЕ в значительной степени заменила процесс «проектирования проверки физического прототипа», который потребляет много ресурсов в традиционном дизайне. Функция виртуального прототипа может прогнозировать надежность продукта в течение всего жизненного цикла;

• Используйте оптимизированный дизайн, чтобы найти лучший проектный план и снизить расход материалов или стоимость;

• Выявлять потенциальные проблемы заранее, до производства продукта или инженерного строительства;

• Моделировать различные схемы испытаний, чтобы сократить время и стоимость испытаний:

• Провести анализ механических аварий и выявить причину аварии.

1.3.4. Выбор программы САЕ

В конце 1950-х годов на международном уровне было инвестировано большое количество человеческих и материальных ресурсов для разработки мощных программ анализа методом конечных элементов. Одной из самых известных является система анализа конечных элементов NASTRAN, заказанная Национальным управлением по аэронавтике и исследованию космического пространства (НАСА) в 1965 году для Корпорации вычислительных наук США и Bell Aerosystems. Позже появились такие продукты, как ASKA в Германии, PAFEC в Великобритании, SYSTUS во Франции, ABQUS, ADINA, ANSYS, BERSAFE, BOSOR, COSMOS, ELAS, MARC и STARDYNE в США.

Программное обеспечение ANSYS является мощным и может удовлетворить инженерные потребности всех слоев общества. Его функции анализа включают:

⚫ Линейный и нелинейный анализ статических и псевдостатических: включая упругость, пластичность, ползучесть, расширение, коллективную большую деформацию, большую деформацию, усталость, разрушение, повреждение и многочастичный упругопластический контакт отдельных и сложных композитных конструкций. деформация и деформация напряжения.

⚫ Линейный и нелинейный независимый анализ: включая динамическую хронологию, режим вибрации, гармонический отклик, случайную вибрацию, анализ устойчивости и продольного изгиба при переменных, взрывных ударах, случайных землетрясениях и различных движущихся нагрузках.

⚫ Стационарный и переходный термический анализ: включая тепло, фазовые превращения и термическую / структурную связь в условиях теплопроводности, конвекции и излучения.

⚫ Анализ электромагнитного поля и тока в статическом и переменном состояниях: включая электромагнитное поле, ток, пьезоэлектрические свойства и анализ связи электромагнитного поля и конструкции.

⚫ Расчет жидкости: включая обычный ламинарный поток, турбулентный поток, связь тепла / жидкости и анализ связи жидкость / твердое тело внутреннего и внешнего полей трубы.

⚫ Расчет звукового поля и распространения волн: включая статическое и динамическое звуковое поле и расчет шума, а также анализ распространения твердых, жидких и воздушных волн.

Поскольку программное обеспечение ANSYS является мощным и TPU предлагает соответствующие курсы для изучения ANSYS, я рассчитал максимальные прогибов стеблей ружейных сверл диаметрами 7, 10, 14, 16, 20

44

мм при длине рабочей части каждого сверла 100, 200, 300, 400, 500 мм с помощью программного ANSYS.

# **1.4. Построение графики зависимостей стрел прогибов ружейных сверл от длины рабочей части.**

1.4.1. Силы и моменты, действующие на сверле

У ружейного сверла главная режущая кромка расположена эксцентрично относительно оси х инструмента (рис.1.18.), поэтому результирующая сила резания приложена в точке А и ее можно разложить на составляющие  $P_z P_x P_y$ , которые воздействуют на направляющие элементы инструмента. В результате возникают силы реакции (N) и силы трения (F), их составляющие:  $N_1$ ,  $N_2$  и F,  $F_1^x$ ,  $F_2$ ,  $F_2^x$ .

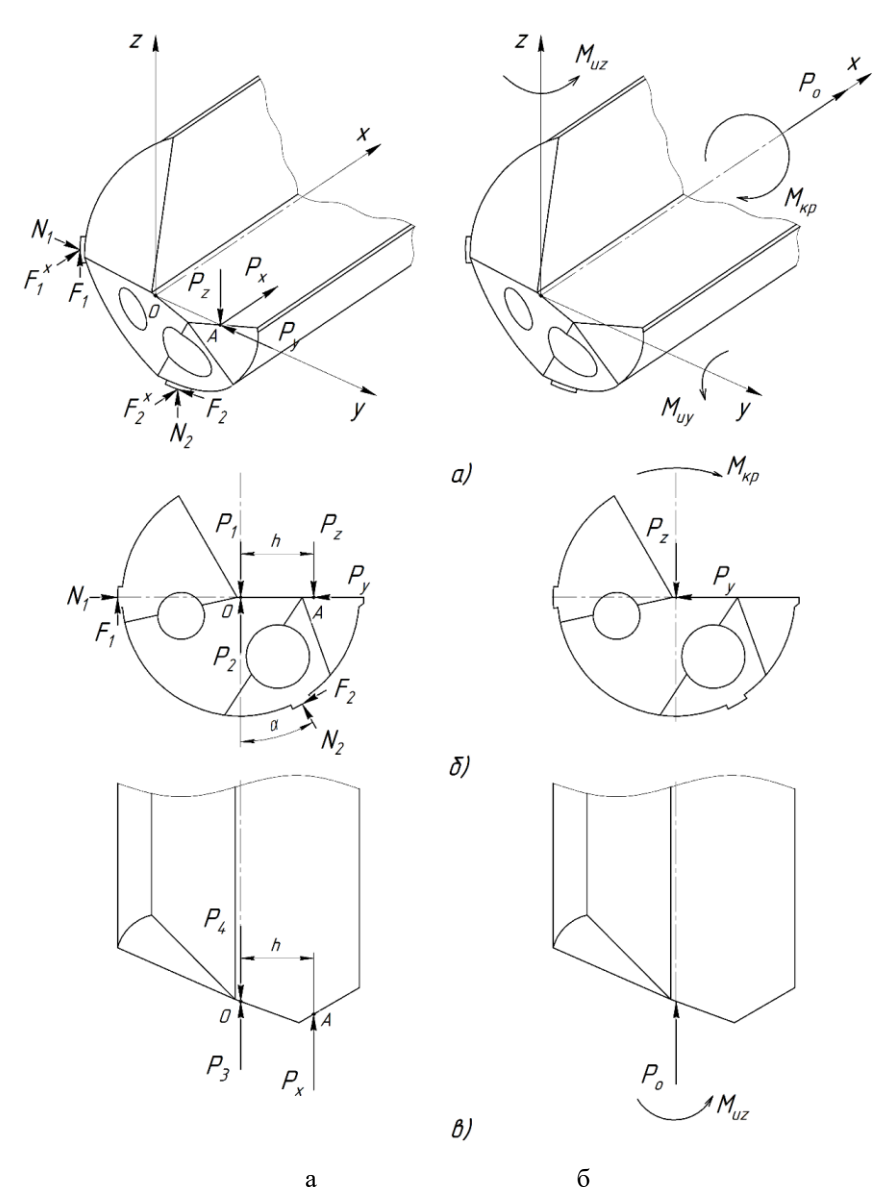

*Рис.1.18. Схемы сил (а) и моментов (б), дейстующих на ружейное сверло*

Рассмотрит систему сил моментов, действующих в плоскости zy (см. рис.1.18.). Для этого использовал метод Пуансо, приложит в точке О две уравновешенные силы, из которых сила  $P_1$  равна составляющей силе резания  $P_{z}$ , а сила  $P_{2}$  равна ей по модулю, но противоположна по направлению. Тогда система составляющей  $P_z$ , и сил  $P_1$  и  $P_2$  будет эквивалентна составляющей  $P_z$ , так как получена присоединением к последней взаимно уравновешенных сил. Однако составляющая  $P_z$ , и сила  $P_2$ . представляют собой пару сил, поэтому всю систему можно рассматривать как силу  $P_1$ , равную по модулю составляющей  $P_z$ , но приложенную в точке O, и пару сил  $P_z$ ,  $P_2$ .

Для расчета сил и моментов, действующих в плоскости zy, составит систему уравнений:

$$
\sum y = -P_y + N_1 - F_2 \cos \alpha - N_2 \sin \alpha = 0;
$$
 (1)  

$$
\sum z = -P_z + N_1 - F_z \sin \alpha + N_2 \cos \alpha = 0;
$$
 (2)  

$$
\sum m_0 = P_z h + (F_1 + F_2) d / 2 - M_{\kappa p} = 0.
$$
 (3)

Полагая, что условия трения на направляющих одинаковые, принимаем  $\mu_1 = \mu_2 = \mu$ , тогда уравнение (3) примет вид:

$$
\sum m_0 = P_z h + (N_1 + N_2) \mu d / 2 - M_{\kappa p} = 0, (4)
$$

отсюда получим:

$$
M_{kp} = P_z h + (N_1 + N_2) \mu d / 2. (5)
$$

Решив уравнения (1), (2) и (4), получим:

$$
N_1 = \frac{P_z(\mu \cos \alpha + \sin \alpha) - P_y(\mu \sin \alpha + \cos \alpha)}{(1 + \mu^2) \cos \alpha};
$$
  
\n
$$
N_2 = \frac{P_z - P_y \mu}{(1 + \mu^2) \cos \alpha};
$$
  
\n
$$
F_1 = \frac{P_z \mu(\mu \cos \alpha + \sin \alpha) - P_y \mu(\mu \sin \alpha + \cos \alpha)}{(1 + \mu^2) \cos \alpha};
$$
  
\n
$$
F_2 = \frac{P_z \mu - P_y \mu^2}{(1 + \mu^2) \cos \alpha}.
$$

Далее рассмотрим систему сил и моментов, действующих в плоскостях ху и хz (см. рис. 1.18. а, в).

Используя метод Пуансо, составим систему уравнений:

$$
\sum x = P_0 - P_x - F_1^x - F_2^x = 0
$$
 (6)  

$$
\sum m_x = P_x h - F_1^x d / 2 + F_2^x \sin \alpha d / 2 - M_{uz} = 0
$$
 (7)  

$$
\sum m_y = F_2^x \cos \alpha d / 2 - M_{uy} = 0
$$
 (8)

Условия трения на направляющих сверла вокруг оси х и вдоль нее отличаются, т. е.  $\mu_x \neq \mu$ , тогда уравнения (6) - (7) примут вид:

$$
\sum x = P_0 - P_x - \mu_x N_1 - \mu_x N_2 = 0
$$
;(9)  

$$
\sum m_x = P_x h - \mu_x N_1 d / 2 + \mu_x N_2 \sin \alpha d / 2 - M_{uz} = 0
$$
;(10)  

$$
\sum m_y = \mu_x N_2 \cos \alpha d / 2 - M_{uy} = 0
$$
 (11)

Решив уравнения (6) - (11), получим:

$$
P_0 = P_x + \mu_x N_1 + \mu_x N_2;
$$
  
\n
$$
M_{uz} = P_x h - \mu_x N_1 d / 2 + \mu_x N_2 \sin \alpha d / 2;
$$
  
\n
$$
M_{uv} = \mu_x N_2 \cos \alpha d / 2.
$$
 (12)

Следовательно, при сверлении на ружейное сверло действуют крутящий момент М<sub>кр</sub>. Осевая сила Р<sub>0</sub> и изгибающие моменты М<sub>иу</sub> и М<sub>иг</sub>.

Мы можем рассчитать максимальный прогиб ружейного сверла по формуле  $(12)$ .

1.4.2. Расчет стрелы прогиба ружейного сверла

Я использовал метод конечных элементов (ANSYS) для исследования максимального прогиба стеблей ружейных сверл диаметрами 7, 10, 14, 16, 20 мм при длине рабочей части каждого сверла 100, 200, 300, 400, 500 мм. Выбор типа ружейного сверла тип-110.

| Диаметр сверла,<br>$\mathcal{M}$ M |       | 10   | 14   | 16    | 20   |
|------------------------------------|-------|------|------|-------|------|
| Диаметр<br>стебля, мм              | 6,7   | 9,4  | 13,6 | 15,5  | 19,0 |
| Толщины стенок<br>стеблейя, мм     | 1,005 | 1,41 | 2,04 | 2,325 | 2,85 |

Таблица 1.4. параметры ружейных сверл

В программе конечных элементов ANSYS я использовал расчетный модуль "Static Structural" для исследования. В блоке «Engineering Data» добавляются соответствующие параметры требуемого материала, включая плотность, модуль Юнга и коэффициент Пуассона.

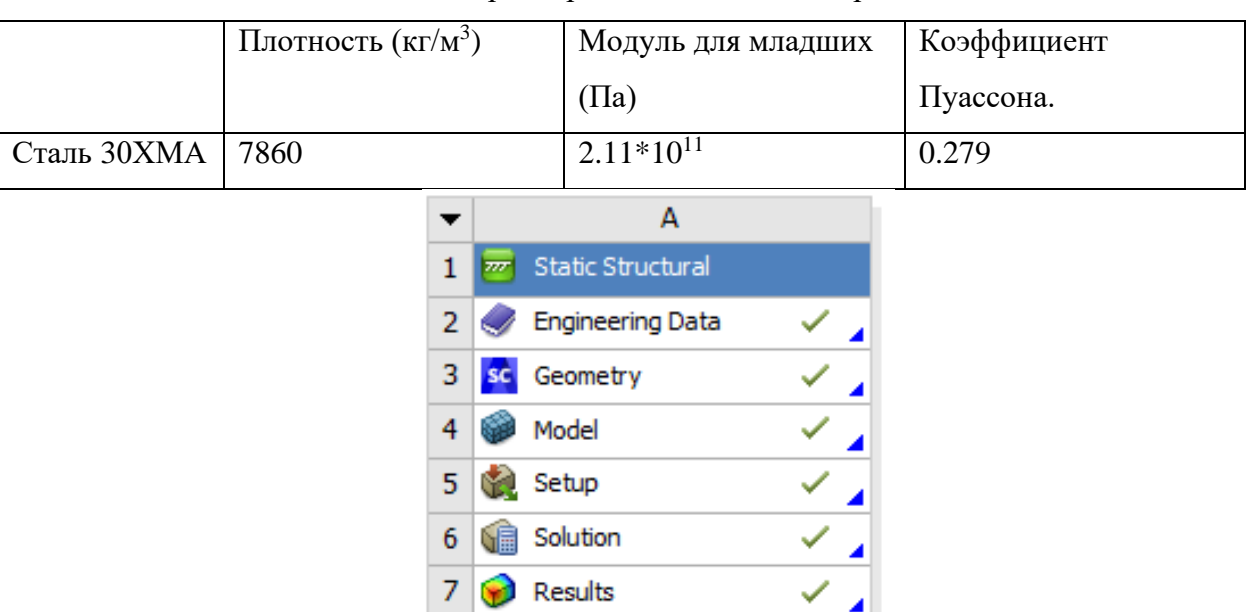

Таблица 1.5. Параметры, связанные с материалами

*Рис.1.19. расчетный модуль "Static Structural"*

Создал упрощенную модель ружейного сверла в ячейке «Geometry».

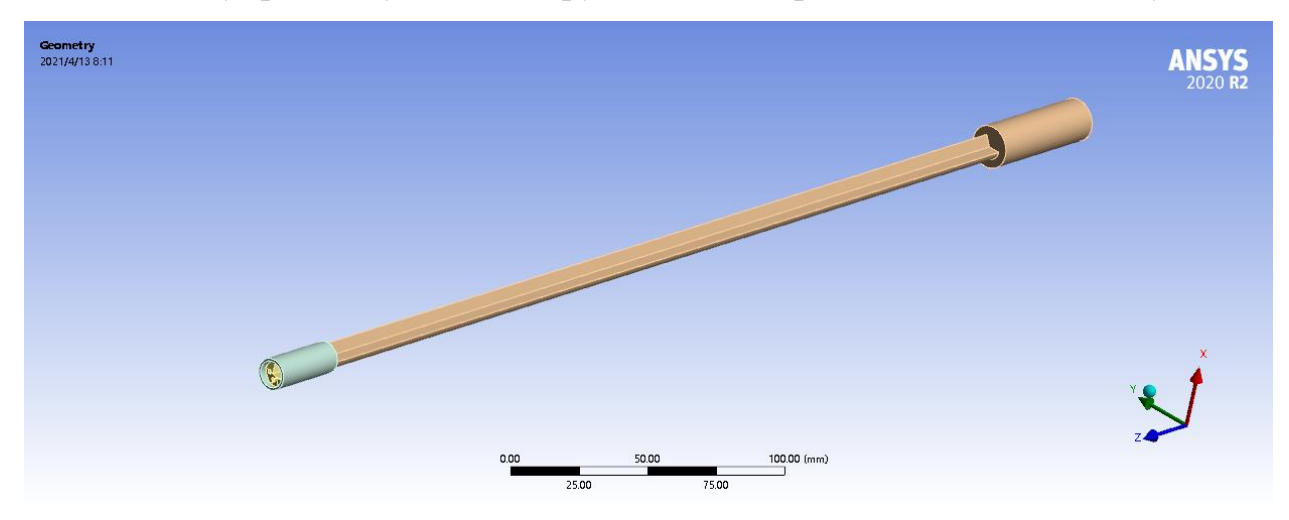

*Рис.1.20. Упрощенная модель ружейного сверла.*

Нужно создать цилиндрическую втулку, задать ее как опорную часть и наложить подвижную связь с наконечником сверла.

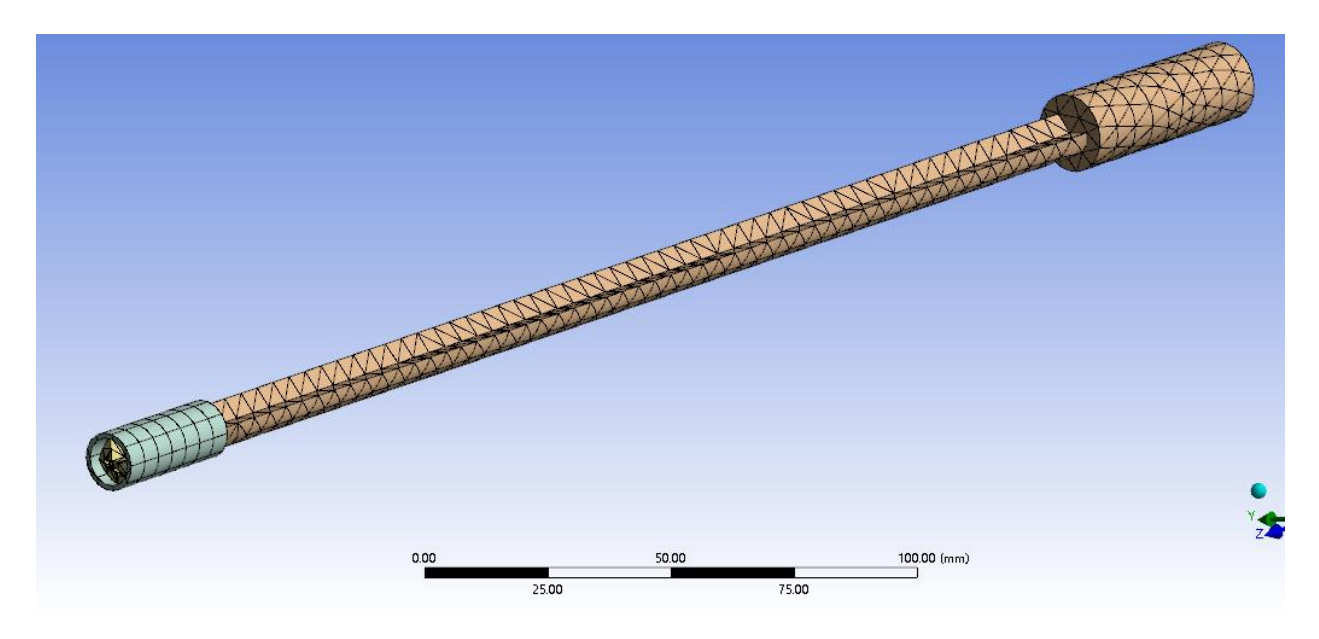

Рис.1.21. Дискретизация модели ружейного сверла

Отрегулировать размер сетки в «Mesh» и дискретизировать модель. Разные размеры сетки приводят к разной точности конечных результатов. Следует пробовать различные размеры ячеек, и на основании результатов следует выбирать наиболее подходящий размер ячеек.

Таблица 1.6. Постоянные и показатели степеней для расчета

| составляющих сил резания |  |
|--------------------------|--|
|                          |  |

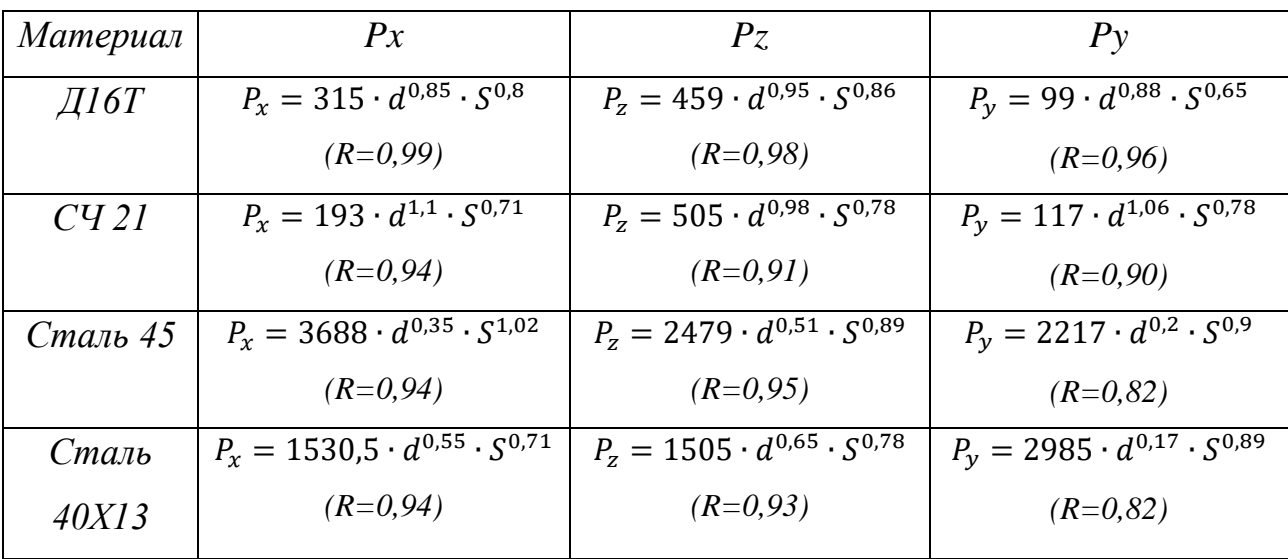

Перед добавлением силы и момента его необходимо рассчитать по формуле (12) и известным величинам. В этой части используется программное обеспечение Mathcad, чтобы сделать вычисления более удобными. Измените соответствующие параметры и формулы расчета, чтобы получить силы и моменты при обработке различных материалов.

Эмпирические формулы для расчета сил действующих на сверла в процессе резания приведены в таблице 3.3.

При расчете сил резания подачу S берил по рекомендациям Botek для данного диаметра сверления.

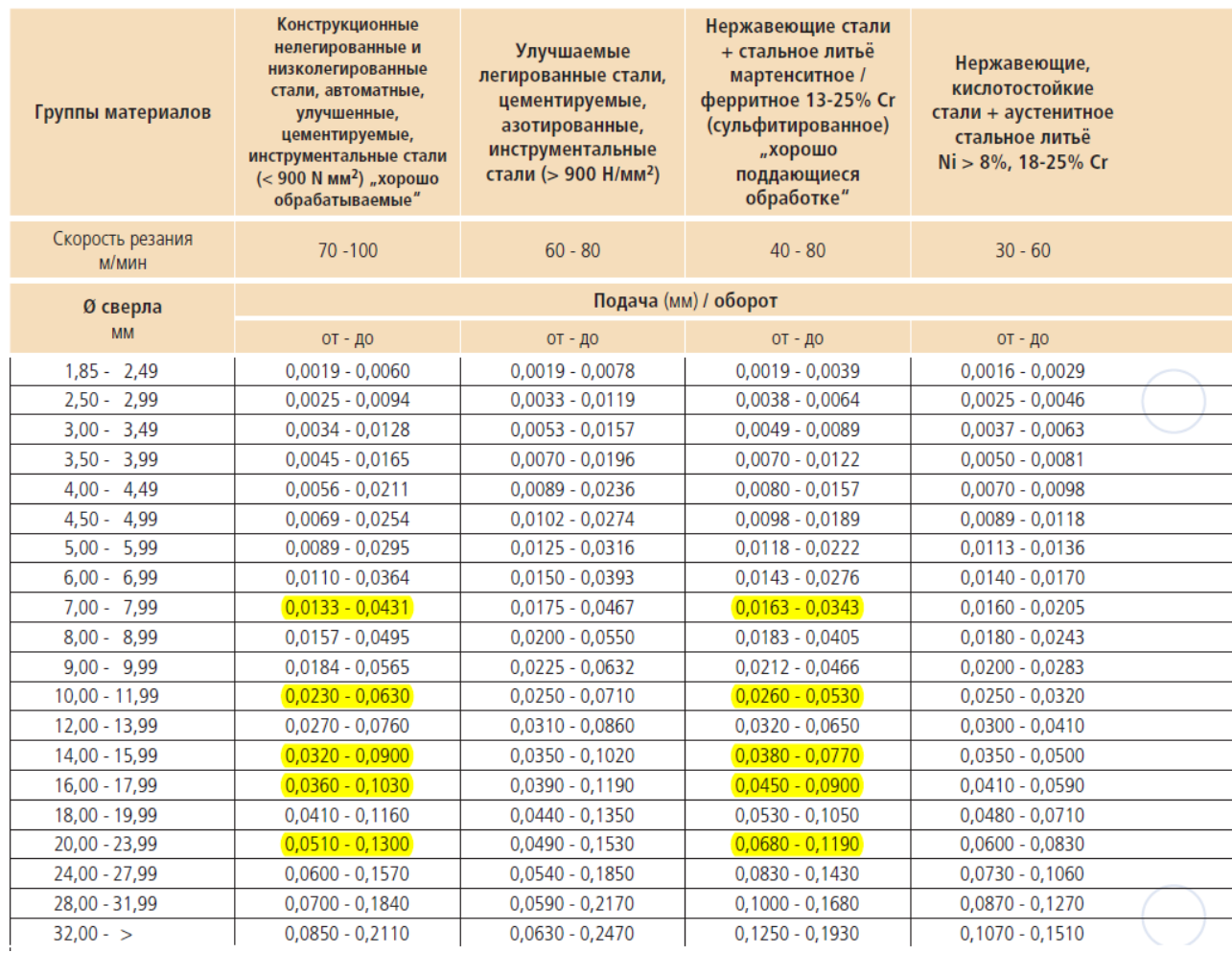

*Рис.1.22. Рекомендуемая скорость подачи Botek*

Таблица 1.7. Скорость подачи ружейных сверл разного диаметра при обработке разных

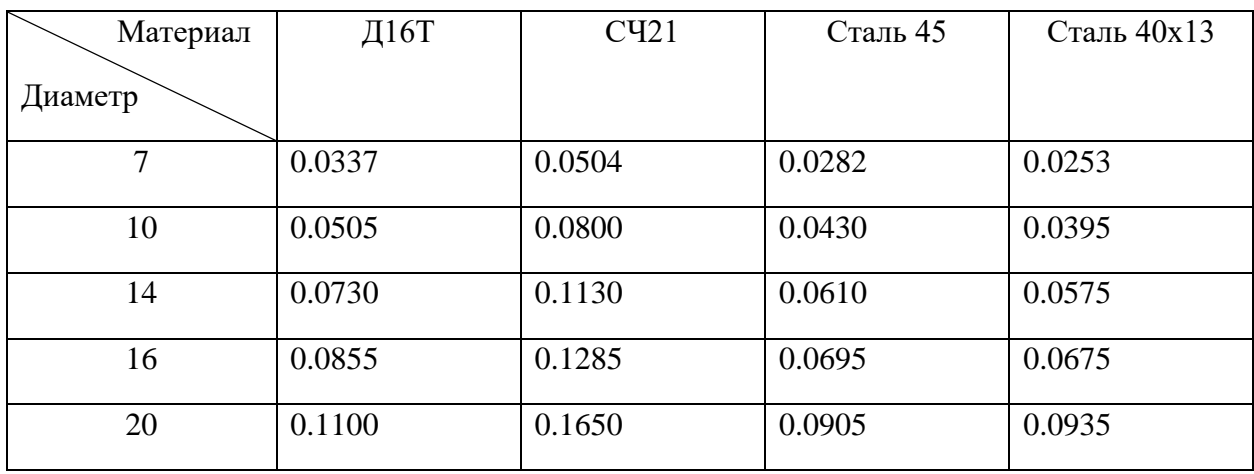

материалов

Введите известные величины, такие как диаметр d, скорость подачи S и формулы расчета силы и момента в Mathcad.

d := 7 
$$
\int_{\infty}^{\infty} = 0.0337
$$
  $\mu = 0.25$   $\alpha = \frac{\pi}{6}$   $h = \frac{d}{4}$   
\n $Px = 315 \cdot d^{0.85} \cdot (s^{0.8}) = 109.332$   
\n $Pz = 459d^{0.95} \cdot s^{0.86} = 157.913$   
\n $Py = 99d^{0.88} \cdot s^{0.65} = 60.573$   
\n $N1 = \frac{Pz \cdot (\mu \cdot cos(\alpha) + sin(\alpha)) - Py \cdot (\mu \cdot sin(\alpha) - cos(\alpha))}{(1 + \mu^2) \cdot cos(\alpha)}$   
\n $N2 = \frac{Pz - Py \cdot \mu}{(1 + \mu^2) \cdot cos(\alpha)}$   
\n $P0 = Px + \mu \cdot (N1 + N2)$   
\n $Muz = Px \cdot h - \mu \cdot N1 \cdot \frac{d}{2} + \mu \cdot N2 \cdot sin(\alpha) \cdot \frac{d}{2}$   
\n $Mtry = \mu \cdot N2 \cdot cos(\alpha) \cdot \frac{d}{2}$   
\n $Mkp = Pz \cdot h + (N1 + N2) \frac{\mu \cdot d}{2}$ 

Рис.1.23. Рассчитать с помощью Mathcad

# Расчетный результат выглядит следующим образом.

|         | Материал       | Д16Т     | C <sub>421</sub> | Сталь 45 | Сталь 40х13 |
|---------|----------------|----------|------------------|----------|-------------|
| Диаметр |                |          |                  |          |             |
| 7       | $P_{X}$        | 109.332  | 196.739          | 191.350  | 327.984     |
|         | P <sub>V</sub> | 60.573   | 89.513           | 131.829  | 157.539     |
|         | PZ             | 157.913  | 300.661          | 279.253  | 302.890     |
| 10      | Px             | 204.618  | 400.344          | 333.372  | 547.542     |
|         | P <sub>V</sub> | 107.839  | 187.325          | 206.960  | 248.837     |
|         | $P_{Z}$        | 313.793  | 672.514          | 487.600  | 540.608     |
| 14      | $P_{X}$        | 365.744  | 748.142          | 535.762  | 860.138     |
|         | P <sub>V</sub> | 184.242  | 350.334          | 303.241  | 368.036     |
|         | PZ             | 593.051  | 1244.329         | 790.215  | 901.697     |
| 16      | $P_{X}$        | 464.928  | 949.315          | 641.294  | 1037.301    |
|         | P <sub>V</sub> | 211.308  | 446.167          | 350.248  | 434.235     |
|         | PZ             | 711.290  | 1542.671         | 950.045  | 1114.478    |
| 20      | $P_{X}$        | 687.544  | 1449.119         | 907.680  | 1478.006    |
|         | P <sub>V</sub> | 329.190  | 696.934          | 464.468  | 602.756     |
|         | PZ             | 1184.101 | 2333.126         | 1346.539 | 1661.266    |

Таблица 1.8. Сила резания при обработке различных материалов.

Таблица 1.9. Величина силы и момента.

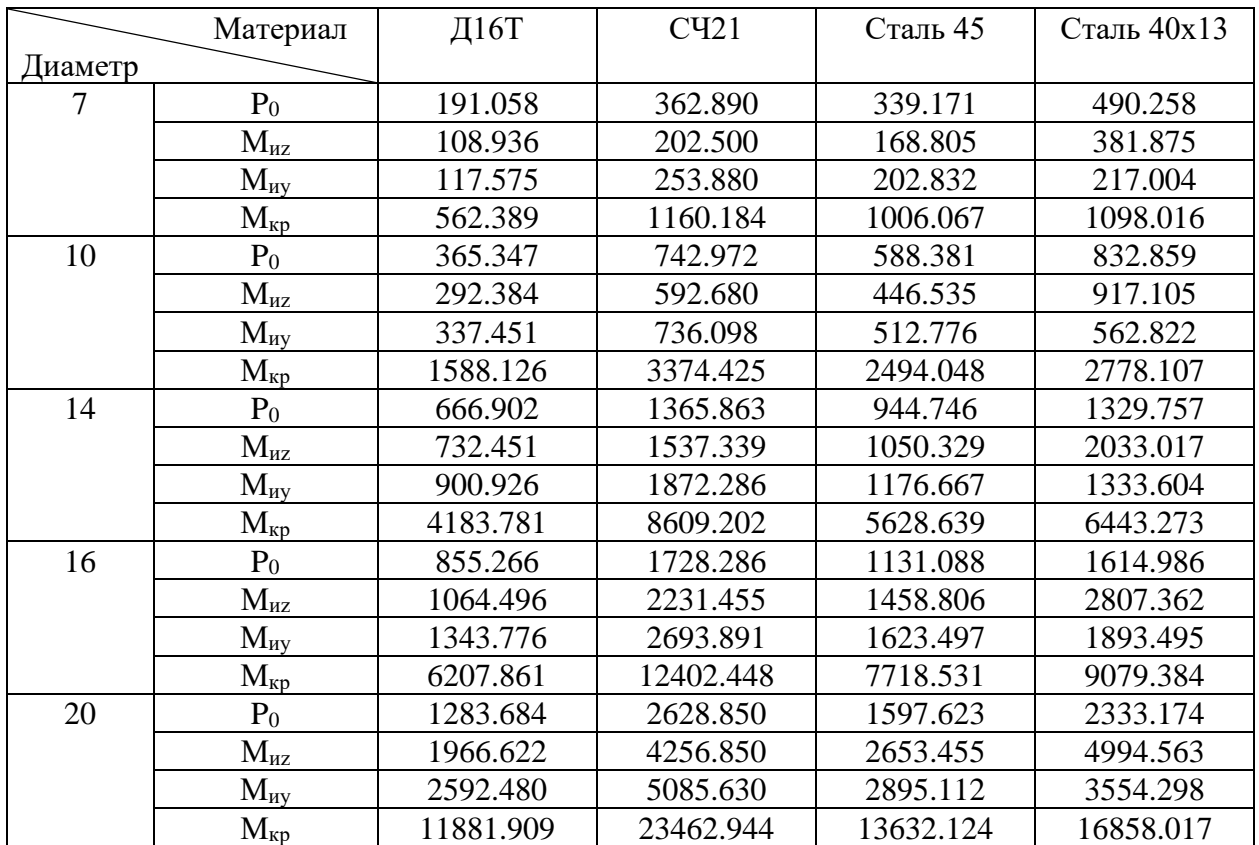

Добавьте соответствующие силу и момент в «Static Structural».

Добавьте «Пользовательский результат» в А6 «Решение», чтобы показать требуемую деформацию. Введите выражение «= sqrt (ux  $\wedge$  2 + uy  $\wedge$  2)», чтобы получить комбинированную деформацию по осям Х и Ү (Рис.3.9.).

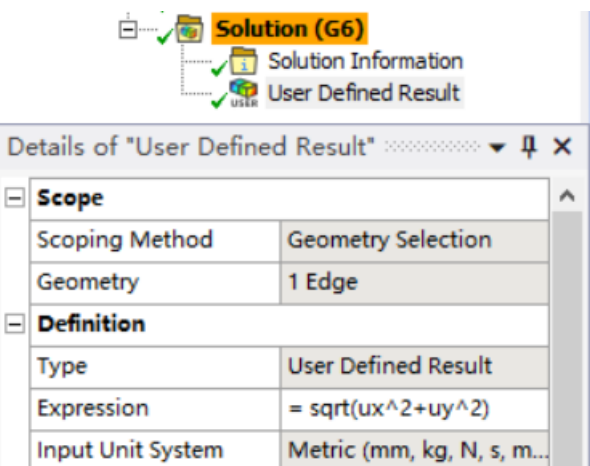

*Рис.1.24. Настройки проекта*

Наконец, нажмите кнопку «Solve», чтобы выполнить расчет и дождитесь результата.

Мы обнаружили, что некоторый расчетный максимальный прогиб меньше максимально допустимого прогиба δ. Например, у ружейного сверла диаметром 10 мм и длиной 500 мм максимальный прогиб 0.1449 мм при обработке Д16 Т составляет менее 0.3 мм.

Таблица 1.10. Стрела прогиба ружейного сверла диаметром 10 мм.

| (MM) | $116\mathrm{T}$ | C <sub>421</sub> | Сталь 45        | Сталь $40x13$ |
|------|-----------------|------------------|-----------------|---------------|
| 100  | $3.633*10^{-3}$ | $7.222*10^{-3}$  | $6.000*10^{-3}$ | 0.0104        |
| 200  | 0.0166          | 0.0326           | 0.0280          | 0.0579        |
| 300  | 0.0428          | 0.0892           | 0.0739          | 0.1540        |
| 400  | 0.0842          | 0.1887           | 0.1505          | 0.2309        |
| 500  | 0.1449          | 0.2590           | 0.2576          | 0.2880        |

В этом случае мы не можем получить максимальную длину рабочей части ружейного сверла. В это время необходимо увеличить длину ружейного сверла, чтобы расчетный прогиб был больше δ.

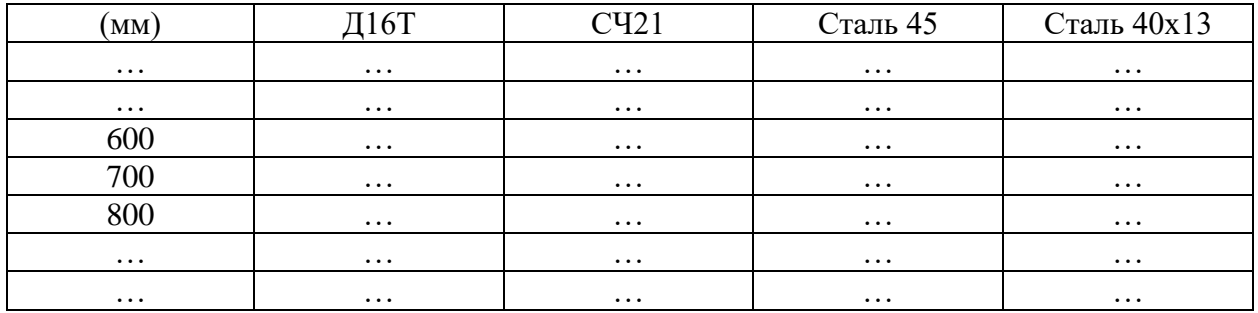

### 1.4.3. Обработка данных исследований

Чтобы нормально работать, стрела прогиба Δ стебля должна быть меньше величины начального зазора δ между стеблем и стенкой отверстия. Максимальный прогиб δ, допустимый для ружейных сверл диаметром 7, 10, 14, 16, 20 мм

равен:

$$
\delta_7 = (d - d_{cr}) / 2 = (7 - 6.7) / 2 = 0.15 \text{ mm}
$$
  
\n
$$
\delta_{10} = (d - d_{cr}) / 2 = (10 - 9.4) / 2 = 0.3 \text{ mm}
$$
  
\n
$$
\delta_{14} = (d - d_{cr}) / 2 = (14 - 13.6) / 2 = 0.2 \text{ mm}
$$
  
\n
$$
\delta_{16} = (d - d_{cr}) / 2 = (16 - 15.5) / 2 = 0.25 \text{ mm}
$$
  
\n
$$
\delta_{20} = (d - d_{cr}) / 2 = (20 - 19) / 2 = 0.5 \text{ mm}
$$

Я нарисовал корреляционные графики максимальных прогибов ружейных сверл в зависимости от его длины и сгладил его.

На графике, рисуйте прямую линию с  $y = \delta$ . Эта прямая линия будет такой же, как кривая прогиба при обработке различных материалов. По значению длины, соответствующему точке пересечения, можно оценить максимальную длину ружейного сверла, допустимую при обработке определенного материала под этим диаметром.

Расчет прогиба ружейного сверла при обработке материалов Д16Т, СЧ21, Сталь 45 и Сталь 40х13 с использованием ружейного сверла диаметром 7 мм. Длина сверла составляет от 100 мм до 500 мм. Результаты представлены в таблице 1.11.

| (MM)       | $\rm II16T$     | C <sub>421</sub> | Сталь 45        | Сталь $40x13$ |
|------------|-----------------|------------------|-----------------|---------------|
| 100        | $4.392*10^{-3}$ | $6.970*10^{-3}$  | $7.606*10^{-3}$ | 0.0187        |
| <b>200</b> | 0.0258          | 0.0459           | 0.0462          | 0.0862        |
| 300        | 0.0691          | 0.1082           | 0.1156          | 0.1248        |
| 400        | 0.1362          | 0.1514           | 0.1642          | 0.1738        |
| 500        | 0.1949          | 0.2245           | 0.2195          | 0.2525        |

Таблица 1.11. Стрела прогиба ружейного сверла диаметром 7 мм,  $\delta = 0.15$ 

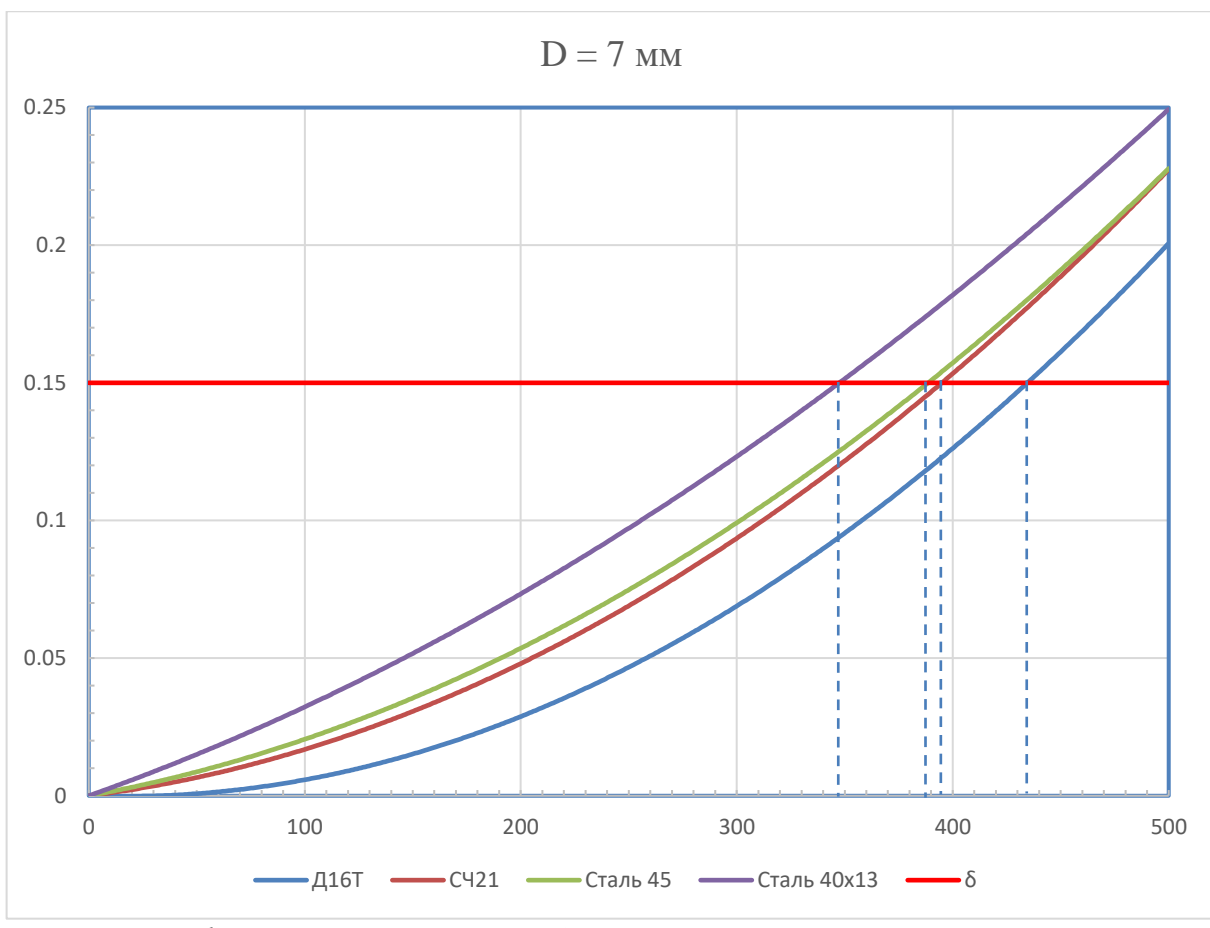

*Рис. 1.25. График максимального прогиба 7-мм ружейного сверла в зависимости от его длины*

На рис. 1.25. представлена кривая корреляции между прогибом и длиной сверла при использовании ружейного сверла диаметром 7 мм для обработки материалов Д16Т, СЧ21, Сталь 45 и Сталь 40х13. По сравнению с величиной начального зазора δ между стеблем и стенкой отверстия длина сверла, удовлетворяющая прогибу менее δ, указана в таблице 1.12.

Таблице 1.12.

| Материалы<br><b>Иаметры</b> | Д16Т       | $\mathcal{C}$ ບາ<br>14L | Ст. 45 | 40x13<br>Ст. |
|-----------------------------|------------|-------------------------|--------|--------------|
|                             | 1つご<br>433 | 395                     | 388    | 348          |

Расчет прогиба ружейного сверла при обработке материалов Д16Т, СЧ21, Сталь 45 и Сталь 40х13 с использованием ружейного сверла диаметром 10 мм. Длина сверла составляет от 100 мм до 700 мм. Результаты представлены в таблице 1.13.

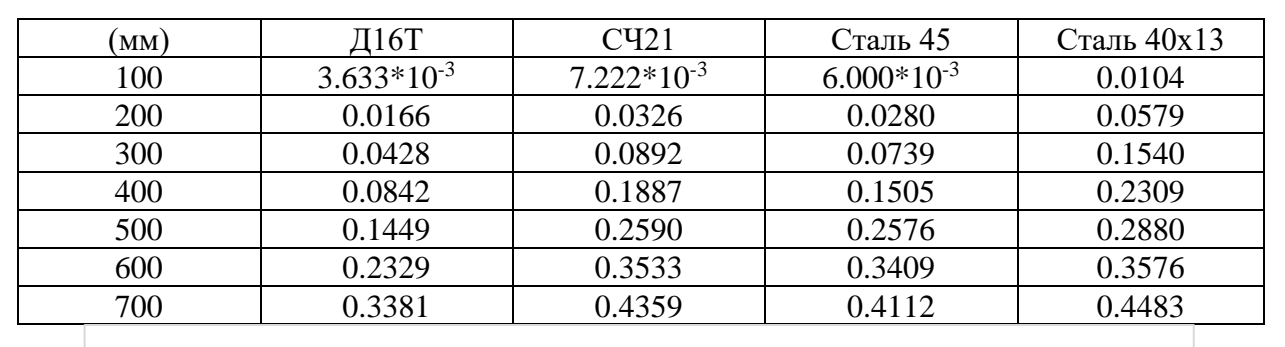

Таблица 1.13. Стрела прогиба ружейного сверла диаметром 10 мм,  $\delta = 0.3$ 

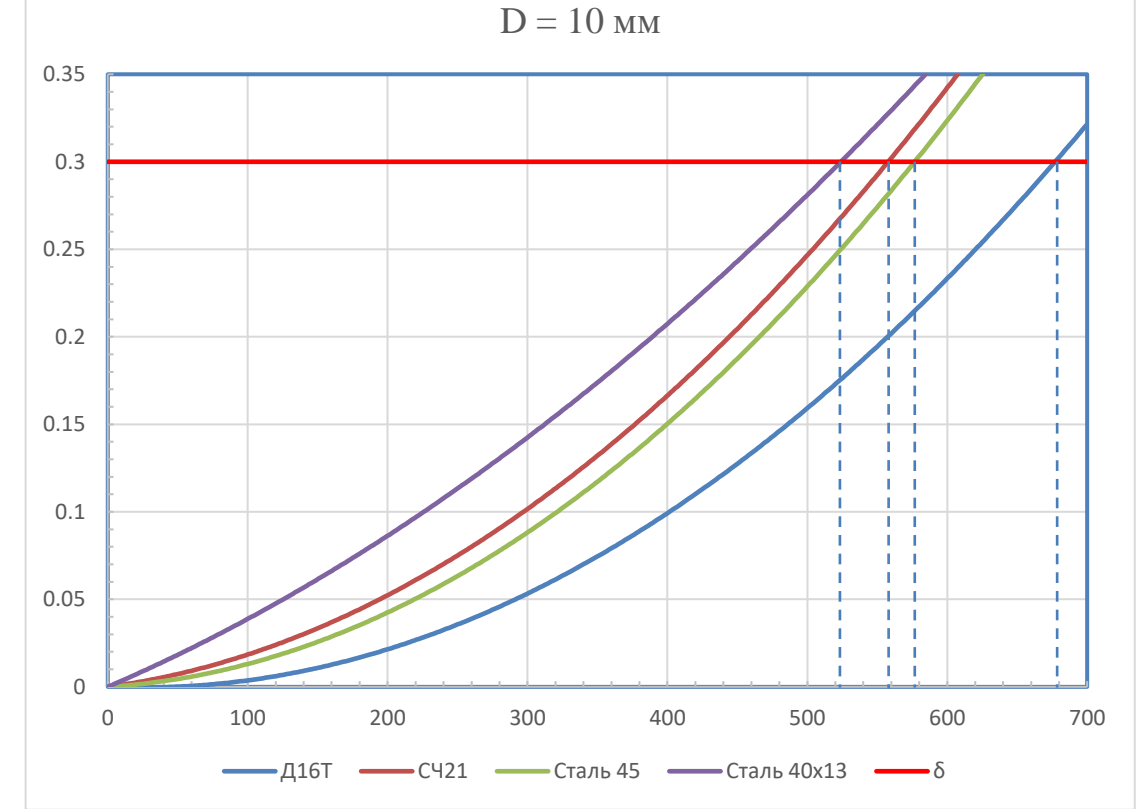

*Рис. 1.26. График максимального прогиба 10-мм ружейного сверла в зависимости от его длины*

На рис. 1.26. представлена кривая корреляции между прогибом и длиной сверла при использовании ружейного сверла диаметром 10 мм для обработки материалов Д16Т, СЧ21, Сталь 45 и Сталь 40х13. По сравнению с величиной начального зазора δ между стеблем и стенкой отверстия длина сверла, удовлетворяющая прогибу менее δ, указана в таблице 1.14.

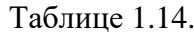

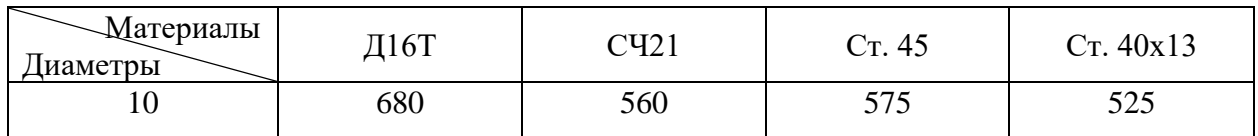

56 Расчет прогиба ружейного сверла при обработке материалов Д16Т, СЧ21, Сталь 45 и Сталь 40х13 с использованием ружейного сверла диаметром 14 мм.

Длина сверла составляет от 100 мм до 800 мм. Результаты представлены в таблице 1.15.

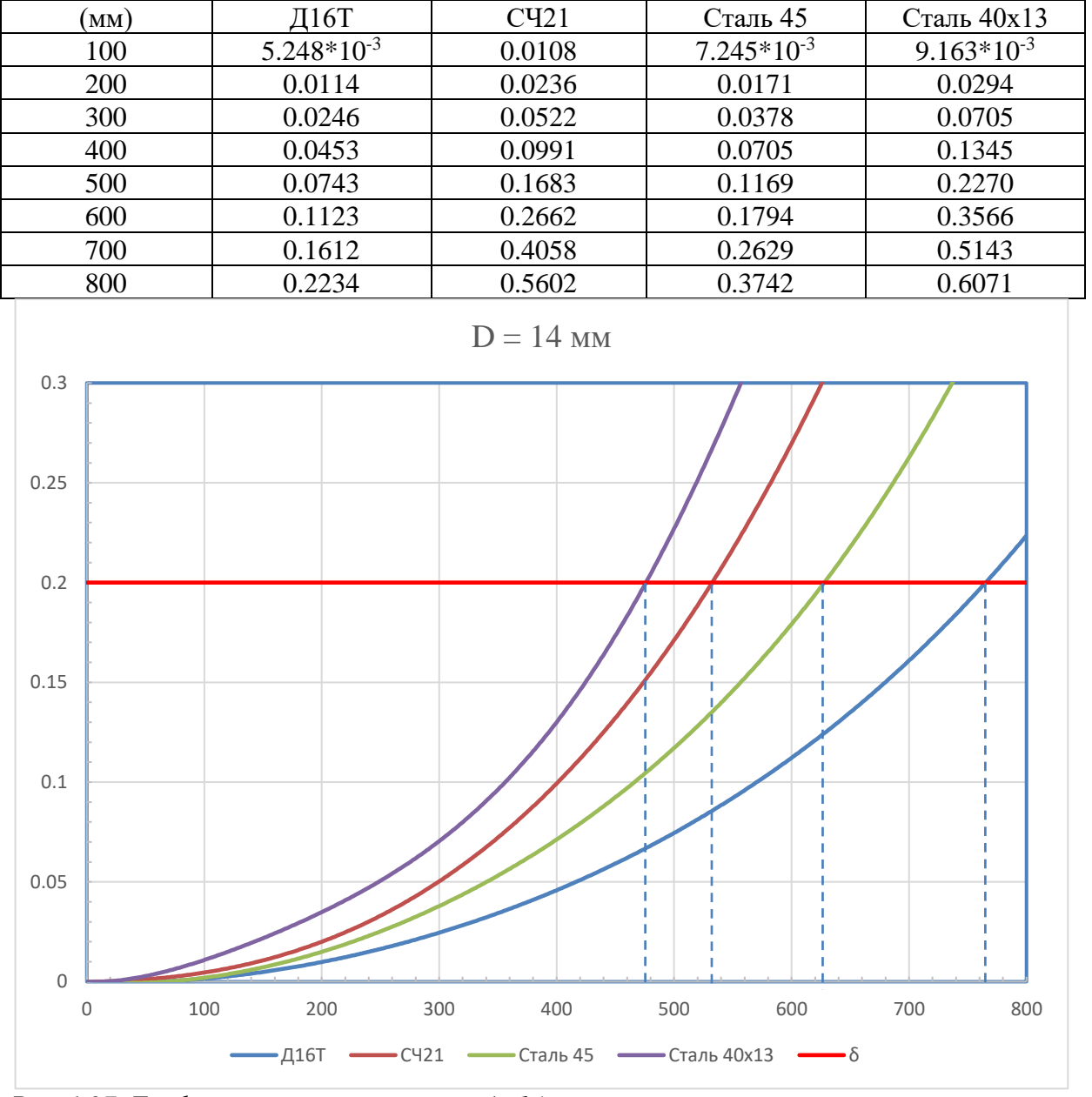

Таблица 1.15. Стрела прогиба ружейного сверла диаметром 14 мм,  $\delta = 0.2$ 

*Рис. 1.27. График максимального прогиба 14-мм ружейного сверла в зависимости от его длины*

На рис. 1.27. представлена кривая корреляции между прогибом и длиной сверла при использовании ружейного сверла диаметром 14 мм для обработки материалов Д16Т, СЧ21, Сталь 45 и Сталь 40х13. По сравнению с величиной начального зазора δ между стеблем и стенкой отверстия длина сверла, удовлетворяющая прогибу менее δ, указана в таблице 1.16.

Таблице 1.16.

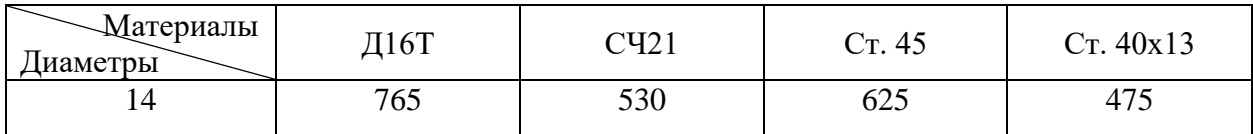

Расчет прогиба ружейного сверла при обработке материалов Д16Т, СЧ21, Сталь 45 и Сталь 40х13 с использованием ружейного сверла диаметром 16 мм. Длина сверла составляет от 100 мм до 1000 мм. Результаты представлены в таблице 1.17.

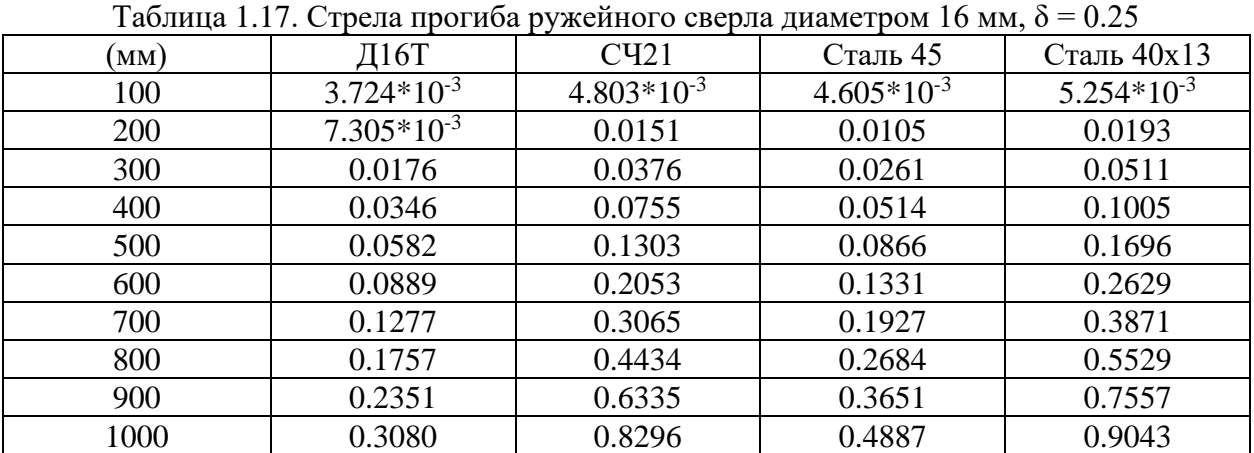

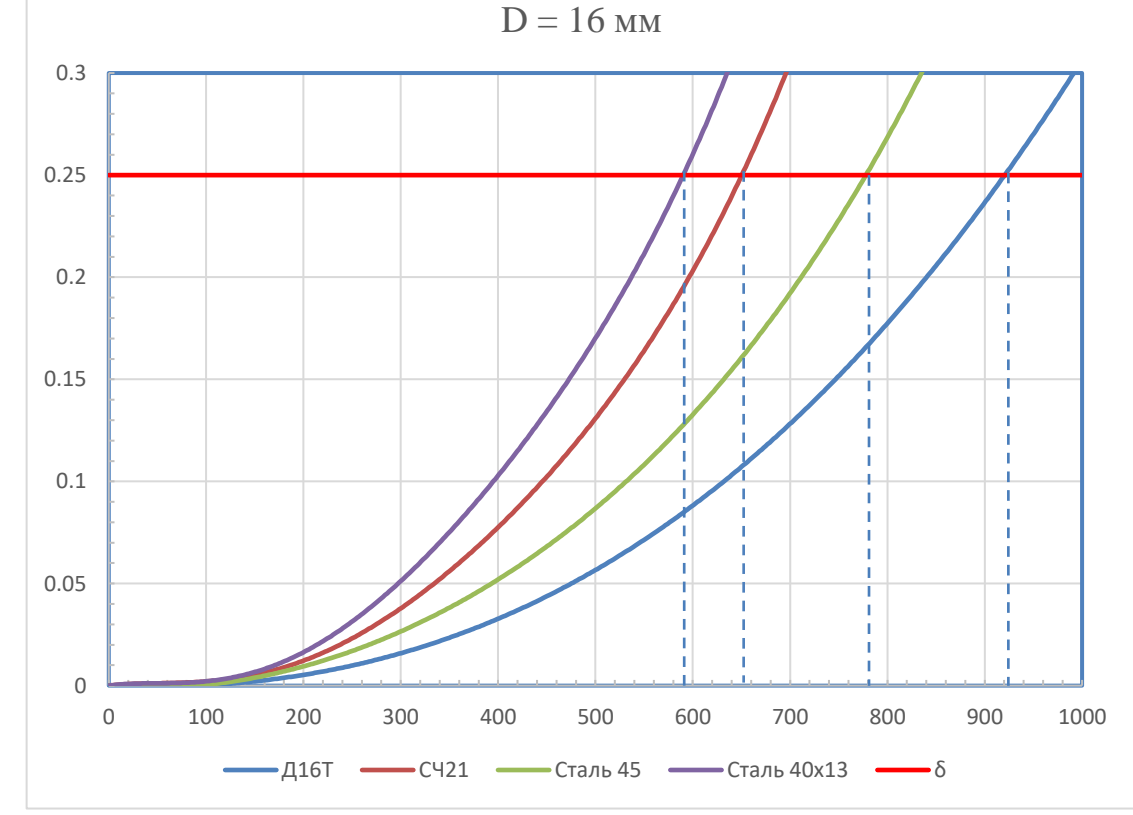

*Рис. 1.28. График максимального прогиба 16-мм ружейного сверла в зависимости от его* 

*длины*

На рис. 1.28. представлена кривая корреляции между прогибом и длиной сверла при использовании ружейного сверла диаметром 16 мм для обработки материалов Д16Т, СЧ21, Сталь 45 и Сталь 40х13. По сравнению с величиной начального зазора δ между стеблем и стенкой отверстия длина сверла, удовлетворяющая прогибу менее δ, указана в таблице 1.18.

Таблице 1.18.

| атериалы   | $\pi$ 16T | $\mathcal{U}$ | 45  | 40x13 |
|------------|-----------|---------------|-----|-------|
| ' (иаметры | 4101      | . <b>.</b> .  | Ст. | `~    |
| r<br>1 V   | 920       | 650           | 780 | 590   |

Расчет прогиба ружейного сверла при обработке материалов Д16Т, СЧ21, Сталь 45 и Сталь 40х13 с использованием ружейного сверла диаметром 20 мм. Длина сверла составляет от 100 мм до 1400 мм. Результаты представлены в таблице 1.19.

Таблица 1.19. Стрела прогиба ружейного сверла диаметром 20 мм,  $\delta = 0.5$ 

| (MM) | Д16Т            | C <sub>421</sub> | Сталь 45        | Сталь 40х13     |
|------|-----------------|------------------|-----------------|-----------------|
| 100  | $2.276*10^{-3}$ | $3.127*10^{-3}$  | $3.265*10^{-3}$ | $4.525*10^{-3}$ |
| 200  | 0.0118          | 0.0212           | 0.0145          | 0.0241          |
| 300  | 0.0183          | 0.0396           | 0.0248          | 0.0429          |
| 400  | 0.0302          | 0.0678           | 0.0426          | 0.0780          |
| 500  | 0.0474          | 0.1091           | 0.0677          | 0.1270          |
| 600  | 0.0699          | 0.1645           | 0.1005          | 0.1911          |
| 700  | 0.0982          | 0.2371           | 0.1419          | 0.2734          |
| 800  | 0.1326          | 0.3298           | 0.1926          | 0.3769          |
| 900  | 0.1740          | 0.4487           | 0.2542          | 0.5070          |
| 1000 | 0.2233          | 0.6022           | 0.3289          | 0.6716          |
| 1100 | 0.2816          | 0.8027           | 0.4189          | 0.8811          |
| 1200 | 0.3506          | 1.0726           | 0.5282          | 1.1538          |
| 1300 | 0.4324          | 1.3482           | 0.6615          | 1.3890          |
| 1400 | 0.5297          | 1.5391           | 0.8260          | 1.5669          |

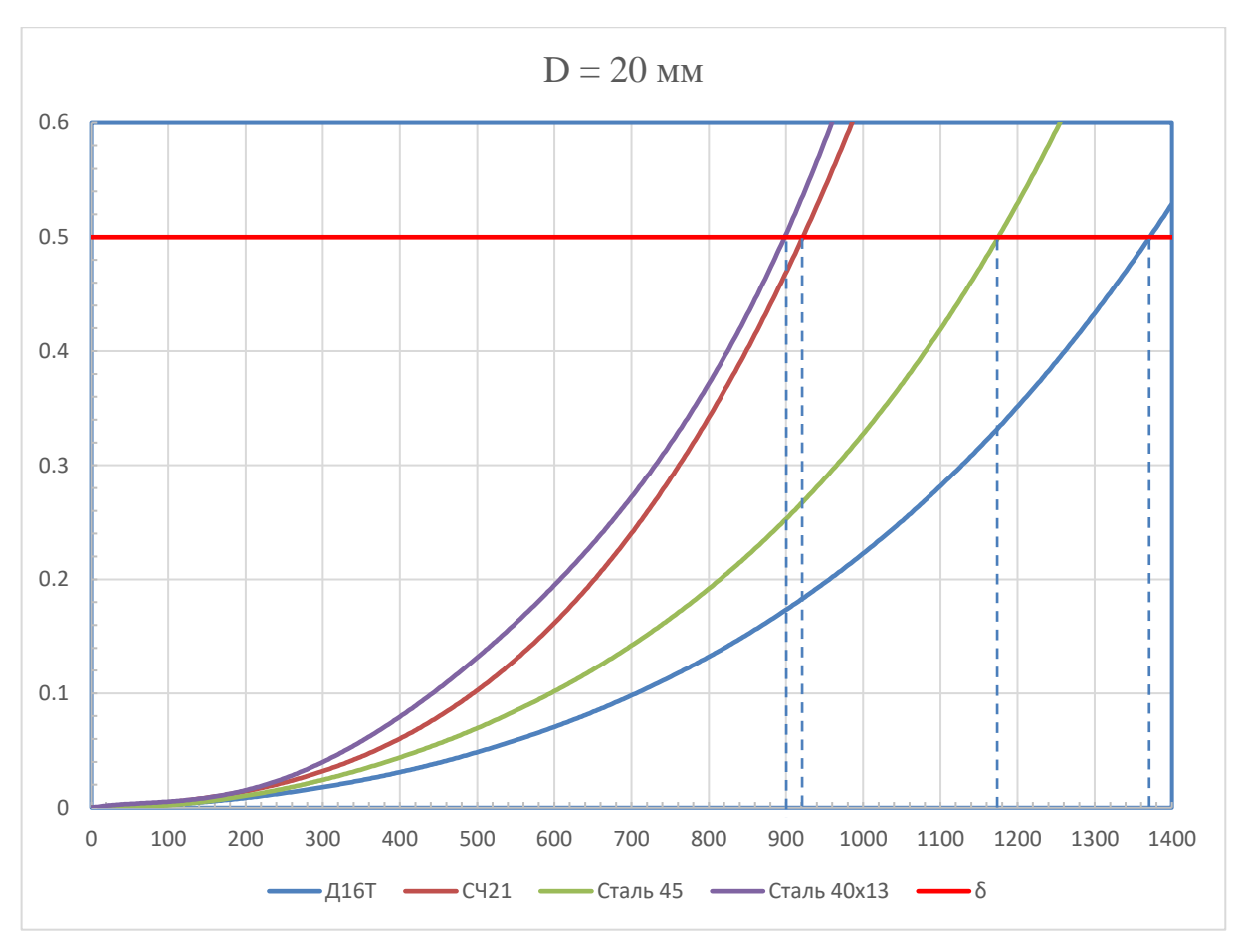

*Рис. 1.29. График максимального прогиба 20-мм ружейного сверла в зависимости от его длины*

На рис. 1.29. представлена кривая корреляции между прогибом и длиной сверла при использовании ружейного сверла диаметром 20 мм для обработки материалов Д16Т, СЧ21, Сталь 45 и Сталь 40х13. По сравнению с величиной начального зазора δ между стеблем и стенкой отверстия длина сверла, удовлетворяющая прогибу менее δ, указана в таблице 1.20.

Таблице 1.20.

| Материалы<br>Диаметры | Д16Т | `Ч2⊥ | Cr.45 | Cr. 40x13 |
|-----------------------|------|------|-------|-----------|
| 20                    | 370  | 920  | 175   | 900       |

В этой части предварительно изучается влияние диаметра ружейного сверла и обрабатываемого материала на глубину сверления. Анализ данных результатов этой части исследования позволяет сделать выводы:

1. Чем больше диаметр ружейного сверла, тем больше глубина глубокого отверстия.

2. При обработке глубоких отверстий на четырех выбранных материалах глубина отверстий от большого до малого составляет Д16Т> Сталь 45> СЧ21> Сталь 40х13.

Обобщая данные, получил таблицу с указанием рекомендуемых длин ружейных сверл для разных диаметров.

| <b>Материалы</b><br>Диаметры | Д16Т | C <sub>421</sub> | C <sub>T</sub> . 45 | Cr. 40x13 |
|------------------------------|------|------------------|---------------------|-----------|
| ⇁                            | 435  | 395              | 388                 | 348       |
| 10                           | 680  | 560              | 575                 | 525       |
| 14                           | 765  | 530              | 625                 | 475       |
| 16                           | 920  | 650              | 780                 | 590       |
| 20                           | 1370 | 920              | 1175                | 900       |

Таблица 1.21. Рекомендуемая максимальная длина ружейных сверл.

### **1.5. Предложения по увеличению глубины сверления**

1.5.1. Применение цельно-твердосплавных ружейных сверл.

Применение сверл со стальной стеблем позволяет сократить использование твердого сплава, что снижает затраты. Однако по мере увеличения длины сверла из-за меньшей жесткости стальной стебля деформация ружейного сверла увеличивается. Это не способствует обработке глубоких отверстий с большим отношением длины к диаметру.

Использование цельно-твердосплавных сверл может эффективно уменьшить прогиб сверла. Ружейные сверла Botek тип – 113 изготавливают цельно-твердосплавными.

| Типы                                                                                                    | <b>Ø</b> инструмента                                                  |  |
|----------------------------------------------------------------------------------------------------|-----------------------------------------------------------------------|--|
| Тип 113<br>Пушечное сверло для<br>сплошного сверления в цельно-<br>твердосплавном исполнении                   | серпообразный канал для СОЖ<br>для инструмента с 0: 0,500 - 12,000 мм |  |
| Тип 113-01*<br>Пушечное ступенчатое сверло<br>для сплошного сверления<br>в цельно-твердосплавном<br>исполнении | серпообразный канал для СОЖ<br>для инструмента с 0: 1,500 -  мм       |  |
| Тип 113-02<br>Рассверливающий инструмент<br>в цельно-твердосплавном<br>исполнении                              | серпообразный канал для СОЖ<br>для инструмента с Ø 0,500 - 12,000 мм  |  |
| Тип 113-НР<br>Пушечное сверло для<br>сплошного сверления в цельно-<br>твердосплавном исполнении                | серпообразный канал для СОЖ<br>для инструмента с Ø 0,700 - 12,000 mm  |  |

*Рис. 1.30. Ружейные сверла Botek тип – 113*

Модуль упругости твердого сплава примерно в 3 раза больше модуля упругости стали. Например: модуль Юнга стали-30ХМА составляет 2.11\*10<sup>11</sup> Па, а модуль Юнга VK8 составляет 5.9\*10<sup>11</sup> Па. такие сверла обладают большей жесткостью при кручении и прогибе.

После замены модели цельно-твердосплавным сверлом прогиб был рассчитан при тех же условиях обработки. Аналогично обрабатываются результаты расчета, и получается прогиб и рекомендуемая максимальная длина цельно-твердосплавных сверл разного диаметра при обработке Д16Т, СЧ21, сталь 45 и стали 40х13.

Расчет прогиба ружейного сверла при обработке материалов Д16Т, СЧ21, Сталь 45 и Сталь 40х13 с использованием цельно-твердосплавного ружейного сверла диаметром 7 мм. Длина сверла составляет от 100 мм до 700 мм. Результаты представлены в таблице 1.22.

Таблица 1.22. Стрела прогиба ружейного сверла диаметром 7 мм в цельно-

(мм) Д16Т СЧ21 Сталь 45 Сталь 40х13  $100 \t\t 1.600*10<sup>-3</sup>$  $2.387*10^{-3}$  $2.617*10^{-3}$  $7.446*10^{-3}$ 200 9.062\*10<sup>-3</sup> 0.0153 0.0155 0.0359 300 0.0226 0.0399 0.0397 0.0906 400 0.0427 0.0791 0.0779 0.1465 500 0.0710 0.1395 0.1362 0.1863 600 0.1100 0.1785 0.1917 0.2336 700 0.1636 0.2234 0.2710 0.2929

твердосплавном.  $\delta = 0.15$ 

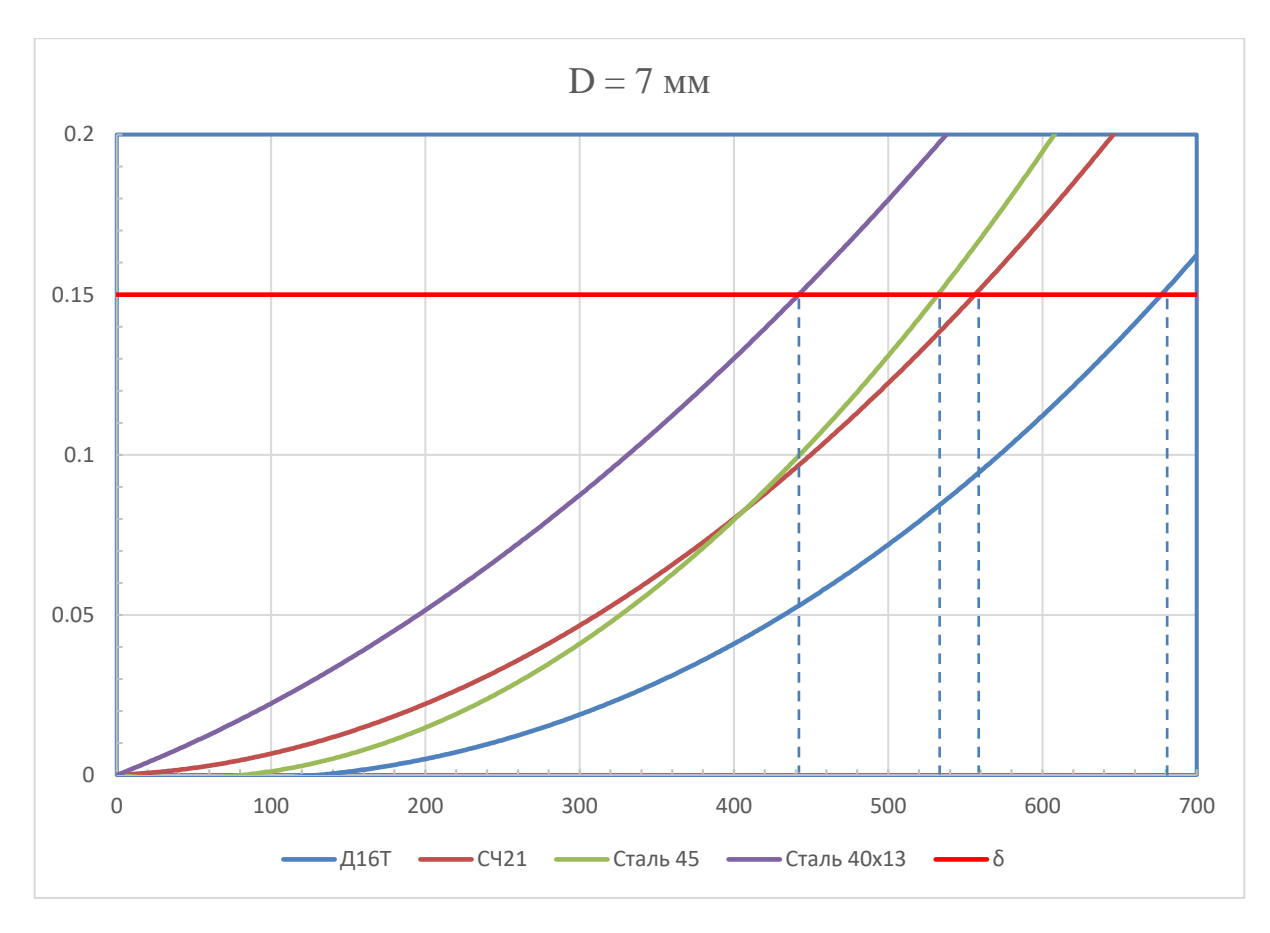

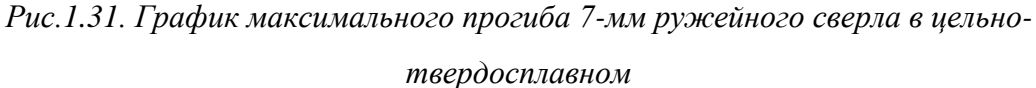

На рис. 1.31. представлена кривая корреляции между прогибом и длиной сверла при использовании цельно-твердосплавного ружейного сверла диаметром 7 мм для обработки материалов Д16Т, СЧ21, Сталь 45 и Сталь 40х13. По сравнению с величиной начального зазора δ между стеблем и стенкой отверстия длина сверла, удовлетворяющая прогибу менее δ, указана в таблице 1.23.

Таблице 1.23.

| Материалы<br>Іиаметры | 116T  | $\gamma$   | Ст. 45       | Ст. 40x13 |
|-----------------------|-------|------------|--------------|-----------|
|                       | U / J | 555<br>JJJ | ເາດ<br>- JJU | 4∠J       |

Расчет прогиба ружейного сверла при обработке материалов Д16Т, СЧ21, Сталь 45 и Сталь 40х13 с использованием цельно-твердосплавного ружейного сверла диаметром 10 мм. Длина сверла составляет от 100 мм до 1100 мм. Результаты представлены в таблице 1.24.

| (MM) | Д16Т            | C <sub>421</sub> | Сталь 45        | $C$ таль 40х13  |
|------|-----------------|------------------|-----------------|-----------------|
| 100  | $1.003*10^{-3}$ | $2.004*10-3$     | $1.707*10^{-3}$ | $4.296*10^{-3}$ |
| 200  | $6.056*10-3$    | 0.0116           | 0.0101          | 0.0211          |
| 300  | 0.0150          | 0.0294           | 0.0250          | 0.0509          |
| 400  | 0.0281          | 0.0566           | 0.0473          | 0.0960          |
| 500  | 0.0457          | 0.0949           | 0.0781          | 0.1603          |
| 600  | 0.0686          | 0.1476           | 0.1195          | 0.2499          |
| 700  | 0.0977          | 0.2196           | 0.1741          | 0.3293          |
| 800  | 0.1335          | 0.3193           | 0.2465          | 0.4229          |
| 900  | 0.1781          | 0.4000           | 0.3434          | 0.4890          |
| 1000 | 0.2335          | 0.4739           | 0.4626          | 0.5648          |
| 1100 | 0.3029          | 0.6395           | 0.5438          | 0.6537          |

Таблица 1.24. Стрела прогиба ружейного сверла диаметром 10 мм в цельно-

твердосплавном.  $\delta = 0.3$ 

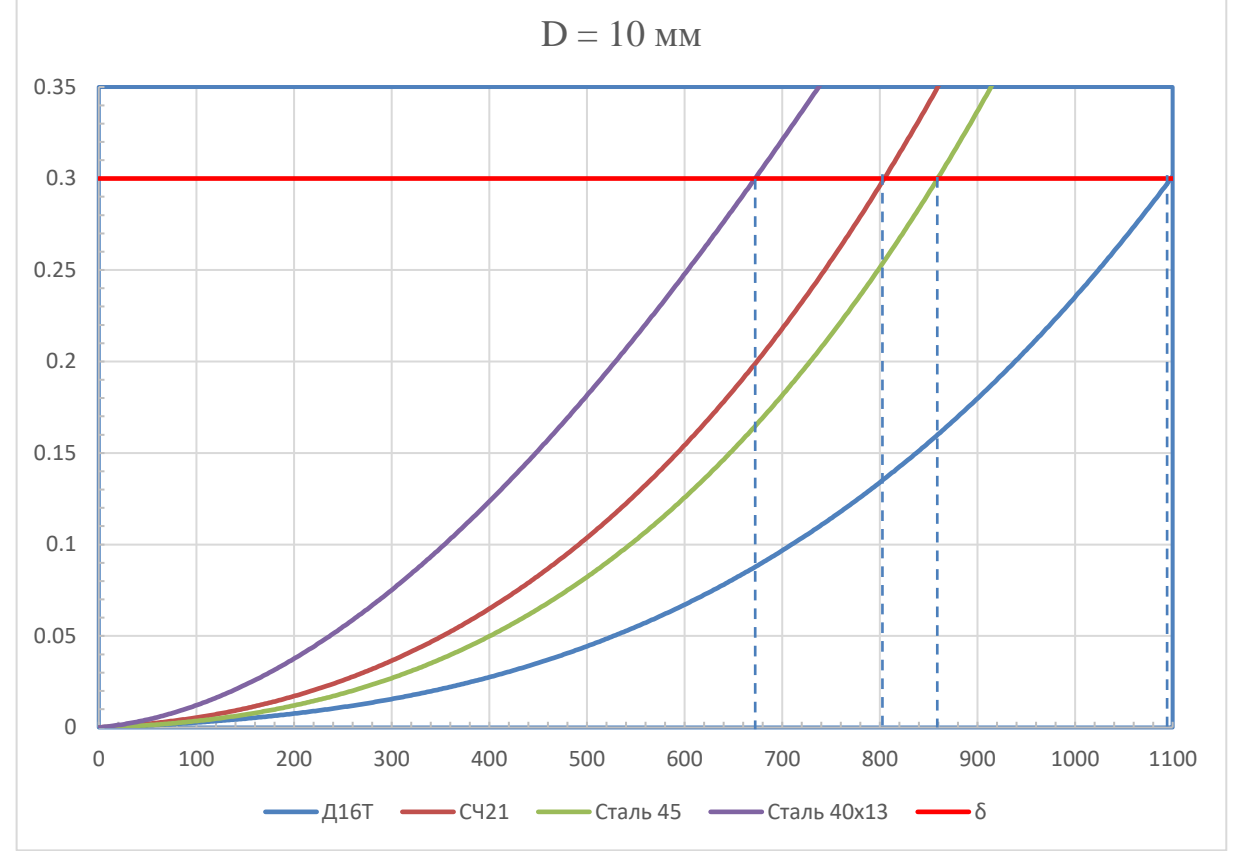

*Рис. 1.32. График максимального прогиба 10-мм ружейного сверла в цельно-*

#### *твердосплавном*

На рис. 1.32. представлена кривая корреляции между прогибом и длиной сверла при использовании цельно-твердосплавного ружейного сверла диаметром 10 мм для обработки материалов Д16Т, СЧ21, Сталь 45 и Сталь 40х13. По сравнению с величиной начального зазора δ между стеблем и

стенкой отверстия длина сверла, удовлетворяющая прогибу менее δ, указана в таблице 1.25.

| Материалы | $\sqcap$ 1 $\mathsf{G}\mathsf{T}$ | $^\sim$ רער | 45  | 40x13 |
|-----------|-----------------------------------|-------------|-----|-------|
| иаметры   | 410                               | 14 L        | Ct. | Ст.   |
| 10        | 1095                              | 805         | 860 | U / J |

Таблице 1.25.

Расчет прогиба ружейного сверла при обработке материалов Д16Т, СЧ21, Сталь 45 и Сталь 40х13 с использованием цельно-твердосплавного ружейного сверла диаметром 14 мм. Длина сверла составляет от 100 мм до 1300 мм. Результаты представлены в таблице 1.26.

Таблица 1.26. Стрела прогиба ружейного сверла диаметром 14 мм в цельно-

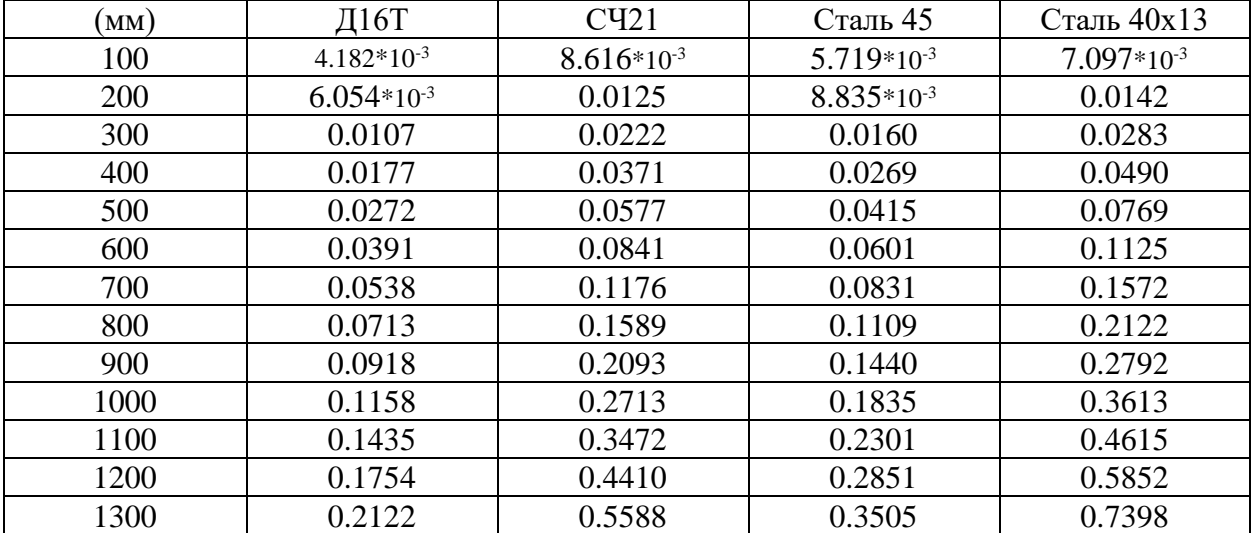

твердосплавном.  $\Delta = 0.2$ 

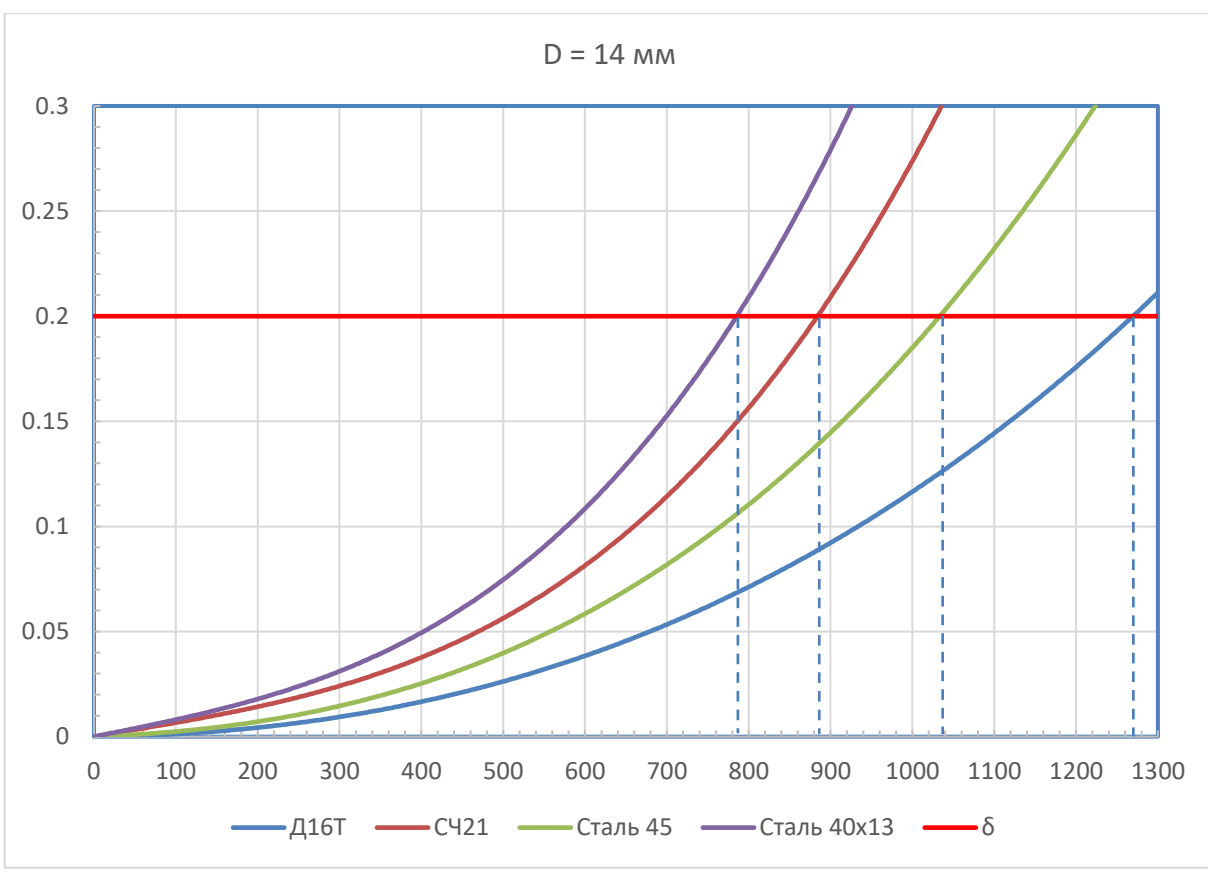

*Рис. 1.33. График максимального прогиба 14-мм ружейного сверла в цельнотвердосплавном*

На рис. 1.33. представлена кривая корреляции между прогибом и длиной сверла при использовании цельно-твердосплавного ружейного сверла диаметром 14 мм для обработки материалов Д16Т, СЧ21, Сталь 45 и Сталь 40х13. По сравнению с величиной начального зазора δ между стеблем и стенкой отверстия длина сверла, удовлетворяющая прогибу менее δ, указана в таблице 1.27.

Таблице 1.27.

| Материалы<br>Іиаметры | Д16Т                   | ч<br>14 L | Ст. 45 | 40x13<br>$\cap$ $\pi$ |
|-----------------------|------------------------|-----------|--------|-----------------------|
| 14                    | 270<br>$\sim$ 1 $\vee$ | 885       | 1040   | 705<br>രാ             |

Расчет прогиба ружейного сверла при обработке материалов Д16Т, СЧ21, Сталь 45 и Сталь 40х13 с использованием цельно-твердосплавного ружейного сверла диаметром 16 мм. Длина сверла составляет от 100 мм до 1600 мм. Результаты представлены в таблице 1.28.

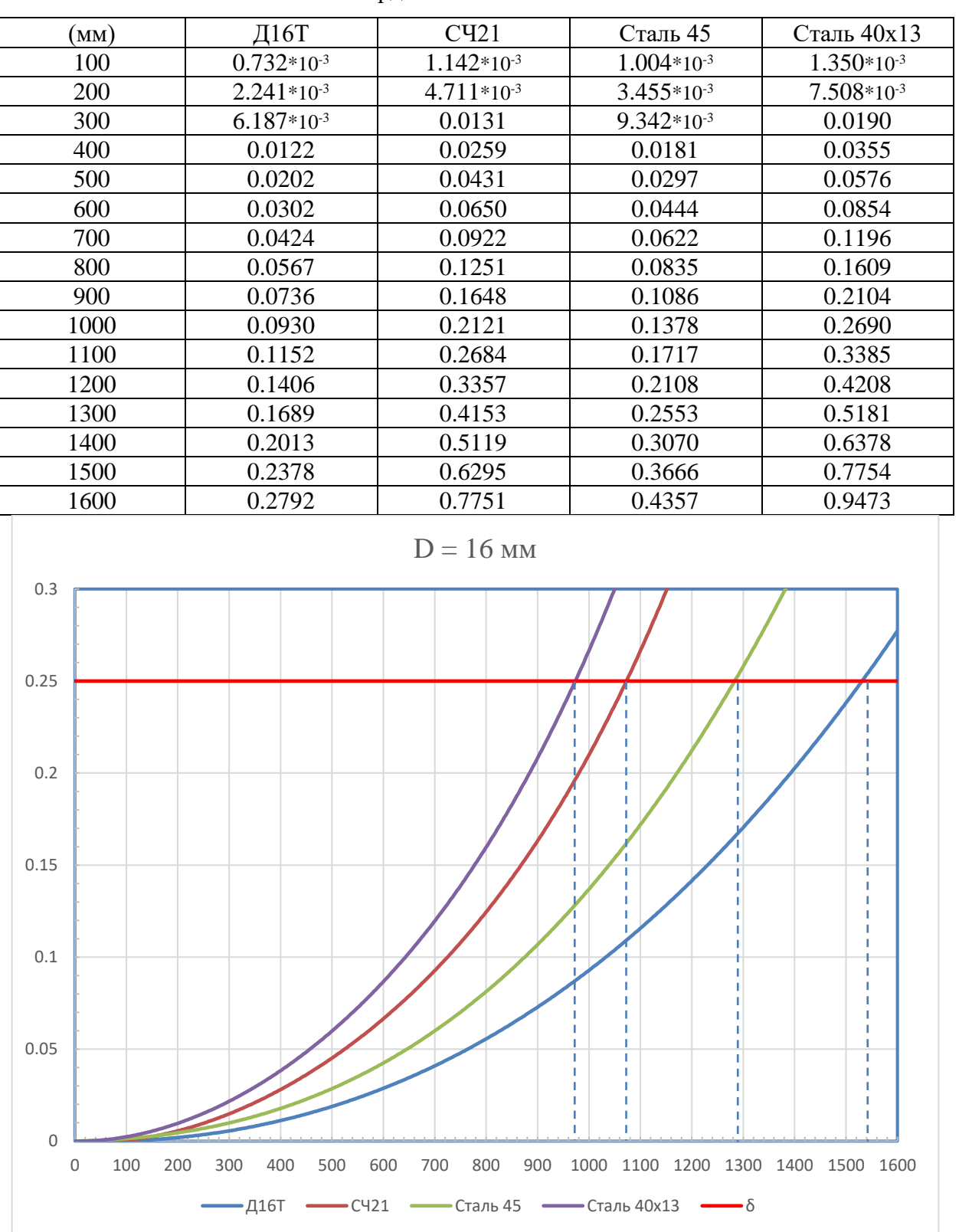

Таблица 1.28. Стрела прогиба ружейного сверла диаметром 16 мм в цельно-

твердосплавном.  $\delta = 0.25$ 

*Рис. 1.34. График максимального прогиба 16-мм ружейного сверла в цельнотвердосплавном*

67 На рис. 1.34. представлена кривая корреляции между прогибом и длиной сверла при использовании цельно-твердосплавного ружейного сверла

диаметром 16 мм для обработки материалов Д16Т, СЧ21, Сталь 45 и Сталь 40х13. По сравнению с величиной начального зазора δ между стеблем и стенкой отверстия длина сверла, удовлетворяющая прогибу менее δ, указана в таблице 1.29.

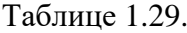

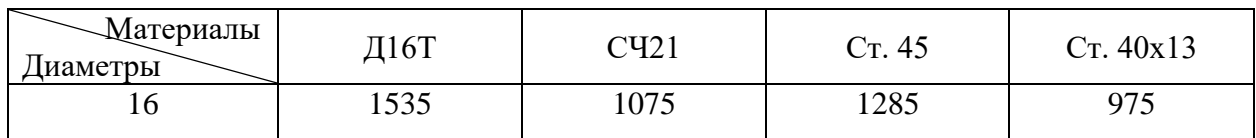

Расчет прогиба ружейного сверла при обработке материалов Д16Т, СЧ21, Сталь 45 и Сталь 40х13 с использованием цельно-твердосплавного ружейного сверла диаметром 20 мм. Длина сверла составляет от 100 мм до 2300 мм. Результаты представлены в таблице 1.30.

Таблица 1.30. Стрела прогиба ружейного сверла диаметром 20 мм в цельно-

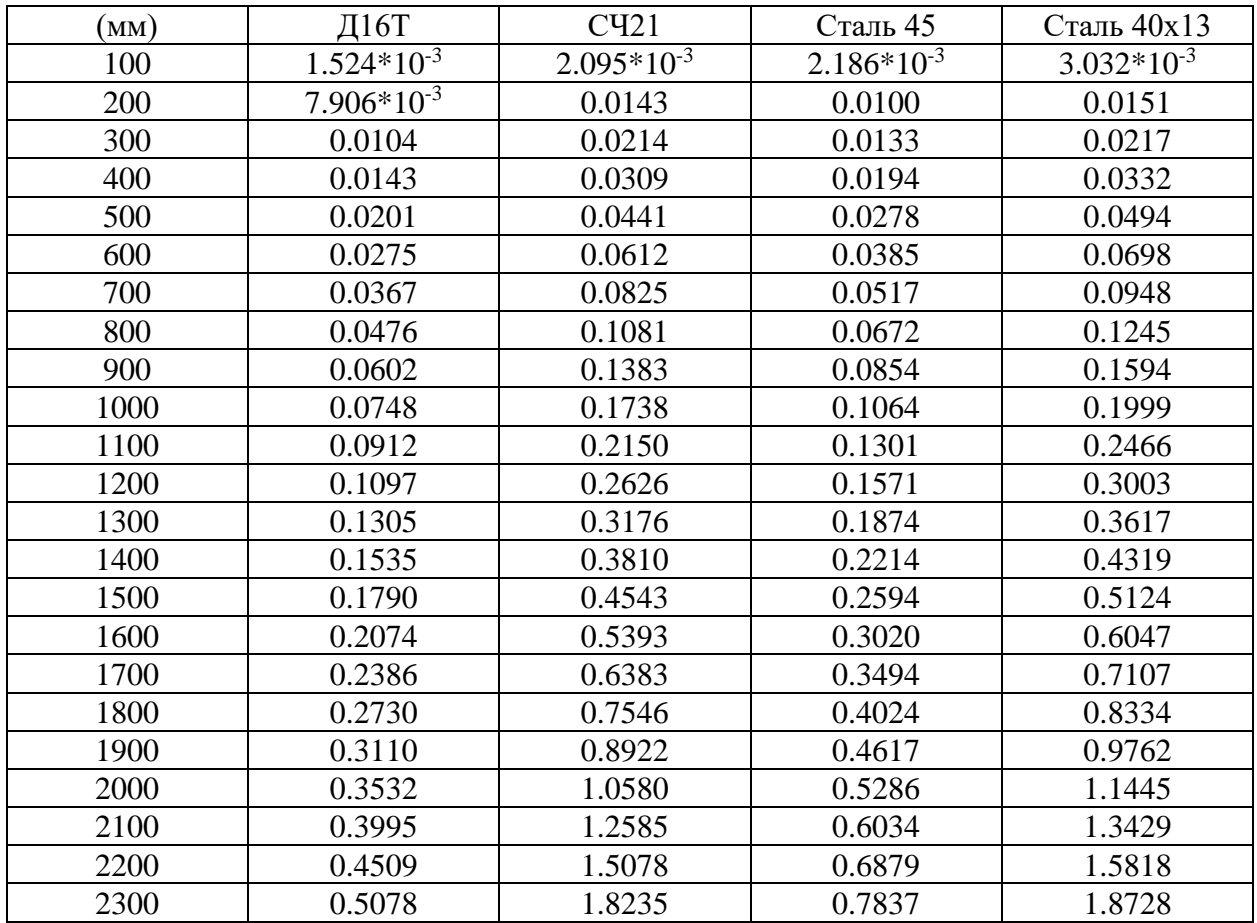

твердосплавном.  $\delta = 0.5$ 

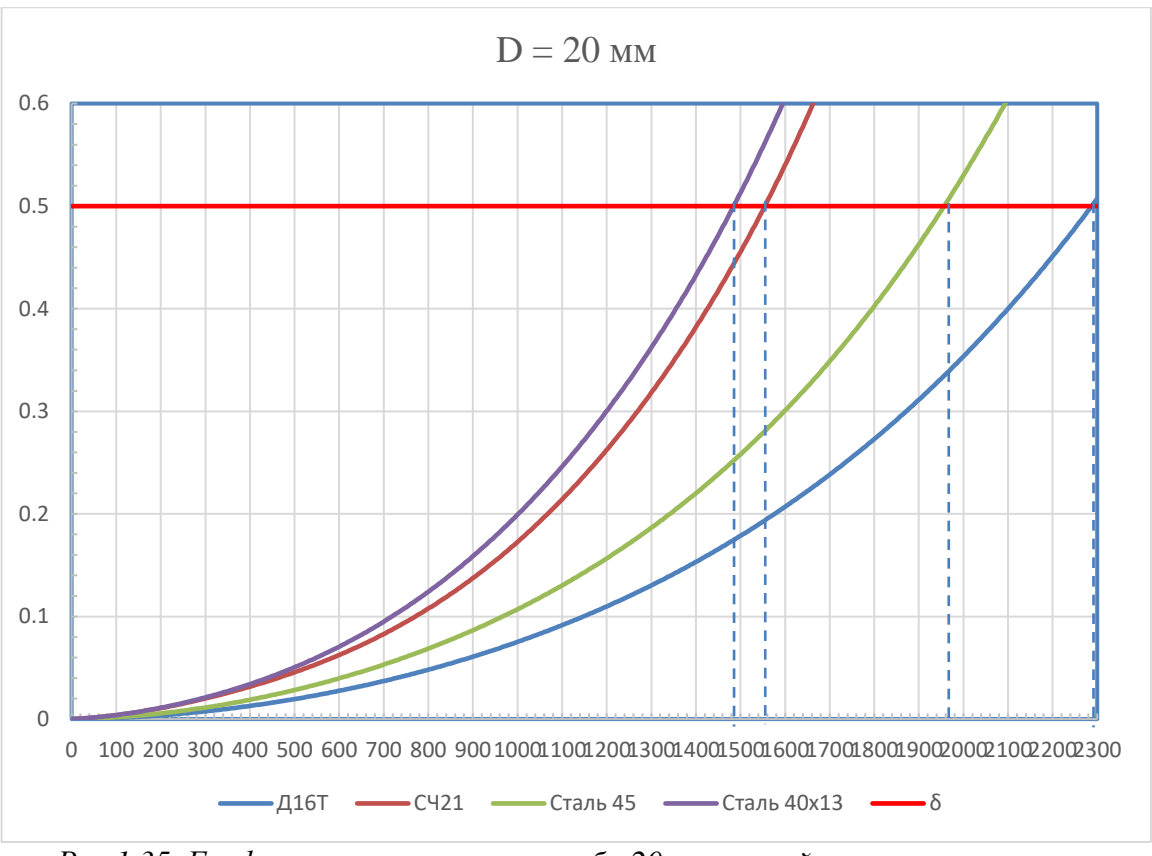

*Рис.1.35. График максимального прогиба 20-мм ружейного сверла в цельнотвердосплавном*

На рис. 1.35. представлена кривая корреляции между прогибом и длиной сверла при использовании цельно-твердосплавного ружейного сверла диаметром 20 мм для обработки материалов Д16Т, СЧ21, Сталь 45 и Сталь 40х13. По сравнению с величиной начального зазора δ между стеблем и стенкой отверстия длина сверла, удовлетворяющая прогибу менее δ, указана в таблице 1.31.

Таблице 1.31.

| Материалы | (16T) | ™™             | -45  | 40x13       |
|-----------|-------|----------------|------|-------------|
| иаметры   |       | <b>ILA</b>     | Ст.  | <b>Prop</b> |
| ററ<br>∠∪  | 2290  | 555<br>1 J J J | 1960 | 1485        |

По сравнению с предыдущим набором результатов длина сверла значительно увеличилась. Это также означает, что можно обрабатывать более глубокие отверстия. Можно доказать, что использование цельнотвердосплавного ружейного сверла может эффективно увеличить глубину отверстия.

Максимальная длина цельного-твердосплавного ружейного сверла диаметром от 7 до 20 мм показана в Таблице 1.32.

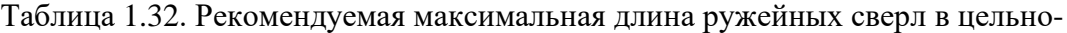

| Материалы<br>Диаметры | Д16Т | C <sub>421</sub> | Cr.45 | Cr. 40x13 |
|-----------------------|------|------------------|-------|-----------|
| ⇁                     | 675  | 555              | 530   | 425       |
| 10                    | 1095 | 805              | 860   | 675       |
| 14                    | 1270 | 885              | 1040  | 785       |
| 16                    | 1535 | 1075             | 1285  | 975       |
| 20                    | 2290 | 1555             | 1960  | 1485      |

твердосплавном.

1.5.2. Использование опор для увеличения глубины сверления

Использование цельно-твердосплавных ружейного сверла может эффективно уменьшить деформацию стебля сверла. Но высокая цена - его недостаток. Следовательно, будет стоить больше денег при обработке больших отверстий.

Когда обрабатываемое отверстие является глубоким, использование только более жесткого ружейного сверла не может удовлетворить требованиям обработки. К стеблю сверла обычно добавляются опоры для уменьшения прогиба и повышения стабильности обработки.

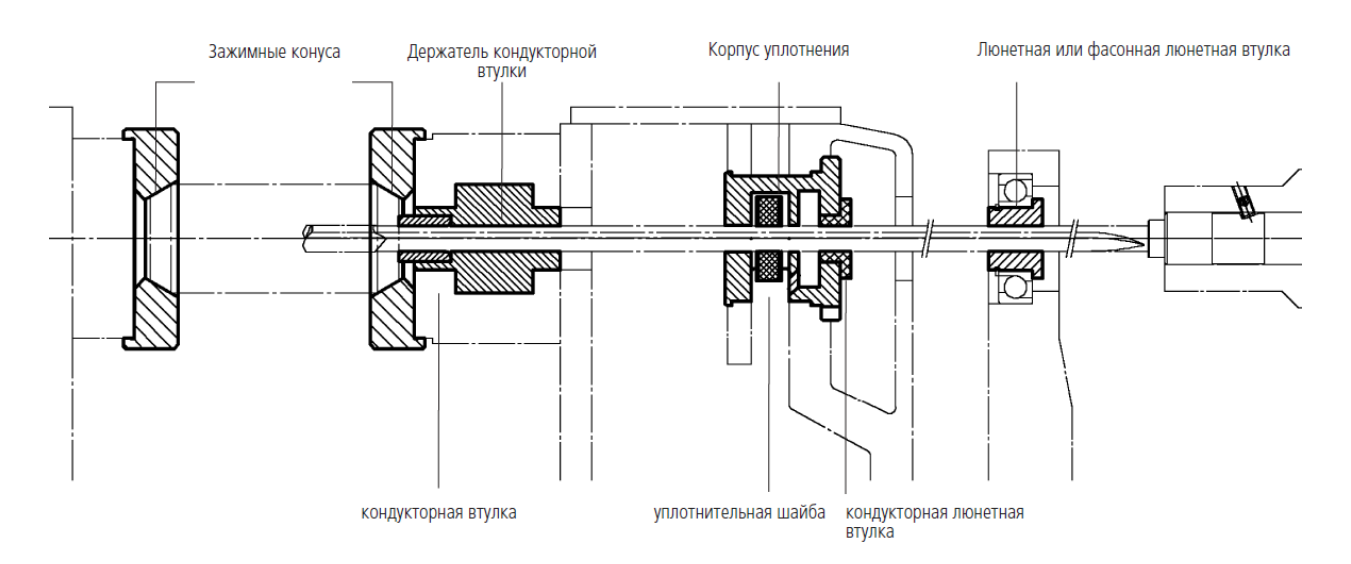

*Рис. 1.36. Использование ружейных сверл и оснасток для обработки глубоких отверстий.*

| Люнетные втулки                          | <b>Ø инструмента</b> (мм)                                                                                                | D        | L        | 11       | $\mathsf{d}$                                    |
|------------------------------------------|----------------------------------------------------------------------------------------------------|----------|----------|----------|-------------------------------------------------|
|                                          | 1,850 - 15,399                                                                                                    | 25       | 22       | 12       |                                                 |
|                                          | 1,850 - 25,609                                                                                                    | 30       | 26       | 16       |                                                 |
| 11                                       | 1,850 - 36,699                                                                                                    | 45       | 26       | 14       | При заказе<br>просим                            |
|                                          | 1,850 - 25,609                                                                                                    | 35       | 26       | 14       | указывать Ø                                     |
| ₽<br>핅                                   | 1,850 - 25,609                                                                                                    | 30       | 26       | 13       | инструмента и                                   |
|                                          | 1,850 - 36,699                                                                                                    | 45       | 26       | 16       | наружный Ø (D)                                  |
|                                          | 1,850 - 11,799                                                                                                    | 20<br>40 | 22<br>26 | 12<br>15 |                                                 |
|                                          | 1,850 - 32,600                                                                                                    | D        | L        | 11       | $\mathsf{d}$                                    |
| Фасонные люнетные втулки                 | <b>Ø инструмента</b> (мм)                                                                                                |          |          |          |                                                 |
|                                          | 3,960 - 12,509                                                                                                    | 20       | 20       | 12       | При заказе                                      |
|                                          | 4,750 - 22,609                                                                                                    | 30       | 26       | 14       | просим<br>указывать Ø                           |
|                                          | 7,800 - 36,699                                                                                                    | 45       | 26       | 16       | инструмента и                                   |
|                                          | 29,610 - 50,000                                                                                                    | 75       | 40       | 20,3     | наружный Ø (D)                                  |
| Кондукторные люнетные втулки             | <b>Ø инструмента</b> (мм)                                                                                                | D        | L        |          | $\mathsf{d}$                                    |
| 믕<br>្លួ                                 | 1,850 - 12,399                                                                                                    | 22,6     | 15       |          | При заказе просим<br>указывать Ø<br>инструмента |
| Уплотнительные шайбы                     | <b>Ø инструмента</b> (мм)                                                                                                | D        | L        |          | $\mathsf{d}$                                    |
|                                          | 1,850 - 5,749                                                                                                    | 20       | 3        |          |                                                 |
|                                          | 3,960 - 5,749                                                                                                    | 32       | 3        |          | При заказе просим                               |
| 요<br>¦e                                  | 5,750 - 20,509                                                                                                    | 32       | 4        |          | указывать Ø                                     |
|                                          | 5,750 - 25,609                                                                                                    | 40       | 4        |          | инструмента и                                   |
|                                          | 23,610 - 49,999                                                                                                    | 90       | 4        |          | наружный Ø (D)                                  |
| <b>Композитные</b>                       | <b>Ø инструмента</b> (мм)                                                                                                | D        | L        |          | d                                               |
| уплотнительные шайбы                     |                                                                                                    |          |          |          |                                                 |
| <b>VIDIO THAT GELAGE</b><br>.<br>Listāda | 2,900 - 5,249                                                                                                    | 20       | 7        |          |                                                 |
| фасвиц<br>g                              | 5,250 - 16,399                                                                                                    | 32       | 11       |          | При заказе просим<br>указывать Ø                |
|                                          | 16,400 - 25,999                                                                                                    | 40       |          |          | инструмента                                     |
|                                          | 26,000 - 40,999                                                                                                    | 90       | 12       |          |                                                 |
| Кондукторные втулки                      |                                                                                                    |          |          |          | $\mathbf d$                                     |
| ДØ                                       | Цилиндрические кондукторные втулки согласно<br>DIN 179A в удлиненном исполнении из<br>прокаленной инструментальной стали |          |          |          | При заказе просим<br>указывать Ø<br>инструмента |

*Рис. 1.37. Оснастка для сверления предоставлены Botek*

Чтобы изучить увеличение глубины сверления, вызванное использованием опор, к модели сверла со стальным стеблем были добавлены опоры и был рассчитан прогиб.

В процессе расчета длина ружейного сверла постепенно увеличивалась, а положение опоры корректировалось для получения наилучшего эффекта уменьшения деформации.

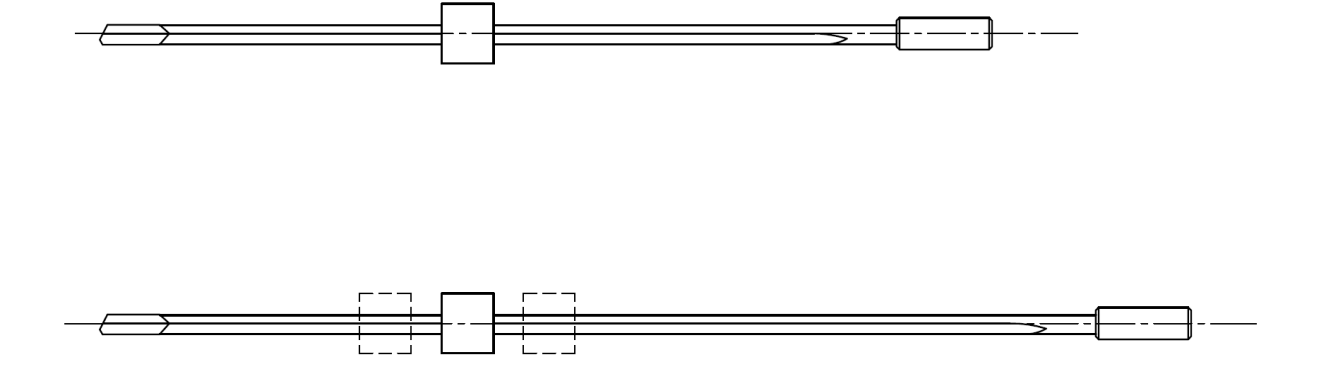

*Рис. 1.38. Регулировка модели ружейного сверла*

Наконец, получается длина ружейного сверла, которая удовлетворяет максимальному прогибу, не больше δ.

Максимальная длина ружейных сверл при использовании опоры указана в Таблице 1.33.

| <b>Материалы</b><br>Диаметры | Д16Т | C <sub>421</sub> | C <sub>T</sub> . 45 | Cr. 40x13 |
|------------------------------|------|------------------|---------------------|-----------|
| 7                            | 600  | 700              | 700                 | 360       |
| 10                           | 1800 | 1500             | 1500                | 1100      |
| 14                           | 2800 | 1800             | 2200                | 1800      |
| 16                           | 3200 | 2300             | 2400                | 2200      |
| 20                           | 3500 | 2800             | 3400                | 2900      |

Таблица 1.33. Максимальная длина ружейных сверл с опорой.

Видно, что использование опор может более эффективно уменьшить деформацию ружейного сверла для увеличения глубины сверления. Для достижения лучших результатов обычно можно использовать несколько опор.

Однако руководитель сказал, что с результатами этой части были проблемы. Следовательно, мы должны дополнительно исследовать, насколько можно увеличить глубину сверления с помощью опор.
### **ЗАДАНИЕ ДЛЯ РАЗДЕЛА «ФИНАНСОВЫЙ МЕНЕДЖМЕНТ, РЕСУРСОЭФФЕКТИВНОСТЬ И РЕСУРСОСБЕРЕЖЕНИЕ»**

#### Студенту:

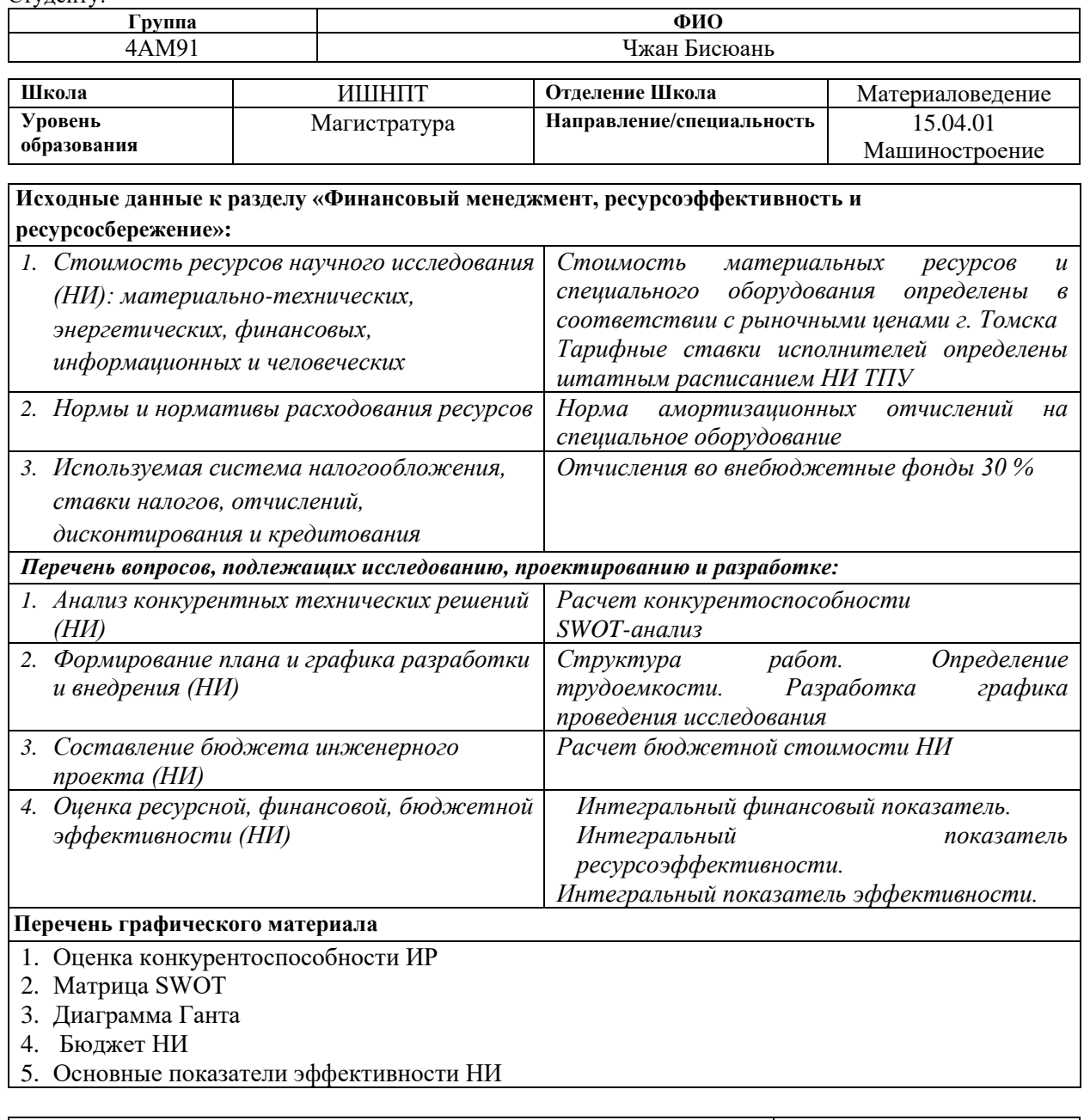

**Дата выдачи задания для раздела по линейному графику** 01.02.2021

#### **Задание выдал консультант:**

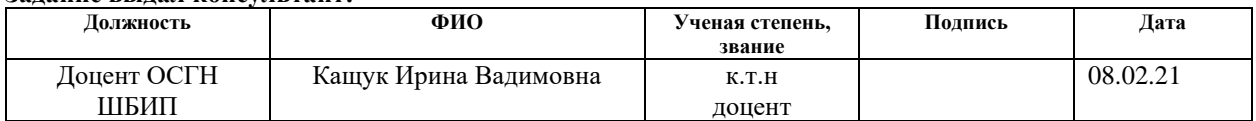

#### **Задание принял к исполнению студент:**

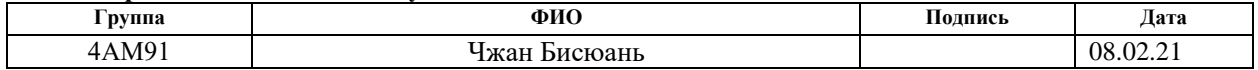

# **2. Финансовый менеджмент, ресурсоэффективность и**

## **ресурсосбережение.**

#### **Введение**

Основная цель данного раздела – оценить перспективность развития и планировать финансовую и коммерческую ценность конечного продукта, представленного в рамках исследовательской работы. Коммерческая ценность определяется не только наличием более высоких технических характеристик над конкурентными разработками, но и тем, насколько быстро разработчик сможет ответить на следующие вопросы – будет ли продукт востребован на рынке, какова будет его цена, каков бюджет научного исследования, какое время будет необходимо для продвижения разработанного продукта на рынок.

Данный раздел, предусматривает рассмотрение следующих задач:

• Оценка коммерческого потенциала разработки.

• Планирование научно-исследовательской работы;

• Расчет бюджета научно-исследовательской работы;

• Определение ресурсной, финансовой, бюджетной эффективности исследования.

Целью НИР является исследование повышения глубины сверления отверстий ружейными сверлами на многооперационных станках.

**2.1. Оценка коммерческого потенциала и перспективности проведения исследований с позиции ресурсоэффективности и ресурсосбережения.**

2.1.1 Анализ конкурентных технических решений.

В ходе исследования были рассмотрены две конкурирующие работы о процессе дорнования:

1. Обработка глубоких отверстий спиральными сверлами на многооперационных станках.

2. Обработка глубоких отверстий на станках для обработки глубоких отверстий.

(исследовательских работ).

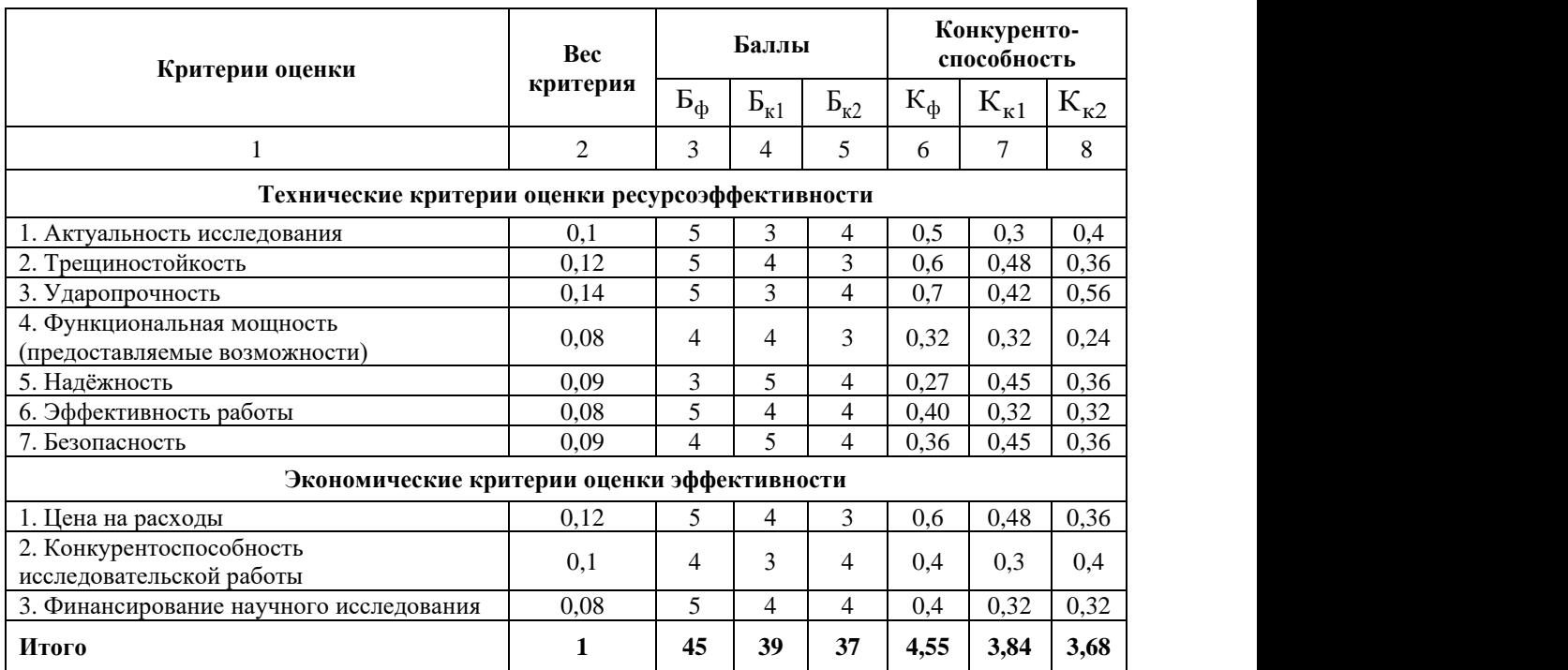

Расчет конкурентоспособности, на примере актуальность исследования второго конкурента, определяется по формуле:

$$
K = \sum B_i \times \mathbf{b}_i \tag{2.1}
$$

Где:

– конкурентоспособность проекта;

 $B_i$  – вес показателя (в долях единицы);

 $5<sub>i</sub>$ – балл показателя;

Проведенный анализ конкурентных технических решений показал, что исследование является наиболее актуальным и перспективным, имеет конкурентоспособность.

# 2.1.2 SWOT-анализ

Для исследования внешней и внутренней среды проекта, в этой работе проведен SWOT-анализ с детальной оценкой сильных и слабых сторон исследовательского проекта, а также его возможностей и угроз.

Первый этап, составляется матрица SWOT, в которую описаны слабые и сильные стороны проекта и выявленные возможности и угрозы для реализации проекта, которые проявились или могут появиться в его внешней среде, приведены в таблице 2.2:

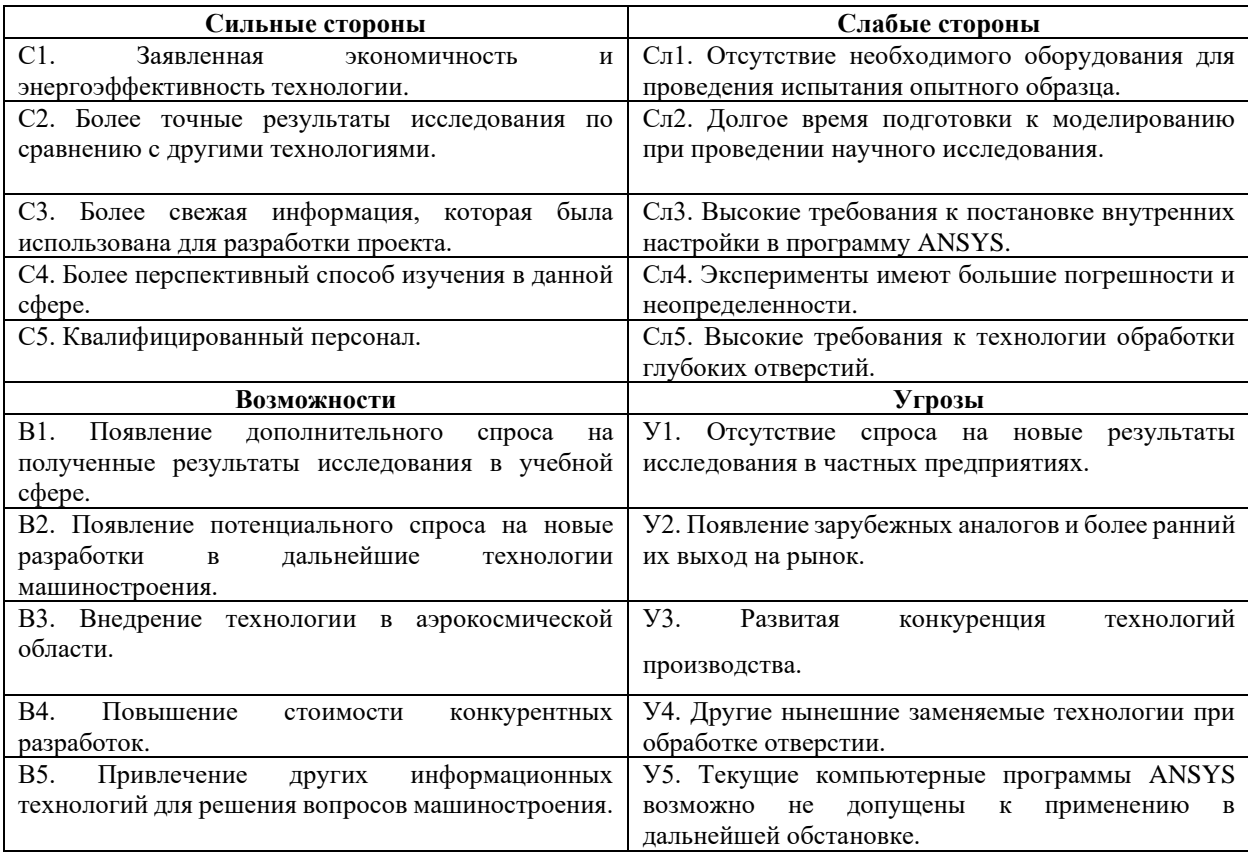

# Таблица 2.2 – Матрица SWOT-анализа

На втором этапе на основании матрицы SWOT строятся интерактивные матрицы возможностей и угроз, позволяющие оценить эффективность проекта, а также надёжность его реализации. Соотношения параметров представлены в таблицах 2.3–2.6:

Таблица 2.3 – Интерактивная матрица проекта «Возможности проекта и сильные стороны».

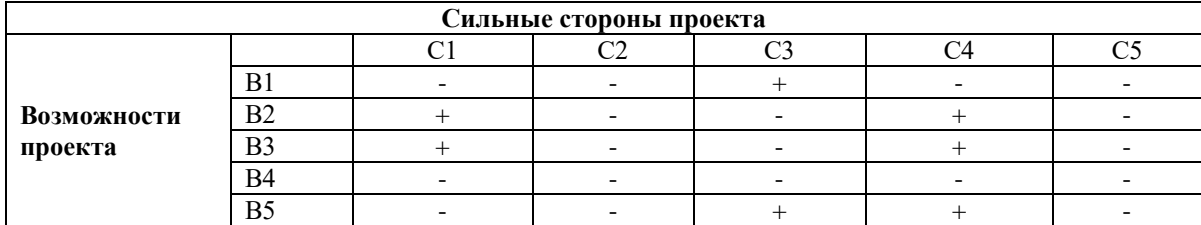

Таблица 2.4 – Интерактивная матрица проекта «Возможности проекта и слабые стороны».

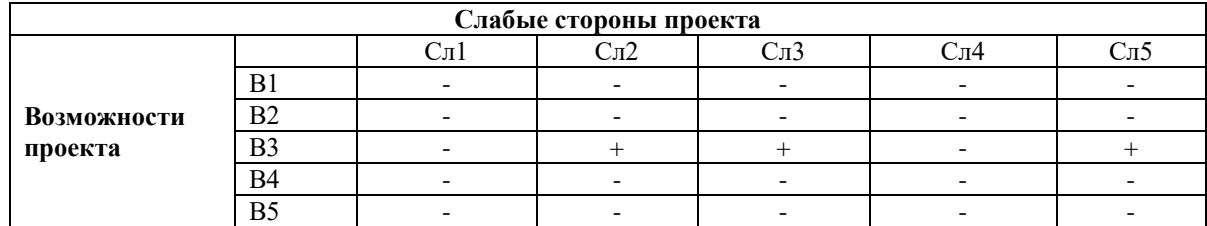

Таблица 2.5 – Интерактивная матрица проекта «Угрозы проекта и сильные

стороны».

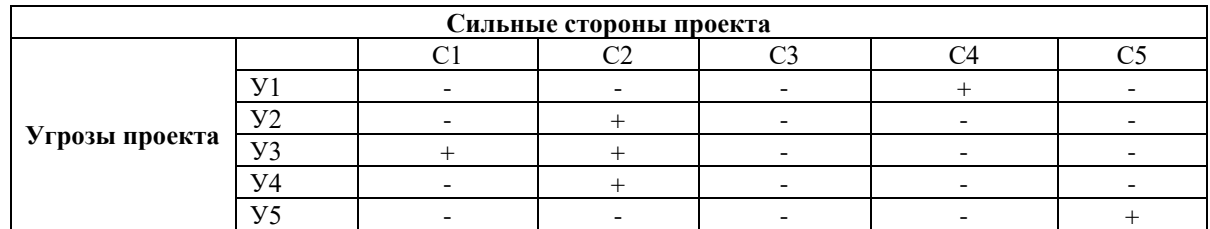

Таблица 2.6 – Интерактивная матрица проекта «Угрозы проекта и слабые

стороны».

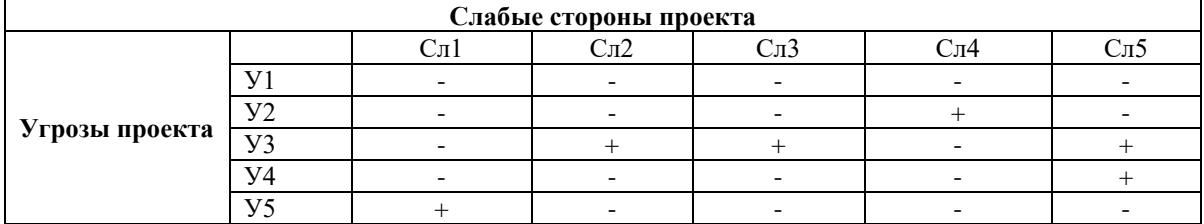

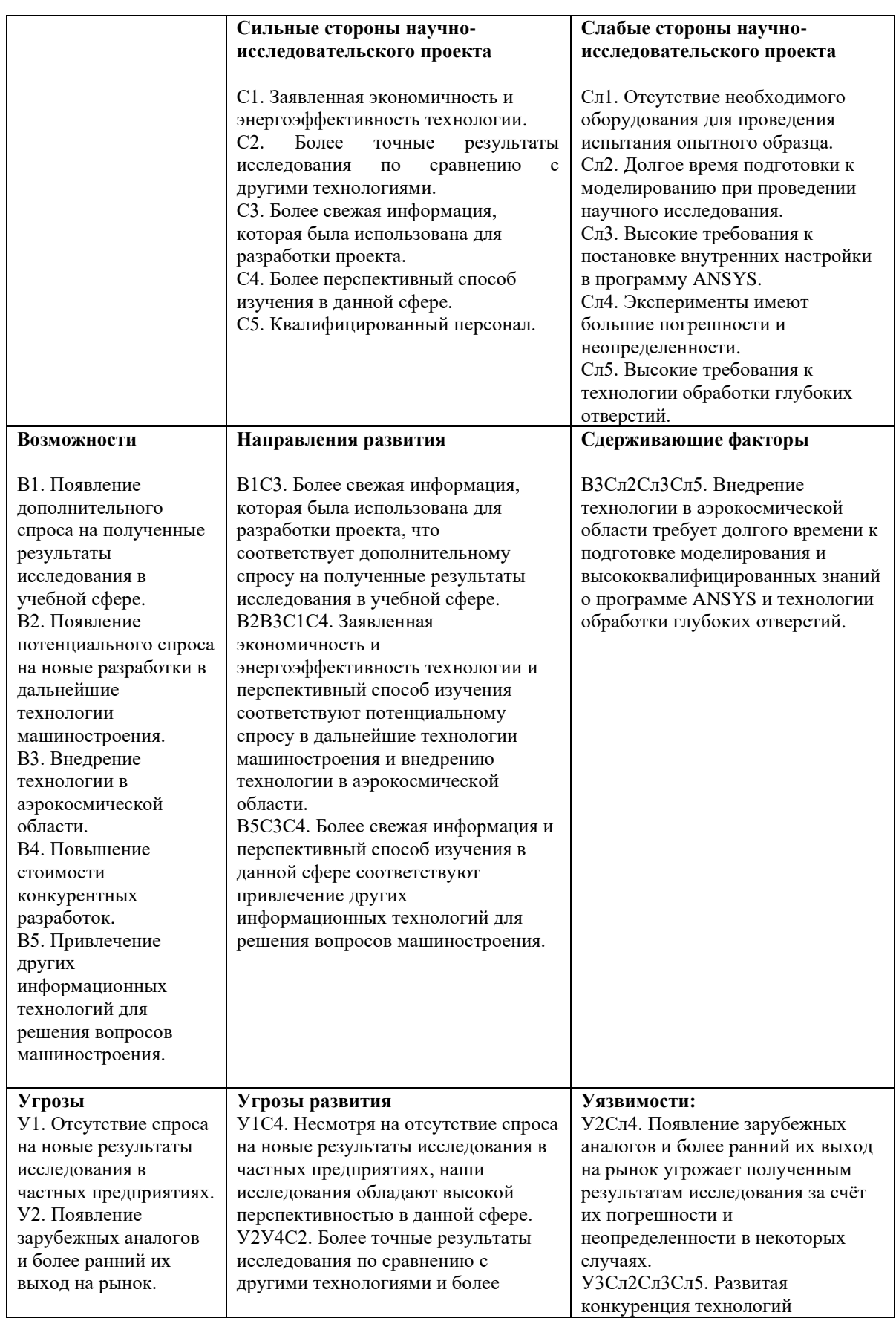

# Таблица 2.7 – Итоговая таблица SWOT-анализа.

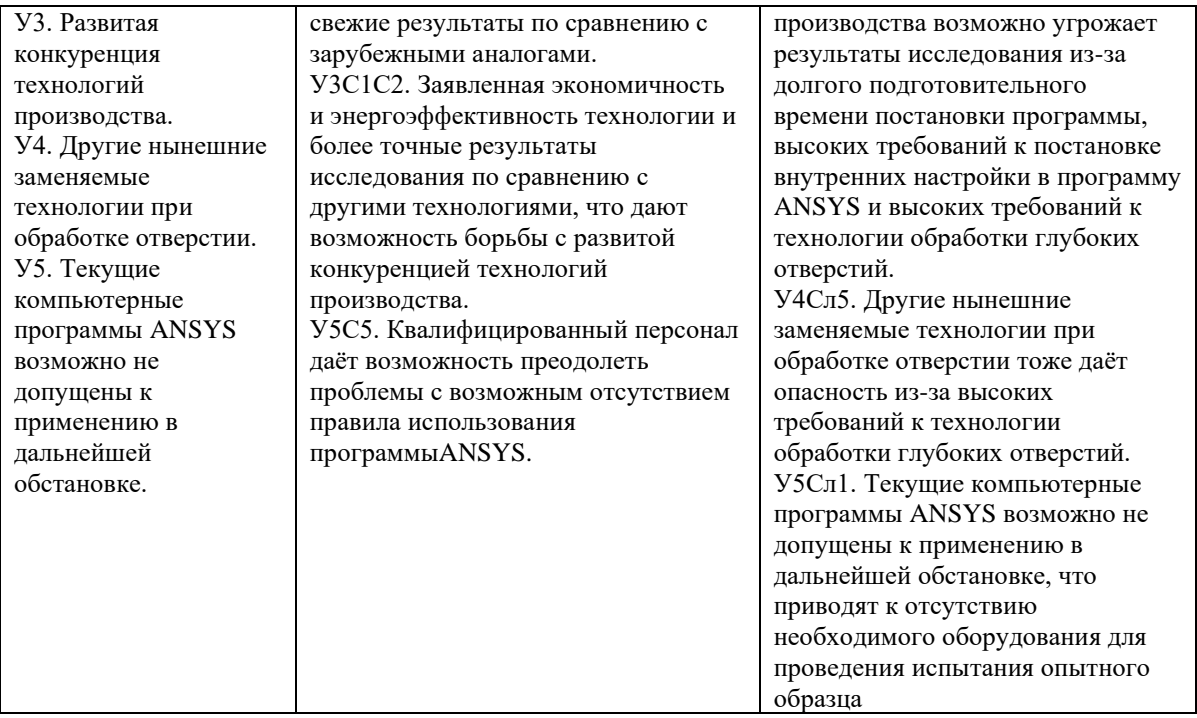

В результате SWOT-анализа показано, что высокие точности полученных результатов при правильной установке программы ANSYS данной работы и её перспективы преобладают над её недостатками, которые невозможно все устранены на практике и в теории. Результаты анализа учтены в дальнейшей научно-исследовательской разработке.

# **2.2 Планирование научно-исследовательских работ**

2.2.1 Структура работ в рамках научного исследования

Планирование комплекса научно-исследовательских работ осуществляется в порядке:

• определение структуры работ в рамках научного исследования;

- определение количества исполнителей для каждой из работ;
- установление продолжительности работ;
- построение графика проведения научных исследований;

Для оптимизации работ удобно использовать классический метод линейного планирования и управления.

Результатом такого планирования является составление линейного графика выполнения всех работ. Порядок этапов работ и распределение исполнителей для данной научно-исследовательской работы, приведен в таблице 2.8:

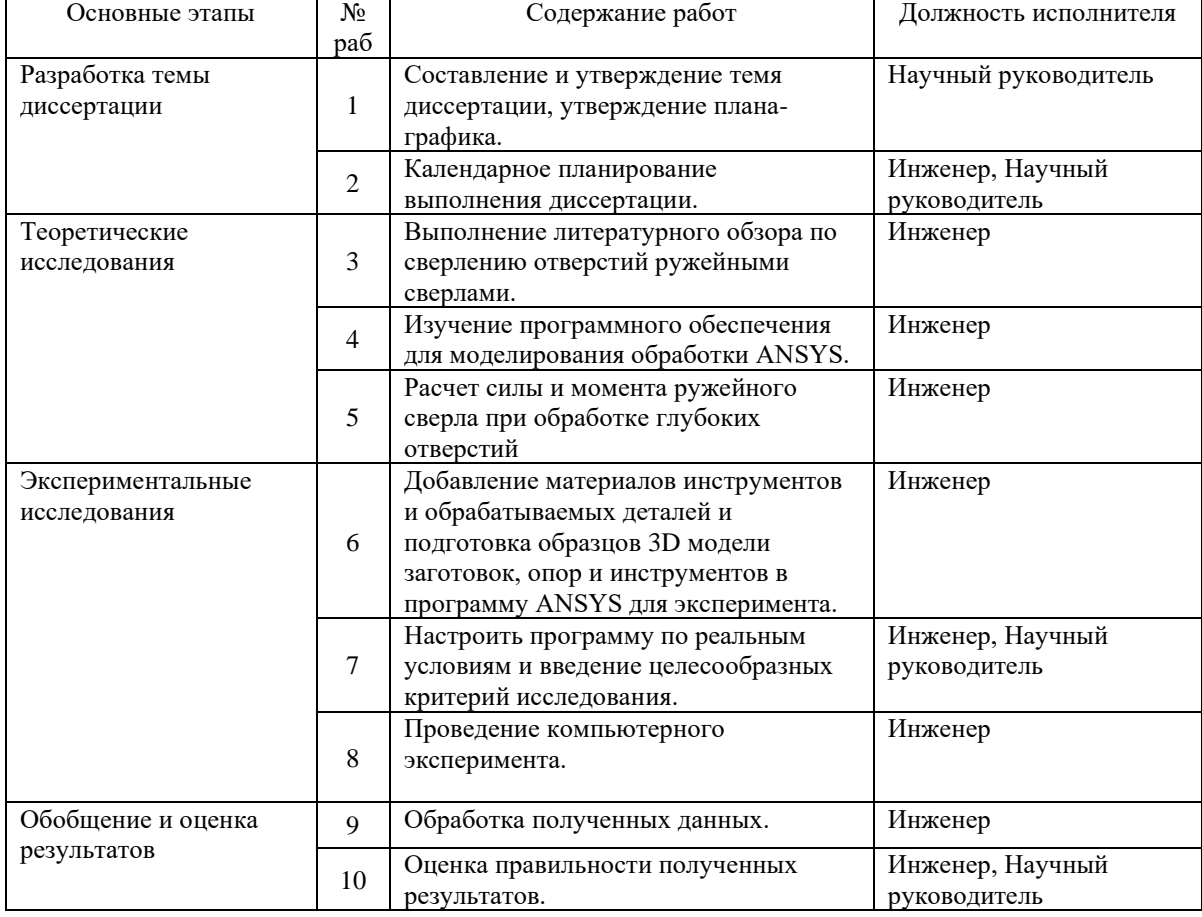

Таблица 2.8 – Перечень этапов, работ и распределение исполнителей.

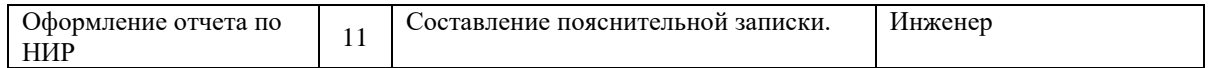

2.2.2 Определение трудоемкости выполнения работ и разработка графика проведения.

При проведении научных исследований основную часть стоимости разработки составляют трудовые затраты, поэтому определение трудоемкости проводимых работ является важным этапом составления бюджета.

Для определения ожидаемого (среднего) значения трудоемкости использована следующая формула:

$$
t_{\text{ox}i} = \frac{3t_{\text{mini}} + 2t_{\text{max}i}}{5} \tag{2.2}
$$

Где:

 $t_{\text{ox}i}$  – ожидаемая трудоемкость выполнения i-ой работы, человеко-дни;

 $t_{mini}$  – минимально возможная трудоемкость выполнения заданной i-ой работы, человеко-дни;

 $t_{maxi}$  – максимально возможная трудоемкость выполнения заданной i-ой работы, человеко-дни;

Зная величину ожидаемой трудоемкости, можно определить продолжительность каждой i-ой работы в рабочих днях Трi, при этом учитывается параллельность выполнения работ разными исполнителями. Данный расчёт позволяет определить величину заработной платы.

$$
T_{Pi} = \frac{t_{\text{ox}i}}{\mathbf{q}_i} \tag{2.3}
$$

Где:

 $T_{pi}$  – продолжительность одной работы, рабочие дни;

 $t_{\text{ox}i}$  – ожидаемая трудоемкость выполнения одной работы, человеко-дни;

 $\Psi_i$  – численность исполнителей, выполняющих одновременно одну и ту же работу на данном этапе, чел;

Для перевода длительности каждого этапа из рабочих в календарные дни, необходимо воспользоваться формулой:

$$
T_{ki} = T_{Pi} \times k \tag{2.4}
$$

Где:

 $T_{ki}$  – продолжительность выполнения i-й работы в календарных днях;  $T_{Pi}$  – продолжительность выполнения i-й работы в рабочих днях;  $k$  – календарный коэффициент.

Календарный коэффициент определяется по формуле:

$$
k = \frac{T_{\text{kan}}}{T_{\text{kan}} - T_{\text{bbX}} - T_{\text{ppas}}} = \frac{365}{365 - 89 - 29} = 1,48
$$
 (2,5)

Где:

 $T_{\text{Kan}}$  – общее количество календарных дней в году;

 $T_{\scriptscriptstyle{\rm BbIX}}$  – общее количество выходных дней в году;

 $T_{\text{npa}3}$  – общее количество праздничных дней в году;

Расчеты временных показателей проведения научного исследования представляются в таблице 2.9:

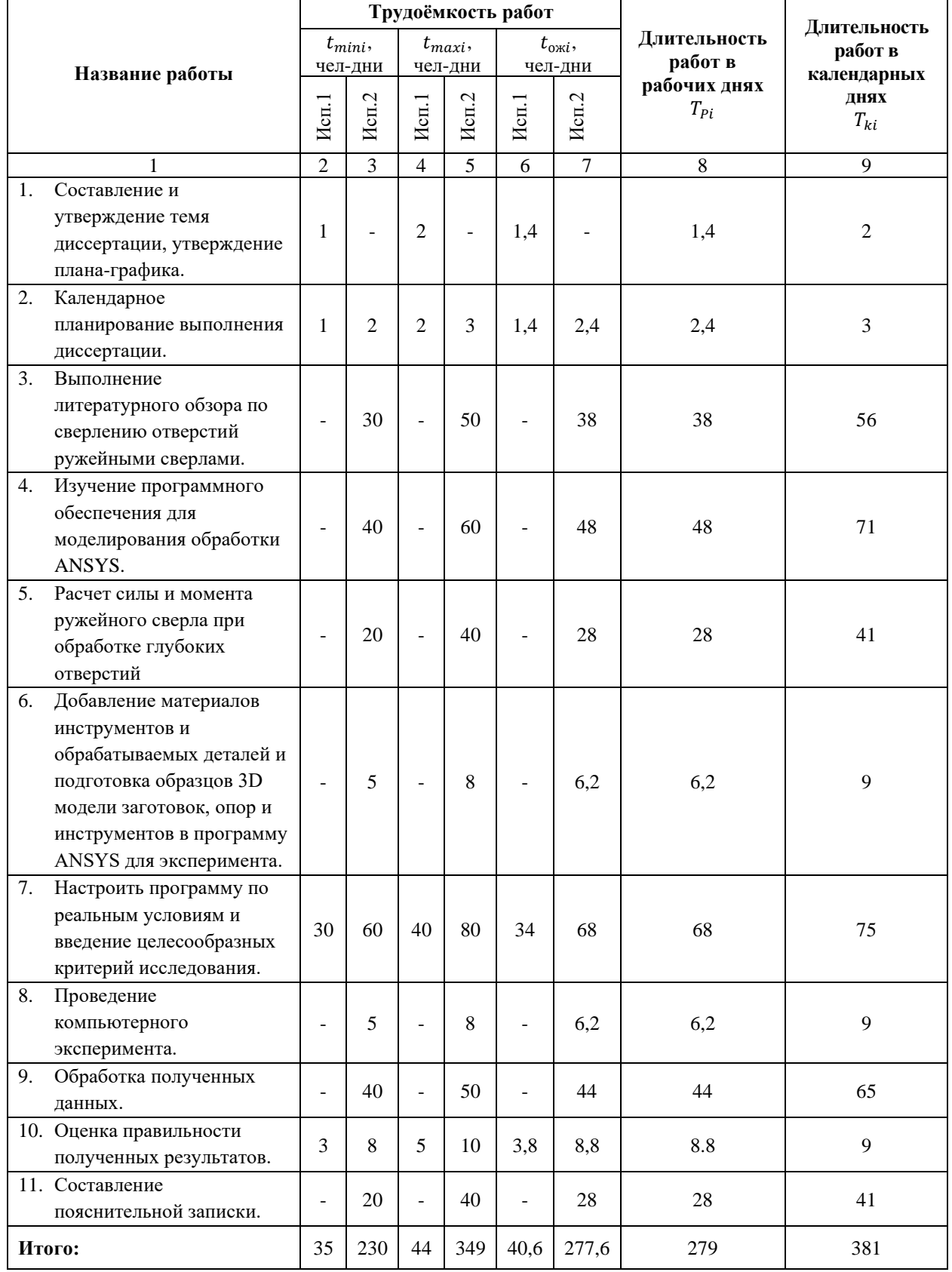

# Таблица 2.9 – Временные показатели проведения научного исследования.

#### **Примечание:**

Исп.1 – научный руководитель; Исп.2 – инженер;

На основе таблицы составлен календарный план-график выполнения

проекта с использованием диаграммы Ганта (таблица 2.10).

 $\cup$ 

# Таблица 2.10 – Диаграмма Ганта.

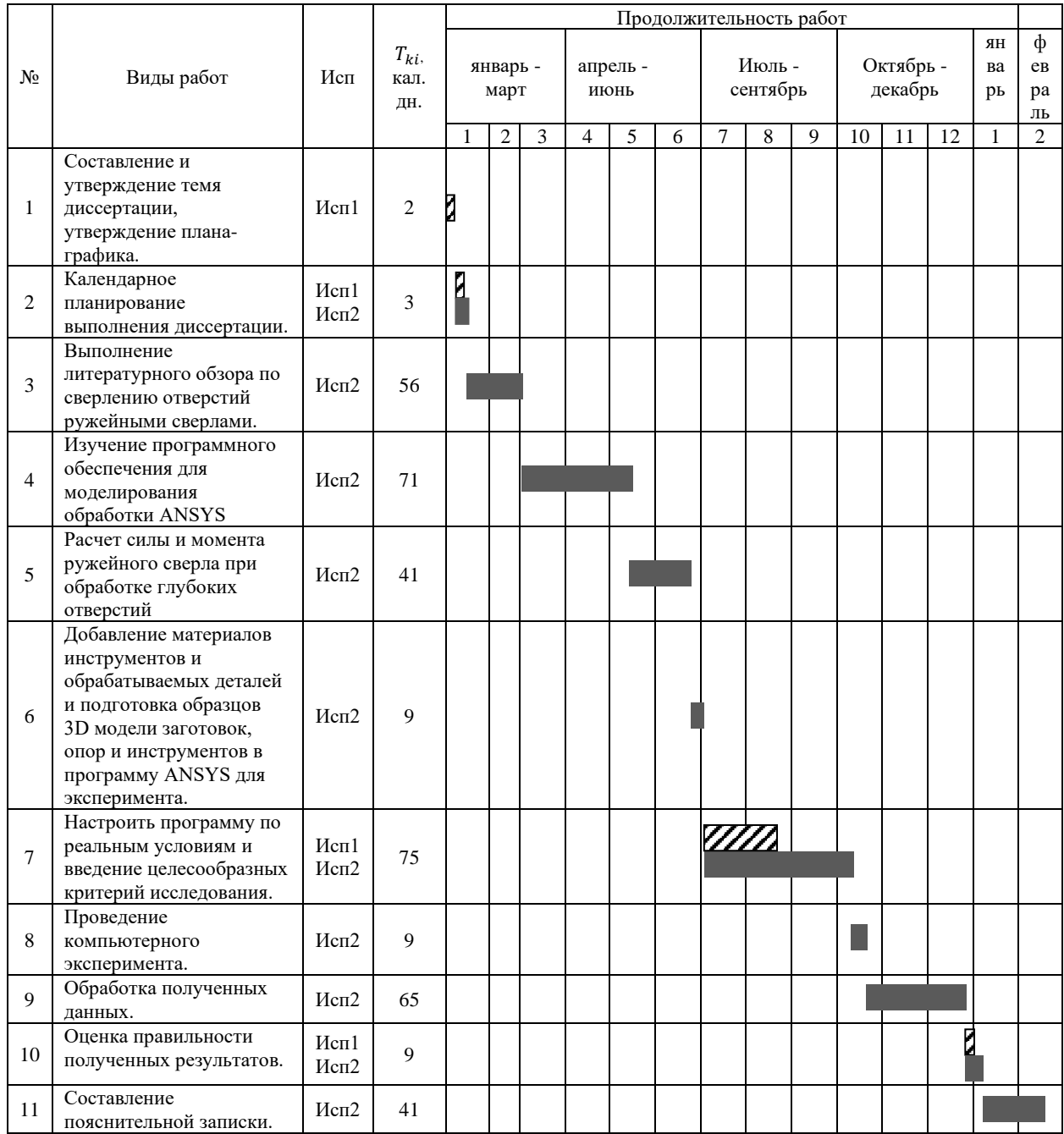

# **Примечание:**

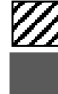

– Исп. 1 (научный руководитель);

 $\blacksquare$  – Исп. 2 (инженер);

# **2.3 Бюджет научно-технического исследования.**

При планировании бюджета научно-технического исследования учитывались все виды расходов, связанных с его выполнением. В этой работе использовать следующую группировку затрат по следующим статьям:

- материальные затраты научно-исследовательской работы (НИР);
- затраты на специальное оборудование для экспериментальных работ;
- основная заработная плата исполнителей темы;
- дополнительная заработная плата исполнителей темы;
- отчисления во внебюджетные фонды (страховые отчисления);
- накладные расходы НИР.

2.3.1 Расчет материальных затрат научно-технического исследования.

Данная часть включает затрат всех материалов, используемых при исследовании. Результаты расчета затрат представлены в таблице 2.11.

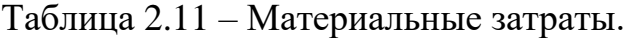

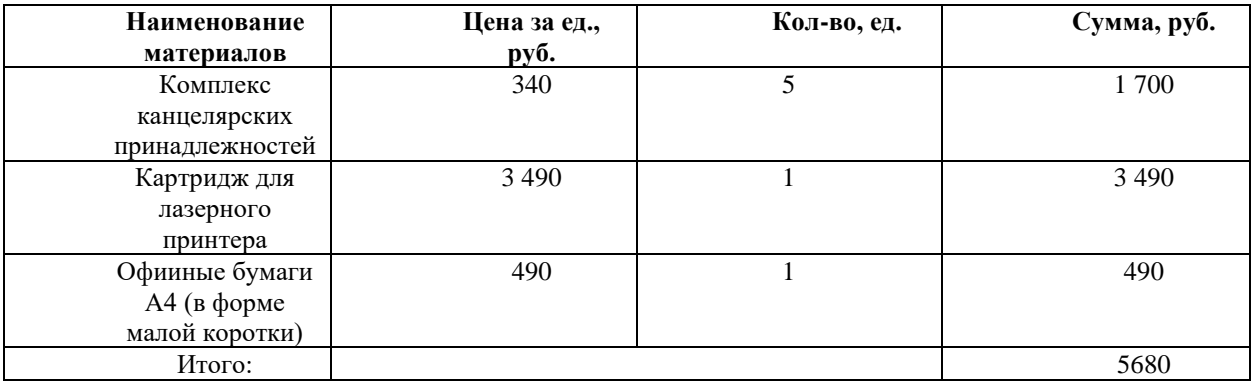

## 2.3.2 Расчет амортизации специального оборудования

Расчет сводится к определению амортизационных отчислений, так как оборудование было приобретено до начала выполнения данной работы и эксплуатировалось раннее, поэтому при расчете затрат на оборудовании учитываем только рабочие дни по данной теме.

Расчет амортизации проводится следующим образом:

Норма амортизации: рассчитывается по формуле:

$$
H_A = \frac{1}{n} \tag{2.6}
$$

Где: *n*– срок полезного использования в количестве лет.

Амортизация оборудования рассчитывается по формуле:

$$
A = \frac{H_A H}{12} \times m \tag{2.7}
$$

Где:

 $M -$  итоговая сумма, тыс. руб.;  $m -$  время использования, мес.

Таблица 2.12 – Затраты на оборудование

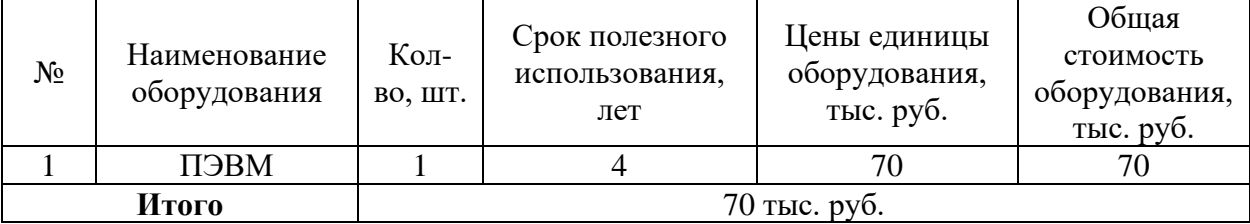

Рассчитывается норма амортизации для ноутбука, с учётом того, что срок полезного использования составляет 4 года (по формуле 2.6):

$$
H_A = \frac{1}{n} = \frac{1}{4} = 0.25
$$

Общая сумма амортизационных отчислений (по формуле 2.7):

$$
A = \frac{H_A H}{12} \times m = \frac{0.25 \times 70000}{12} \times 12 = 17500 \text{ py6}
$$

## 2.3.3 Основная заработная плата исполнителей темы

В данном разделе рассчитывается заработная плата инженера и руководителя, помимо этого необходимо рассчитать расходы по заработной плате, определяемые трудоемкостью проекта и действующей системой оклада.

Основная заработная плата одного работника рассчитывается по следующей формуле:

$$
3_{\text{och}} = 3_{\text{AH}} \times T_p \tag{2.8}
$$

Где:

 $3_{\mu}$  – среднедневная заработная плата, руб.;

Т<sup>р</sup> – продолжительность работ, выполняемых работником, раб. дней. (по таблице 2.9 для инженера:  $T_{p2} = 278$  дней, для руководителя:  $T_{p1} = 41$  дней).

Среднедневная заработная плата рассчитывается по формуле 2.9:

$$
3_{\scriptscriptstyle{A}} = \frac{3_{\scriptscriptstyle{M}} \times M}{F_{\scriptscriptstyle{A}}} \tag{2.9}
$$

Где:

 $B_M$  – месячный должностной оклад работника, руб.;

 $F_{\rm A}$  – действительный годовой фонд рабочего времени научно-технического персонала, раб. Дней (в данном случае  $F_{\rm A} = 247$  дней);

М – количество месяцев работы без отпуска в течение года (при отпуске в 118 раб. дней, М = 8,1месяц, 6-дневная рабочая неделя);

Должностной оклад работника за месяц определяется по формуле 2.10:

$$
3_{\rm M} = 3_{mc} \times \left(1 + k_{\rm np} + k_{\rm n}\right) \times k_{\rm p} \tag{2.10}
$$

87

Где:

 $B_{mc}$  – заработная плата, согласно тарифной ставке, руб (для руководителя  $B_{mc1} = 28600 \text{ py}6$ , а для инженера  $B_{mc2} = 11280 \text{ py}6$ ;

- $k_{\text{np}}$  премиальный коэффициент, равен 0,3;
- $k_{\rm A}$  коэффициент доплат и надбавок, равен 0,2;
- $k_p$  районный коэффициент, равен 1,3 (для г. Томск);

По формуле 2,10 определяется должностной оклад руководителя за месяц:

$$
3_{\text{m1}} = 3_{\text{mc1}} \times (1 + k_{\text{np}} + k_{\text{A}}) \times k_{\text{p}} = 28600 \times (1 + 0.3 + 0.2) \times 1.3
$$
  
= 55770 py6

По формуле 2,10 определяется должностной оклад инженера за месяц:

$$
3_{\text{m2}} = 3_{\text{m}c2} \times (1 + k_{\text{np}} + k_{\text{A}}) \times k_{\text{p}} = 11280 \times (1 + 0.3 + 0.2) \times 1.3
$$
  
= 21996 \text{ py6}

Среднедневная заработная плата у руководителя рассчитывается по формуле 2,9:

$$
3_{\text{H1}} = \frac{3_{\text{M}} \times M}{F_{\text{A}}} = \frac{55770 \times 8.1}{247} = 1828.89 \text{ py6}
$$

Среднедневная заработная плата у инженера рассчитывается по формуле 2,9:

$$
3_{\mu H2} = \frac{3_{\mu} \times M}{F_{\mu}} = \frac{21996 \times 8.1}{247} = 721.33 \text{ py6}
$$

Основная заработная плата руководителя рассчитывается по формуле 2,8:

$$
3_{\text{och1}} = 3_{\text{H1}} \times T_{\text{p1}} = 1828,89 \times 41 = 74984,49 \text{ py6}
$$

Основная заработная плата инженера рассчитывается по формуле 2,8:

$$
3_{\text{och2}} = 3_{\text{H2}} \times T_{\text{p2}} = 721,33 \times 278 = 200529,74 \text{ py6}
$$

 Таким образом, затраты на общую основную заработную плату составляются:

$$
3_{\text{och of the}} = 3_{\text{och1}} + 3_{\text{och2}} = 74984.49 + 200529.74 = 275514.23 \text{ py6}
$$

 Перечисленные информации представляются в таблице 2,14: Таблица 2.14 – Расчеты основной заработной платы исполнителей

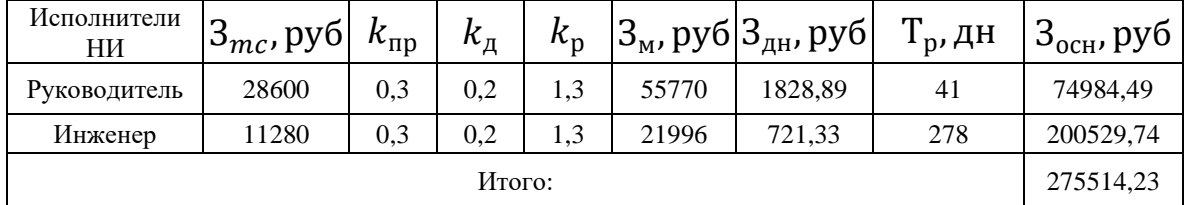

2.3.4 Дополнительная заработная плата исполнителей темы.

Дополнительная заработная плата определяется по формуле 2.11:

$$
3_{\text{A}on} = k_{\text{A}on} \times 3_{\text{OCH}} \tag{2.11}
$$

Где:

 $3_{\text{qon}}$  – дополнительная заработная плата;

 $3_{oCH}$  – основная заработная плата;

 $k_{\text{non}}$  – коэффициент дополнительной заработной платы (на стадии проектирования принимаем равным 0,15);

По формуле 2.11 определяется дополнительная заработная плата для руководителя:

$$
3_{\text{qon}1} = k_{\text{qon}} \times 3_{\text{och}} = 0.15 \times 74984.49 = 11247.67 \text{ py6}
$$

По формуле 2.11 определяется дополнительная заработная плата для инженера:

$$
3_{\mu\text{on}2} = k_{\mu\text{on}} \times 3_{\text{och}} = 0.15 \times 200529.74 = 30079.46 \text{ py6}
$$

Таким образом, общая дополнительная заработная плата составляется:

$$
3_{\text{qon o6m}} = 3_{\text{qon1}} + 3_{\text{qon2}} = 11247.67 + 30079.46 = 41327.13 \text{ py6}
$$

2.3.5 Отчисления во внебюджетные фонды (страховые отчисления).

Отчисления во внебюджетные фонды определяются по формуле 2.12:

$$
3_{\text{bHe61}} = k_{\text{bHe6}} \times (3_{\text{oCH1}} + 3_{\text{AOH1}}) \tag{2.12}
$$

### Где:

 $k_{\text{RHP6}}$  – коэффициент отчислений на уплату во внебюджетные фонды (пенсионный фонд, фонд ОМС и социальное страхование). Общая ставка взносов составляет в 2021 году –30% (ст. 425 НК РФ).

Отчисления во внебюджетные фонды для руководителя определяются по формуле 2.12:

$$
3_{\text{bHe61}} = k_{\text{bHe6}} \times (3_{\text{oCH1}} + 3_{\text{qon1}}) = 0.3 \times (74984.49 + 11247.67) = 25869.65 \text{ py6}
$$

Отчисления во внебюджетные фонды для инженера определяются по формуле 2.12:

$$
3_{\text{BHe62}} = k_{\text{BHe6}} \times (3_{\text{oCH2}} + 3_{\text{A0II2}}) = 0.3 \times (200529.74 + 30079.46) = 69182.76 \text{ py6}
$$

Таким образом, общие затраты на составляется отчисления во внебюджетные фонды:

$$
3_{\text{bHe6 ofm}} = 3_{\text{bHe61}} + 3_{\text{bHe62}} = 25869,65 + 69182,76 = 95052,41 \text{ py6}
$$

2.3.6 Накладные расходы.

Накладные расходы учитывают прочие затраты организации, не попавшие в предыдущие статьи расходов: печать и ксерокопирование материалов исследования, оплата услуг связи, электроэнергии, почтовые и т.д.

Величина накладных расходов определяется по формуле 2.13:

$$
3_{\text{HAKJ}} = (\text{cymma crareй } 1 \div 5) k_{\text{hp}} \tag{2.13}
$$

 $\Gamma$ де:

 $k_{\text{th}}$  – коэффициент, учитывающий накладные расходы. Величина коэффициента принимается равной 0,16.

2.3.7. Бюджетная стоимость НИР

Группировка затрат по статьям представляется в таблице 2.15: Таблица 2.15 – Группировка затрат по статьям.

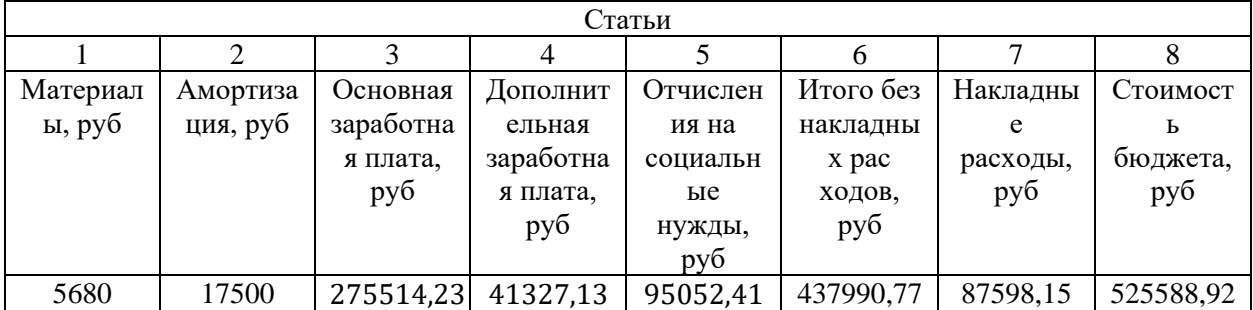

На основании полученных данных по отдельным статьям затрат составляется бюджет НИ «Исследование влияния количества циклов дорнования на формирующиеся остаточные напряжения, точность размера и формы отверстий» по форме, приведенной в таблице 2.16. В таблице также представлено определение бюджета затрат двух конкурирующих научноисследовательских проектов.

Таблица 2.16 – Группировка затрат по статьям.

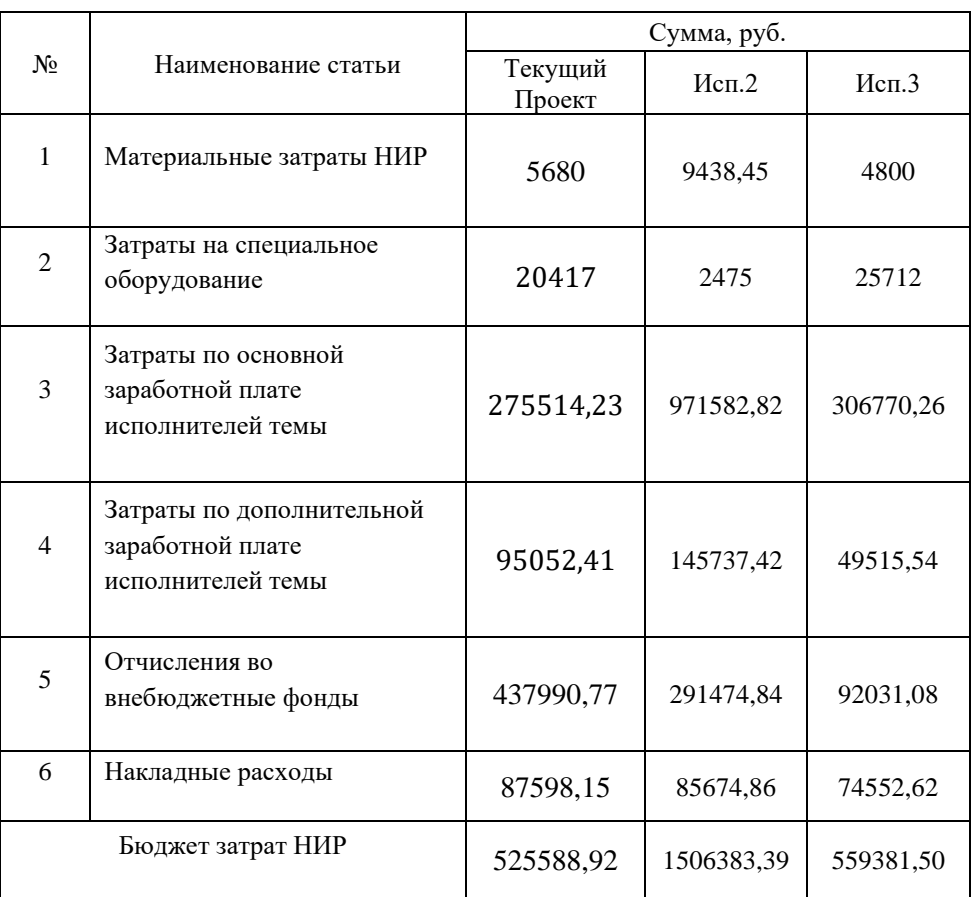

Где:

Исп.2 – Аналог 1, Исп.3- Аналог 2;

# **2.4 Определение ресурсной (ресурсосберегающей), финансовой, бюджетной, социальной и экономической эффективности исследования**

Для определения эффективности исследования рассчитан интегральный показатель эффективности научного исследования путем определения интегральных показателей финансовой эффективности и ресурсоэффективности.

**Интегральный показатель финансовой эффективности** научного исследования получен в процессе оценки бюджета затрат трех вариантов исполнения научного исследования. Для этого наибольший интегральный показатель реализации технической задачи принят за базу расчета (как знаменатель), с которым соотносится финансовые значения по всем вариантам исполнения.

В качестве аналогов данной НИР рассмотрены:

1). Моделирование напряженно-деформированного состояния толстостенных втулок после обработки дорнованием;

2). Влияние размеров фасок на наплывы металла на торцах цилиндров, обрабатываемых дорнованием;

Интегральный финансовый показатель разработки рассчитывается по формуле 5.14:

$$
I_{\phi\mu\mu p}^{\text{ucn}.i} = \frac{\Phi_{\text{p}i}}{\Phi_{\text{max}}} \tag{2.14}
$$

Где:

 $I^\text{\tiny{Mcn.}i}_\varphi$  — интегральный финансовый показатель разработки;

Фр – стоимость *i*-го варианта исполнения;

 $\Phi_{max}$  – максимальная стоимость исполнения из всех вариантов;

 По перечисленным вычислениям определяются общие затраты для всех вариантов:

$$
\begin{aligned}\n\Phi_{\text{rekyu},\text{mpoekr}} &= 525588,92 \text{ py6}, & \Phi_{\text{MCI},1} &= 1506383,39 \text{ py6} \\
\Phi_{\text{MCI},2} &= 539381,50 \text{ py6}, & \Phi_{\text{max}} &= \Phi_{\text{MCI},1} = 1506383,39 \text{ py6}\n\end{aligned}
$$

По формуле 2,14 определяется интегральный финансовый показатель для текущего проекта:

$$
I_{\phi \mu \mu \rho}^{\text{TeVJU,1} \text{P} O O K T} = \frac{\Phi_{\text{TeVJU,1} \text{P} O O K T}}{\Phi_{max}} = \frac{525588,92}{11506383,39} = 0,046
$$

$$
I_{\phi\mu\mu p}^{\text{MCI.1}} = \frac{\Phi_{\text{MCI.1}}}{\Phi_{\text{max}}} = \frac{1506383,39}{11506383,39} = 1
$$

$$
I_{\phi \mu \mu \rho}^{\text{MCR.2}} = \frac{\Phi_{\text{MCR.2}}}{\Phi_{\text{max}}} = \frac{539381,50}{11506383,39} = 0.047
$$

В результате расчетов интегральных финансовых показателей по трем вариантам разработки текущий проект с меньшем перевесом признан считается более приемлемым с точки зрения финансовой эффективности.

**Интегральные показатели ресурсоэффективности** всех вариантов определяются путем сравнительной оценки их характеристик, распределенных с учетом весового коэффициента каждого параметра (таблица 2.17).

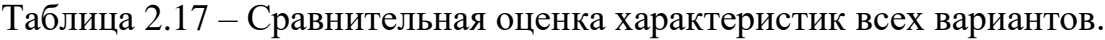

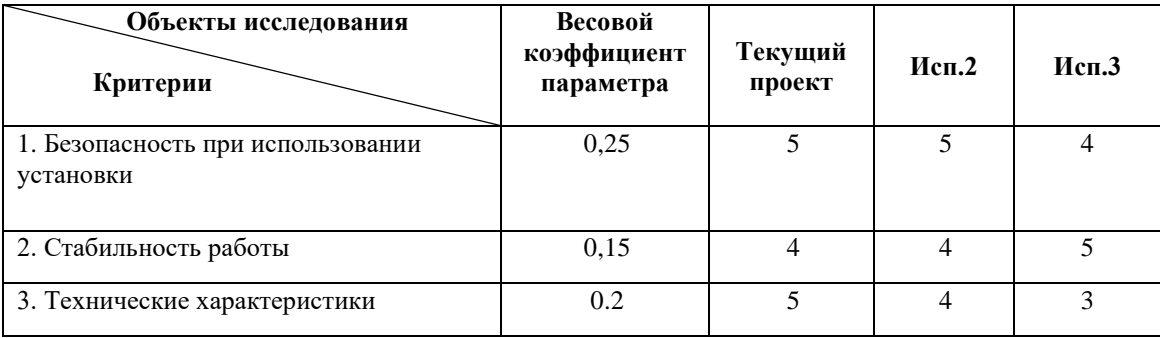

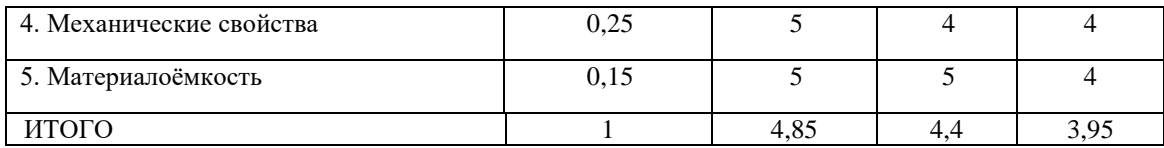

По данным из таблицы 2.17 определяется интегральный показатели ресурсоэффективности для текущего проекта:

$$
I_p^{\text{rekym},\text{mpoekt}} = 0.25 \times 5 + 0.15 \times 4 + 0.2 \times 5 + 0.25 \times 5 + 0.15 \times 5 = 4.85
$$

По данным из таблицы 2.17 определяется интегральный показатели ресурсоэффективности для первого конкурентного проекта:

$$
I_p^{\text{ucn.1}} = 0.25 \times 5 + 0.15 \times 4 + 0.2 \times 4 + 0.25 \times 4 + 0.15 \times 5 = 4.4
$$

По данным из таблицы 2.17 определяется интегральный показатели ресурсоэффективности для второго конкурентного проекта:

$$
I_p^{\text{ucu.2}} = 0.25 \times 4 + 0.15 \times 5 + 0.2 \times 3 + 0.25 \times 4 + 0.15 \times 4 = 3.95
$$

В результате расчетов интегральных показателей ресурсоэффективности по трем вариантам разработки текущий проект с большем перевесом признан считается более приемлемым с точки зрения ресурсной эффективности.

**Интегральные показатели эффективности всех вариантов**  вычисляются на основании показателей ресурсоэффективности и интегральных финансовых показателей по формуле 2.15:

$$
I_{\text{3}\varphi.i} = \frac{I_p^{\text{ucn}.i}}{I_{\varphi\text{ump}}^{\text{ucn}.i}}
$$
 (2.15)

95

Где:

 $I_{\text{3}\text{d}i}$  – интегральный показатель эффективности i-ого варианта разработки;  $I_p^{\text{ucn}.i}$  – интегральный показатель ресурсной эффективности i-ого варианта разработки;

 $I_{\Phi^{\mathrm{HHP}}}^{\mathrm{RCH},i}$  - интегральный финансовый показатель i-ого варианта разработки;

По формуле 2.15 определяется интегральный показатель эффективности для текущего проекта:

$$
I_{3\phi.\text{TEKYIII,}\text{IDOERT}} = \frac{I_p^{\text{TEKYIII,}\text{IDOERT}}}{I_{\phi \text{HHP}}^{\text{TEKYIII,}\text{IDOERT}}} = \frac{4,85}{0,046} = 105,43
$$

По формуле 2.15 определяется интегральный показатель эффективности для первого конкурентного проекта:

$$
I_{3\Phi \text{.} \text{MCT.} 1} = \frac{I_p^{\text{MCT.} 1}}{I_{\Phi \text{1}}^{\text{MCT.} 1}} = \frac{4,45}{1} = 4,45
$$

По формуле 2.15 определяется интегральный показатель эффективности для второго конкурентного проекта:

$$
I_{\text{3}\phi.\text{hcm.2}} = \frac{I_p^{\text{hcm.2}}}{I_{\phi \text{hhp}}^{\text{hcm.2}}} = \frac{3.95}{0.047} = 84.04
$$

Далее среднее значение интегрального показателя эффективности каждого варианта НИР сравнивалось с средним значением интегрального показателя эффективности текущего проекта с целью определения сравнительной эффективности проектов (таблица 2.18).

Таблица 2.18 – Сравнительные эффективности разработок.

| $N_2$<br>$\Pi/\Pi$ | Показатели                                                 | Текущий<br>проект | Mcn.2 | Исп. $3$ |
|--------------------|------------------------------------------------------------|-------------------|-------|----------|
|                    | Интегральный финансовый показатель<br>разработки           | 0,046             |       | 0,047    |
| 2                  | Интегральный показатель<br>ресурсоэффективности разработки | 4,85              | 4,45  | 3.95     |
| 3                  | Интегральный показатель эффективности                      | 105,43            | 4,45  | 84,04    |
| 4                  | Сравнительная эффективность вариантов<br>исполнения        |                   | 0,042 | 0.797    |

Сравнение среднего интегрального показателя сопоставляемых вариантов позволило сделать вывод о том, что наиболее финансовым и ресурсным эффективным вариантом является текущий проект. Наш проект является более эффективным по сравнению с конкурентами.

### **Выводы по разделу:**

Вывод №1: результат анализа конкурентных технических решений заключается в том, что текущий проект является самым конкурентоспособным вариантом по сравнению с аналогами.

Вывод №2: в процессе планирования для руководителя и инженера построен график реализации данного этапа работ, который способствует оценке и планированию рабочих времени исполнителей. Общие количества календарных дней для выполнения работ составляет 381 дней. Общие количества дней, в течение которых работал инженер, составляет 278 дней. Общие количества рабочих дней, в течение которых работал руководитель, составляет 41 дней.

Вывод №3: для оценки затрат на реализацию проекта разработан проектный бюджет, значение которого составляет 525588,92 рублей. (требуемый затраты текущего проекта значительно меньше других конкурентных вариантов).

Вывод №4: Результаты оценки эффективности текущего проекта представляются ниже:

1) Значение интегрального финансового показателя текущего проекта составляет 0,046, которое показано, что текущий проект является более выгодным по сравнению с другими вариантами;

2) Значение интегрального показателя ресурсной эффективности текущего проекта составляет 4,85, по сравнению с 4,45 (первого конкурента) и 3,95 (второго конкурента);

3) Значение интегрального показателя эффективности текущего проекта составляет 105,43, по сравнению с 4,45 (первого конкурента) и 84,04 (второго конкурента), которое является наиболее высоким из всех вариантов. Это показано, что текущий проект является наиболее эффективным вариантом исполнения.

97

# **ЗАДАНИЕ ДЛЯ РАЗДЕЛА «СОЦИАЛЬНАЯ ОТВЕТСТВЕННОСТЬ»**

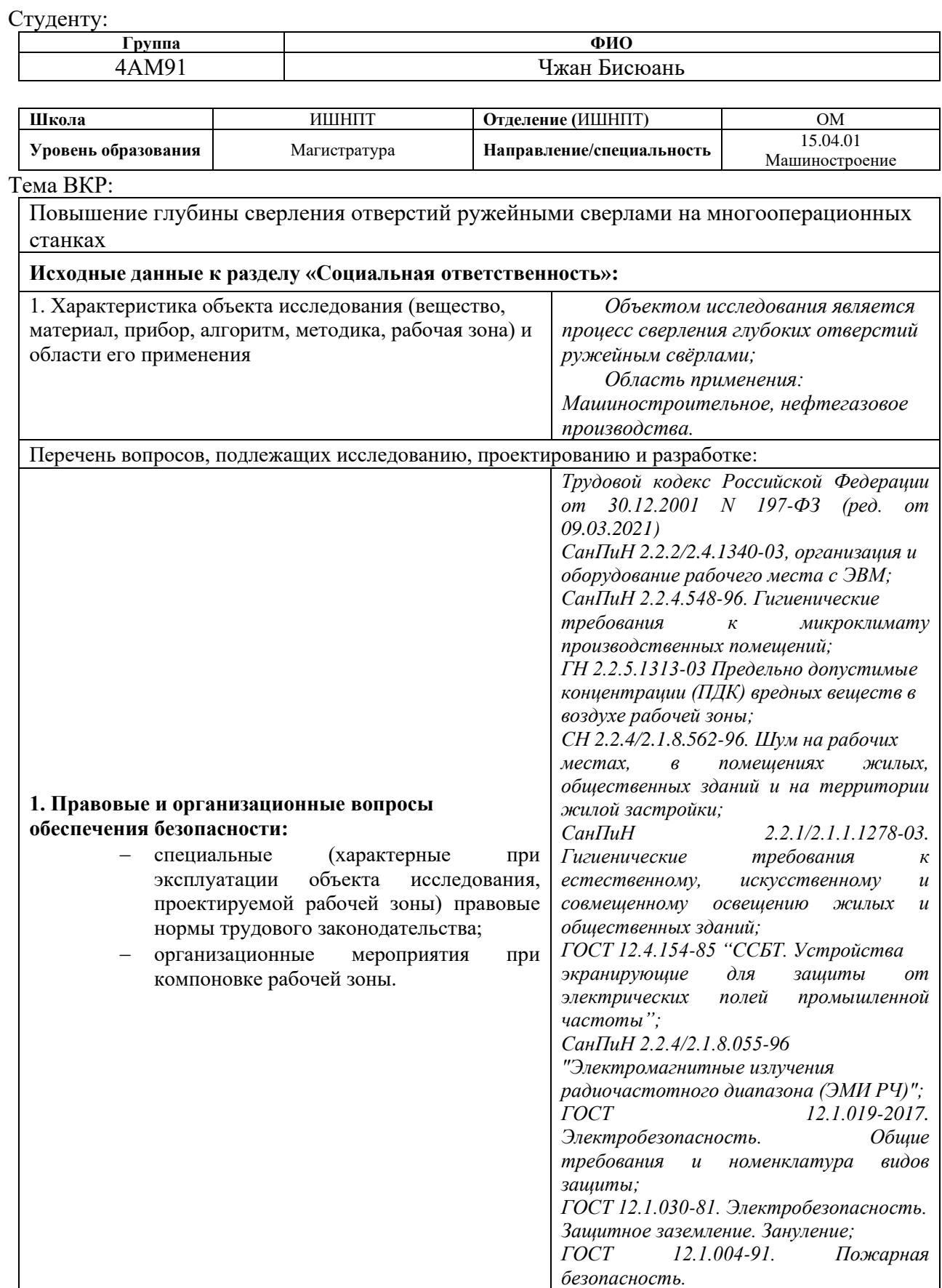

*Общие требования;*

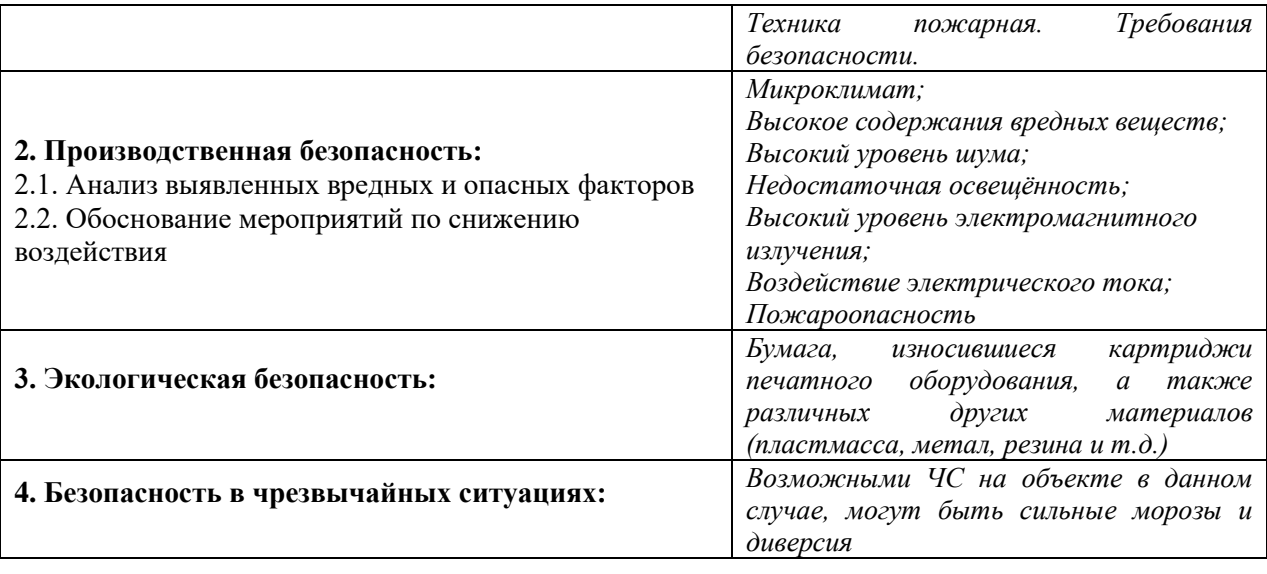

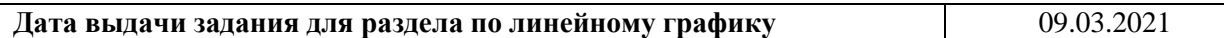

#### **Задание выдал консультант:**

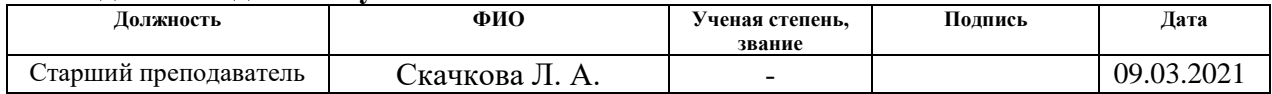

#### **Задание принял к исполнению студент:**

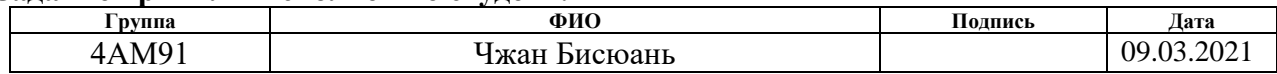

# **3. СОЦИАЛЬНАЯ ОТВЕТСТВЕННОСТЬ**

#### **Введение**

В данном разделе рассмотрены вопросы, связанные с организацией рабочего места в соответствии с нормами производственной санитарии, техники производственной безопасности и охраны окружающей среды.

В данной работе рассмотрен повышение глубины сверления отверстий ружейными сверлами на многооперационных станках.

Под проектированием рабочего места понимается целесообразное пространственное размещение в горизонтальной и вертикальной плоскостях функционально взаимоувязанных средств производства (оборудования, оснастки, предметов труда и др.), необходимых для осуществления трудового процесса.

При проектировании рабочих мест должны быть учтены освещенность, температура, влажность, давление, шум, вибрация, наличие вредных веществ, электромагнитных полей и другие санитарно-гигиенические требования к организации рабочих мест.

При проектировании производства необходимо уделить внимание и охране окружающей среды, а в частности, организации безотходного производства.

Также необходимо учитывать возможность чрезвычайных ситуаций. Так как лаборатория находится в городе Томске, наиболее типичной ЧС является мороз. Так же, в связи с неспокойной ситуацией в мире, одной из возможных ЧС может быть диверсия.

Результаты проведённого исследования ВКР могут применяться как научно-исследовательскими, так и производственными подразделениями машиностроительного и нефтегазового профиля.

100

### **3.1. Правовые и организационные вопросы обеспечения безопасности**

Для рассматриваемой рабочей зоны специальные правовые нормы трудового законодательства отсутствуют. Режим работы инженера-технолога 40 часовая рабочая неделя при пятидневном режиме работы. Два 15 минутных перерыва в 10:00 и 15:00, а также часовой обеденный перерыв с 12:00-13:00.

Для обеспечения комфортности, эффективности и безопасности рабочего процесса необходимо, чтобы рабочее место соответствовало требованиям эргономики. Здесь важно выделит две основные составляющие: эргономика рабочего места и рациональность планирования всего рабочего пространства.

При проектировании рабочих мест должны быть учтены освещенность, температура, влажность, давление, шум, наличие вредных веществ, электромагнитных полей и другие санитарно-гигиенические требования к организации рабочих мест. Необходимыми требованиями являются обеспечение условий для безопасного ведения работ, соблюдение норм и правил техники безопасности, правил работы с электрооборудованием. Необходимо следить за концентрацией вредных веществ в воздухе, исправностью проводки, изоляции кабелей и пр., чтобы не допустить возникновения пожароопасных и взрывоопасных ситуаций. При проектировании лаборатории необходимо уделить внимание и охране окружающей среды, а в частности, организации безотходного производства.

## **3.2. Анализ вредных и опасных факторов**

Производственным риском будем считать опасные и вредные производственные факторы, воздействующие на человека. При рассмотрении опасных и вредных производственных факторов (ОВПФ) будем руководствоваться ГОСТ 12.0.003-2015. ОВПФ делятся на четыре группы: физические, химические, биологические и психофизические. В металлообрабатывающих цехах встречаются все четыре группы ОВПФ. На проектируемом участке особенно обширна группа физических факторов. Результаты анализы ОВПФ сведены в таблицу 3.1.

101

Таблица 3.1 Возможные опасные и вредные факторы при измерении составляющих

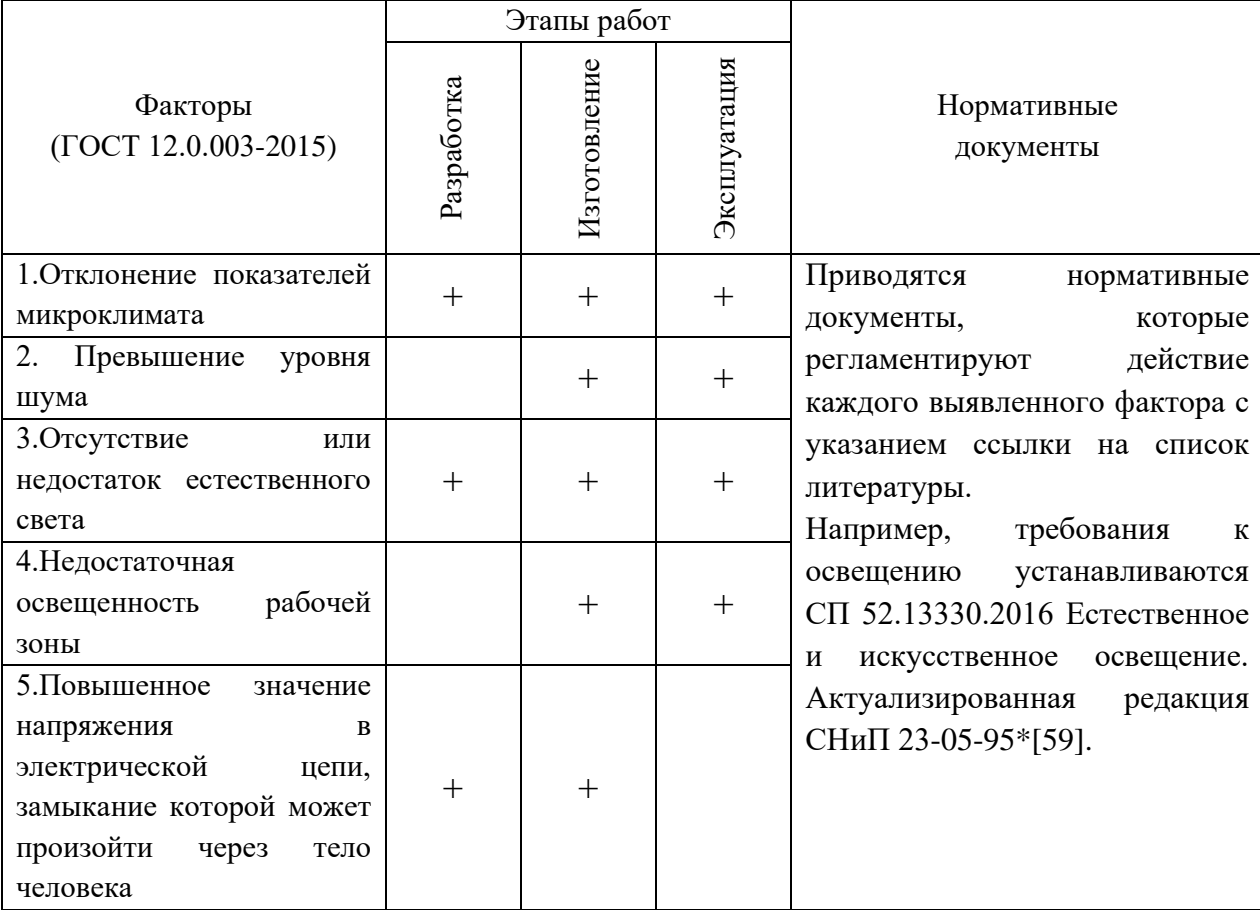

силы резания при сверлении с различными режимами резания

### **3.3. Микроклимат**

Состояние микроклимата на механическом участке должна соответствовать допустимым нормам по ГОСТ 12.1.005-88. Метеорологические условия в производственных условиях определяются следующими параметрами:

- температура воздуха  $t, {}^{\circ}C$ ;
- относительная влажность воздуха φ, %;
- скорость движения воздуха на рабочем месте υ, м/с.

Движение воздуха в помещениях является важным фактором,

влияющим на тепловое самочувствие человека. В жарком помещении движение воздуха способствует увеличению отдачи теплоты организмом и улучшает его состояние, но оказывает неблагоприятное воздействие при низкой температуре воздуха в холодный период года.

По тяжести работ оператор относится к категории 2б. Параметры микроклимата не должны выходить за рамки допустимых значений, указанных в таблице.

| Период   | Категория<br>работ | Температура, С° |         | Влажность, % |         | Скорость воздуха,<br>M/C |         |
|----------|--------------------|-----------------|---------|--------------|---------|--------------------------|---------|
| года     |                    | Фактич.         | Допуст. | Фактич.      | Допуст. | Фактич.                  | Допуст. |
| Холодный | 26                 | 20              | 17-23   | 55           | <75     | 0.1                      | 0.2     |
| Теплый   | 26                 | 23              | 17-27   | 61           | 65      | 0.15                     | 0.2     |

Таблица 3.2 – Результаты замеров микроклимата

Для поддержания указанных санитарных норм достаточно иметь: искусственную вентиляцию помещения;

- установки полного кондиционирования воздуха, обеспечивающие постоянство температуры, относительную влажность, скорость движения и чистоту воздуха;
- систему центрального отопления для обеспечения заданного уровня температуры в зимний период согласно СНиП-41-01-2003.
- систему водяного отопления в аудитории в зимний период для поддержания необходимой температуры, которая отличается надежностью в эксплуатации и обеспечивает возможность регулирования температуры в широких пределах.

При выполнении работ по установке устройств систем вентиляции и кондиционирования воздуха необходимо соблюдать требования пожарной безопасности в помещении исследовательской лаборатории.

# **3.4. Превышение уровня шума**

Предельно допустимый уровень (ПДУ) шума, это уровень фактора, который при ежедневной (кроме выходных дней) работе, но не более 40 часов в неделю в течение всего рабочего стажа, не должен вызывать заболеваний или отклонений в состоянии здоровья, обнаруживаемых современными методами исследований в процессе работы или в отдаленные сроки жизни настоящего и последующих поколений. Соблюдение ПДУ шума не исключает нарушения здоровья у сверхчувствительных лиц.

Шум ухудшает условия труда, оказывая вредное действие на организм человека. Основное физиологическое воздействие шума заключается в повреждении внутреннего уха. Работающие в условиях длительного шумового воздействия испытывают раздражительность, головные боли, головокружение, снижение памяти, повышенную утомляемость, понижение аппетита, боли в ушах и т. д. Такие нарушения в работе ряда органов и систем организма человека могут вызвать негативные изменения в эмоциональном состоянии человека вплоть до стрессовых. Под воздействием шума снижается концентрация внимания, нарушаются физиологические функции, появляется усталость в связи с повышенными энергетическими затратами и нервнопсихическим напряжением. Длительное воздействие шума, уровень которого превышает допустимые значения, может привести к заболеванию человека шумовой болезнью — нейросенсорная тугоухость. Все это снижает работоспособность человека и его производительность, влияет на качество и безопасность труда.

Допустимый уровень шума ограничен ГОСТ12.1.003-83 и СанПиН 2.2.4/2.1.8.10-32-2002. Максимальный уровень звука постоянного шума на рабочих местах не должно превышать 80дБА. В случае производства этот параметр может изменяться от 76дБА до 100дБА.

При значениях выше допустимого уровня необходимо использование СКЗ и СИЗ. Средства коллективной защиты:

• устранение причин шума или существенное его ослабление в источнике образования;

• изоляция источников шума от окружающей среды средствами звуко- и виброизоляции, звуко и вибропоглощения (пенобетон; базальтовая, минеральная, хлопковая вата; шумопоглощающие экраны из фанеры, древесноволокнистые плиты, звуконепроницаемые ткани);

• применение средств, снижающих шум и вибрацию на пути их распространения.

Средства индивидуальной защиты:

104

• применение спецодежды, спецобуви и защитных средств органов слуха: наушники, беруши, антифоны.

На производстве основным методом по снижению шума являются наушники с шумоизоляцией, которые способны понизить шум, поступающий в органы слуха человека на 30-50дБА.

### **3.5. Освещение**

Согласно СП 52.13330.2011 в помещении, где производится металлообработка освещенность при системе общего освещения не должна быть ниже 300 Лк.

Правильно спроектированное и выполненное освещение обеспечивает высокий уровень работоспособности, оказывает положительное психологическое действие на человека и способствует повышению производительности труда. На рабочей поверхности должны отсутствовать резкие тени, которые создают неравномерное распределение поверхностей с различной яркостью в поле зрения, искажает размеры и формы объектов различия, в результате повышается утомляемость и снижается производительность труда.

Расчёт общего равномерного искусственного освещения горизонтальной рабочей поверхности выполняется методом коэффициента светового потока, учитывающим световой поток, отражённый от потолка и стен. Длина помещения  $A = 12$  м, ширина  $B = 8$  м, высота = 3,0 м. Высота рабочей поверхности над полом  $h_p = 1$  м.

Коэффициент отражения свежепобеленных стен с окнами без штор  $\rho_c$  $=70\%$ , чистого бетонного потолка  $\rho_{\text{n}} = 50\%$ . Коэффициент запаса, учитывающий загрязнение светильника, для помещений со средним выделением пыли равен  $K_3 = 1,5$ . Коэффициент неравномерности для люминесцентных ламп  $Z = 1.1$ .

Выбираем лампу ЛД-40, световой поток которой равен  $\Phi_{\pi\pi} = 2300$  Лм.

Выбираем светильники с люминесцентными лампами типа ОДОР-2-40. Этот светильник имеет две лампы мощностью 40 Вт каждая, длина светильника равна 1227 мм, ширина – 265 мм.

Интегральным критерием оптимальности расположения светильников является величина  $\lambda$ , которая для люминесцентных светильников с защитной решёткой лежит в диапазоне 1,1-1,3. Принимаем  $\lambda = 1,2$ , расстояние светильников от перекрытия (свес)  $hc = 0.1$  м.

Высота светильника над рабочей поверхностью определяется по формуле:

$$
h = H - hp - hc = 3.0 - 1 - 0.1 = 1.9
$$
 M.

Индекс помещения определяется по формуле:

$$
i = \frac{A*B}{h*(A+B)} = \frac{12*8}{1.9(12+8)} = 2.5
$$

Коэффициент использования светового потока  $\eta = 0.56$ .

Потребное количество люминесцентных ламп светильника определяется по формуле:

$$
n = \frac{E \times A \times B \times K_3 \times Z}{\Phi_{\text{n}} \times \eta} = \frac{300 \times 12 \times 8 \times 1.5 \times 1.1}{230 \times 0.56} \approx 36
$$

Общее число светильников:  $n = 18$ .

Размещаем светильники в 6 рядов по 3 светильника.

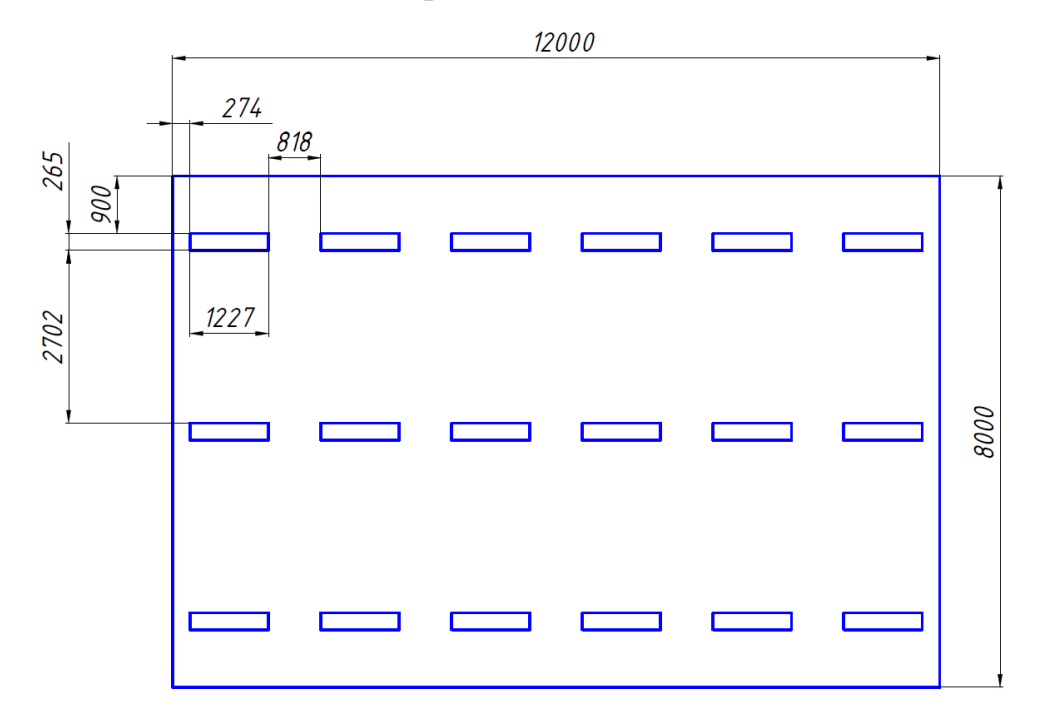

*Рис. 3.1. План размещения светильников в помещении.* 

Расстояние от крайних светильников или рядов до стены определяется по формуле:

$$
\frac{2}{3}L_1 + 5L_1 + 6 * 1227 = 12000
$$

$$
L_1 = 818
$$

Расстояние между соседними светильниками или рядами определяется по формуле:

$$
\frac{2}{3}L_2 + 2L_2 + 3 \times 365 = 8000
$$
  

$$
L_2 = 2702
$$

Расчет светового потока группы люминесцентных ламп светильника определяется по формуле:

$$
\Phi_{\rm p} = \frac{E \ast A \ast B \ast K_3 \ast Z}{n \ast \eta} = \frac{300 \ast 12 \ast 8 \ast 1.5 \ast 1.1}{36 \ast 0.56} = 2357
$$

Проверяем выполнение условия:

$$
-10\% \le \frac{\Phi_{\pi\pi} - \Phi \pi}{\Phi_{\pi\pi}} 100\% \le 20\%
$$
  

$$
\frac{2300 - 2357}{2300} * 100 \approx -2{,}5\%
$$

 $-10\% \leq -2.5\% \leq 20\% \sim$  условие выполнено.

#### **3.6. Электробезопасность**

Электробезопасность представляет собой систему организационных и технических мероприятий и средств, обеспечивающих защиту людей от вредного и опасного воздействия электрического тока, электрической дуги, электромагнитного поля и статического электричества.

Лаборатория относится к II классу электроопасности - помещению c повышенной опасностью, которая характеризуется наличием в них одного из следующих условий, создающих повышенную опасность: сырость, токопроводящая пыль, токопроводящие полы (металлические, земляные, железобетонные, кирпичные и т.п.), высокая температура, возможность одновременного прикосновения человека к имеющим соединение с землей металлоконструкциям, технологическим аппаратам, с одной стороны, и к металлическим корпусам электрооборудования – с другой. Токарный станок работает в сети с напряжением 380 В.

В лаборатории применяются следующие меры защиты от поражения электрическим током: недоступность токоведущих частей для случайного прикосновения, все токоведущие части изолированы и ограждены. Недоступность достигается путем их надежной изоляции, применения защитных ограждений (кожухов, крышек, сеток и т.д.), расположения токоведущих частей на недоступной высоте. Станки и оборудование оснащены заземлителями. Средствами индивидуальной защиты от поражения электрическим током являются инструменты с ручками из изолирующего материала, специальные перчатки и обувь, а также дорожки и коврики.

#### **3.7. Экологическая безопасность**

Охрана окружающей среды – это комплексная проблема и наиболее активная форма ее решения – это сокращение вредных выбросов промышленных предприятий через полный переход к безотходным или малоотходным технологиям производства. Охрана природы — комплекс государственных, международных и общественных мероприятий, направленных на рациональное использование природы, восстановление, улучшение и охрану природных ресурсов. Окружающий человека воздух непрерывно подвергается загрязнению. Воздух производственных помещений загрязняется выбросами технологического оборудования или при проведении технологических процессов. Удаляемый из помещений вентиляционный воздух может стать причиной загрязнения воздуха промышленных площадок и населенных мест. Средства защиты атмосферы должны ограничивать наличие вредных веществ в воздухе среды обитания человека не выше ПДК. В тех случаях, когда реальные выбросы выше этого уровня, необходимо использовать аппараты для очистки газов от примесей.

Данная магистерская работа не представляет опасности для экологической обстановки, поскольку отсутствует использование токсичных

108
материалов. Все операции являются сугубо механическими, без выделения вредных газов и веществ, однако, в процессе обработки снимается слой металлической стружки, которая должна правильно утилизироваться для переработки (переплавки). Стружку необходимо разделить на цветной и черный лом, спрессовать, упаковать и отправить на переплавку. Ртутные лампы сдать в соответствующую фирму на утилизацию. СОЖ фильтровать и вернуть в цикл, взвеси собрать и сдать в строительную или дорожную промышленность в качестве инертного материала.

На этапе разработки технологии обработки глубоких отверстий необходимо использовать программное обеспечение конечных элементов для анализа процесса обработки. В этой части используются компьютеры.

В компьютерах огромное количество компонентов, которые содержат токсичные вещества и представляют угрозу, как для человека, так и для окружающей среды.

К таким веществам относятся:

– свинец (накапливается в организме, поражая почки, нервную систему);

– ртуть (поражает мозг и нервную систему);

– никель и цинк (могут вызывать дерматит);

– щелочи (прожигают слизистые оболочки и кожу);

Поэтому компьютер требует специальных комплексных методов утилизации. В этот комплекс мероприятий входят:

– отделение металлических частей от неметаллических;

– металлические части переплавляются для последующего производства;

– неметаллические части компьютера подвергаются специально переработке;

Исходя из сказанного выше перед планированием покупки компьютера необходимо:

– Побеспокоится заранее о том, каким образом будет утилизирована имеющаяся техника, перед покупкой новой.

109

– Узнать насколько новая техника соответствует современным экостандартам и примут ее на утилизацию после окончания срока службы.

Утилизировать оргтехнику, а не просто выбрасывать на «свалку» необходимо по следующим причинам:

Во-первых, в любой компьютерной и организационной технике содержится некоторое количество драгоценных металлов. Российским законодательством предусмотрен пункт, согласно которому все организации обязаны

вести учет и движение драгоценных металлов, в том числе тех, которые

в состав основных средств. За несоблюдение правил учета, организация может быть оштрафована на сумму от 20000 до 30000 руб. (согласно ст. 19.14.

КоАП РФ);

Во-вторых, предприятие также может быть оштрафовано за несанкционированный вывоз техники или оборудования на «свалку»;

В-третьих, утилизируя технику мы заботимся об экологии: количество не перерабатываемых отходов минимизируется, а такие отходы, как пластик, пластмассы, лом черных и цветных металлов, используются во вторичном производстве. Электронные платы, в которых содержатся драгметаллы, после переработки отправляются на аффинажный завод, после чего чистые металлы сдаются в Госфонд, а не оседают на свалках.

Таким образом утилизацию компьютера можно провести следующим образом:

1. Мониторы с электронно-лучевыми трубками необходимо сдать для переработки в ближайший специализированный центр переработки

или передать его изготовителю для дальнейшего рециклинга.

2. Использовать услуги профессиональной компании по рециклингу, которая может приехать и забрать все приборы, которые планируется сдать в переработку.

3. Можно обратиться в местный муниципалитет по вопросу переработки электроники.

110

#### **3.8. Безопасность в чрезвычайных ситуациях**

Чрезвычайная ситуация – это обстановка на определенной территории, сложившаяся в результате аварии, опасного природного явления, катастрофы, стихийного или иного бедствия, которые могут повлечь или повлекли за собой человеческие жертвы, ущерб здоровью людей или окружающей природной среде, значительные материальные потери и нарушение условий жизнедеятельности людей.

Лаборатория находится в городе Томск с континентальноциклоническим климатом. Природные явления (землетрясения, наводнения, засухи, ураганы и т.д.) в данном городе отсутствуют. Возможными ЧС могут быть: природного характера – сильные морозы, техногенного характера – шпионаж, диверсия. Критически низкие температуры могут привести к авариям систем теплоснабжения и жизнеобеспечения, приостановке работы, обморожениям и даже жертвам среди населения. В случае заморозки труб в лаборатории предусмотрены запасные электрообогреватели. Электропитание для обогревателей обеспечивает генератор. Данное оборудование хранится на складе и их техническое состояние постоянно проверяется.

Чрезвычайные ситуации, возникающие в результате диверсий, возникают все чаще. В большинстве случаев такие угрозы оказываются ложными, однако, работы в данном случае все равно не прекращаются. Для предупреждения вероятности осуществления диверсии предприятие необходимо оборудовать системой видеонаблюдения, круглосуточной охраной, пропускной системой, надежной системой связи, а также исключить распространение информации о системе охраны объекта, расположении помещений и оборудования в помещениях, сигнализаторах, их местах установки и количестве. Должностные лица обязаны раз в полгода проводить тренировки по отработке действий на случай ЧС.

Пожарная безопасность предусматривает обеспечение безопасности людей и сохранения материальных ценностей предприятия на всех стадиях его жизненного цикла. Основными системами пожарной безопасности являются

системы предотвращения пожара и противопожарной защиты, включая организационно-технические мероприятия. Помещение, в котором осуществляется процесс изготовления изделия, по взрывопожарной и пожарной опасности относится к категории Г: материалы в горячем, раскаленном или расплавленном состоянии. Среди организационных и технических мероприятий, осуществляемых для устранения возможности пожара, выделяют следующие меры:

• использование только исправного оборудования;

• проведение периодических инструктажей по пожарной безопасности;

• назначение ответственного за пожарную безопасность помещения;

• отключение электрооборудования, освещения и электропитания по окончании работ;

• курение в строго отведенном месте;

• содержание путей и проходов для эвакуации людей в свободном состоянии.

В помещении необходимо иметь 2 огнетушителя марки ОП-5, исходя из размеров помещения, а также силовой щит, который позволяет мгновенно обесточить помещение. Огнетушители должны всегда содержаться в исправном состоянии, периодически осматриваться, проверяться и своевременно перезаряжаться. Желательно помещать на стенах инструкции по пожарной безопасности и план эвакуации в случае пожара. В случаях, когда не удается ликвидировать пожар самостоятельно, необходимо вызвать пожарную охрану и покинуть помещение, руководствуясь разработанным и вывешенным планом эвакуации.

112

Выход

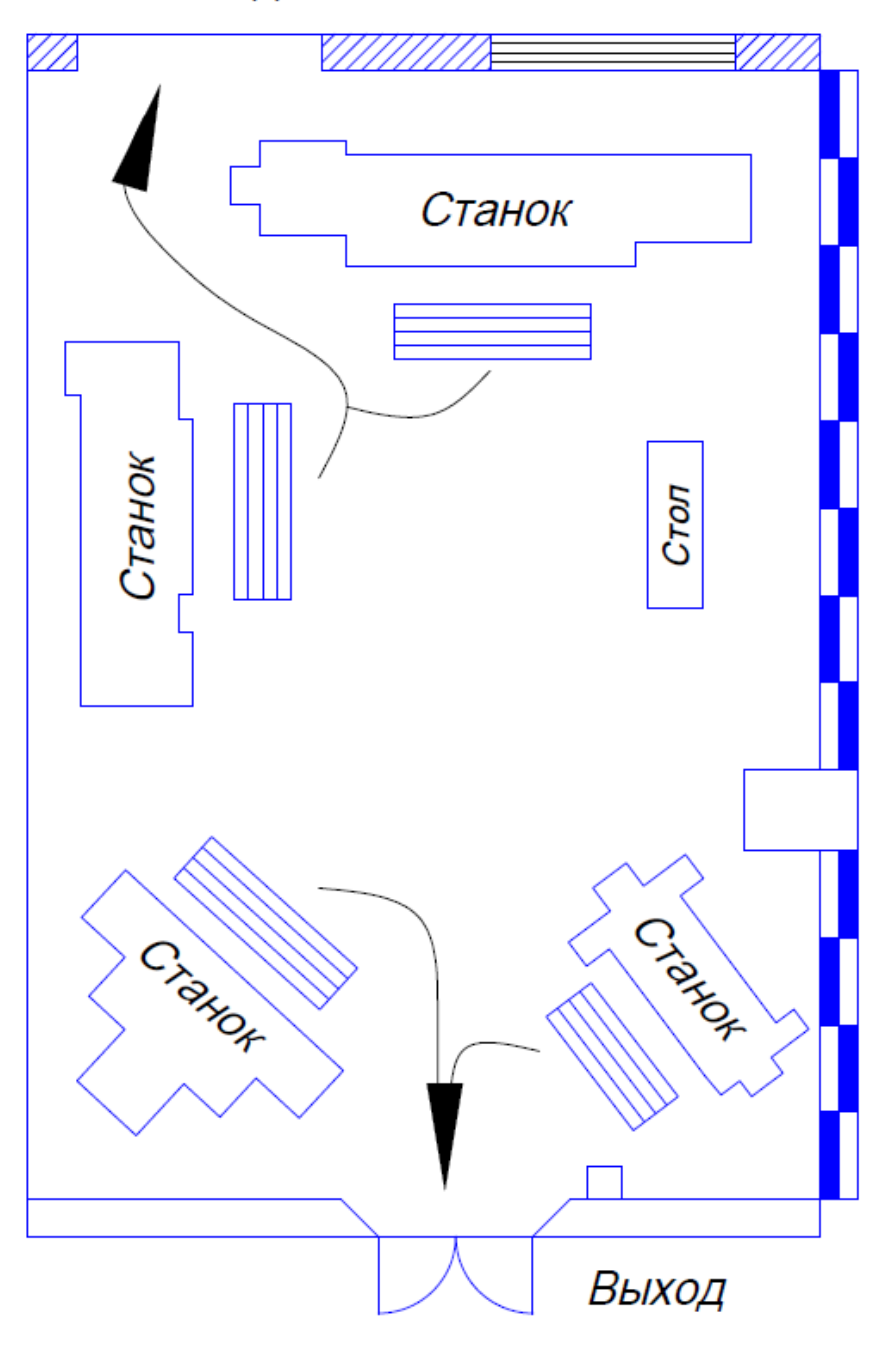

*Рис. 3.2. План эвакуации из помещения со станками*

#### **Вывод:**

Объектами исследования являются мастерские, станки, компьютеры и другое оборудование, задействованное в исследовательском процессе увеличения глубины сверления.

Посредством анализа безопасности в ходе диплома были проанализированы различные вопрос о безопасности, и успешное исследование диплома было гарантировано.

После проведения исследования на выявление превышения вредных и опасных факторов можно утверждать, что рассматриваемое технологическое бюро является безопасным помещением для работы инженер-технолога. Однако, нужно систематически по графику проверки помещений выполнять повторный анализ на выявление вредных и опасных факторов. В целях предупреждения негативного влияния на комфортное самочувствие и здоровье сотрудников. Более того, соблюдение ПДК вредных и опасных факторов способствует повышению производительности и качества выполняемой работы. Также важно соблюдать экологическую безопасность для сохранения окружающей среды. Безопасность в чрезвычайных ситуациях обеспечивается своевременной подготовкой и знаниями возможных критических ситуаций.

#### **ЗАКЛЮЧЕНИЕ**

При практике был проанализирована литература по теме, в том числе на английском и русском языках. С целью разработки методов увеличения глубины сверления были изучены факторы, ограничивающие максимальную глубину сверления.

Проанализировал проспекты разных станкостроительных компаний, определить какие токарно-фрезерные станки они предлагают и какие у них конструктивные возможности для установки ружейных сверл.

Выполнил обзор CAE систем. Подобрал ANSYS для расчета стрелы прогиба ружейного сверла. Приобрел навыки работы в выбранной CAE системе.

Рассчитал максимальные прогибов стеблей ружейных сверл диаметрами 7, 10, 14, 16, 20 мм при длине рабочей части каждого сверла 100, 200, 300, 400, 500 мм с помощью программного ANSYS.

Разработал рекомендации по увеличению максимальной глубины сверления ружейными сверлами на многооперационных станках.

**Приложение А**

# **Increasing hole depth with gun drills on multi-operation machines**

Студент

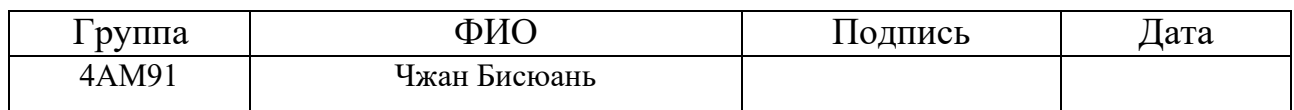

# Руководитель ВКР

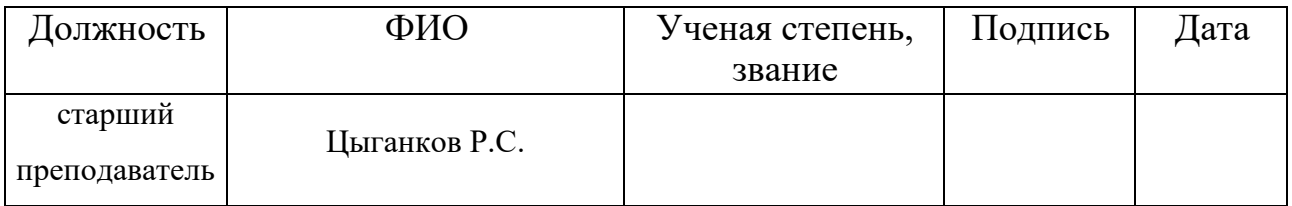

# Консультант-лингвист отделения иностранных языков ШБИП

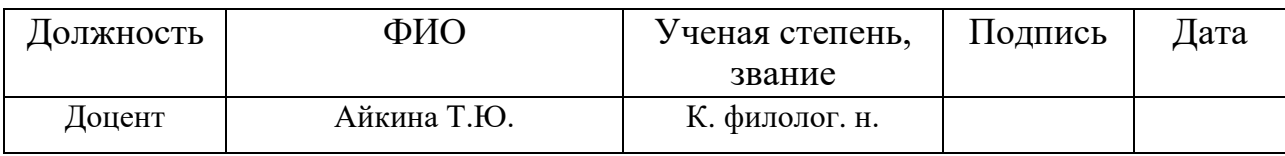

## **1. Modern design of the gun drill**

#### 1.1. Origin of the gun drill

In mechanical production, a cylindrical hole with a hole depth more than 5 times the hole diameter  $(L> 5D)$  is called a deep hole.

The twist drill is the most commonly used drilling tool in production. When using twist drills to drill holes, the depth of the hole that can be drilled in one continuous feed is usually no more than 3-5 times the hole diameter. The tool must be retracted to remove the chips in order to avoid chip clogging and damage to the drill bit and workpiece. As the hole depth increases, the retraction frequency of the drill increases. Consequently, while the twist drill is considered the most efficient tool for drilling shallow holes, the time efficiency is greatly reduced as the tool must be retracted and extended frequently when drilling deep holes. In addition, since the drill bit easily deviates from the centerline of the hole during the twist drill process, the machining error is large.

At the end of the 19th century, due to the expansion of the scope and scale of the war, mass production of guns and artillery was required. With the increase in the production of firearms, the technology of processing the barrel with deep holes subsequently became a serious problem. Against this historical backdrop, the gun drill was born in the early 1930s, the first modern deep hole drill to incorporate automatic oil feeding and chip removal, allowing deep hole technology to move into its current stage of development.

## 1.2. The structure of the gun drill

The gun drill consists of three parts: a carbide cutting tip, a stem and a drill shank (Fig. 1). The cutting part of the drill is cut from the cylinder. The outside of the gun drill has a V-groove that goes through the front and back to discharge the chips. On the opposite side of the V-groove are the coolant oil holes. The stem is formed from a thin-walled seamless steel tube with a V-groove and then welded with a ferrule to form a single piece. Since the end of the stem is thin, it is difficult to pinch and a coaxial thick-walled bushing is welded to the end of the stem to become the shank. Since the shank has a driving function, it is also called a Driver.

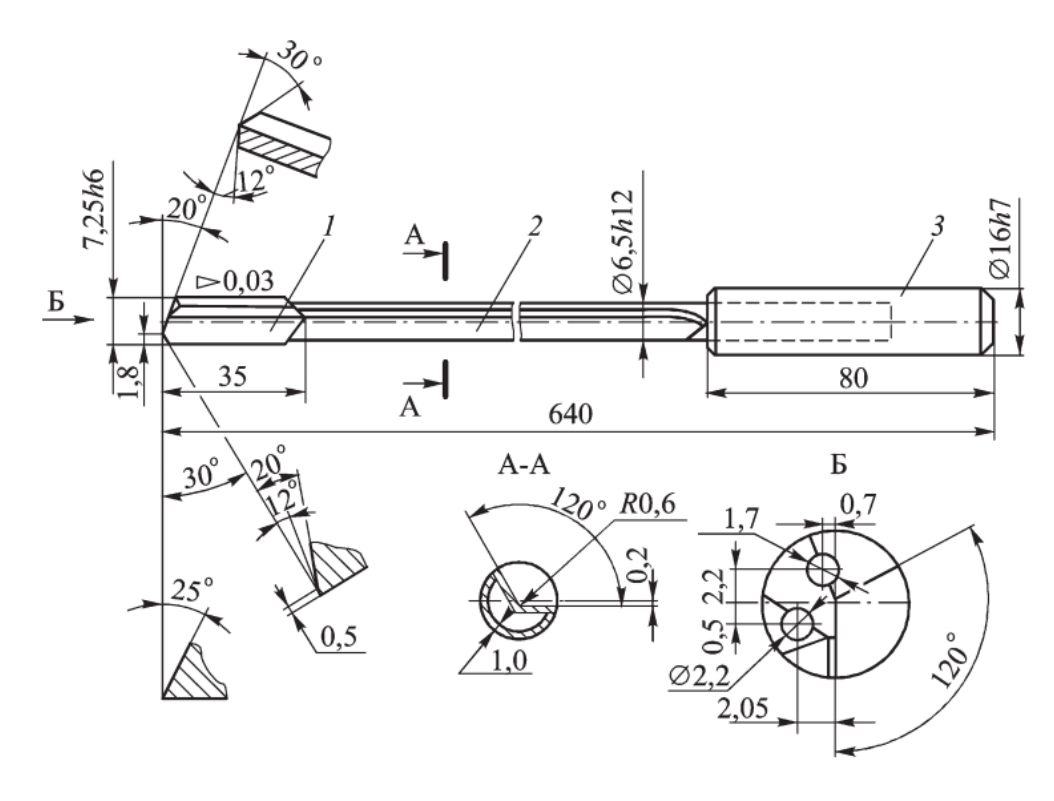

*Fig. 1. Gun drill 1 - carbide cutting tip; 2 - stem; 3 - shank*

In the process of drilling, coolant is supplied under pressure to the cutting zone through the holes in the stem 2 and the tip 1 of the drill. The chips are discharged along the V-shaped groove into the chip acceptor 3 and then into the chip collector of the machine (Fig. 2).

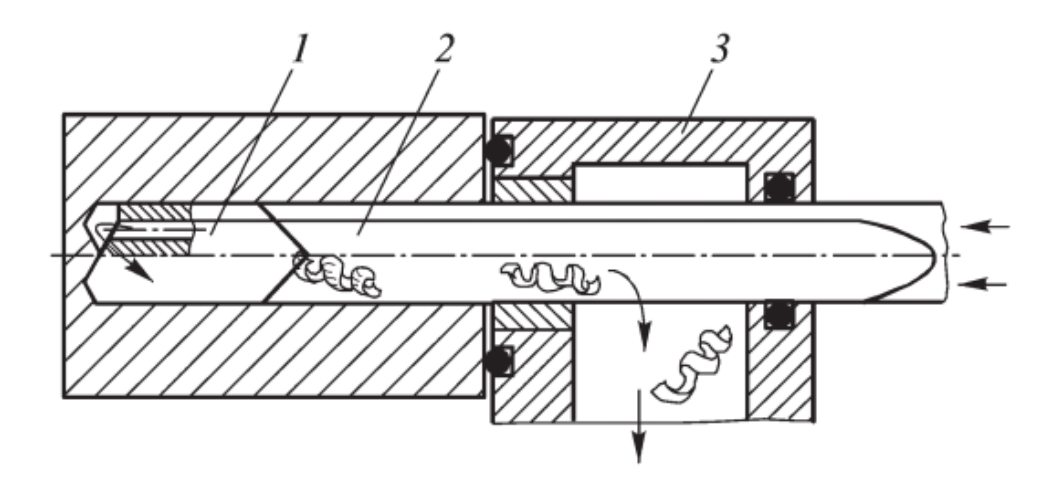

*Fig. 2. Drilling a deep hole with a gun drill 1 - carbide cutting tip; 2 - stem; 3 - chip acceptor*

## 1.3. Gun drill tip

Until the 1960s, most gun drill bits were made from monolithic high speed steel that was heat treated and ground. The axis of the gun drill tip and the stem drill must remain strictly coaxial, otherwise it is easy to cause friction between the drill stem and the wall of the hole to be machined, or cause the drill tip to deflect. For this reason, it is best to sharpen the drill tip after butt-welding the drill tip and stem drill.

After the 1960s, cemented carbide quickly replaced high speed steel. Small diameter drill bits are made from carbide steel in the form of a monolithic drill tip blank, which is then welded and ground (Fig. 3.).

To conserve carbide, a large diameter drill bit can be inlaid onto the steel drill bit body with three pieces of carbide (Fig. 4.).

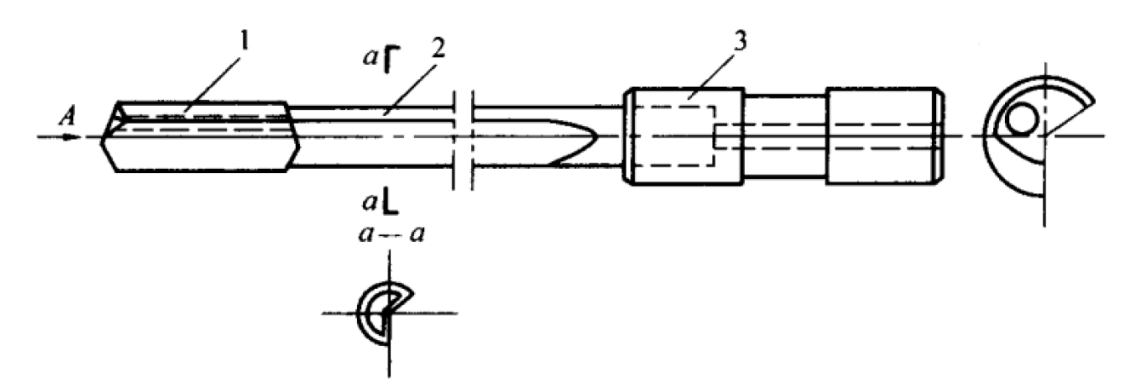

*Fig. 3. Gun drill with solid carbide tip*

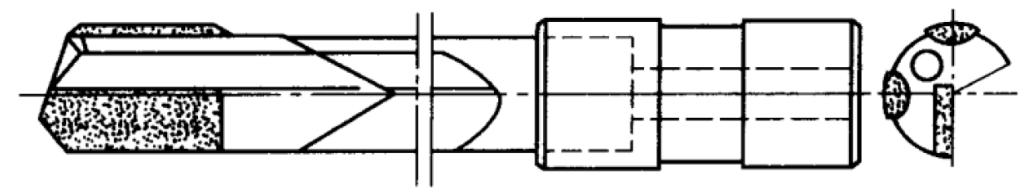

*Fig. 4. Gun drill with three carbide inserts inserted on the steel drill bit.*

The structure of a gun drill is shown in Fig. 5. which consists of five planes S1 - S5. The cutting edge is divided into outer and inner cutting edges. The angle of the V-groove is usually 110  $\degree$  to 130  $\degree$ , b = 0.25D, l = 0.03D. The tip has a guide belt in the circumferential direction, which serves for orientation and smoothing. The main geometrical parameters of the drill bit are shown in Fig. 5b. Definition of the legend in Fig. 5 is shown in table 1.

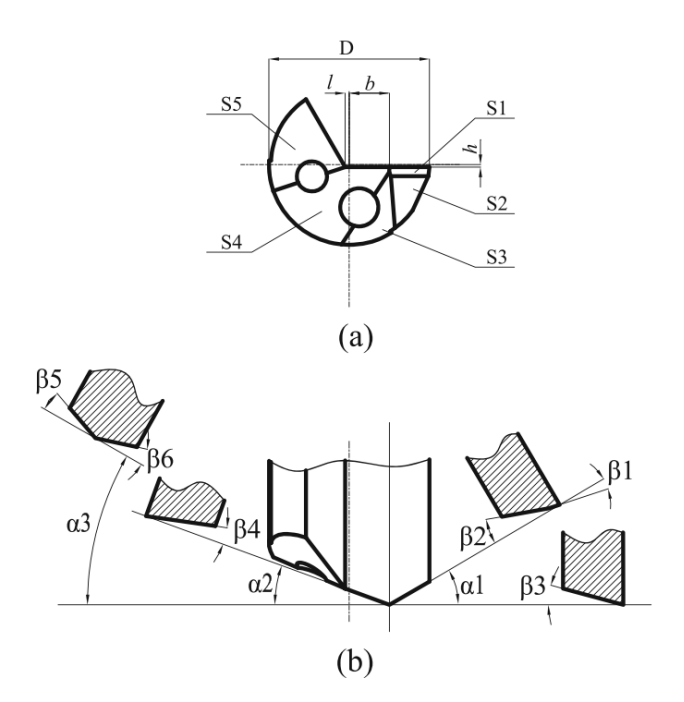

*Fig. 5. Structural diagram of a gun drill*

Table 1.

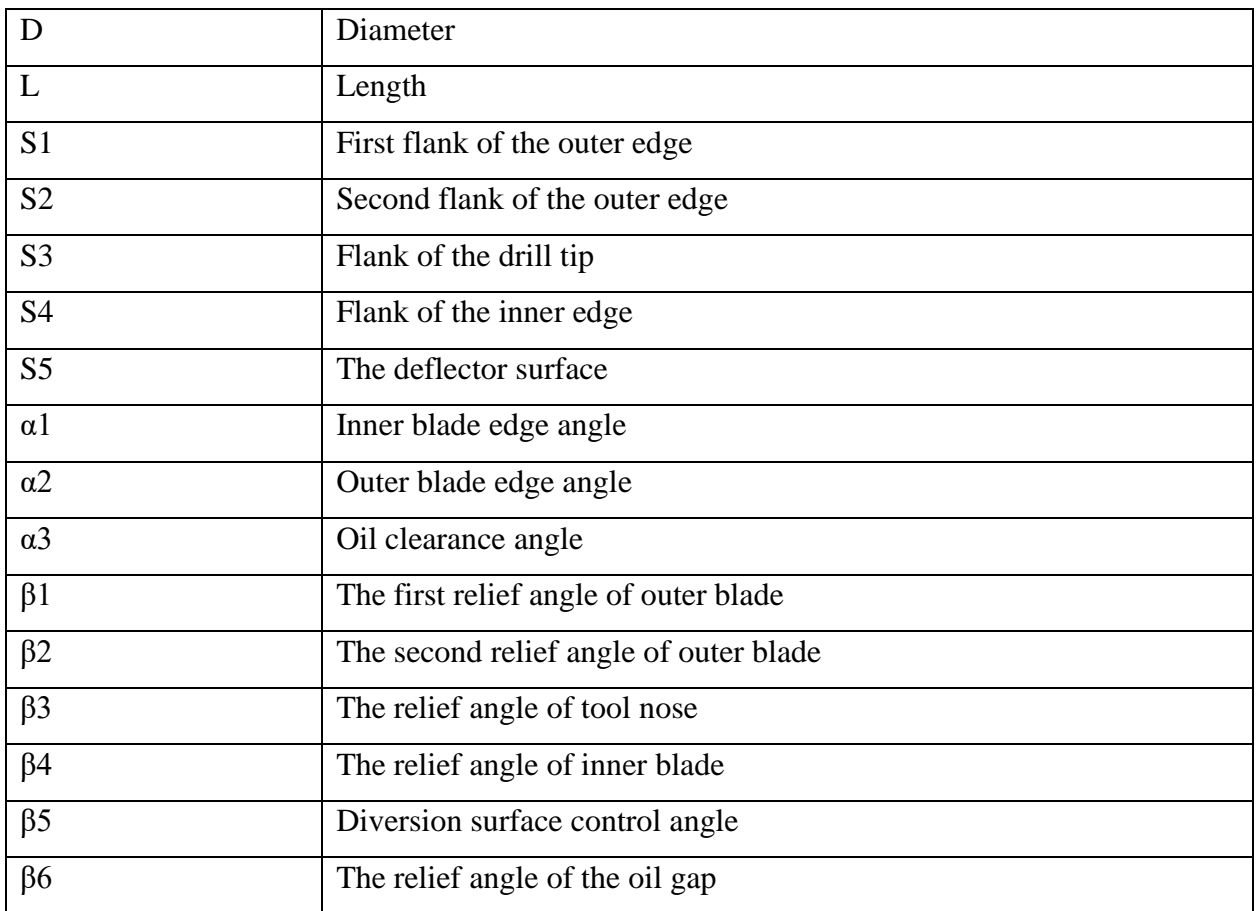

In order to reduce the friction between the drill tip and the machining hole wall, the drill tip should have a reverse taper, that is, the diameter decreases toward the shank. Adjusting its size will directly affect the quality of the processed hole. If the reverse taper is too large, the supporting effect of the drill will be reduced, and

the machined hole will easily deviate from the axis. If the reverse taper is too small, it will cause excessive friction, increase the torque that the gun drill bears, or even twist the gun drill. Generally, the reverse taper is 0.02d per 100mm.

## 1.4. Gun drill stem

The stem of a gun drill can be made of carbide or steel. In Russia, 15xm, 20xm, etc. are mainly used.

Drill stem structure is shown in Figure 6. Drill stem diameter  $dst = 0.92d$ , wall thickness  $s = (0.12 \dots 0.15)$  dst.

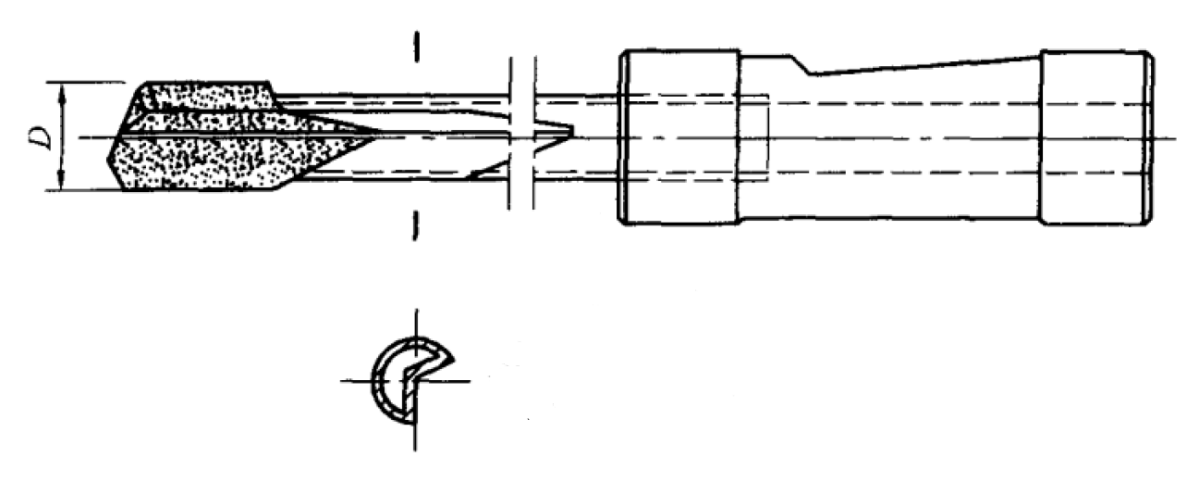

*Fig. 6. Drill stem structure*

The gun drill with brazed solid carbide tip produced by Botek consists of a drill tip (carbide or steel with carbide inserts), a hardened steel drill stem and a steel shank. The drill tip and shank are soldered to the drill stem.

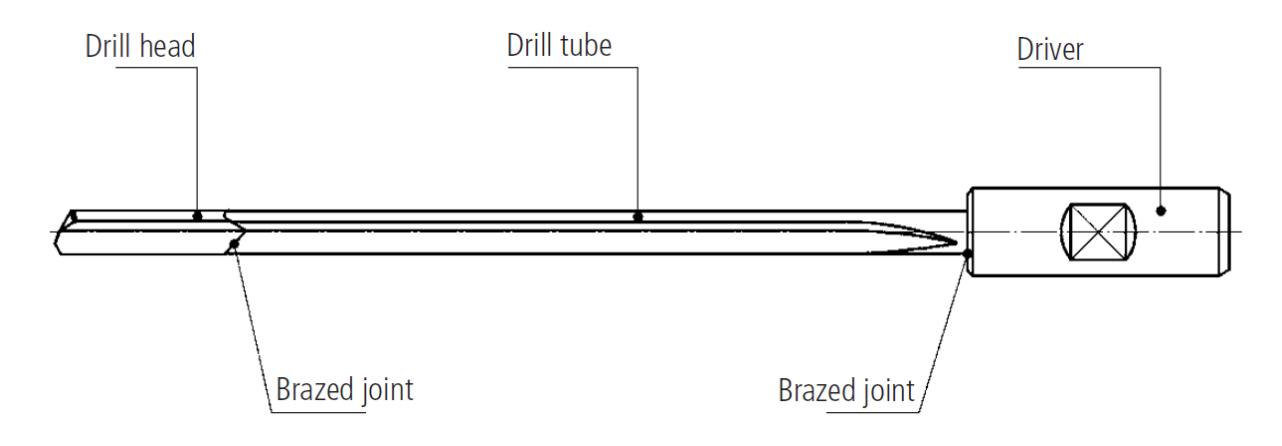

*Fig. 7. The gun drill with brazed solid carbide tip*

To ensure an accurate butt joint between the drill bit and the drill stem and the ability to withstand high torque, the joint surface of the two elements is machined to 60 ° sharp angle or 90 ° flat bottom that matches each other, and then welded together (Fig. 8.).

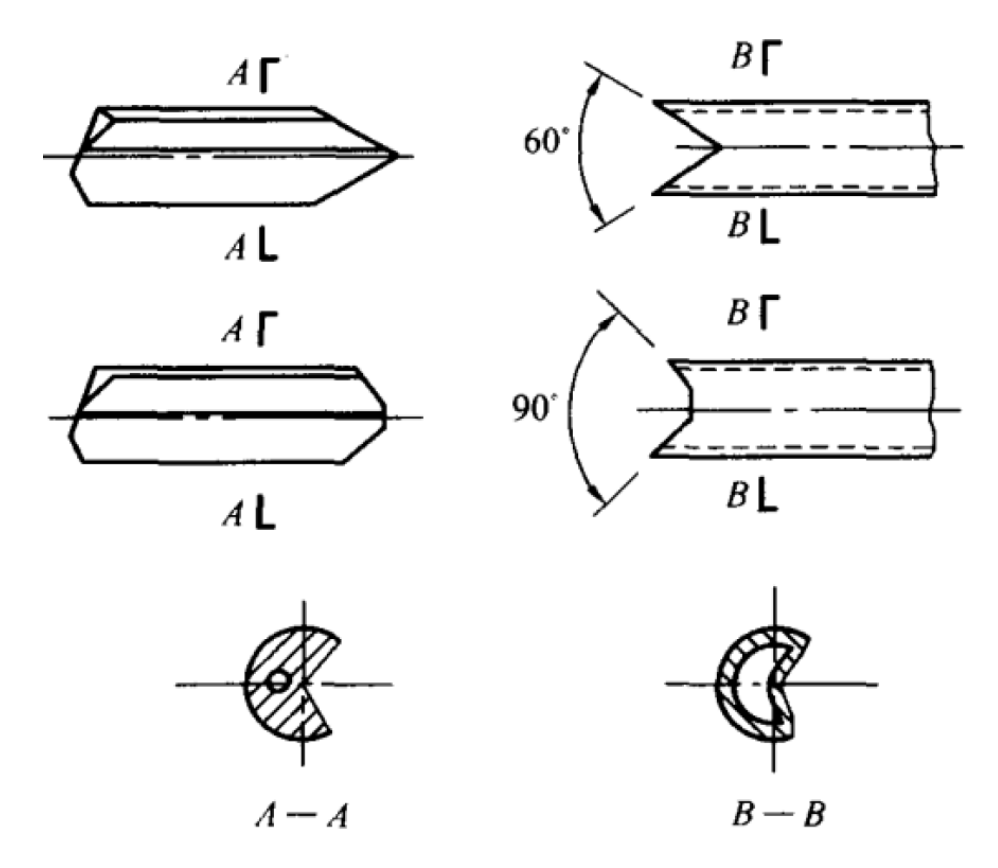

*Fig. 8. Connection type of drill tip and drill stem.*

The drill tip and stem of a solid carbide gun drill are made from a solid carbide rod. This tool is distinguished by high technological reliability and productivity.

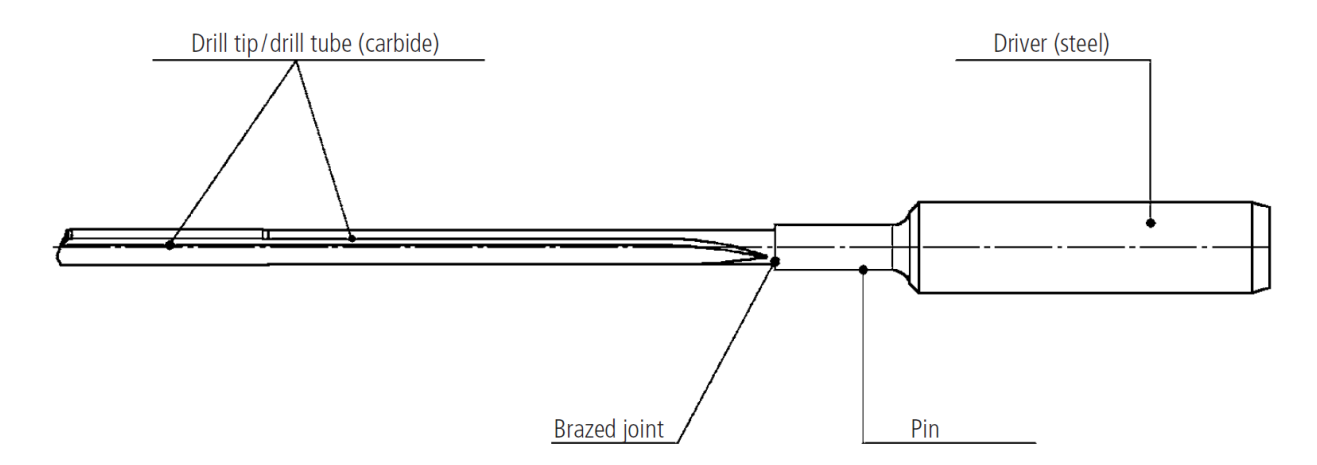

*Fig. 9. Solid carbide gundrill*

## 1.5. Gun Drill Shank

The drill shank is designed for butt connection with the machine tool. It withstands the clamping force and transmits torque and feed force. High pressure cutting fluid must be applied to the drill tip in a sealed environment. Its outer diameter must be strictly coaxial with the stem of the drill, and the diameter must be large enough for attachment.

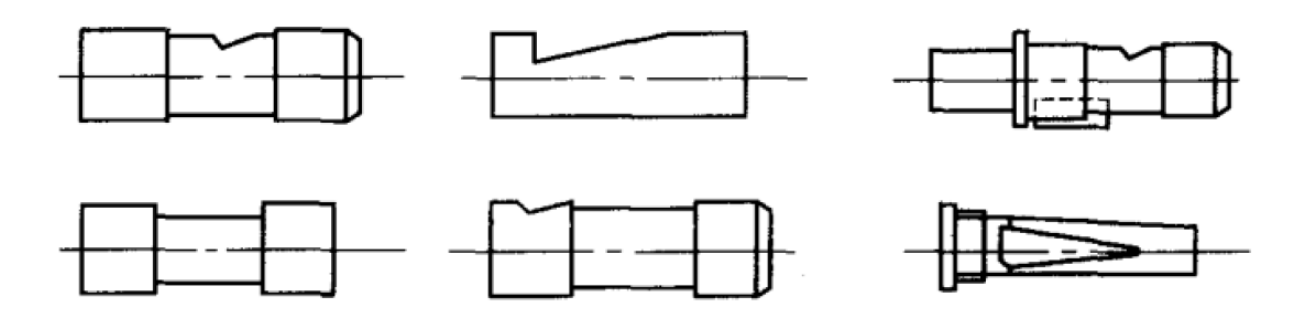

*Fig. 10. Common types of drill shanks.*

Botek provides some commonly used drill shank parameters.

Table 2.

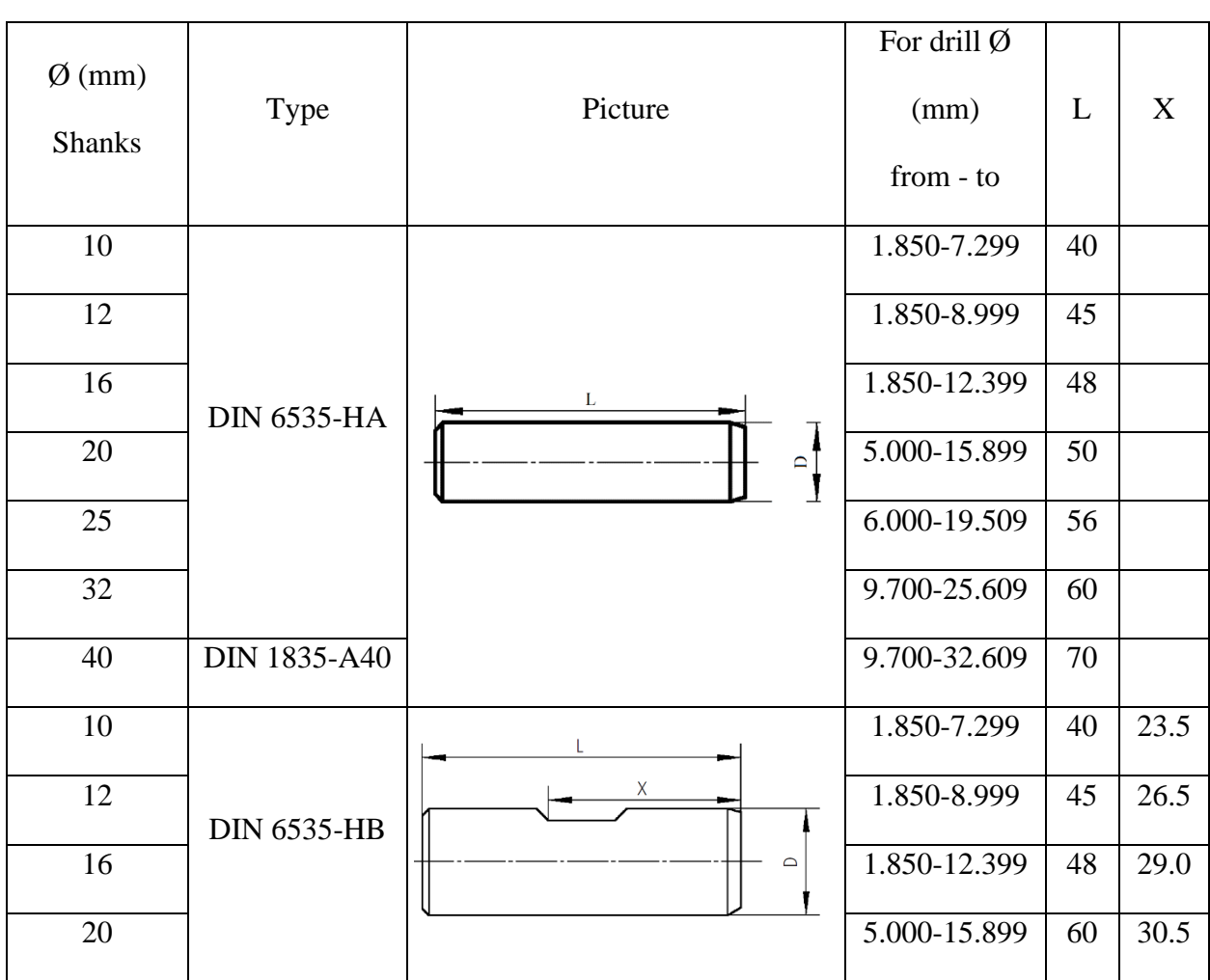

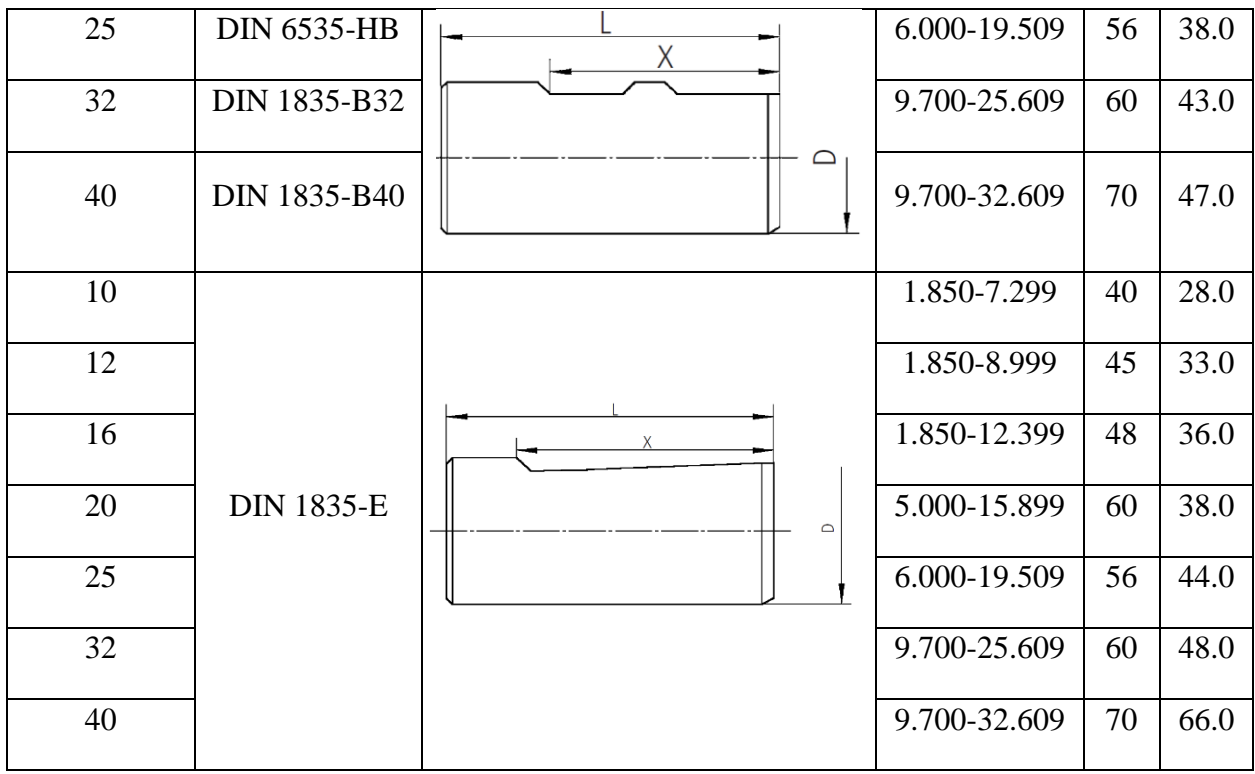

1.6. Coolant for deep hole machining

When machining deep holes, coolant plays a very important role:

- removes heat from the treatment area;
- removes Chip for smooth machining;
- provides lubrication between tool and workpiece to reduce tool wear;
- provides a high-quality surface of the machined hole.

The design of the cutting tool determines the choice of coolant and how it is supplied. Usually, it is mainly a heat transfer oil such as MP-3, MP-7, MP-4.

Table 3.

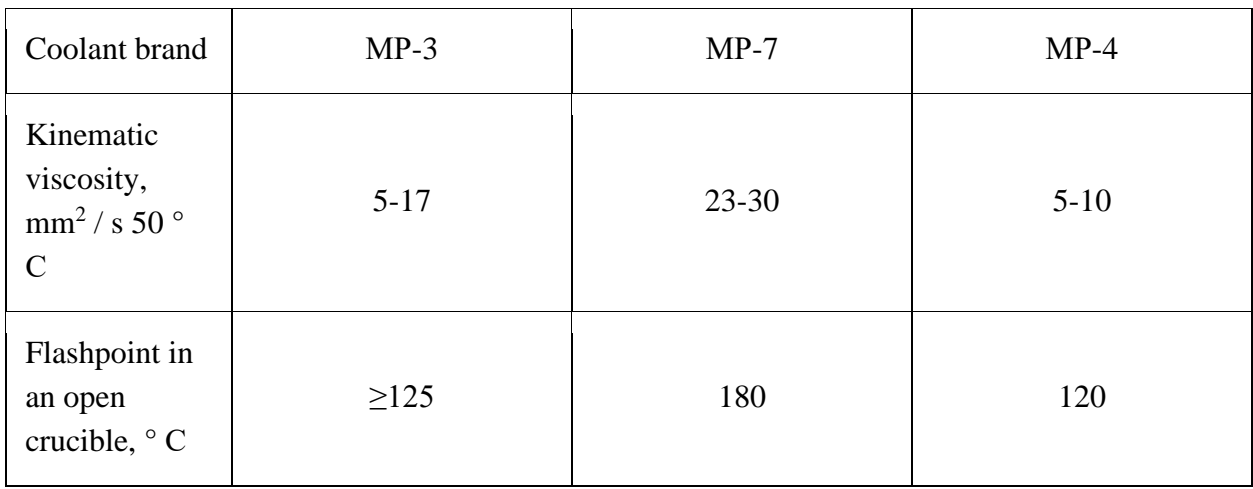

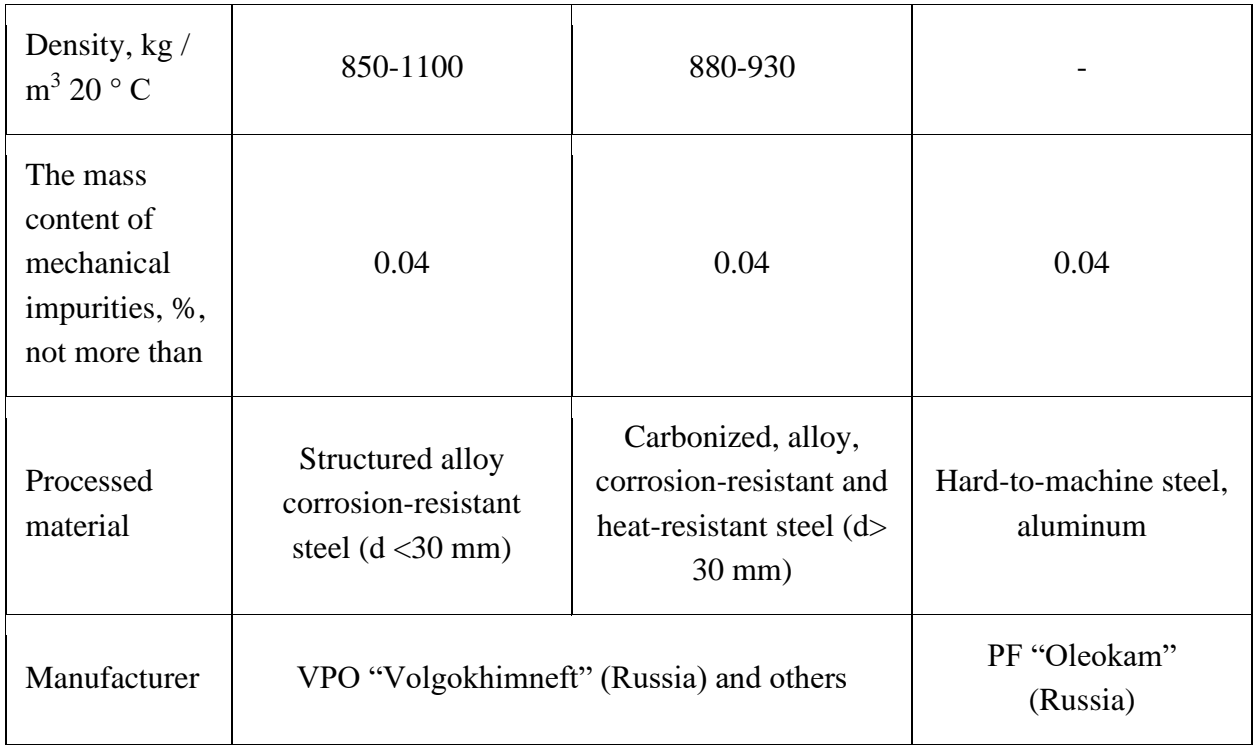

However, in some cases, because of the discrepancy between the properties of the material being processed, oil cutting fluids cannot be used. For example, when processing gray cast iron and aluminum, water-based coolants are used, and when processing graphite, compressed air. Sometimes oil cutting fluids cannot be used for operational reasons, for example, on machining centers (MC), which are characterized by a single coolant supply system for all operations. In this case, waterbased cutting fluids are commonly used, risking reduced tool life and surface finish.

In the process of machining deep holes, the volume of coolant in the tool cooling system is constantly decreasing, since part of the liquid is carried away by chips and parts, and part is evaporated and sprayed, which requires periodic topping up of the missing part of the liquid.

# **2. Multi-operation machines used for drilling deep holes with gun drills**

Multi-operation machines used for drilling deep holes with gun drills must meet the following requirements:

• Have sufficient Z-travel and the maximum tool length that can be installed in the tool magazine is adequate;

• Have a high-pressure pumping station with a coolant cleaning system;

• Range of cutting modes: cutting speed - 30 ... 300 m / min, feed - 0.001 ... 1.0 mm / rev.

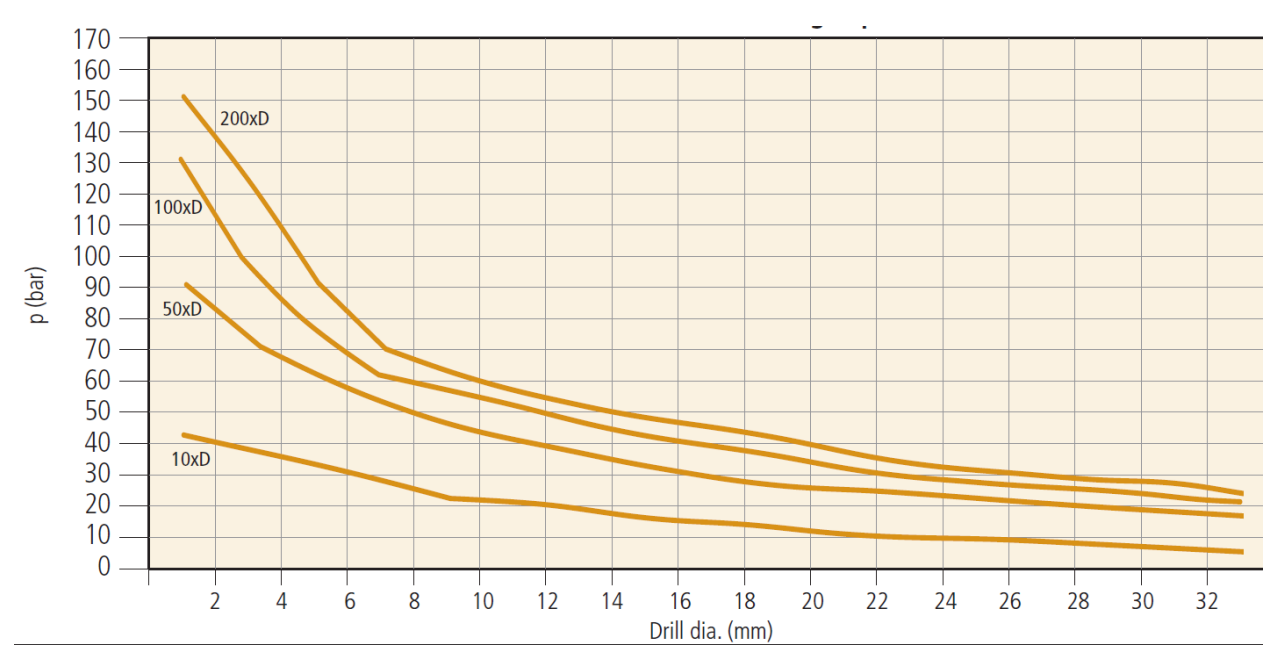

*Fig. 11. Gun drill drills with soldered carbide head Coolant pressure p taking into account the drilling depth*

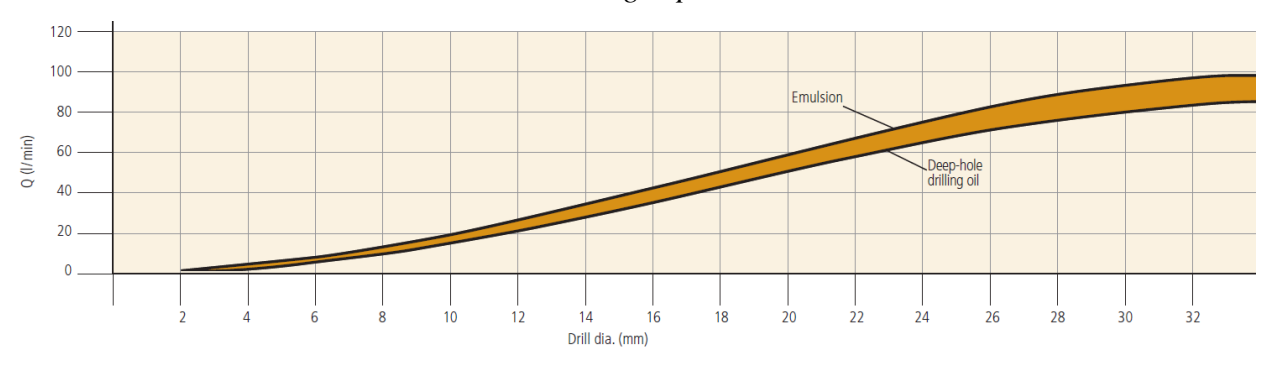

*Fig. 12. Coolant consumption*

2.1. Deep hole drilling with CNC milling CHETO MT - 6 AXIS. (Portugal)

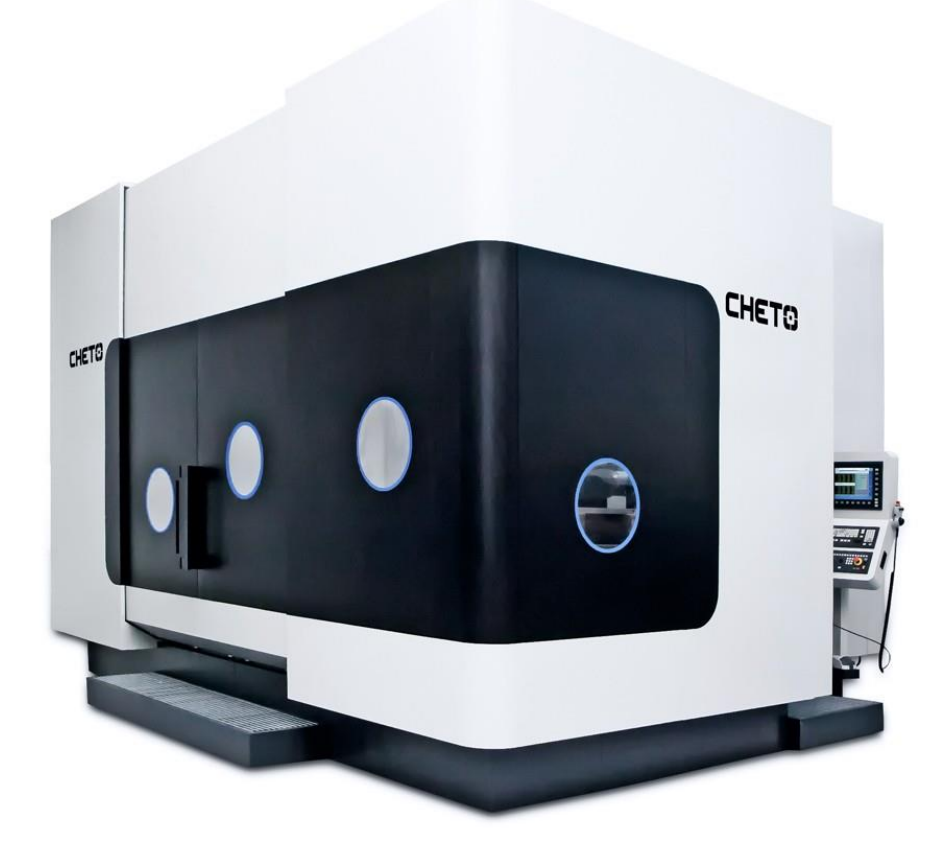

The CHETO machine has several tasks. Deep hole drilling, standard drilling, milling, tapping, boring and other operations can be performed on one machine. Built-in drilling and machining processes minimize human error. Its excellent cost performance and outstanding brand have gained international recognition in the mold industry.

2.2. Three-axis deep hole drilling machine NCS (China)

Deep hole drilling equipment of the NCS series is an overall stationary automatic electromechanical high-speed metal-cutting three-axis machine of horizontal type of cyclic action.

The machine can accurately drill deep holes on the metal shaft. There are eight models of three-axis deep hole drilling machines in the NCS series. The number in the name of the machine indicates the maximum drilling depth. Their NCS-600, NCS-800, NCS-1000, NCS-1300, NCS-1300F, NCS-1500, NCS-1600, NCS-2000.

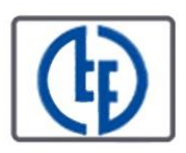

Three-axis deep drilling machine series NCS

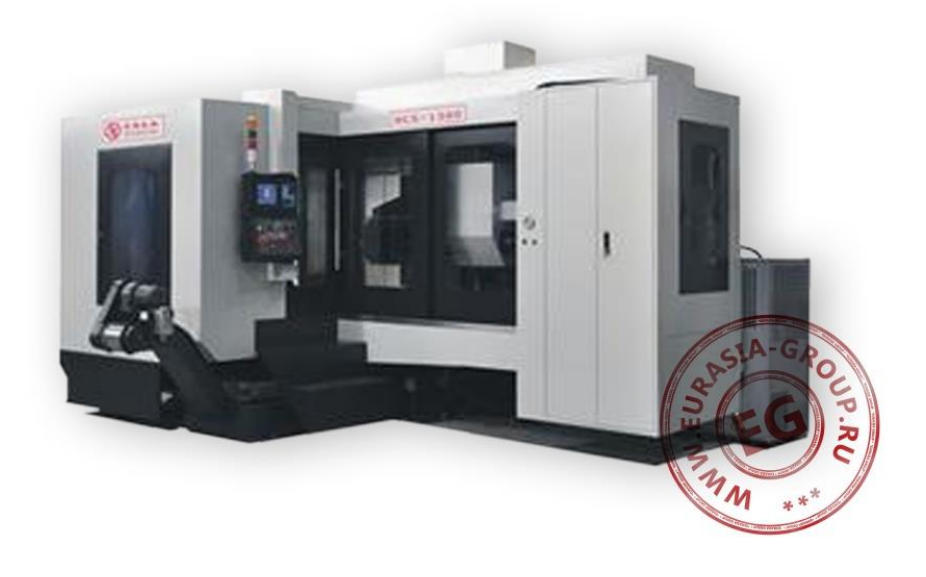

The 3-axis deep hole drilling machine of the NCS series is equipped with an automatic control system based on a Siemens PLC with significant baggage of functions.

# 2.3. Advantages and disadvantages of multi-operation machines Advantages:

1. It is easy to change the operation and they can be used to make parts with different designs.

2. High processing precision.

3. High production efficiency.

4. High degree of automation.

Disadvantages:

1. Due to the high cost, they are not suitable for processing a large number of parts.

2. Operators demand high quality and high labor costs.

3. The system is complex and the maintenance cost is high.

## **3. Issue theoretical basis**

## 3.1. Calculation of Shaft Flexure for a Gun Drill

In machining centers (turning and milling systems), deep holes may be drilled by means of a gun drill. In that process, the drill shaft, which is the least rigid element, bends under the action of the load. As a result, the shaft may touch the surface of the hole and hence fracture. Therefore, the shaft flexure  $\Delta$  must be less than the initial gap  $\delta$  between the shaft and the hole wall:  $\Delta < \delta$ . Here  $\delta = (d - dsh)/2$ (Fig. 13). Hence, the flexure of the drill shaft must be calculated.

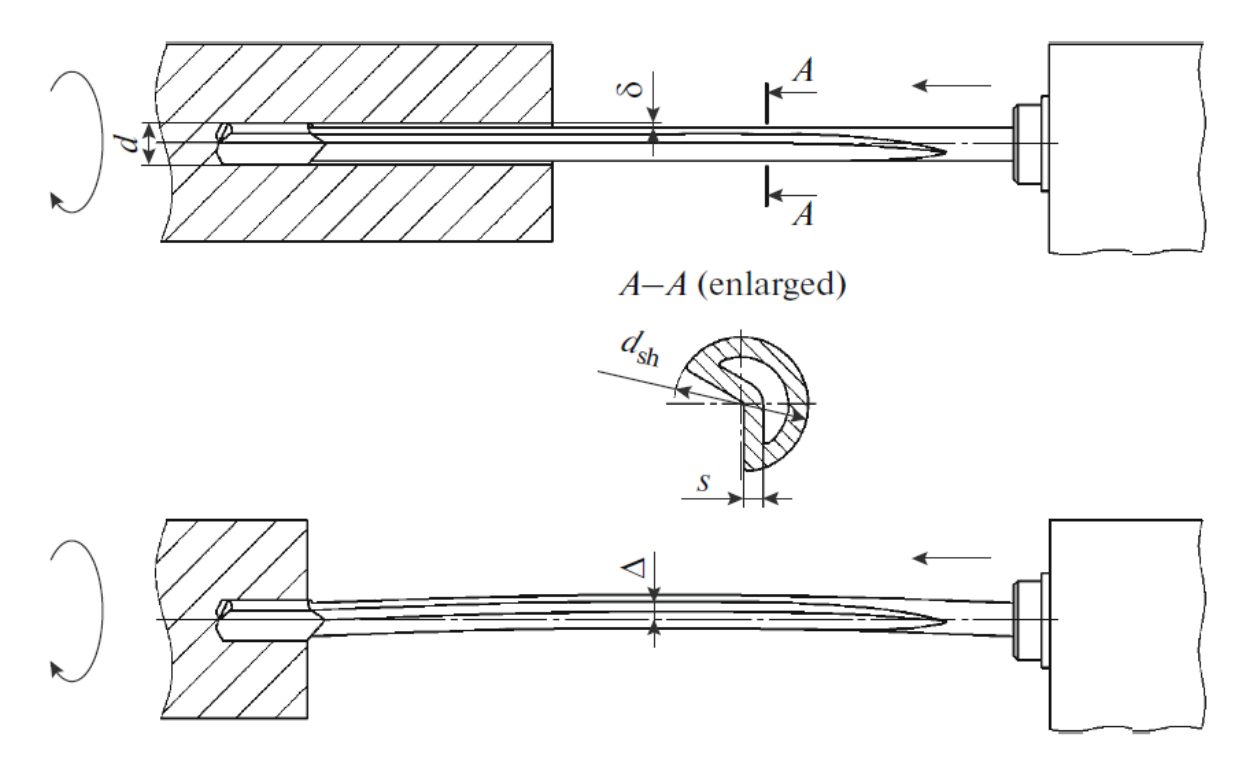

*Fig. 13. The shaft of the gun drill in operation (with flexure).*

The gun drill is subjected to the torque  $M_{\text{to}}$ , the axial force  $P_{\text{ax}}$ , and the bending moments  $M_{\text{by}}$  and  $M_{\text{bz}}$ .

$$
M_{to} = P_z h + (N_1 + N_2)\mu d/2.
$$
  
\n
$$
P_{ax} = P_x + \mu_x N_1 + \mu_x N_2;
$$
  
\n
$$
M_{bz} = P_x h - \mu_x N_1 d/2 + \mu_x N_2 \sin \alpha d/2;
$$
  
\n
$$
M_{by} = \mu_x N_2 \cos \alpha d/2.
$$

With the help of mathcad and finite element software (Ansys), the deflection of the gun drill can be calculated. After processing the obtained results, the correlation diagram between the gun drill deflection and its length is obtained.

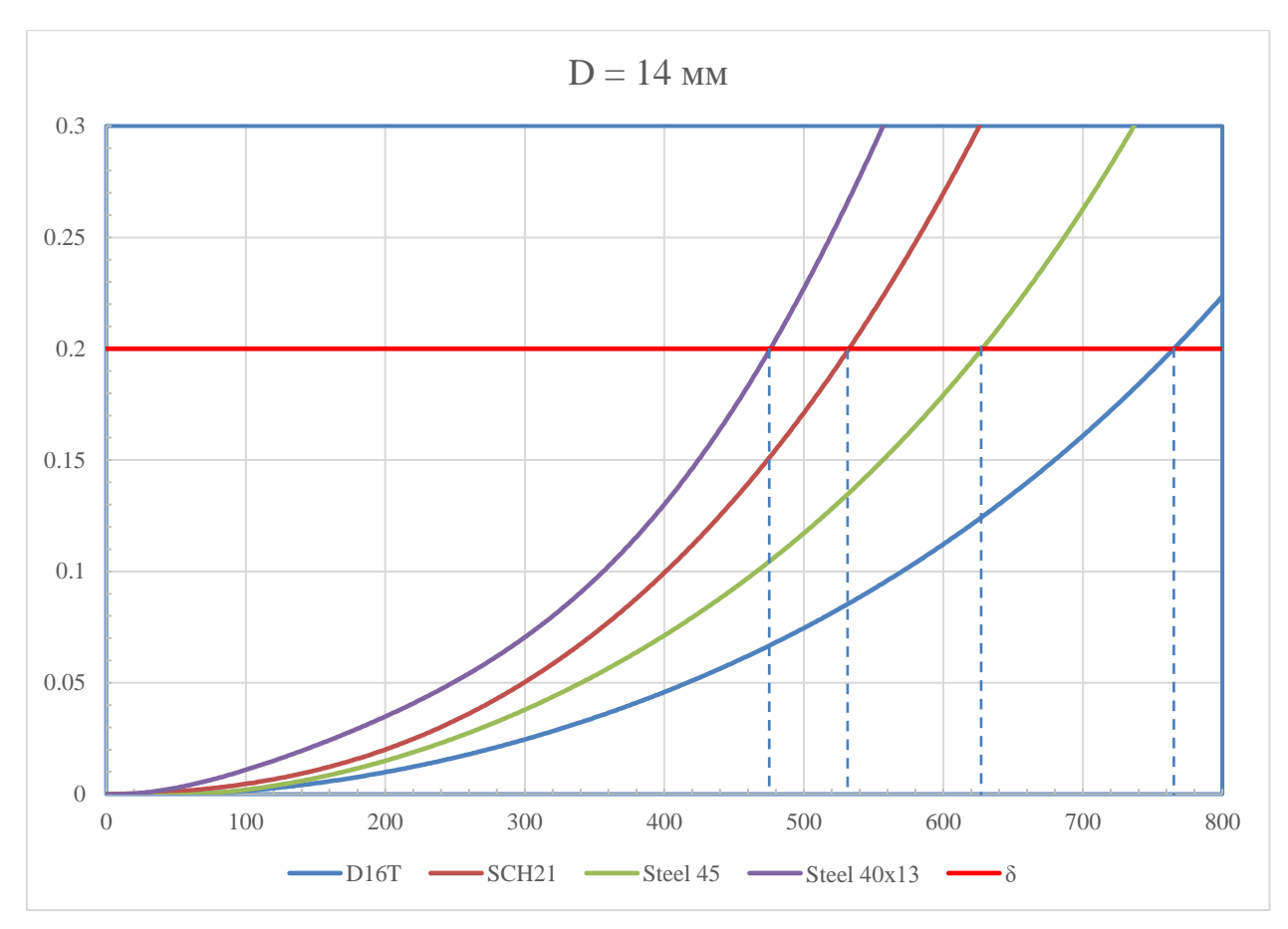

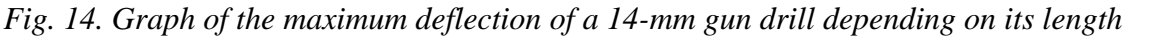

Comparing the maximum deflection  $\Delta$  and the initial gap  $\delta$  between the shaft and the hole wall, the appropriate gun drill length can be evaluated.

3.2. Proposals for increasing the drilling depth

The use of steel stem drills to process deep holes reduces the use of cemented carbide, thus reducing the cost. However, with the increase of bit length, the deformation of the gun drill will increase due to the lower stiffness of the steel stem. This is not conducive to processing deep holes with high aspect ratio.

The use of solid carbide drills can effectively reduce the deflection of the drill. Gun drills Botek type - 113 are made of solid carbide.

| <b>Type</b>                                            | Tool dia.                                                         |  |
|--------------------------------------------------------|-------------------------------------------------------------------|--|
| Type 113<br>Solid carbide qundrill                     | kidney-shaped coolant channel<br>for tool dia.: 0.500 - 12.000 mm |  |
| Type 113-HP<br>Solid carbide gundrill                  | kidney-shaped coolant channel<br>for tool dia.: 0.700 - 12.000 mm |  |
| Type 113-01*<br>Solid carbide stepped drill            | kidney-shaped coolant channel<br>for tool dia.: 1.500 -  mm       |  |
| <b>Type 113-02</b><br>Solid carbide counterboring tool | kidney-shaped coolant channel<br>for tool dia.: 0.500 - 12.000 mm |  |

*Fig. 15. Botek gun drills type – 113*

The elastic modulus of the hard alloy is approximately 3 times the elastic modulus of steel. For example, Young's modulus of steel-30XMA is  $2.11 * 10^{11}$  Pa, and Young's modulus VK8 is  $5.9 * 10^{11}$  Pa. These drills have greater torsional and deflection stiffness. So, the depth of the hole will increase.

The second way to increase the drilling depth is to use auxiliary tools. When machining particularly deep holes, intermediate supports must be installed to prevent stem bending.

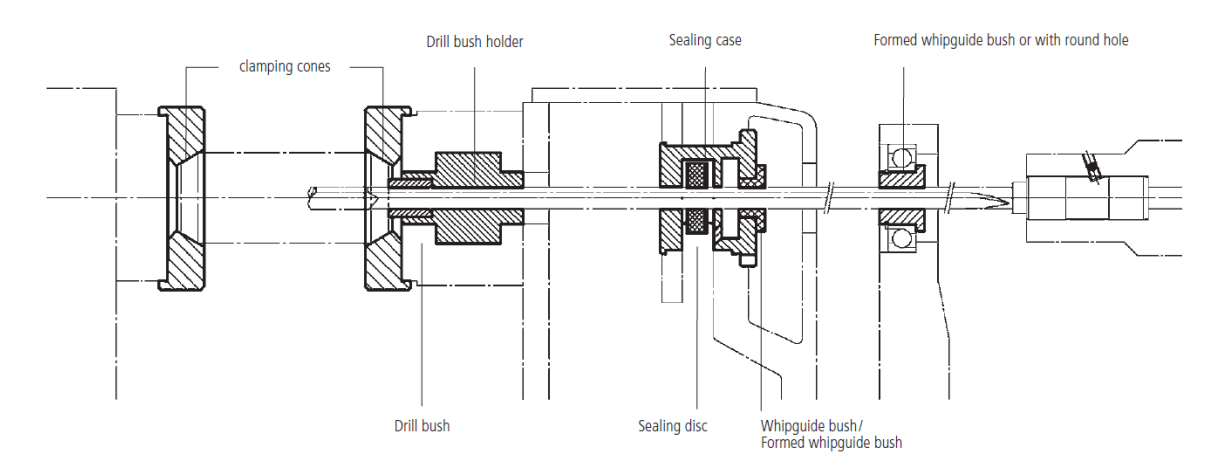

*Fig. 16. Use gun drills and accessories for deep hole processing*

Compared with the use of solid carbide drills, the use of supports is more economical. When processing large-diameter holes, there is no need to use a large amount of cemented carbide.

The use of bush gives support to the drill stem that would otherwise be bent under force. Therefore, the deflection of the drill rod is reduced, and the vibration

during the machining process is also reduced. Thereby increasing the depth of the machined hole.

Usually, in the process of processing deep holes, a variety of components are used together to achieve the best processing results.

#### **СПИСОК ЛИТЕРАТУРЫ**

1. Панкратов Э. Н. Проектирование механических систем автоматизированных комплексов для механообрабатывающего производства. Э. Н. Панкратов − Томск: [Изд-во Т](https://rusneb.ru/search/?f_field%5bpublisher%5d=f/publisher/%D0%98%D0%B7%D0%B4-%D0%B2%D0%BE%20%D0%A2%D0%93%D0%A3)ГУ, 1998. − 296 с.

2. Решетов Д. Н. Детали машин: Учебник для студентов машиностроительных и механических специальностей вузов. Д. Н. Решетов, И. М. Борейша – М.: Машиностроение, 1989. – 496 с.

3. Кирсанов С. В. Точность и шероховатость поверхностей отверстий, полученных ружейными сверлами малых диаметров/ А. С. Бабаев, С. В. Кирсанов // Инженерный журнал. – 2016. – № 1. – С. 18 – 24.

4. Кирсанов С. В. Обработка глубоких отверстий в машиностроении : Предназначен для технологов и конструкторов машиностроительных предприятий, а также студентов втузов / С. В. Кирсанов, В. А. Гречишников, Н. Г. Сригорьев, С. Н. Григорьев – М.: Машиностроение, 2010, 344 с.

5. Тней Г.Л. Влияние угла заточки на эвакуацию стружки при одно кромочном перфорационном сверлении / Г.Л. Тней , С. Ван //Международный журнал станков и производства. – 2016. – № 108. – С. 66 – 73.

6. Бирманн Д. Сверление глубоких отверстий / Д. Бирманн , Ф. Блейхер // [CIRP Анналы.](https://www.sciencedirect.com/science/journal/00078506)– 2018. – № 67. – С. 673 – 694.

7. Кирсанов С.В. Станки для обработки глубоких отверстий // Справочник. Инженерный журнал, №8 (53), 2001. С. 46-49.

8. ГОСТ 24642 – 81. Допуски формы и расположения поверхностей. – Введ.1981. – 01.07. – М.: Изд-во стандартов, 1981. – 45 с.

9. ГОСТ 2789 – 73. Шероховатость поверхности. Параметры и характеристики – Введ.1975. – 01.01. – М.: Изд-во стандартов, 1975. – 6 с.

10. Кирсанов С.В. Обработка глубоких отверстий в машиностроении. – М.: Машиностроение, 2009. – 296 с.; ил.

11. Трение скольжения [Электронный ресурс] // Википедия: [сайт]. – Режим доступа: https://ru-wiki.ru/wiki/Трение скольжения, свободный. – Загл. с экрана (дата обращения: 25.02.2021)

12. ГОСТ 25.503 – 97. Расчёты и испытания на прочность. Методы механических испытаний металлов. Метод испытания на сжатие – Введ.1999. – 01.07. – М.: Изд-во стандартов, 1999. – 25 с.

13. Малов А.Н. Краткий справочник металлиста : Учебник для студентов машиностроительных и механических специальностей вузов. А. Н. Малов – М.: Машиностроение, 1972. – 343 с.

14. ГОСТ 54 30013-83 Электромагнитные излучения СВЧ. Предельно допустимые уровни облучения. Требования безопасности

15. ГН 2.2.5.1313-03 Предельно допустимые концентрации (ПДК) вредных веществ в воздухе рабочей зоны.

16. СанПиН 2.2.4/2.1.8.055-96 «Электромагнитные излучения радиочастотного диапазона (ЭМИ РЧ)».

17. СанПиН 2.2.4.548-96. Гигиенические требования к микроклимату производственных помещений.

18. СанПиН 2.2.1/2.1.1.1278-03. Гигиенические требования к естественному, искусственному и совмещенному освещению жилых и общественных зданий.

19. СН 2.2.4/2.1.8.562-96. Шум на рабочих местах, в помещениях жилых, общественных зданий и на территории жилой застройки.

20. ГОСТ Р 12.1.019-2009. Электробезопасность. Общие требования и номенклатура видов защиты.

21. ГОСТ 12.1.030-81. Электробезопасность. Защитное заземление. Зануление.

22. ГОСТ 12.1.004-91. Пожарная безопасность. Общие требования.

23. ГОСТ 12.2.037-78. Техника пожарная. Требования безопасности.

24. СанПиН 2.1.6.1032-01. Гигиенические требования к качеству атмосферного воздуха

25. ГОСТ 30775-2001. Ресурсосбережение. Обращение с отходами. Классификация, идентификация и кодирование отходов.

26. СНиП 21-01-97. Противопожарные нормы.

27. СНиП 23-05-95 «Естественное и искусственное освещение».

28. Каталог фирмы *Botek* (Германия) [Сайт]. – URL:<http://www.botek.de/> (дата обращения: 25.02.2021).

29. Каталог фирмы *Guhring* (Германи). [Сайт]. – URL: <http://www.guhring.com/> (дата обращения: 25.02.2021).

30. Каталог фирмы Haas (США). [Сайт]. – URL:<http://int.haascnc.com/> (дата обращения: 25.02.2021).

31. Каталог фирмы *Samag* (Германи). [Сайт]. – URL: [https://www.samag](https://www.samag-mt.com/de/)[mt.com/de/](https://www.samag-mt.com/de/) (дата обращения: 25.02.2021).

32. Каталог фирмы Cheto (Португалия). [Сайт]. – URL: https://www.cheto.eu/en/contact-us (дата обращения: 25.02.2021).